**ΤΕΧΝΟΛΟΓΙΚΟ ΕΚΠΑΙΔΕΥΤΙΚΟ ΙΔΡΥΜΑ ΔΥΤΙΚΗΣ ΕΛΛΑΔΑΣ ΣΧΟΛΗ ΤΕΧΝΟΛΟΓΙΚΩΝ ΕΦΑΡΜΟΓΩΝ ΤΜΗΜΑ ΜΗΧΑΝΟΛΟΓΩΝ ΜΗΧΑΝΙΚΩΝ Τ.Ε.** 

**ΠΤΥΧΙΑΚΗ ΕΡΓΑΣΙΑ**

# **ΜΕΛΕΤΗ ΡΟΗΣ ΓΥΡΩ ΑΠΟ OXHMATA ΔΙΑΦΟΡΕΤΙΚΩΝ ΑΕΡΟΔΥΝΑΜΙΚΩΝ ΓΕΩΜΕΤΡΙΩΝ**

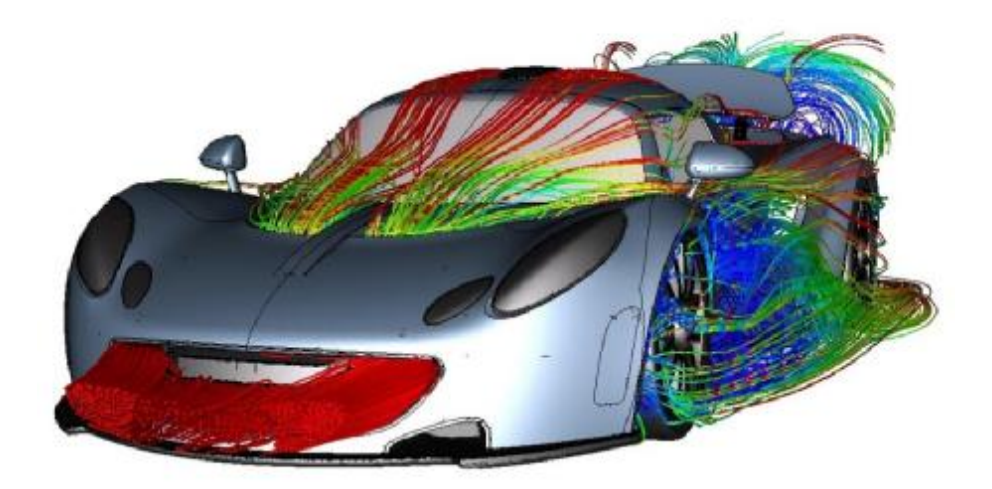

**ΣΠΟΥΔΑΣΤΕΣ: ΒΕΤΟΥΛΑΚΗΣ ΠΕΤΡΟΣ ΤΣΟΥΠΑΚΗΣ ΜΙΧΑΗΛ** 

**ΕΠΙΒΛΕΠΩΝ ΚΑΘΗΓΗΤΗΣ: Δρ. ΕΥΓΕΝΙΟΣ ΣΚΟΥΡΑΣ**

**ΠΑΤΡΑ 2017**

**i** i }

### **ΠΡΟΛΟΓΟΣ**

Το παρόν τεύχος αποτελεί την Πτυχιακή Εργασία που εκπονήθηκε στο Τμήμα Μηχανολόγων Μηχανικών Τ.Ε. του Τεχνολογικού Εκπαιδευτικού Ιδρύματος Δυτικής Ελλάδας και αναφέρεται στην μεθοδολογία μελέτη ροής γύρω από οχήματα διαφορετικών αεροδυναμικών γεωμετριών και συγκεκριμένα τριών ειδών οχημάτων διαφορετικής αεροδυναμικής σχεδίασης. Τη σημερινή εποχή οι αυτοκινητοβιομηχανίες προσπαθούν να παράγουν οχήματα που θα συνδυάζουν την όμορφη εξωτερική εμφάνιση με την οικονομία καυσίμου. Η αεροδυναμική είναι ο κλάδος που ασχολείται με τη μείωση ή τον έλεγχο των μεγεθών που επηρεάζουν την αντίσταση που δέχεται ένα όχημα. Στη βιομηχανία χρησιμοποιούνται αεροσήραγγες για μοντέλα διαφορών κλιμάκων. Στην παρούσα εργασία θα χρησιμοποιηθεί ένα από τα καλύτερα πακέτα υπολογιστικής ρευστομηχανικής που κυκλοφορούν και είναι το ANSYS Fluent 16.0 και προσομοιώνει τα επιθυμητά ροϊκά φαινόμενα.

Στην αρχή αναφέρονται συνοπτικά οι βασικές αρχές της ροής γύρω από ένα αντικείμενο. Γίνονται γνωστά μεγέθη όπως η οπισθέλκουσα, οι βασικοί στόχοι της αεροδυναμικής σχεδίασης και παρουσιάζεται και η βιβλιογραφική ανασκόπηση πάνω στο αντικείμενο με εργασίες που χρησιμοποιήθηκαν για γνώση και ως μέτρο σύγκρισης των δικών μας αποτελεσμάτων. Στη συνέχεια παρουσιάζεται το βασικό θεωρητικό-μαθηματικό υπόβαθρο που πρέπει να γνωρίσει ένας CFD χρήστης καθώς επίσης και η μεθοδολογία ανάλυσης προβλημάτων που χρησιμοποιεί ένας κώδικας CFD.

Στα επόμενα κεφάλαια παρουσιάζονται οι τρεις γεωμετρίες και τα βήματα που έχει οριστεί το πρόβλημα από την κατασκευή της γεωμετρίας, στη διακριτοποίηση σε μορφή πλέγματος και τέλος στις οριακές συνθήκες στο πρόγραμμα Fluent. Έπειτα ακολουθούν τα αποτελέσματα και ο σχολιασμός αυτών.

Ευχαριστούμε θερμά τον Επιβλέποντα Καθηγητή μας κ. Ευγένιο Σκούρα, για την πολύτιμη βοήθεια και καθοδήγηση που μου προσέφερε για την πραγματοποίηση της Εργασίας.

Σεπτέμβριος 2017

**Υπεύθυνη Δήλωση Σπουδαστή: Υπεύθυνη Δήλωση Σπουδαστών**: Οι κάτωθι υπογεγραμμένοι σπουδαστές έχουμε επίγνωση των συνεπειών του Νόμου περί λογοκλοπής και δηλώνουμε υπεύθυνα ότι είμαστε συγγραφείς αυτής της Πτυχιακής Εργασίας, αναλαμβάνοντας την ευθύνη επί ολοκλήρου του κειμένου εξ ίσου, έχουμε δε αναφέρει στην Βιβλιογραφία μας όλες τις πηγές τις οποίες χρησιμοποιήσαμε και λάβαμε ιδέες ή δεδομένα. Δηλώνουμε επίσης ότι, οποιοδήποτε στοιχείο ή κείμενο το οποίο έχουμε ενσωματώσει στην εργασία μας προερχόμενο από Βιβλία ή άλλες εργασίες ή το διαδίκτυο, γραμμένο ακριβώς ή παραφρασμένο, το έχουμε πλήρως αναγνωρίσει ως πνευματικό έργο άλλου συγγραφέα και έχουμε αναφέρει ανελλιπώς το όνομά του και την πηγή προέλευσης.

> Οι σπουδαστές …………………… ……………………

> > ii

(Ονοματεπώνυμο) (Ονοματεπώνυμο)

(Υπογραφή) (Υπογραφή

i

### **ΠΕΡΙΛΗΨΗ**

Στην παρούσα πτυχιακή εργασία μελετάται υπολογιστικά με το εμπορικό πακέτο υπολογιστικής ρευστομηχανικής (Computer Fluid Dynamics – CFD) η μελέτη ροής γύρω από οχήματα διαφορετικών αεροδυναμικών γεωμετριών. Συγκεκριμένα διερευνάται η ροή αέρα γύρω από τρία οχήματα διαφορετικής αεροδυναμικής σχεδίασης. Τη σημερινή εποχή οι αυτοκινητοβιομηχανίες προσπαθούν να παράγουν οχήματα που θα συνδυάζουν την όμορφη εξωτερική εμφάνιση με την οικονομία καυσίμου. Η αεροδυναμική είναι ο κλάδος που ασχολείται με τη μείωση ή τον έλεγχο των μεγεθών που επηρεάζουν την αντίσταση που δέχεται ένα όχημα. Στη βιομηχανία χρησιμοποιούνται αεροσήραγγες για μοντέλα διαφορών κλιμάκων. Χρησιμοποιείται το πακέτο Ansys Fuent για τη διεξαγωγή των προσομοιώσεων καθώς από βιβλιογραφική έρευνα βρέθηκε πλήθος εργασιών και βιβλιογραφικού υλικού που θα ήταν ιδιαιτέρως χρήσιμο στο σχεδιασμό και στην επίλυση του προβλήματος. Πολλές από αυτές τις εργασίες χρησιμοποιήθηκαν ως μέτρο σύγκρισης των δικών μας αποτελεσμάτων για επιβεβαίωση.

Στο δεύτερο κεφάλαιο αναφέρονται συνοπτικά οι βασικές αρχές της ροής γύρω από ένα αντικείμενο. Γίνονται γνωστά μεγέθη όπως η οπισθέλκουσα (drag), η άνωση (lift) , το απόρρευμα ροής (wake), η τυρβώδης ροή καθώς επίσης και οι βασικοί στόχοι της αεροδυναμικής σχεδίασης. Επίσης γίνεται εισαγωγή και συνοπτική περιγραφή των μοντέλων τύρβης που χρησιμοποιούνται από το Fluent για επίλυση τέτοιων προβλημάτων.

Στη συνέχεια παρουσιάζεται το βασικό θεωρητικό-μαθηματικό υπόβαθρο που πρέπει να γνωρίσει ένας CFD χρήστης καθώς επίσης και η μεθοδολογία ανάλυσης προβλημάτων που χρησιμοποιεί ένας κώδικας CFD. Γίνεται αναφορά στη μεθοδολογία πεπερασμένων όγκων και στη συνέχεια παρουσιάζονται οι γεωμετρίες που θα διερευνηθούν καθώς επίσης και τα βήματα που ορίζουν το πρόβλημα από την κατασκευή της γεωμετρίας, στη διακριτοποίηση σε μορφή πλέγματος και τέλος στις οριακές συνθήκες στο πρόγραμμα Fluent.

Στα τελευταία τρία κεφάλαια παρουσιάζονται ξεχωριστά η κάθε μία γεωμετρία. Τα αποτελέσματα παρουσιάζονται συναρτήσει των μεταβλητών της στατικής πίεσης, της κατανομής ταχύτητας και των ροϊκών γραμμών. Στα συμπεράσματα προτείνεται για μελλοντική χρήση το βέλτιστο μοντέλο που προκύπτει από τις συγκρίσεις και που η δική μας εμπειρία εκτιμά ότι είναι το καλύτερο τόσο σε επίπεδο λύσης όσο και σε υπολογιστικό κόστος. Στο τέλος υπάρχει λίστα με τις βιβλιογραφικές παραπομπές που χρησιμοποιήθηκαν στην παρούσα εργασία.

ii

# *<u>TEPIEXOMENA</u>*

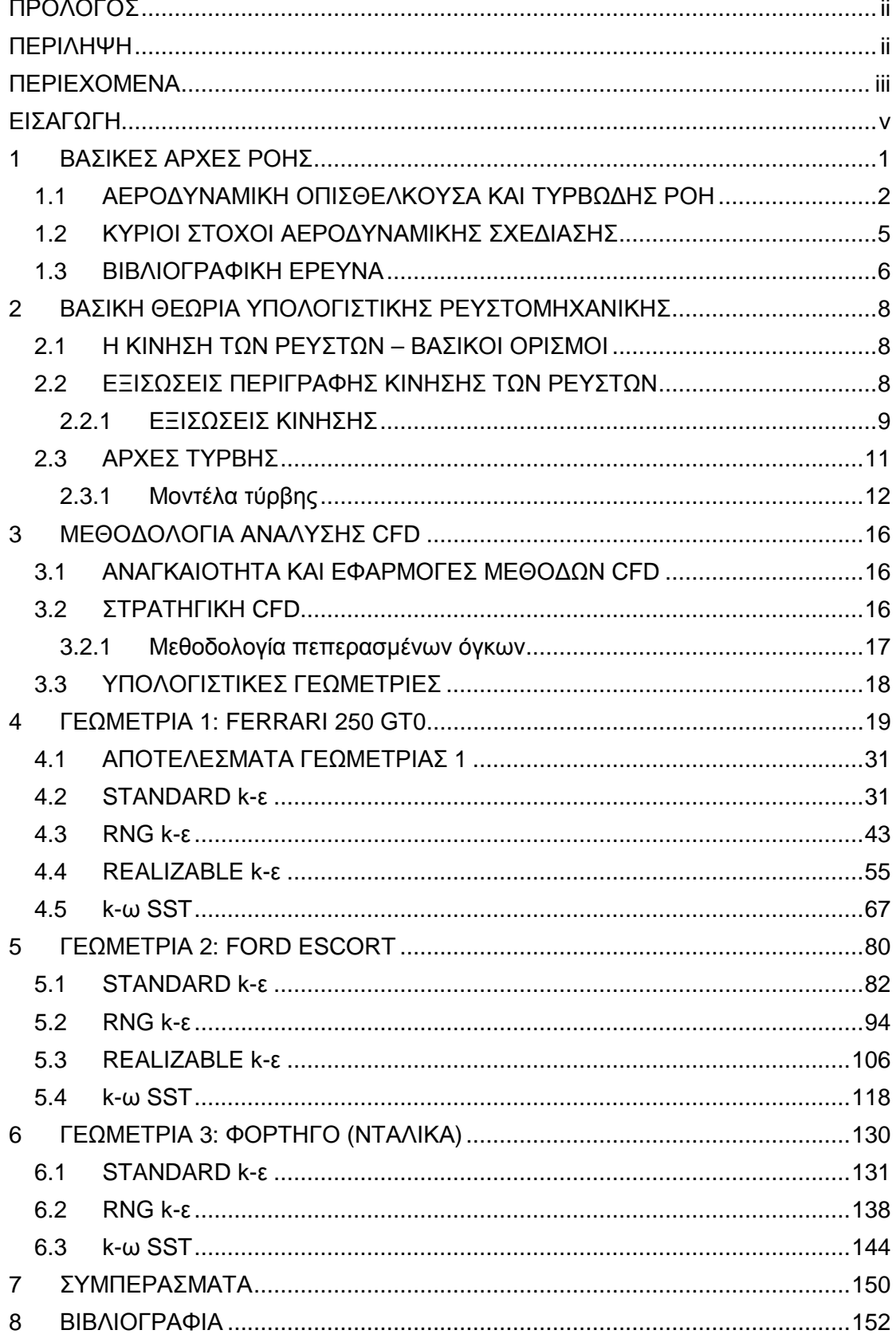

 $\left\{\begin{array}{c}iv\end{array}\right\}$ 

### **ΕΙΣΑΓΩΓΗ**

Τις προηγούμενες δεκαετίες το εξωτερικό σχήμα των αυτοκινήτων έχει εξελιχθεί ιδιαίτερα για λόγους ασφαλείας, για τη βελτίωση της άνεσης αλλά και για αισθητικές εκτιμήσεις. Οι συνέπειες αυτών των κατευθυντήριων γραμμών στην αεροδυναμική του αυτοκινήτου δεν αποτελούσαν μεγάλη ανησυχία εδώ και πολλά χρόνια. Ωστόσο, αυτή η κατάσταση άλλαξε τη δεκαετία του '70 με την εμφάνιση της πετρελαϊκής κρίσης. Προκειμένου να προωθηθεί η εξοικονόμηση ενέργειας, πραγματοποιήθηκαν μελέτες και ανακαλύφθηκε ότι η ποσότητα της αεροδυναμικής οπισθέλκουσας στην κατανάλωση καυσίμων κυμαίνεται μεταξύ 30% κατά τη διάρκεια αστικού κύκλου και 75% σε ταχύτητα εκτός αστικού κύκλου με 120 km/h. Έκτοτε, η μείωση της δύναμης οπισθέλκουσας που επενεργεί στα οδικά οχήματα και συνεπώς η κατανάλωση καυσίμων τους, αποτέλεσε βασική μέριμνα για τους κατασκευαστές αυτοκινήτων. Οι αυξανόμενες οικολογικές ανησυχίες κατά τη διάρκεια της τελευταίας δεκαετίας καθιστούν το ζήτημα αυτό σημαντικό ζήτημα στα ερευνητικά κέντρα της αυτοκινητοβιομηχανίας.

Η διαδικασία της μείωσης της οπισθέλκουσας και ο τρόπος για τον έλεγχο αυτής ανακαλύφθηκαν για πρώτη φορά με πειραματικές μεθόδους. Συγκεκριμένα, διαπιστώθηκε ότι οι υψηλές τιμές οπισθέλκουσας οφείλονταν στην εμφάνιση διαχωρισμού ροής στην οπίσθια επιφάνεια των αυτοκινήτων. Δυστυχώς, σε αντίθεση με την αεροναυπηγική, όπου μπορεί να αποκλειστεί σε μεγάλο βαθμό από την επιφάνεια του σώματος, αυτό το αεροδυναμικό φαινόμενο είναι εγγενές πρόβλημα για τα οχήματα εδάφους και δεν μπορεί να αποφευχθεί. Επιπλέον, η σχετιζόμενη τρισδιάστατη ροή στο πέρασμα πίσω από ένα αυτοκίνητο παρουσιάζει μια περίπλοκη 3D συμπεριφορά και είναι πολύ δύσκολο να ελεγχθεί εξαιτίας της αστάθειας και της ευαισθησίας του στη γεωμετρία του οχήματος (αυτοκινήτου).

Τα αρχικά και κύρια πειράματα πραγματοποιήθηκαν σε μοντέλα απλοποιημένης γεωμετρίας που ονομάζονται "bluff" σώματα από τους Morel (1978) και τον Ahmed (1984). Ο στόχος ήταν να μελετηθεί η συμπεριφορά ροής γύρω από τα αυτοκίνητα με συγκεκριμένο τύπο οπίσθιου σχήματος που ονομάζεται hatchback ή fastback. Στη διαδικασία σχεδιασμού αυτοκινήτων, η αεροδυναμική πρέπει να εξεταστεί σοβαρά. Ο σχεδιασμός ενός αυτοκινήτου μπορεί να γίνει αποδεκτός μόνο εάν μειωθεί η οπισθέλκουσα. Πολλοί ερευνητές έχουν χρησιμοποιήσει τεχνικές CFD για την εκτέλεση αριθμητικών προσομοιώσεων που σχετίζονται με το αυτοκίνητο.

Η παρούσα μελέτη παρουσιάζει τη διαδικασία ανάπτυξης της αεροδυναμικής ολογραφίας στο εξωτερικό σώμα τριών διαφορετικών τύπων οχήματος. Πραγματοποιήθηκαν πολλές αριθμητικές προσομοιώσεις για την ανάλυση του πεδίου πίεσης, του πεδίου διακύμανσης ταχύτητας και της πρόβλεψης της αεροδυναμικής δύναμης που σχετίζεται με ένα επιβατικό αυτοκίνητο. Οι προσομοιώσεις έγιναν μέσω του υπολογιστικού πακέτου Fluent [5, 6], και τον ορισμό των μοντέλων k-ε και k-ω για την προσομοίωση της τύρβης και για τον υπολογισμό των ιδιοτήτων της ροής γύρω από το αυτοκίνητο. Ο στόχος αυτής της εργασίας είναι να καταδείξει τη

v

σκοπιμότητα της ενσωμάτωσης αυτής της εξαιρετικά ασυνήθιστης προσέγγισης (δηλαδή, της χρήσης σταθερού μοντέλου k-ε) με την υπολογιστική διαδικασία. Μέσα σε σχετικά σύντομο χρονικό διάστημα, αυτή η υπολογιστική διαδικασία είναι ικανή εκτιμώντας την αεροδυναμική του αυτοκινήτου με μεγάλη ακρίβεια και να δώσει χρήσιμα αποτελέσματα για τον τρόπο που η γεωμετρία του οχήματος επηρεάζει το πεδίο ταχυτήτων και πιέσεων.

### **1 ΒΑΣΙΚΕΣ ΑΡΧΕΣ ΡΟΗΣ**

Όταν ένα όχημα κινείται συναντώνται τρία είδη ροών:

- 1. Ροή αέρα γύρω από το όχημα.
- 2. Ροή αέρα μέσα στο όχημα.
- 3. Πεδίο ροής σε διάφορα μηχανικά μέρη του οχήματος.

Τα δύο πρώτα είδη συνδυάζονται μεταξύ τους και συχνά μελετώνται μαζί. Στην παρούσα πτυχιακή εργασία θα αναφερθούν τα βασικά αεροδυναμικά μεγέθη που αφορούν μόνο τις δύο πρώτες κατηγορίες. Αρχικά, θα αναφερθεί ένας περιγραφικός ορισμός της αεροδυναμικής. Όταν ένα όχημα κινείται δέχεται και εξασκεί δυνάμεις στο οδόστρωμα αλλά και στο στρώμα αέρα που το περιβάλλει. Ως αεροδυναμική ονομάζεται το πεδίο δυνάμεων που απορρέουν από την κίνηση ενός σώματος μέσα σε ένα ρευστό (αέρας). Το βασικότερο μέγεθος στις μελέτες αεροδυναμικής είναι η αεροδυναμική αντίσταση. Ιδιαίτερα σημαντικό μέγεθος είναι ο αδιάστατος συντελεστής αντίστασης C<sub>D</sub>. Η σπουδαιότητα της αεροδυναμικής και των παραμέτρων που καθορίζει είναι τεράστια καθώς μπορεί να χρησιμοποιηθεί ώστε να βελτιωθούν οι ακόλουθοι σημαντικοί τομείς:

- 1. Αύξηση ταχύτητας
- 2. Οικονομία καυσίμου
- 3. Σταθερότητα οχήματος σε πλάγιους ανέμους
- 4. Ψύξη εξαρτημάτων (πχ. Φρένα)
- 5. Μειωμένος θόρυβος λόγω αέρα
- 6. Κλιματισμός
- 7. Συγκράτηση εξαρτημάτων στη θέση τους (πχ. Υαλοκαθαριστήρες)

Ο σχεδιαστής μηχανικός πρέπει να λαμβάνει υπόψη ασφαλώς και κάποια επιπλέον κριτήρια εκτός της αεροδυναμικής. Τέτοια κριτήρια είναι η λειτουργικότητα, η ασφάλεια, οι κανονισμοί, η οικονομία και η αισθητική.

Οι μεγάλες αυτοκινητικές εταιρείες δίνουν τεράστια έμφαση στην αεροδυναμική σχεδίαση των οχημάτων τους και υπάρχουν ερευνητικές ομάδες που ασχολούνται αποκλειστικά με αυτό τον κλάδο. Το βασικό εργαλείο είναι η αεροδυναμική σήραγγα όπου το όχημα εξετάζεται σε διάφορα είδη ροής και ταχυτήτων και προκύπτουν σημαντικά συμπεράσματα. Ο κινούμενος αέρα γύρω από τα οχήματα εξασκεί κάποιες δυνάμεις και ροπές (Σχήμα 1.1).

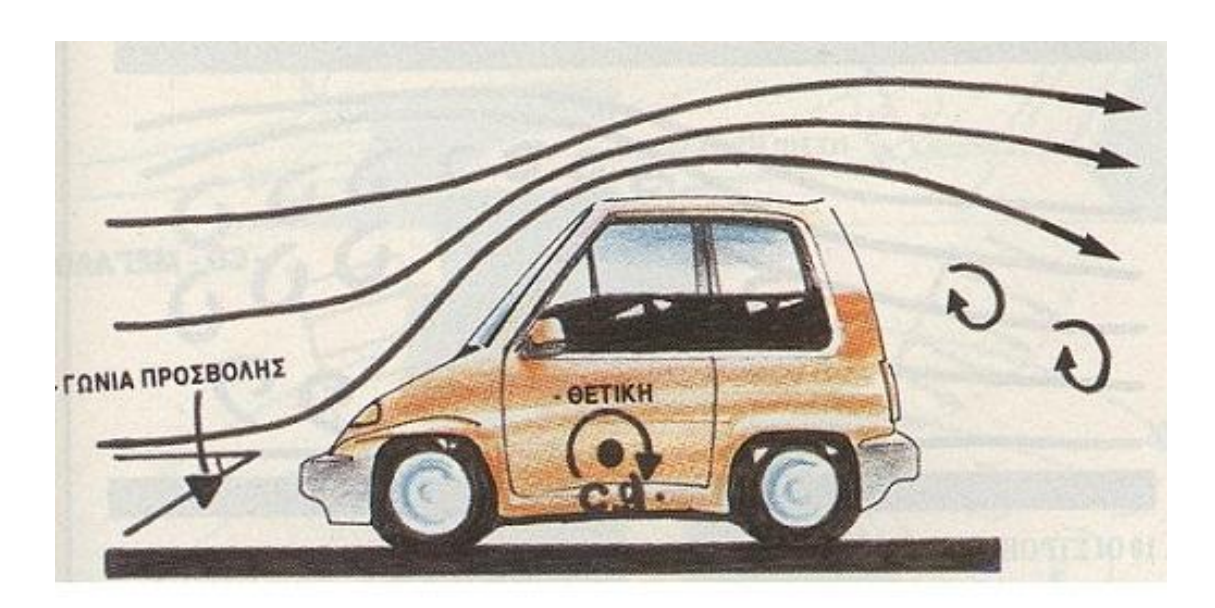

**Σχήμα 1.1**: Οι βασικές δυνάμεις που ασκεί ο αέρας στο όχημα (Πηγή: [13])

Οι δυνάμεις που ασκεί ο αέρας στο αυτοκίνητο ονομάζονται άνωση, οπισθέλκουσα και πλευρική δύναμη. Οπισθέλκουσα ονομάζεται η δύναμη που εμποδίζει την προς τα εμπρός κίνηση του οχήματος, άνωση είναι η δύναμη που τείνει να ανασηκώσει το όχημα από το οδόστρωμα (απώλεια πρόσφυσης) και η πλευρική δύναμη σπρώχνει το όχημα από το πλάι. Η ευστάθεια του οχήματος εξαρτάται από τη γωνία προσβολής στο εμπρός μέρος του οχήματος και προκαλεί ανύψωση γύρω από το κέντρο βάρους. Η συνιστώσα δύναμης γύρω από το κέντρο βάρους προκαλεί τη ροπή ανατροπής. Στη συνέχεια υπάρχει και η ροπή περιστροφής που προκαλείται από ύπαρξη πλάγιου ανέμου. Τέλος υπάρχει και η ροπή εκτροπής αν ο άνεμος προσβάλει το όχημα υπό γωνία. Στα αυτοκίνητα υψηλών επιδόσεων δίνεται ιδιαίτερη έμφαση στην ροπή ανατροπής, στα φορτηγά δίνεται έμφαση στη ροπή περιστροφής και στα επιβατικά στη ροπή εκτροπής. Η σημαντική επέμβαση σε ένα όχημα σε σχέση με τα εργοστασιακά χαρακτηριστικά επηρεάζει τις ροπές για τις οποίες είναι σχεδιασμένο να λειτουργεί το όχημα.

#### **1.1 ΑΕΡΟΔΥΝΑΜΙΚΗ ΟΠΙΣΘΕΛΚΟΥΣΑ ΚΑΙ ΤΥΡΒΩΔΗΣ ΡΟΗ**

Οι τρεις κατηγορίες της αεροδυναμικής οπισθέλκουσας είναι οι ακόλουθες:

- 1. Οπισθέλκουσα πίεσης
- 2. Οπισθέλκουσα τριβής
- 3. Επαγωγική οπισθέλκουσα

Η πιο σημαντική κατηγορία που επηρεάζει σημαντικά τα αυτοκίνητα είναι η οπισθέλκουσα πίεσης. Η οπισθέλκουσα πίεσης αυξάνεται με τη δημιουργία στροβίλων κατά τη ροή αέρα γύρω από το όχημα. Όπως είναι ευκόλως κατανοητό ο εξωτερικός σχεδιασμός του οχήματος επηρεάζει και την οπισθέλκουσα πίεσης.

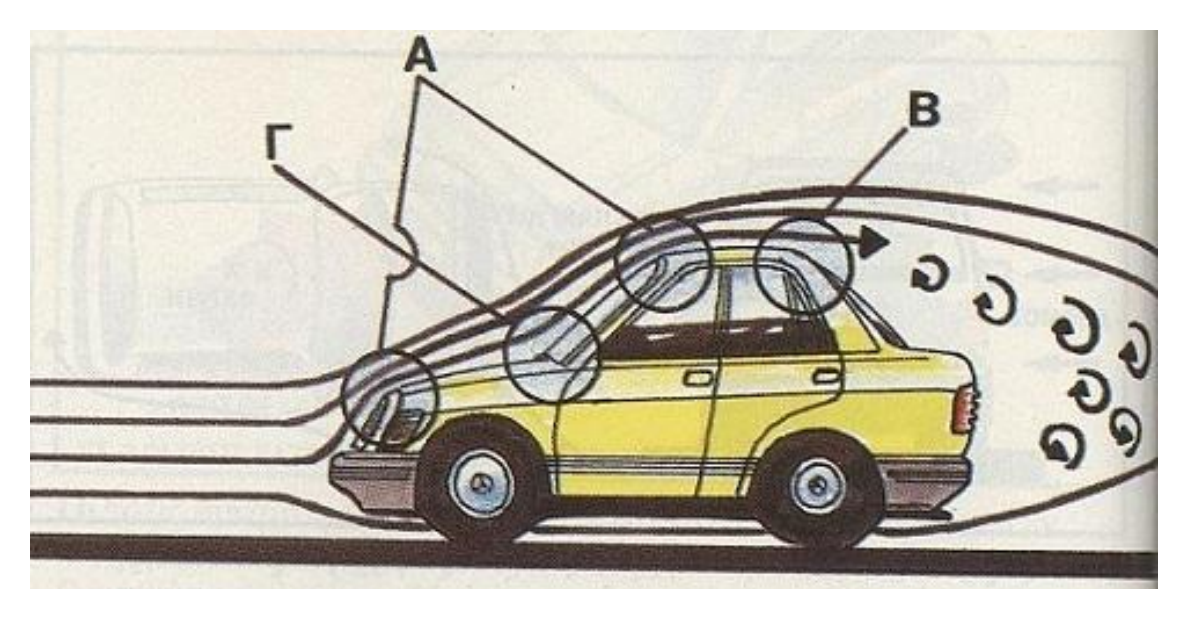

**Σχήμα 1.2**: Τα κρίσιμα σημεία ενός οχήματος (Πηγή: [13])

Τα κρίσιμα σημεία ενός οχήματος και που πρέπει να αποφεύγονται κατά το σχεδιασμό είναι αυτά που σχηματίζουν οξεία γωνία με μια άλλη επιφάνεια. Το στρώμα αέρα θα αποκτήσει οξεία κλίση και θα αυξηθεί η ταχύτητα με σκοπό να ακολουθήσει τη συγκεκριμένη επιφάνεια. Στις περιπτώσεις που δεν είναι δυνατό να συμβεί, η ροή αποκολλάται και δημιουργεί στροβίλους. Η ταχύτητα του αέρα επιβραδύνεται σε διάφορες εσοχές, όπως το σημείο που ενώνεται το καπό με το παρμπρίζ και αν δημιουργηθούν στρόβιλοι προκαλείται αποκόλληση του οριακού στρώματος (είναι το στρώμα αέρα που εφάπτεται στην επιφάνεια του αμαξώματος). Το οριακό στρώμα κινείται μαζί με το αντικείμενο που κινείται μέσα στον αέρα. Όταν αυξηθεί η ταχύτητα του αντικειμένου τότε μεταβάλλεται και η ταχύτητα του οριακού στρώματος και σε κάποια σημεία αποχωρισμού προκαλείται αποκόλληση. Οι στρόβιλοι δημιουργούνται στα σημεία που η ταχύτητα μεταβάλλεται απότομα.

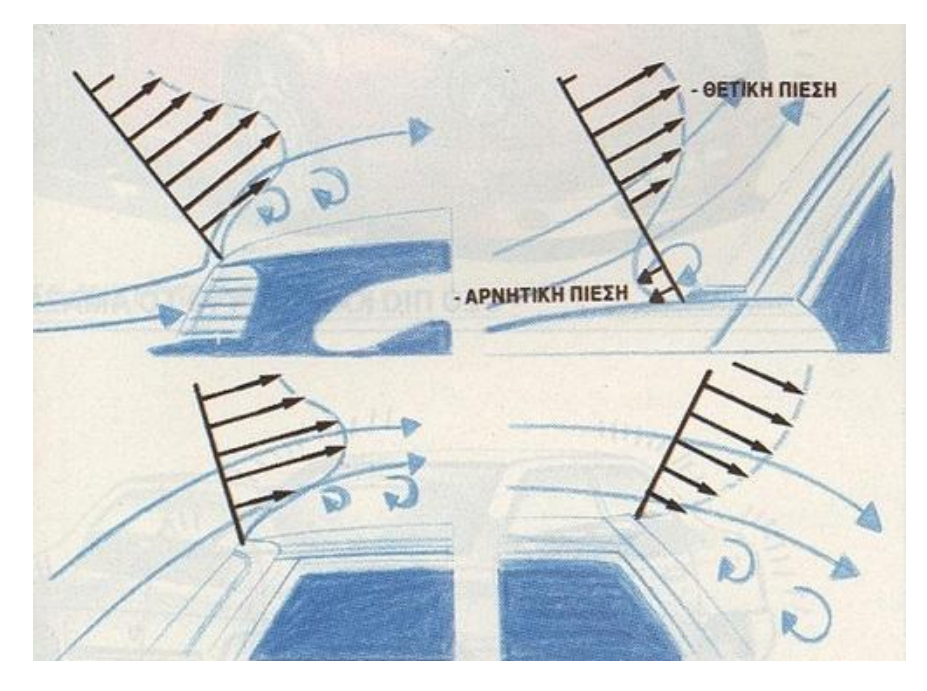

**Σχήμα 1.3**: Κρίσιμα σημεία και οριακό στρώμα (Πηγή: [13])

Τα σημεία αυτά όπως αναφέρθηκε προηγουμένως εξετάζονται στην αεροσήραγγα και να γίνουν ορατά με μέθοδο ορατοποίησης της ροής με καπνό που παράγεται από μια γεννήτρια. Στο Σχ. 1.4 παρουσιάζεται πείραμα ορατοποίησης της ροής με καπνό στο τμήμα δοκιμών της Mercedes. Το σημαντικότερο στοιχείο που εξετάζεται είναι η αποκόλληση της ροής στο πίσω μέρος του οχήματος. Το κομμάτι της ροής που ξεκολλά στο πίσω μέρος της οροφής σχηματίζει στο πίσω μέρος του οχήματος το ονομαζόμενο απόρου ή περιοχή νεκρού ύδατος. Η αποκόλληση της ροής προκαλεί την αντίσταση (Drag). Ο βασικός στόχος των σχεδιαστικών και ερευνητικών ομάδων είναι να αποτρέπουν την αποκόλληση της ροής ή στη χειρότερη περίπτωση να την ελέγχουν όσο περισσότερο γίνεται.

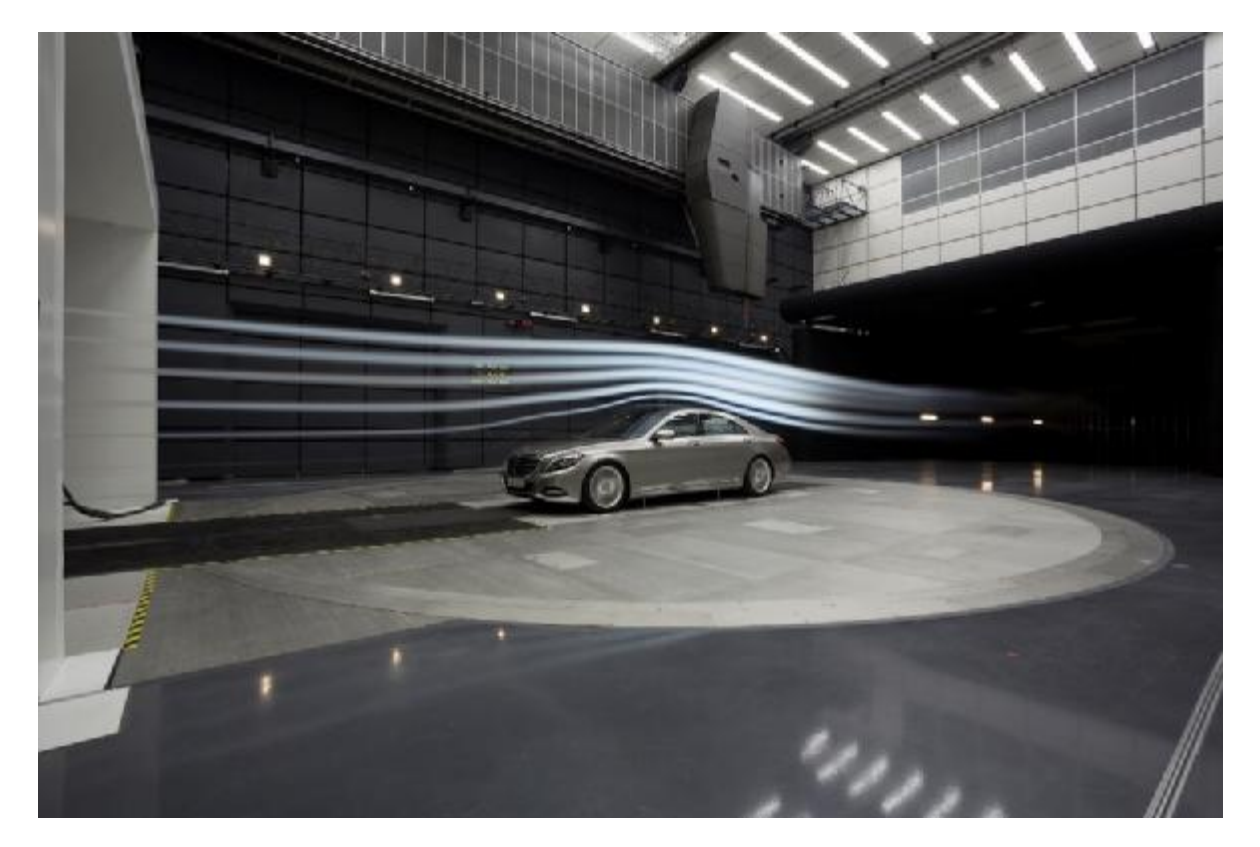

**Σχήμα 1.4**: Αεροδυναμικές γραμμές κατά τον διαμήκη άξονα, ορατές με χρήση καπνού στη σήραγγα αέρα της DAIMLER BENZ (Πηγή: [14])

Η αεροδυναμική αντίσταση όπως θα γίνει κατανοητό και στα κεφάλαια με τα αποτελέσματα παρακάτω είναι ένα μέγεθος ανάλογο του τετραγώνου της ταχύτητας. Η μαθηματική έκφραση της αντίστασης είναι:

$$
D = C_D \frac{\rho}{2} V^2
$$

(1)

όπου,

C<sub>D</sub>: ο αδιάστατος συντελεστής οπισθέλκουσας Α: η προβαλλόμενη μετωπική επιφάνεια του οχήματος (Σχήμα 1.5) ρ: η πυκνότητα του περιβάλλοντος αέρα

Η δύναμη της άνωσης με τη σειρά της δρα στο όχημα κατακόρυφα. Αυτή η δύναμη προκαλεί στο όχημα ανύψωση στη θετική διεύθυνση. Οι μηχανικοί προσπαθούν να κρατήσουν αυτή την τιμή σε ελεγχόμενα επίπεδα για να αποφύγουν ανεπιθύμητα φαινόμενα. Η μαθηματική έκφρασή της άνωσης είναι:

$$
\mathcal{C}_L = \tfrac{L}{\frac{1}{2}\rho V^2 A}
$$

όπου,

L: η δύναμη της άνωσης CL: συντελεστής άνωσης A: η προβαλλόμενη μετωπική επιφάνεια του οχήματος (Σχήμα 1.5) ρ: η πυκνότητα του οχήματος V: η ταχύτητα του οχήματος

Στα επόμενα κεφάλαια θα αναφερθεί ότι σύμφωνα με το Νόμο διατήρησης ή Bernoulli στα σημεία όπου παρατηρούνται κλειστά διαστήματα-αποστάσεις μεταξύ των ροϊκών γραμμών εκεί επικρατεί μεγάλη ταχύτητα και χαμηλή στατική πίεση. Η διαφορά πίεσης μεταξύ του άνω και του κάτω μέρους του οχήματος προκαλεί τη δύναμη άνωσης που τείνει να ανυψώσει το όχημα.

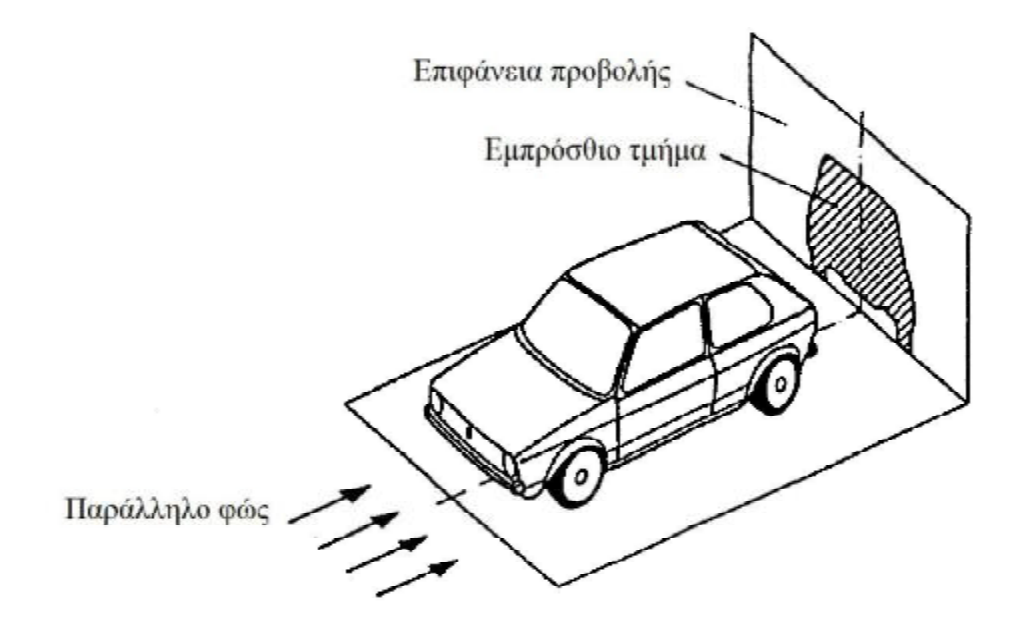

**Σχήμα 1.5**: Μετωπική επιφάνεια Α οχήματος (Πηγή: [13])

#### **1.2 ΚΥΡΙΟΙ ΣΤΟΧΟΙ ΑΕΡΟΔΥΝΑΜΙΚΗΣ ΣΧΕΔΙΑΣΗΣ**

Οι στόχοι της αεροδυναμικής σχεδίασης ποικίλουν ανάλογα με το εξεταζόμενο όχημα. Όταν το σχεδιαζόμενο όχημα είναι ένα επιβατικό όχημα τότε στόχος είναι η μείωση της αντίστασης. Αντιθέτως, πιο ψηλά και με μεγαλύτερο όγκο οχήματα πρέπει να σχεδιάζονται με ευαισθησία στους πλευρικούς ανέμους. Επίσης, τα οικονομικά κριτήρια επηρεάζουν το σχεδιασμό των φορτηγών. Υπάρχουν παράμετροι όπως το μέγιστο φορτίο που δεν πρέπει να επηρεάζονται από τον αεροδυναμικό σχεδιασμό. Για αυτό το λόγο χρησιμοποιούνται εξαρτήματα ώστε να μην επηρεάζεται ο σχεδιασμός της καρότσας μεταφοράς φορτίου. Το πιο χαρακτηριστικό παράδειγμα είναι η αεροτομή που παρατηρείται στην οροφή στον τράκτορα των φορτηγών. Αξίζει να σημειωθεί ότι τα αγωνιστικά αυτοκίνητα σχεδιάζονται με στόχο την αύξηση της πρόσφυσης των ελαστικών με χρήση αρνητικής άνωσης (χρήση αεροτομών).

(2)

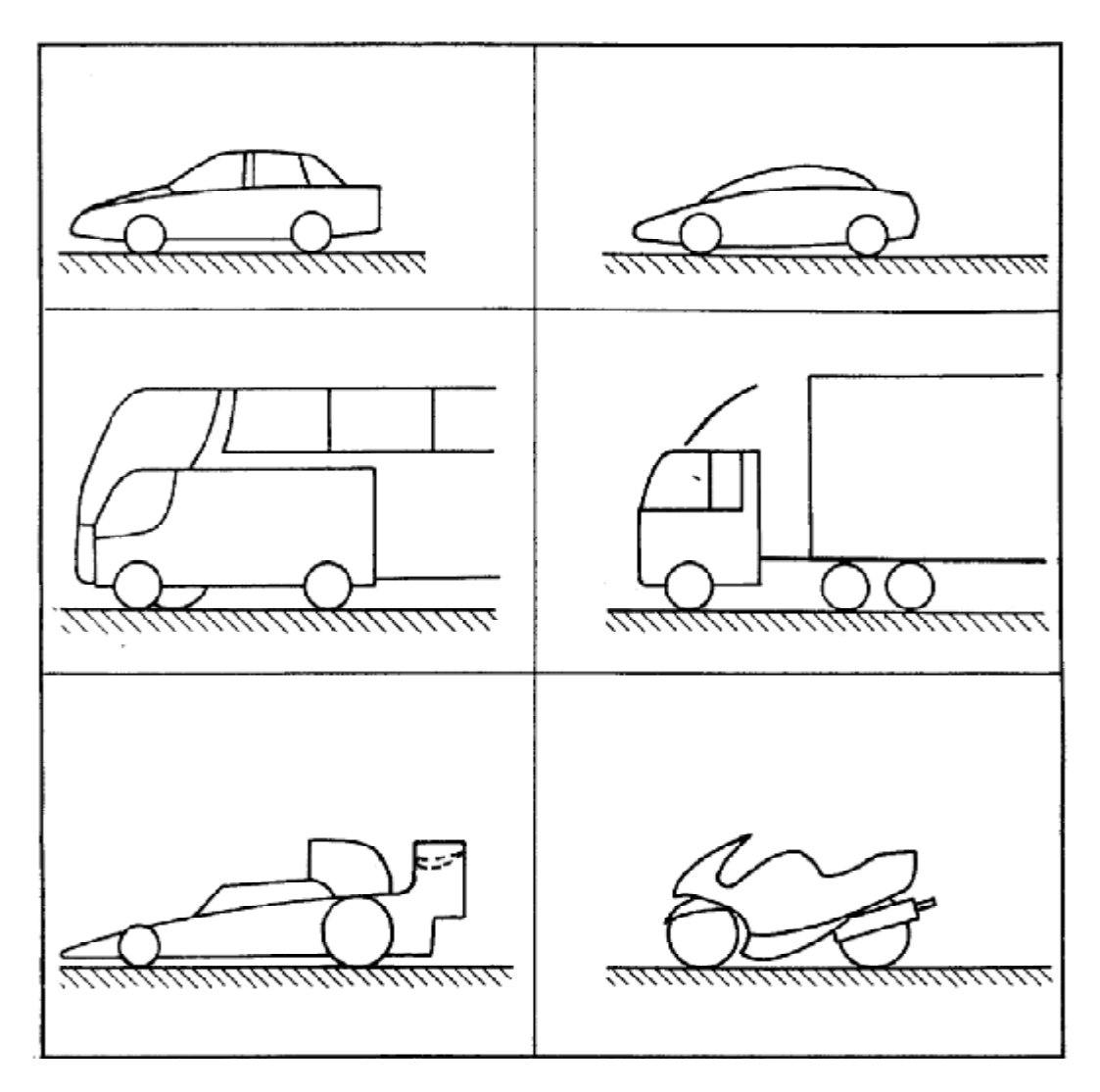

**Σχήμα 1.6**: Αεροδυναμικός σχεδιασμός διαφόρων οχημάτων (Πηγή: [13])

#### **1.3 ΒΙΒΛΙΟΓΡΑΦΙΚΗ ΕΡΕΥΝΑ**

Είναι σημαντικό πριν τη διεξαγωγή κάποιου πειράματος σε εργαστηριακό χώρο ή κάποιας προσομοίωσης να πραγματοποιείται βιβλιογραφική ανασκόπηση για παρόμοιες μελέτες. Πριν τη διεξαγωγή της παρούσας πτυχιακής πραγματοποιήθηκε αναζήτηση στο διαδίκτυο για αντίστοιχες προσομοιώσεις που παρουσιάζονται σε εργασίες σε διεθνή επιστημονικά περιοδικά ή σε εκπαιδευτικά βίντεο στο διαδίκτυο.

Στην εργασία με τίτλο CFD Analysis Over A Car Body (Kunal K. Tirkey, Suresh Kumar S.) [1]. Πραγματοποιείται υπολογιστική προσομοίωση τυρβώδους ροής γύρω από ένα αυτοκινήτου μάρκας Audi σε ταχύτητα 80 km/h (22.2 m/s). Το τρισδιάστατο μοντέλο σχεδιάστηκε στο πρόγραμμα CATIA και η υπολογιστική προσομοίωση πραγματοποιήθηκε με τα k-ε μοντέλα τύρβης. Σκοπός της εργασίας ήταν η μελέτη της αεροδυναμικής συμπεριφοράς γύρω από το σώμα του οχήματος. Η ανάλυση αφορούσε απεικόνιση των διανυσμάτων πίεσης και ταχύτητας καθώς και αναφορές στους συντελεστές αντίστασης και άνωσης.

Η επόμενη εργασία που μελετήθηκε «CFD analysis of concept car in order to improve aerodynamics» από Πανεπιστήμιο της Κροατίας φάνηκε πάρα πολύ χρήσιμη καθώς πραγματοποιείται 2D υπολογιστική ανάλυση ροής γύρω από όχημα στα 100 km/h (27.7 m/s) στο Fluent. Επίσης, δίνονται λεπτομερώς και κάποιες ακόμα οριακές συνθήκες όπως η θερμοκρασία 300K, και η πίεση λειτουργίας στην έξοδο να είναι ίση με 0 Pa. Επίσης, η πυκνότητα του αέρα ορίζεται στα 1.225 kg/m³ και το κινηματικό ιξώδες του αέρα σε 1.7894 x 10-5 kg/(m-s). Επίσης, πολύ χρήσιμες ήταν οι πληροφορίες για την κατασκευή του όγκου ελέγχου του πειράματος όπως φαίνεται στο Σχ. 1.7 και το οριακό στρώμα κοντά στην επιφάνεια του αμαξώματος (Σχ. 1.8).

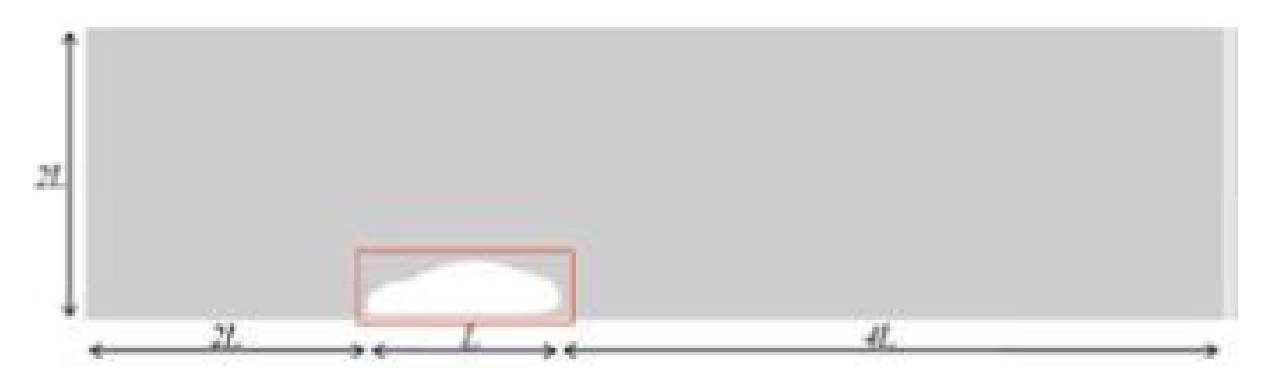

**Σχήμα 1.7:** Διαστάσεις για όγκου ελέγχου (2D) (Πηγή: [2])

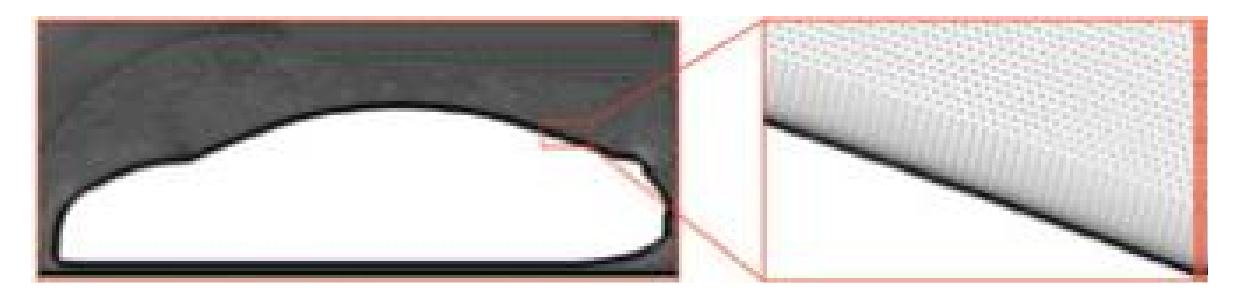

**Σχήμα 1.8:** Διαστάσεις για όγκου ελέγχου (2D) (Πηγή: [3])

Μια ακόμη εργασία που μελετήθηκε είναι η δημοσίευση με τίτλο «CFD Simulation for Flow over Passenger Car Using Tail Plates for Aerodynamic Drag Reduction» [3]. Σε αυτή την εργασία πραγματοποιείται CFD προσομοίωση στο ANSYS Fluent 14.0 για τη ροή γύρω από ένα εμπορικό αμάξι που έχει σχεδιαστεί στο Solidworks. Σε επόμενη προσομοίωση περίπτωση χρησιμοποιείται και αεροτομή για παρατήρηση των αεροδυναμικών χαρακτηριστικών της ροής.

## **2 ΒΑΣΙΚΗ ΘΕΩΡΙΑ ΥΠΟΛΟΓΙΣΤΙΚΗΣ ΡΕΥΣΤΟΜΗΧΑΝΙΚΗΣ**

#### **2.1 Η ΚΙΝΗΣΗ ΤΩΝ ΡΕΥΣΤΩΝ – ΒΑΣΙΚΟΙ ΟΡΙΣΜΟΙ**

Οι ροές που συναντώνται στη φύση αφορούν ρευστά τα οποία δεν είναι ιδανικά αλλά έχουν ιξώδες, συνεπώς ονομάζονται «ιξώδεις ροές». Για την καλύτερη κατηγοριοποίηση των ροών χρησιμοποιείται ο ακόλουθος διαχωρισμός:

- Όταν το ρευστό ρέει σα να ήταν μια σειρά από στρώματα που κινούνται το ένα πάνω στο άλλο τότε η ροή ονομάζεται στρωτή ροή.
- Όταν η ροή σε κάποιο σημείο του πεδίου ρέει προς μια κατεύθυνση αλλά η ταχύτητά  $\mathcal{L}^{\text{max}}$ του χαρακτηρίζεται και από τη φαινομενικά τυχαία ταλάντωση (εναλλαγή κατεύθυνσης) τότε η ροή ονομάζεται τυρβώδης.

Στις πιο συνηθισμένες ροές όταν το ρευστό ρέει παράλληλα γύρω από το εμπρός μέρος κάποιου αντικειμένου ενώ στο πίσω μέρος αποκολλάται από την επιφάνεια και αρχίζει να στροβιλίζεται και να δημιουργούνται δίνες (στρόβιλοι).

Το ρευστό καθώς κινείται γύρω από κάποιο αντικείμενο επιβραδύνεται πολύ κοντά στην επιφάνεια του αντικειμένου. Αυτό συμβαίνει διότι αναπτύσσονται δυνάμεις ιξώδους (τριβής). Η πολύ μικρή περιοχή σχεδόν κολλητά πάνω στην επιφάνεια του αντικειμένου όπου παρατηρείται επιβράδυνση της ροής ονομάζεται οριακό στρώμα. Μέσα στο οριακό στρώμα η ταχύτητα αλλάζει με την απόσταση από την επιφάνεια και προκαλεί περιστροφή των αντικειμένων. Όσο το ρευστό απομακρύνεται από το στερεό η επίδραση της στερεής επιφάνειας είναι ακόμα φανερή και η περιοχή επίδρασης ονομάζεται απόρευμα (wake).

Υπάρχουν θεωρίες σχετικά με άτριβες ροές με πιο χαρακτηριστική περίπτωση το παράδοξο του D' Alembert, όπου η δύναμη τριβής σε μια άτριβη ροή γύρω από ένα σώμα ισούται πάντα με μηδέν. Η ροή μακριά από τα σώματα μοιάζει με την άτριβη ροή αλλά κοντά οι αποκλίσεις είναι τεράστιες. Ο Prandtl έδειξε πρώτος ότι η ταχύτητα ενός ρευστού μεταβάλλεται από μια τιμή έξω από το οριακό στρώμα στην τιμή μηδέν κολλητά πάνω στο τοίχωμα. Στο οριακό στρώμα η κλίση της ταχύτητας (dw/dn) είναι μεγάλη και γι' αυτό το λόγο σε αυτό το σημείο η διατμητική τάση λαμβάνει μεγάλες τιμές. Μακριά από το οριακό στρώμα η κλίση της ταχύτητας είναι μικρή και γι' αυτό είναι μικρή η επίδραση της τριβής. Σε αυτό το σημείο είναι η περιοχή των στροβίλων συνήθως πίσω από το σώμα. Η ολική περιοχή της ροής μπορεί να χωριστεί σε δύο τμήματα:

- Περιοχή οριακού στρώματος και περιοχή στροβίλων (επίδραση τριβής).
- Περιοχή άτριβης ροής (άπειρο ροϊκό πεδίο).

#### **2.2 ΕΞΙΣΩΣΕΙΣ ΠΕΡΙΓΡΑΦΗΣ ΚΙΝΗΣΗΣ ΤΩΝ ΡΕΥΣΤΩΝ**

Τα προγράμματα υπολογιστικής ρευστομηχανικής (CFD – Computational Fluid Dynamics) προβλέπουν στον υπολογισμό της κίνησης του ρευστού σε μια δεδομένη χρονική στιγμή. Η κίνηση του ρευστού καθορίζεται από εξισώσεις που ονομάζονται κυβερνώντες (governing equations) και για να πραγματοποιηθεί αυτή η πρόβλεψη πρέπει να παράγονται αριθμητικές λύσεις.

Ο χρήστης ενός τέτοιου υπολογιστικού πακέτου πρέπει να γνωρίζει τις ιδιότητες του ρευστού που θα μοντελοποιηθεί κάθε φόρα αλλά και τις εξισώσεις που διέπουν την κίνηση. Οι εξισώσεις αυτές παράγονται με δεδομένη την ικανοποίηση της εξίσωσης της διατήρησης της ορμής και της μάζας. Με δεδομένες τις εξισώσεις της κίνησης στη συνέχεια παράγεται ένα αριθμητικό ανάλογο των διαφορικών εξισώσεων και παράγεται η αριθμητική πρόβλεψη – επίλυση της ροής. Σε αυτό το σημείο συναντώνται τα περισσότερα προβλήματα που αντιμετωπίζει ο χρήστης του CFD προγράμματος. Τα σημαντικότερα από αυτά σχετίζονται με τη φύση της ροής, με τη μοντελοποίηση της τύρβης και το υπολογιστικό κόστος.

#### **2.2.1 ΕΞΙΣΩΣΕΙΣ ΚΙΝΗΣΗΣ**

Η ροή του ρευστού δημιουργεί κίνηση και στις τρεις διευθύνσεις. Η πιο απλουστευμένη μορφή ενός απλού προβλήματος είναι η μοντελοποίηση σε δύο διαστάσεις. Με αυτό τον τρόπο μειώνεται αρκετές παράμετροι. Η μοντελοποίηση μιας ροής σε δύο διαστάσεις ακολουθεί την παρακάτω διαδικασία. Αρχικά θεωρείται ένα στοιχειώδες τμήμα ενός ρευστού ABCD 2 διαστάσεων. Η ταχύτητα του πεπερασμένου αυτού τμήματος αναλύεται σε συνιστώσες u (διεύθυνση – x) και v (διεύθυνση – y) σε καρτεσιανές συντεταγμένες. Οι δυνάμεις που επιδρούν στο στρώμα ρευστού στην οριζόντια διεύθυνση προκαλούνται από την κάθετη τάση (normal stress) σίγμα (σ) και τη διατμητική τάση ταυ (τ). Θεωρείται ότι η ταχύτητα και οι δύο τάσεις έχουν γραμμική διακύμανση κατά μήκος του στρώματος ρευστού, ενώ η τιμή τους είναι σταθερή κατά μήκος δοθείσας ακμής ή επιφάνειας στο στρώμα.

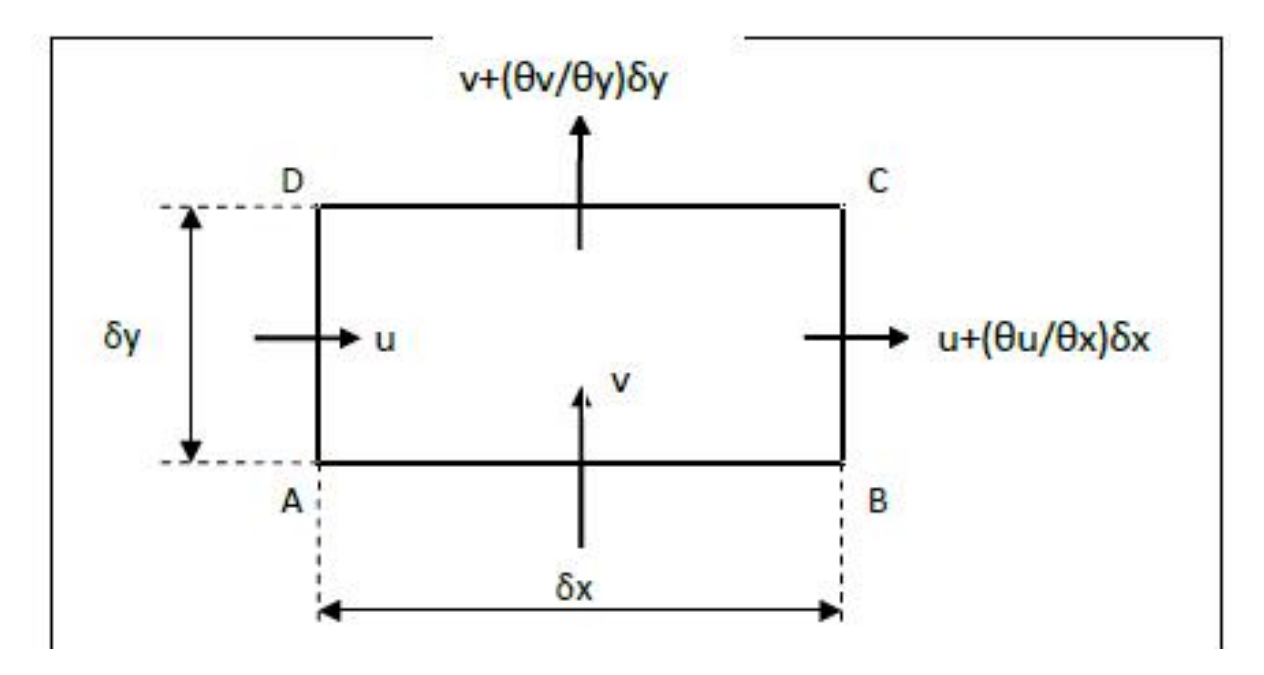

**Σχήμα 2.1**: Πεπερασμένη γεωμετρία ρευστού και ταχύτητες

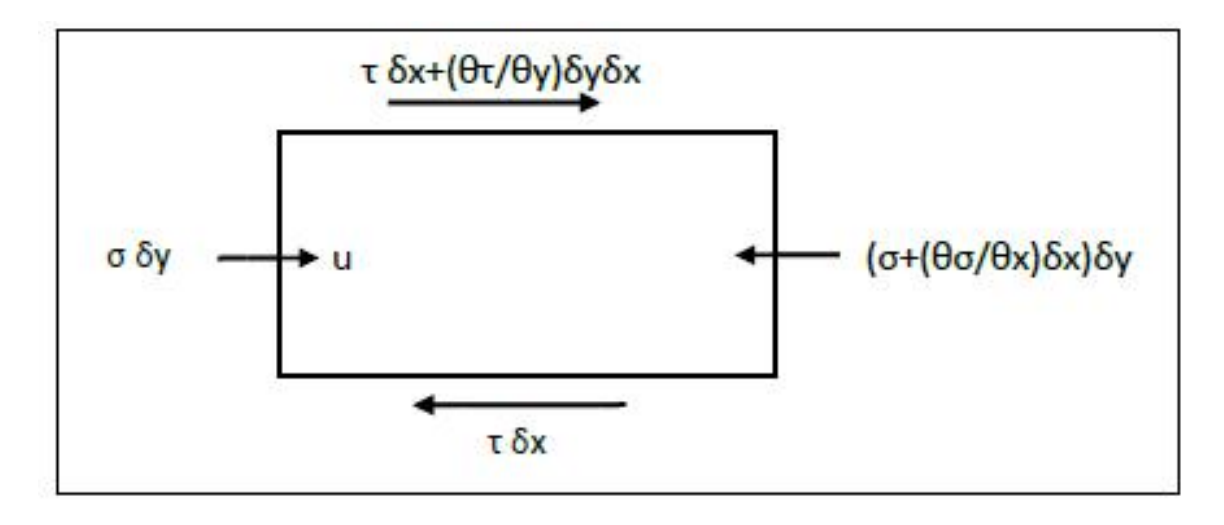

**Σχήμα 2.2:** Δυνάμεις (διεύθυνση – x)

Όταν η ροή είναι ασυμπίεστη (η πυκνότητα παραμένει σταθερή) τότε δεν μπορεί να συσσωρευτεί ρευστό. Αυτό έχει σαν αποτέλεσμα η συνολική μάζα που ρέει μέσα στο στρώμα να είναι μηδέν. Κατά μήκος μιας επιφάνειας, η μάζα ρευστού που ρέει μέσα στο στρώμα είναι το γινόμενο της πυκνότητας του ρευστού επί το εμβαδό της επιφάνειας επί την συνιστώσα της ταχύτητας που είναι κάθετη στην επιφάνεια. Η πυκνότητα είναι σταθερή και ίδια για όλες τις επιφάνειες του ρευστού και μπορεί να απαλειφθεί από τις εξισώσεις ροής μάζας. Το άθροισμα της μάζας ισούται με τη μάζα που διέρχεται από τις ακμές AB, DA, BC και CD και είναι ίση με μηδέν. Η εξίσωση διατήρησης της μάζας ή εξίσωση της συνέχειας στην απλουστευμένη μορφή είναι ίση με:

$$
\frac{\partial u}{\partial x} + \frac{\partial v}{\partial y} = \mathbf{0} \tag{2.1}
$$

Το δεύτερο πακέτο σημαντικών εξισώσεων για την επίλυση ροής ρευστού προκύπτει αν εφαρμοστεί ο 2ος Νόμος Κίνησης του Νεύτωνα για να βρεθεί η σχέση μεταξύ των δυνάμεων στο στρώμα του ρευστού και της επιτάχυνσης. Έστω οι μεταβολές της συνιστώσας u με εφαρμογή των μερικών παραγώγων στην Εξίσωση 2.1. Προκύπτει η ακόλουθη μορφή:

$$
\delta u = \frac{\partial u}{\partial x} \delta x + \frac{\partial u}{\partial y} \delta y + \frac{\partial u}{\partial t} \delta t \tag{2.2}
$$

η οποία αν διαιρεθεί με δt γίνεται:

$$
\frac{\delta u}{\delta t} = \frac{\partial u}{\partial x} \frac{\delta x}{\delta t} + \frac{\partial u}{\partial y} \frac{\delta y}{\delta t} + \frac{\partial u}{\partial t} \tag{2.3}
$$

Ο όρος δx/δt είναι η συνιστώσα της ταχύτητας u και αντίστοιχα ο όρος δy/δt είναι ο όρος της ταχύτητας v, οπότε:

$$
\frac{\delta u}{\delta t} = \frac{\partial u}{\partial x} u + \frac{\partial u}{\partial y} v + \frac{\partial u}{\partial t}
$$
\n(2.4)

Η έκφραση της εξίσωσης (2.4) είναι η συνολική επιτάχυνση του ρευστού στον άξονα x και ονομάζεται θεμελιώδες παράγωγο της συνιστώσας της ταχύτητας u. Ο πρώτος όρος περιγράφει την αλλαγή της συνιστώσας της ταχύτητας λόγω μεταφοράς ορμής, Το δεύτερο τμήμα περιγράφει τη χρονική μεταβολή της συνιστώσας της ταχύτητας u. Η επιτάχυνση πολλαπλασιαζόμενη με τη μάζα του ρευστού ισούται με τη συνολική δύναμη που δέχεται το ρευστό στον άξονα x (2ος Νόμος Νεύτωνα). Η δύναμη που ασκείται στο στρώμα ρευστού

στον άξονα x-, είναι ένας συνδυασμός δυνάμεων που ασκούνται εξ' αιτίας τόσο των κάθετων τάσεων όσο και των διατμητικών τάσεων που εξασκούνται και στις τέσσερις ακμές της επιφάνειας.

$$
\rho \left[ \frac{\partial u}{\partial x} u + \frac{\partial u}{\partial y} v + \frac{\partial u}{\partial t} \right] \delta x \delta y = \frac{\partial \sigma}{\partial x} \delta x \delta y + \frac{\partial \tau}{\partial y} \delta x \delta y \tag{2.5}
$$

Οι σχέσεις που συνδυάζουν την κάθετη τάση τ με την βαθμίδα πίεσης, την ταχύτητα με το ιξώδες και τις διατμητικές τάσεις με το ιξώδες και τη μεταβολή ταχύτητας εξάγονται ως εξής:

$$
\sigma = -p + 2\frac{\partial u}{\partial x} \tag{2.6}
$$

και

$$
\tau = \mu \left[ \frac{\partial v}{\partial x} + \frac{\partial u}{\partial y} \right] \tag{2.7}
$$

Οι σχέσεις αυτές συνδυαζόμενες με την Εξίσωση (2.5) για τον άξονα x δίνουν το εξής αποτέλεσμα:

Άξονας x

$$
\rho \frac{\partial u}{\partial t} + \rho u \frac{\partial u}{\partial x} + \rho v \frac{\partial u}{\partial y} = -\frac{\partial p}{\partial x} + \frac{\partial}{\partial x} \left[ \mu \frac{\partial u}{\partial x} \right] + \frac{\partial}{\partial y} \left[ \mu \frac{\partial u}{\partial y} \right]
$$
(2.8)

Άξονας y ä,

$$
\rho \frac{\partial v}{\partial t} + \rho u \frac{\partial v}{\partial x} + \rho v \frac{\partial v}{\partial y} = -\frac{\partial p}{\partial x} + \frac{\partial}{\partial x} \left[ \mu \frac{\partial v}{\partial x} \right] + \frac{\partial}{\partial y} \left[ \mu \frac{\partial v}{\partial y} \right]
$$
(2.9)

Όπου το μ είναι το δυναμικό ιξώδες του ρευστού και το ρ είναι η πυκνότητα του ρευστού. Οι εξισώσεις 2.8 και 2.9 που προκύπτουν από το 2<sup>ο</sup> Νόμο του Νεύτωνα και περιγράφουν την αρχή διατήρησης της ορμής στη ροή είναι γνωστές με τον όρο εξισώσεις ορμής ή εξισώσεις **Navier - Stokes.** Οι όροι στο αριστερό τμήμα των εξισώσεων προέρχονται από την έκφραση επιτάχυνσης όπως αυτή της εξίσωσης 2-4, με τον δεύτερο και τρίτο όρο να είναι η έκφραση για τη «μεταφορά» (convection). Το δεξί τμήμα της εξίσωσης προέρχεται από την έκφραση για την μεταβολή πίεσης (βαθμίδα πίεσης - pressure gradient) στη ροή και τις επιδράσεις του ιξώδους.

#### **2.3 ΑΡΧΕΣ ΤΥΡΒΗΣ**

Όταν λαμβάνεται υπόψη στους υπολογισμούς το ιξώδες, τότε δύο είναι τα κύρια είδη μιας ροής ρευστού. Αρχικά όταν η ταχύτητα είναι χαμηλή και το ρευστό ρέει σαν ένα στρώμα πάνω στο σώμα τότε η ροή χαρακτηρίζεται στρωτή. Δεύτερον, όταν η ταχύτητα αυξάνεται προκύπτει η τυρβώδης ροή όπου η ροή χαρακτηρίζεται από την τυχαία διακύμανση της ταχύτητας. Το οπτικό αποτέλεσμα είναι μια μέση ροή προς κάποια κατεύθυνση με μια επιπλέον τυχαία διακύμανση. Η τυρβώδης ροή δε μπορεί να υπολογιστεί ακριβώς γι' αυτό το λόγο χρησιμοποιείται αυτός ο διαχωρισμός σε μέση ροή και ταλαντευόμενη συνιστώσα της ροής. Τα μοντέλα τύρβης που χρησιμοποιούνται για τον υπολογισμό των μεγεθών της τυρβώδους ροής θεωρούν ότι η ταχύτητα σε ένα σημείο του ροϊκού πεδίου αποτελείται από μια συνιστώσα της μέσης ταχύτητας η οποία μεταβάλλεται αργά με το χρόνο και από μια δεύτερη συνιστώσα η οποία μεταβάλλεται ραγδαία με το χρόνο. Αυτό εκφράζεται μαθηματικά ως εξής:

$$
u = \overline{U} + u'
$$
 (2.10)

όπου,  $\overline{U}$  είναι η μέση ταχύτητα και  $u'$  είναι η ραγδαία ταλαντευόμενη συνιστώσα.

Ο συνδυασμός της έκφρασης (2.2) με την έκφραση (2.10) δίνει την διαμορφωμένη (time averaged) ως προς τον χρόνο μορφή της εξίσωσης της συνέχειας.

$$
\frac{\partial \bar{v}}{\partial x} + \frac{\partial \bar{v}}{\partial y} = \mathbf{0}
$$
 (2.11)

Η απλοποίηση προκύπτει γιατί οι εναλλασσόμενες συνιστώσες είναι τυχαίες και τα ολοκληρώματά τους ως προς τον χρόνο είναι μηδέν. Η αντικατάσταση στις σχέσεις (2.8) και (2.9) δημιουργούν αρκετά πιο σύνθετες εκφράσεις που με περαιτέρω ανάλυση και αντικατάσταση στις εξισώσεις ορμής δίνουν τις λεγόμενες τάσεις Reynolds (Reynolds stresses) οι οποίες δε χρησιμοποιούνται στα επιλεγμένα μοντέλα τύρβης που αναλύονται παρακάτω για τη συγκεκριμένη πτυχιακή και δεν αναλύονται περαιτέρω.

#### **2.3.1 Μοντέλα τύρβης**

Τα απλούστερα «πλήρη μοντέλα» τύρβης είναι μοντέλα δύο εξισώσεων στα οποία η επίλυση δύο ξεχωριστών εξισώσεων μεταφοράς επιτρέπει τον ανεξάρτητο προσδιορισμό της κλίμακας μήκους και της τυρβώδους ταχύτητας. Το μοντέλο Standard k-ε είναι από τα πλέον δημοφιλή από τη στιγμή που παρουσιάστηκαν από τους Jones και Launder . Εύρωστο, οικονομικό, και σχετικά ακριβές σε ένα ευρύ φάσμα εφαρμογών, εξηγούν τη δημοφιλία του σε βιομηχανικές ροές και μεταφορά θερμότητας. Είναι ένα ημιεμπειρικό μοντέλο, και η εξέλιξη των εξισώσεων του μοντέλου βασίζεται στην εμπειρία και μελέτη των φαινομένων. Από τη στιγμή που έχουν γίνει γνωστά τα προτερήματα και οι αδυναμίες του μοντέλου k-ε έχουν γίνει αρκετές βελτιώσεις ώστε να βελτιωθεί η απόδοσή του. Δύο από αυτές τις παραλλαγές είναι διαθέσιμες στο FLUENT: το RNG k-ε μοντέλο και το «ρεαλιστικό» k-ε μοντέλο.

#### **Standard k-ε**  $\mathcal{L}^{\text{max}}$

Το Standard k-ε μοντέλο είναι ένα ημιεμπειρικό μοντέλο που βασίζεται στις εξισώσεις μεταφοράς της κινητικής ενέργειας (k) και του ρυθμού κατάπτωσής της (ε). Η εξίσωση μεταφοράς του μοντέλου για το k παράγεται από την ακριβή εξίσωση, ενώ η εξίσωση μεταφοράς του μοντέλου για το ε προέρχεται από τη χρήση «φυσικής» αιτιολόγησης και λίγη ομοιότητα έχει με το ακριβές μαθηματικό του ανάλογο.

Κατά την εξέλιξη του μοντέλου k-ε έγινε η υπόθεση ότι η ροή είναι καθολικά τυρβώδης και οι επιδράσεις του μοριακού ιξώδους είναι αμελητέες. Έτσι λοιπόν, το Standard k-ε μοντέλο είναι έγκυρο μόνο για καθολικά τυρβώδεις ροές.

#### **RNG k-ε**  $\mathbf{r}$

Το μοντέλο RNG k-ε εξήχθη χρησιμοποιώντας μία αυστηρή στατιστική θεωρία (renormalization group theory). Είναι παρόμοιο με το Standard k-ε, όμως περιλαμβάνει και τις ακόλουθες βελτιώσεις:

• Το μοντέλο RNG έχει έναν επιπρόσθετο όρο στην εξίσωσή του για το ε, ο οποίος βελτιώνει την ακρίβεια για ροές που «εντείνονται» απότομα.

• Η επίδραση της στροβιλότητας στην τύρβη συμπεριλαμβάνεται στο RNG μοντέλο, βελτιώνοντας την ακρίβειά του στις στροβιλώδεις ροές.

• Η θεωρία RNG δίνει μία αναλυτική σχέση για τυρβώδεις αριθμούς Prandtl, ενώ το Standard k-ε χρησιμοποιεί για αυτό το σκοπό σταθερές που καθορίζονται από το χρήστη.

• Ενώ το Standard k-ε μοντέλο είναι ένα μοντέλο υψηλού αριθμού Reynolds, η θεωρία RNG δίνει μία αναλυτικά εξελιγμένη διαφορική εξίσωση για το δραστικό ιξώδες η οποία αποδίδει τις επιδράσεις του χαμηλού αριθμού Reynolds. Ωστόσο, η αποτελεσματική εφαρμογή αυτής της δυνατότητας εξαρτάται από την κατάλληλη αντιμετώπιση της περιοχής

κοντά στα τοιχώματα. Οι ανωτέρω βελτιώσεις κάνουν το μοντέλο RNG πιο ακριβές και αξιόπιστο για μια πιο ευρεία γκάμα ροών σε σχέση με το μοντέλο Standard k-ε.

#### **Realizable k-ε**

Το ανωτέρω μοντέλο είναι μια νεότερη εξέλιξη από το μοντέλο Standard k-ε από το οποίο διαφοροποιείται στα εξής:

• Περιέχει μία νέα σχέση για το τυρβώδες ιξώδες.

• Περιέχει μια νέα σχέση για το ρυθμό κατάπτωσης ε, η οποία εξελίσσεται από την ακριβή εξίσωση μεταφοράς της μέσης ταλάντωσης του τετραγώνου της ταχύτητας.

Ο χαρακτηρισμός «ρεαλιστικό» σημαίνει ότι το μοντέλο ικανοποιεί συγκεκριμένους μαθηματικούς περιορισμούς στις τάσεις Reynolds, οι οποίοι συνάδουν με τη φυσιολογία της ροής. Κανένα από τα Standard και RNG k-ε μοντέλα δεν είναι ρεαλιστικό.

Ένα άμεσο όφελος αυτού του μοντέλου, είναι ότι προβλέπει με μεγαλύτερη ακρίβεια την διάχυση των επίπεδων άλλα και στροβιλών ροών (jets). Επίσης είναι πολύ πιθανό να προσδώσει ανώτερη απόδοση για ροές που περιλαμβάνουν περιστροφή, οριακά στρώματα υπό υψηλή πίεση, διαχωρισμό, και ανακύκλωση.

Τόσο το «ρεαλιστικό» όσο και το RNG k-ε μοντέλο είναι σημαντικά βελτιωμένα σε σχέση με το Standard k-ε, σε περιπτώσεις ροών που περιλαμβάνουν έντονη «καμπύλωση» την ροϊκών γραμμών, στροβίλους και περιστροφή. Αν και είναι ένα σχετικά νέο μοντέλο, μελέτες έχουν δείξει ότι το «ρεαλιστικό» k-ε μοντέλο αποδίδει καλύτερα σε σχέση με όλα τα άλλα μοντέλα k-ε από πιστοποιήσεις που έχουν γίνει για ροές που περιλαμβάνουν διαχωρισμό ροών και περίπλοκες δευτερεύουσες ροές.

Ακολουθεί η παρουσίαση των τριών παραλλαγών του μοντέλου k-ε. Tα τρία αυτά μοντέλα έχουν παραπλήσια μορφή, με εξισώσεις μεταφοράς για τα k και ε. Οι κύριες διαφορές μεταξύ τους είναι οι εξής:

- Η μέθοδος υπολογισμού του τυρβώδους ιξώδους.
- Οι τυρβώδεις αριθμοί Prandtl που διέπουν τη τυρβώδη διάχυση του k και ε.
- Οι όροι παραγωγής και «καταστροφής» στην εξίσωση του ε.

Οι εξισώσεις μεταφοράς, οι μέθοδοι υπολογισμού του τυρβώδους ιξώδους και οι σταθερές του μοντέλου, παρουσιάζονται ξεχωριστά για κάθε μοντέλο. Ακολουθούν τα κοινά χαρακτηριστικά των μοντέλων που σχετίζονται με τη συμπιεστότητα και τη μοντελοποίηση της μεταφοράς θερμότητας και μάζας, συμπεριλαμβανόμενης της παραγωγής τύρβης και της επίδρασης της άνωσης.

#### **Εξισώσεις Μεταφοράς για το Standard k-ε Μοντέλο**

Η τυρβώδης κινητική ενέργεια k και ο ρυθμός εκφυλισμού ε εξάγονται από τις παρακάτω εξισώσεις:

$$
\frac{\partial}{\partial t}(\rho k) + \frac{\partial}{\partial x_i}(\rho k u_i) = \frac{\partial}{\partial x_i} \left[ \left( \mu + \frac{\mu_t}{\sigma_k} \right) \frac{\partial k}{\partial x_i} \right] + G_k + G_b - \rho \varepsilon - Y_M + S_k \tag{2.12}
$$

$$
\frac{\partial}{\partial t}(\rho \varepsilon) + \frac{\partial}{\partial x_i}(\rho \varepsilon u_i) = \frac{\partial}{\partial x_i} \left[ \left( \mu + \frac{\mu_t}{\sigma_\varepsilon} \right) \frac{\partial \varepsilon}{\partial x_i} \right] + C_{1\varepsilon} \frac{\varepsilon}{k} (G_k + C_{3\varepsilon} G_b) - C_{2\varepsilon} \rho \frac{\varepsilon^2}{k} + S_\varepsilon \tag{2.13}
$$

#### **Εξισώσεις Μεταφοράς για το RNG k-ε Μοντέλο**

Το μοντέλο RNG k-ε αποτελεί μια εξελιγμένη παραπλήσια μορφή του Standard k-ε και οι εξισώσεις που χρησιμοποιεί για την εξαγωγή των μεγεθών k και ε είναι:

$$
\frac{\partial}{\partial t}(\rho k) + \frac{\partial}{\partial x_i}(\rho k u_i) = \frac{\partial}{\partial x_i} \left( \alpha_k \mu_{\text{eff}} \frac{\partial k}{\partial x_i} \right) + G_k + G_b - \rho \varepsilon - Y_M + S_k \tag{2.14}
$$

$$
\frac{\partial}{\partial t}(\rho \varepsilon) + \frac{\partial}{\partial x_i}(\rho \varepsilon u_i) = \frac{\partial}{\partial x_i} \left( \alpha \mu_{\text{eff}} \frac{\partial \varepsilon}{\partial x_i} \right) + C_{1\varepsilon} \frac{\varepsilon}{k} (G_k + C_{3\varepsilon} G_b) - C_{2\varepsilon} \rho \frac{\varepsilon^2}{k} - R_{\varepsilon} + S_{\varepsilon}
$$
(2.15)

Στις εξισώσεις αυτές ο όρος G<sub>k</sub> αναπαριστά την παραγωγή τυρβώδους κινητικής ενέργειας λόγω μέσων ταχυτήτων και το G<sub>b</sub> είναι παραγωγή τυρβώδους κινητικής ενέργειας λόγω άνωσης. Το Y<sub>м</sub> αντιπροσωπεύει τη συνεισφορά της ταλαντευόμενης συμπιεστής τύρβης στο ρυθμό εκφυλισμού. Τέλος, οι όροι α<sub>κ</sub> και α<sub>ε</sub> είναι οι αντίστροφοι αριθμοί Prandtl για τα μεγέθη k και ε.

#### **Εξισώσεις Μεταφοράς για το Realizable Realizable k-ε Μοντέλο**

Οι εξισώσεις μοντελοποίησης για τα k και ε για το Ρεαλιστικό k-ε μοντέλο είναι οι ακόλουθες:

$$
\frac{\partial}{\partial t}(\rho k) + \frac{\partial}{\partial x_j}(\rho k u_j) = \frac{\partial}{\partial x_i} \left[ \left( \mu + \frac{\mu_t}{\sigma_k} \right) \frac{\partial k}{\partial x_j} \right] + G_k + G_b - \rho_c - Y_M + S_k \tag{2.16}
$$

$$
\frac{\partial}{\partial t}(\rho \varepsilon) + \frac{\partial}{\partial x_j}(\rho \varepsilon u_j) = \frac{\partial}{\partial x_j} \left[ \left( \mu + \frac{\mu_t}{\sigma_k} \right) \frac{\partial k}{\partial x_j} \right] + \rho C_1 S_\varepsilon - \rho C_2 \frac{\varepsilon^2}{k + \sqrt{\nu \varepsilon}} + C_{1\varepsilon} \frac{\varepsilon}{k} C_{3\varepsilon} G_b + S_\varepsilon \tag{2.17}
$$

όπου,

$$
C_1 = \max\left[0, 43, \frac{\eta}{\eta + 5}\right] \qquad \qquad S = \sqrt{2S_{ij}S_{ij}} \tag{2.18}
$$

$$
\eta = Sk / \varepsilon \tag{2.19}
$$

Σε αυτές τις εξισώσεις, το G<sub>k</sub> αντιπροσωπεύει την παραγωγή τυρβώδους κινητικής Σε αυτές τις εξισώσεις, το G<sub>k</sub> αντιπροσωπεύει την παραγωγή τυρβώδους κινητικής<br>ενέργειας λόγω της μέσης βαθμωτής μεταβολής της ταχύτητας. Το G<sub>b</sub> είναι παραγωγή κινητικής ενέργειας λόγω άνωσης. Το Y<sub>м</sub> αντιπροσωπεύει τη συνεισφορά της ταλαντευόμενης διεύρυνσης της τυρβώδους κινητικής ενέργειας στο συνολικό ρυθμό κατάπτωσης. Τα C $_2$  και C $_{1\epsilon}$  είναι σταθερές και τα σ $_{\rm k}$  και σ $_{\rm \epsilon}$  είναι οι τυρβώδεις αριθμοί Prandtl για τα k και ε αντίστοιχα.  $\frac{s}{f(x_k)} + G_k + G_5 - \rho \varepsilon - Y_M + S_k$ (2.14)<br>  $\frac{s}{f(x_k)} + C_{1s} \frac{\varepsilon}{f_k} (G_k + C_{1s} G_b) - C_{2s} \rho \frac{\varepsilon^2}{f_k} - R_{\varepsilon} + S_{\varepsilon}$ (2.15)<br> **(2.15)**<br>  $\frac{s}{f(x_k)} + C_{1s} \frac{\varepsilon}{f_k} (G_k + C_{1s} G_b) - C_{2s} \rho \frac{\varepsilon^2}{f_k} - R_{\varepsilon} + S_{\varepsilon}$ (2.15)<br> **W** K αντιπροσωπεύει τη συνεισφορά της<br>ητικής ενέργειας στο συνολικό ρυθμό<br>και σ<sub>ε</sub> είναι οι τυρβώδεις αριθμοί Prandtl<br>(2.20)

#### **Εξισώσεις Μεταφοράς για τα k-ω Μοντέλα**

$$
\rho \frac{Dk}{Dt} = \tau_{ij} \frac{\partial \overline{u}_i}{\partial x_j} - \rho \beta^* f_{\beta^*} k \omega + \frac{\partial}{\partial x_j} \left[ \left( \mu + \frac{\mu_t}{\sigma_{\varepsilon}} \right) \frac{\partial k}{\partial x_j} \right]
$$
(2.20)

$$
\mu_t = \alpha^* \rho \frac{\kappa}{\omega} \tag{2.21}
$$

$$
\omega \approx \frac{\varepsilon}{k} \propto \frac{1}{\tau} \tag{2.22}
$$

$$
\rho \frac{D\omega}{Dt} = \alpha \frac{\omega}{k} \tau_{ij} \frac{\partial \overline{u}_i}{\partial x_j} - \rho \beta f_\beta \omega^2 + \frac{\partial}{\partial x_j} \left[ \left( \mu + \frac{\mu_t}{\sigma_\omega} \right) \frac{\partial \omega}{\partial x_j} \right]
$$
(2.23)

Σύμφωνα με το εγχειρίδιο χρήσης [8] της Ansys για το Fluent τα μοντέλα k-ω έχουν αποκτήσει καλή φήμη για τους ακόλουθους λόγους:

- Χρησιμοποιούνται για ολοκλήρωση στα τοιχώματα χωρίς να χρησιμοποιούνται  $\mathcal{L}^{\mathcal{L}}$ συναρτήσεις απόσβεσης.
- Δίνουν ακριβή αποτελέσματα για εφαρμογές με οριακά στρώματα και βαθμίδες πίεσης.
- Έχουν μεγάλη δημοτικότητα σε εφαρμογές αεροδυναμικής.

### **3 ΜΕΘΟΔΟΛΟΓΙΑ ΑΝΑΛΥΣΗΣ CFD**

#### **3.1 ΑΝΑΓΚΑΙΟΤΗΤΑ ΚΑΙ ΕΦΑΡΜΟΓΕΣ ΜΕΘΟΔΩΝ CFD**

Η εφαρμογή των θεμελιωδών νόμων της μηχανικής σε ένα ρευστό δίνει τις βασικές (κυβερνώντες) εξισώσεις για το ρευστό. Η διατήρηση της μάζας είναι:

$$
\frac{\partial \rho}{\partial t} + \nabla \cdot (\rho \vec{V}) = \mathbf{0} \tag{3.1}
$$

και η διατήρηση της ορμής είναι:

$$
\rho \frac{\partial V}{\partial t} + \rho (\vec{V} \cdot \nabla) \vec{V} = -\nabla p + \rho \vec{g} + \nabla \cdot \tau_{ij}
$$
\n(3.2)

Ο συνδυασμός των παραπάνω εξισώσεων με τη διατήρηση της ενέργειας σχηματίζουν ένα σετ από ζεύγη μη γραμμικών διαφορικών εξισώσεων που δε μπορούν να λυθούν αναλυτικά. Ωστόσο, μέσω υπολογισμών με τα προγράμματα CFD είναι δυνατή η εύρεση μιας πιθανής προσεγγιστικής λύσης μέσω της επαναληπτικής επίλυσης των παραπάνω εξισώσεων. Αυτός είναι και ο κύριος σκοπός της υπολογιστικής ρευστομηχανικής.

Τα προγράμματα CFD χρησιμοποιούνται για την εύρεση μιας προσεγγιστικής λύσης σε διάφορες μηχανολογικές-βιομηχανικές εφαρμογές. Δίνουν ικανοποιητικά αποτελέσματα χωρίς να χρειάζεται να κατασκευαστεί το πρόβλημα προς μελέτη και παρέχουν χρήσιμα συμπεράσματα για τις συνθήκες λειτουργίας και την βελτιστοποίησή του. Σύνηθες πρόβλημα CFD είναι η προσομοίωση της ροής γύρω από ένα όχημα, η ροή γύρω από πτερύγιο, η ροή μέσα σε αγωγούς, η καύση ή η μετάδοση θερμότητας κτλ. Τα τελευταία χρόνια ο κλάδος της εμβιομηχανικής χρησιμοποιεί τις τεχνικές CFD για τη μελέτη συνθηκών ροής, πιέσεων ή άλλων χρήσιμων μεγεθών για προσθετικά μέλη σε ανθρώπινο σώμα.

#### **3.2 ΣΤΡΑΤΗΓΙΚΗ CFD**

Η μεθοδολογία του κώδικα CFD είναι να αντικαθιστά το συνεχές πεδίο με ένα διακριτοποιημένο πεδίο χρησιμοποιώντας την τεχνικής της πλεγματοποίησης (mesh/grid). Για παράδειγμα στο διακριτοποιημένο πεδίο κάθε μεταβλητή καθορίζεται μόνο στους κόμβους του πλέγματος. Συνεπώς η μεταβλητή της πίεσης για ένα πλέγμα θα οριζόταν μόνο σε ένα πλήθος Ν κόμβων.

$$
p_i = p(x_i), i = 1,2,\ldots,N
$$

Συνεγές πεδίο

 $0 < x < 1$ 

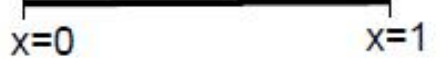

Διακριτοποιημένο πεδίο

 $X = X_1, X_2, ..., X_N$ κόμβος

Βαθμωτές εξισώσεις για κάθε μεταβλητή σε κάθε κόμβο

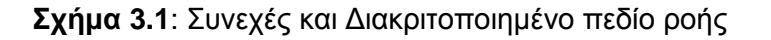

Σε λύση CFD, κάποιος θα λύσει άμεσα για τις συναφείς μεταβλητές ροής μόνο στα σημεία πλέγματος. Οι τιμές σε άλλες θέσεις προσδιορίζονται με παρεμβολή των τιμών στα σημεία πλέγματος.

Οι μεταβλητές στο πλέγμα ορίζονται ως διακριτές μεταβλητές. Το διακριτοποιημένο σύστημα είναι ένα μεγάλο σετ βαθμωτών, αλγεβρικών εξισώσεων με διακριτές μεταβλητές. Η διαδικασία προβλήματος και η επίλυσή του είναι μια διαδικασία αντιστροφής ενός πίνακα και περιλαμβάνει πολλές επαναληπτικές διαδικασίες που πραγματοποιούνται από τον υπολογιστή. Ο κώδικας FLUENT λύνει αυτές τις εξισώσεις με τη μεθοδολογία που είναι γνωστή ως μέθοδος πεπερασμένων όγκων (finite volume).

#### **3.2.1 Μεθοδολογία πεπερασμένων όγκων**

Έστω ένα απλό παράδειγμα με μία εξίσωση 1D:

$$
\frac{du}{dx} + u = 0; \quad 0 \le x \le 1; \quad u(0) = 1 \tag{3.3}
$$

Η παραπάνω εξίσωση διακριτοποιείται ως εξής με βάση το ακόλουθο πλέγμα:

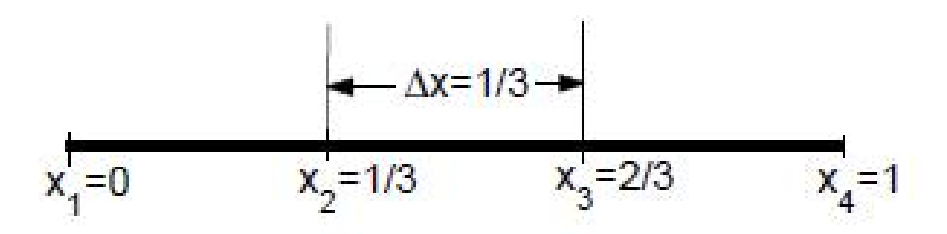

**Σχήμα 3.2**: Διακριτοποίηση 1D πεδίου ροής

Το πλέγμα έχει 4 κόμβους που ισαπέχουν με την απόσταση μεταξύ των κόμβων να ονομάζεται Δx. Οι κυβερνώσες εξισώσεις για κάθε κόμβο είναι:

 $\left(\frac{du}{dx}\right)$  $\frac{du}{dx}$ )<sub>i</sub> +  $u_i = 0$  (3.4)

Ο δείκτης i υποδηλώνει την τιμή σε κάθε κόμβο x<sub>i</sub>.

Για να εξαχθεί μια έκφραση σε όρους του u για κάθε κόμβο χρησιμοποιείται μια σειρά Taylor:

$$
u_{i-1} = u_i - \Delta x \left(\frac{du}{dx}\right)_i + O(\Delta x^2)
$$
\n(3.5)

$$
\left(\frac{du}{dx}\right)_i = \frac{u_i - u_{i-1}}{\Delta x} + O(\Delta x) \tag{3.6}
$$

Το σφάλμα (du/dx) λόγω των όρων που έχουν αμεληθεί στη σειρά Taylor ονομάζεται σφάλμα περικοπής. Όταν το σφάλμα είναι μεγαλύτερο του Ο (Δx), η διακριτοποίηση έχει ακρίβεια 1ης τάξης.

Χρησιμοποιώντας της εξ. (3.6) στην (3.5) προκύπτει:

$$
\frac{u_i - u_{i-1}}{\Delta x} + u_i = \mathbf{0} \tag{3.7}
$$

Με αυτό τον τρόπο προκύπτει μια αλγεβρική εξίσωση από μια διαφορική.

#### **3.3 ΥΠΟΛΟΓΙΣΤΙΚΕΣ ΓΕΩΜΕΤΡΙΕΣ**

Για την υπολογιστική ανάλυση με το πρόγραμμα CFD (Computational Fluid Dynamics) επιλέχθηκαν τρεις διαφορετικές γεωμετρίες. Πρόκειται για τρία αυτοκίνητα με διαφορετικά γεωμετρικά χαρακτηριστικά. Συγκεκριμένα επιλέχθηκαν ένα αυτοκίνητο με αεροδυναμικό σχεδιασμό (Ferrari), ένα συμβατικό μέτριου αεροδυναμικού σχεδιασμού και τέλος μια νταλίκα. Η επιλογή των γεωμετριών προς διερεύνηση έγινε με γνώμονα τα σχέδια που μπορεί να βρεις κανείς στο διαδίκτυο και τη συχνότητα τέτοιων οχημάτων στην καθημερινή κυκλοφορία του οδικού δικτύου.

Υπάρχει η ιστοσελίδα - βιβλιοθήκη σχεδίων [www.grabgad.com](http://www.grabgad.com) όπου ο χρήστης μπορεί να έχει πρόσβαση σε μια μεγάλη γκάμα 3d σχεδίων σε μορφή parasolid. Πρόκειται για μια μορφή αρχείου όπου το σχέδιο είναι επεξεργάσιμο χωρίς να μπορεί να δει ο χρήστης το «δέντρο σχεδιασμού» του. Ωστόσο, παρέχει πολύ χρήσιμες πληροφορίες καθώς αυτό το τρισδιάστατο σχέδιο τοποθετήθηκε στο σχεδιαστικό πακέτο Geometry του ANSYS Workbench 16.0 σε επίπεδο XY και έγινε δυνατή η προβολή του περιγράμματός του. Έτσι σχεδιάστηκε το sketch σε δύο διαστάσεις πλέον. Η μετάβαση από το τρισδιάστατο σχέδιο σε δισδιάστατο γίνεται για λόγους υπολογιστικού κόστους και χρόνου.

Για κάθε μια από τις γεωμετρίες δημιουργήθηκε το sketch του περιγράμματος του οχήματος και στη συνέχεια δημιουργήθηκε ένας όγκος αέρα (ένα παραλληλόγραμμο) που το περιβάλλει. Στη συνέχεια το sketch του περιγράμματος αφαιρέθηκε από αυτό τον όγκο ώστε να μείνει στην ουσία μια τρύπα με το σχήμα του οχήματος. Η γεωμετρία αυτή χωρίστηκε σε επιμέρους μικρότερα παραλληλόγραμμα ώστε να επιτευχθεί καλύτερη διακριτοποίηση στο επόμενο βήμα. Το αρχείο της γεωμετρίας συνδέεται με το πακέτο ANSYS Mesh και η γεωμετρία χωρίζεται σε μικρά τετράπλευρα κελιά. Κοντά στην επιφάνεια του οχήματος χρησιμοποιείται η επιλογή Inflation ώστε να δημιουργηθεί πλέγμα μεγαλύτερης πυκνότητας και να μπορεί να γίνει καλύτερος υπολογισμός των ροϊκών μεγεθών μέσα στο οριακό στρώμα.

### **4 ΓΕΩΜΕΤΡΙΑ 1: FERRARI 250 GT0**

Πρόκειται για τη γεωμετρία με τον καλύτερο αεροδυναμικό σχεδιασμό στην παρούσα πτυχιακή εργασία. Αρχικά παρουσιάζεται φωτογραφία με το κανονικό μοντέλο του οχήματος.

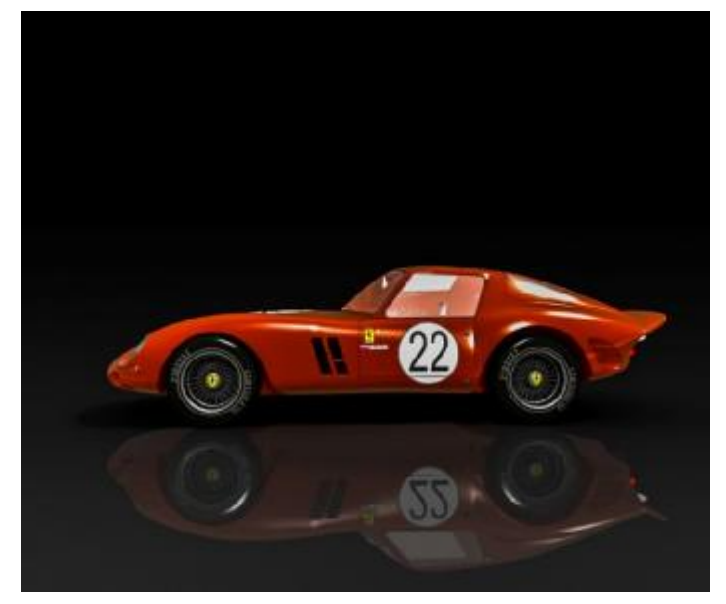

**Σχήμα 4.1**: Πλάγια όψη φωτογραφίας Ferrari 250 GTO

Στο Σχήμα 4.2 παρουσιάζεται σκίτσο του ίδιου οχήματος σε πλάγια όψη.

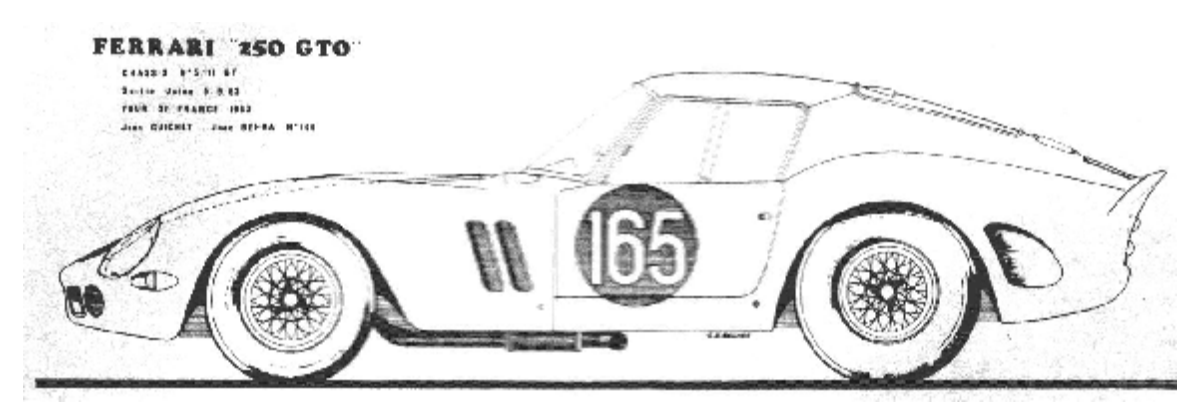

**Σχήμα 4.2**: Σκίτσο Ferrari 250 GTO

19

Στη συνέχεια παρουσιάζεται το sketch που έχει αφαιρεθεί από τον όγκο ελέγχου (αέρα) για τις υπολογιστικές προσομοιώσεις.

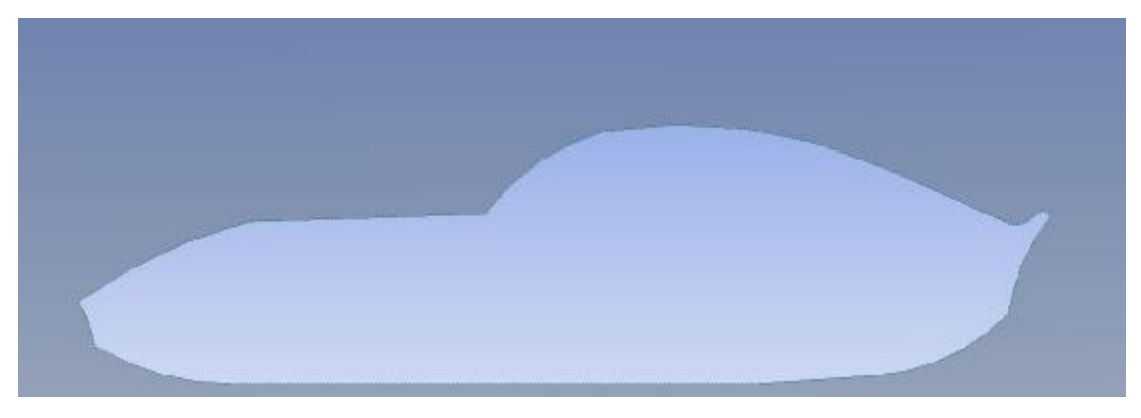

**Σχήμα 4.3:** Γεωμετρία – σκίτσο 2D Ferrari 250 GTO

Στην επόμενη φωτογραφία σύμφωνα με αντίστοιχες μελέτες προσομοιώσεων οχημάτων σε CFD πακέτα παρουσιάζεται ολόκληρος ο όγκος ελέγχου που θα διερευνηθεί με το FLUENT. Το μήκος του οχήματος σύμφωνα με το σχέδιο Parasolid που χρησιμοποιήθηκε ως οδηγός είναι ίσο με L = 4.35m. Η απόσταση από την είσοδο της γεωμετρίας σύμφωνα με την βιβλιογραφία πρέπει να είναι τουλάχιστον διπλάσια της γεωμετρίας προς διερεύνηση. Αντίστοιχα η απόσταση πίσω από το όχημα όπου συμβαίνουν τα ενδιαφέροντα ροϊκά φαινόμενα είναι τουλάχιστον 4 φορές το μήκος της γεωμετρίας. Τέλος το πάνω μέρος της γεωμετρίας είναι τουλάχιστον 2 φορές το μήκος L. Το παραλληλόγραμμο που περιβάλλει το όχημα είναι περίπου 2L στο μήκος. Συνεπώς το συνολικό μήκος της γεωμετρίας είναι περίπου 8L = 35m.

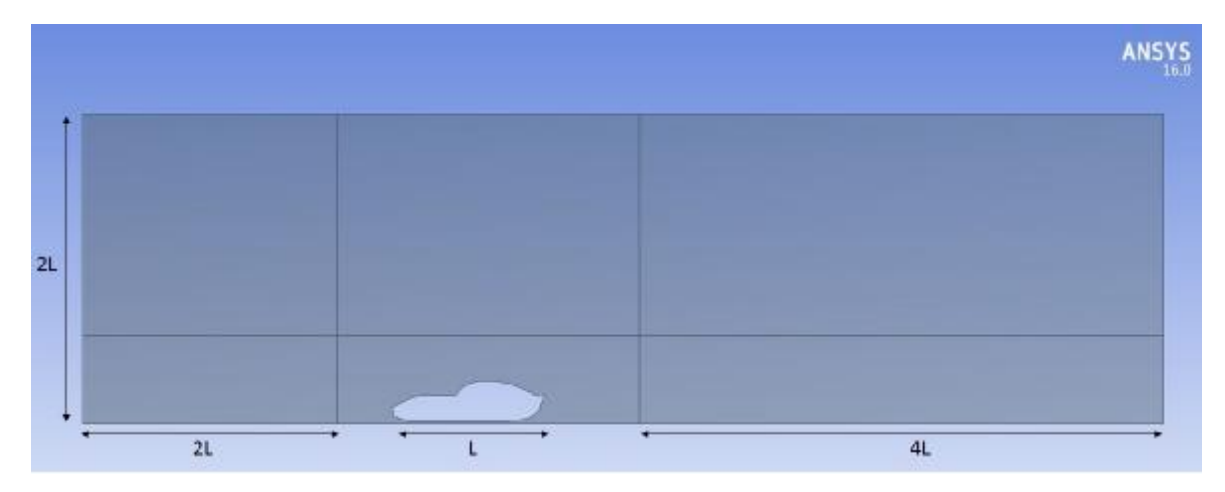

#### **Σχήμα 4.4**: Γεωμετρία υπολογιστικής προσομοίωσης – Βασικές διαστάσεις

Ο όγκος ρευστού που σχεδιάστηκε ορίζεται ως ρευστό (αέρας). Ο αέρας αυτός συνδέεται με το πρόγραμμα διακριτοποίησης του ANSYS. Στις προσομοιώσεις CFD είναι απαραίτητο να επιτευχθεί μια αριθμητική λύση η οποία θα είναι ανεξάρτητη του πλέγματος. Η μελέτη αυτή ονομάζεται μελέτη ανεξαρτητοποίησης πλέγματος. Η διαδικασία περιλαμβάνει τα ακόλουθα βήματα:

- Δημιουργία πλέγματος 1.
- Επίλυση προβλήματος.
- Καταγραφή μιας μεταβλητής ελέγχου (πχ. Συντελεστής αντίστασης C<sub>D1</sub>).
- Δημιουργία πλέγματος 2.
- Επίλυση προβλήματος.  $\overline{a}$
- $\overline{a}$ Καταγραφή μιας μεταβλητής ελέγχου (πχ. Συντελεστής αντίστασης C<sub>D2</sub>).
- Δημιουργία πλέγματος 3.
- Επίλυση προβλήματος.
- Καταγραφή μιας μεταβλητής ελέγχου (πχ. Συντελεστής αντίστασης C<sub>D3</sub>).

Στην παρούσα πτυχιακή τρία πλέγματα συγκρίθηκαν. Τα πλέγματα αυτά έχουν μέγεθος 98700 κελιά, 115000 κελιά και 130000 κελιά. Στο διάγραμμα που ακολουθεί παρουσιάζεται η μεταβλητή ελέγχου η οποία σταθεροποιείται σχεδόν από το πλέγμα 115000 η οποία τοπλέγμα κελιών και μετά. Συνεπώς για κέρδος χρόνου και υπολογιστικής ισχύος χρησιμοποιείται το πλέγμα των 115000 κελιών.

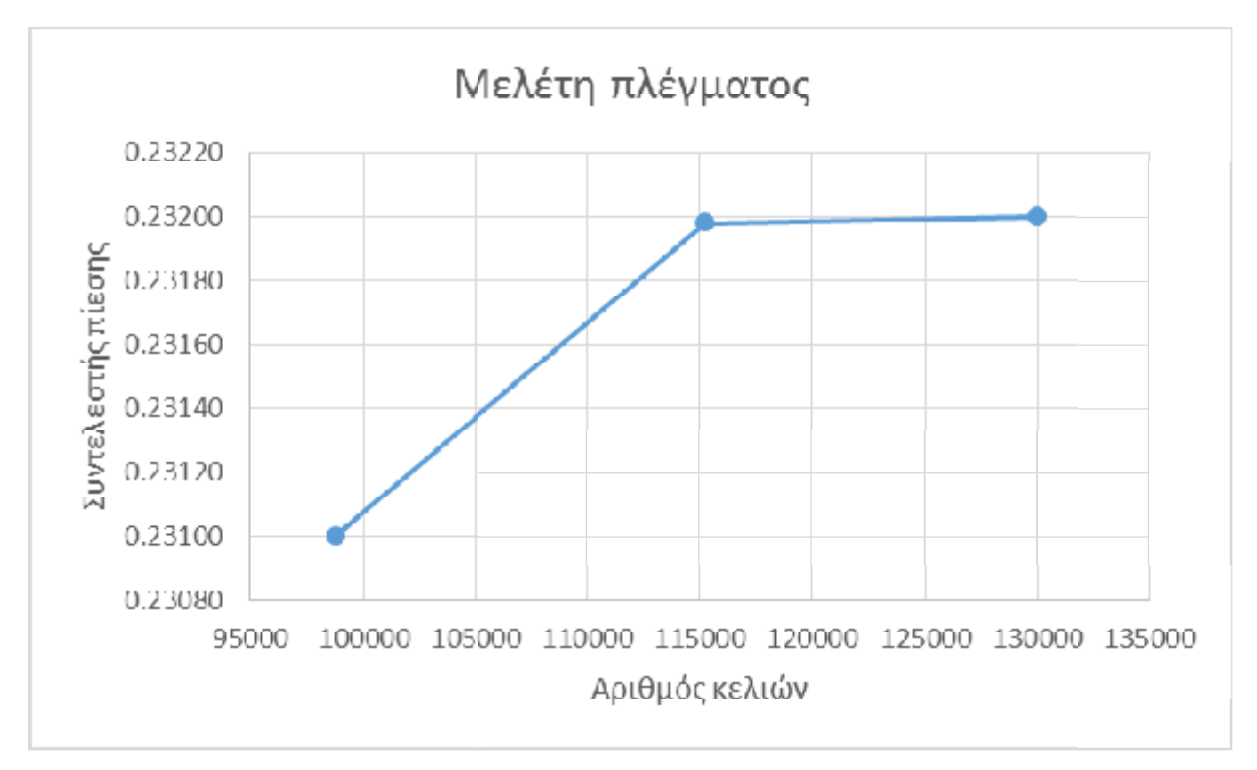

**Σχήμα 4.5**: Μελέτη ανεξαρτησίας πλέγματος

Στη συνέχεια παρουσιάζονται λεπτομέρειες σχετικά με το υπολογιστικό πλέγμα των Στη συνέχεια παρουσιάζονται λεπτομέρειες σχετικά με το υπολογιστικό πλέγμα των<br>115000 κελιών. Παρατηρείται μια σταδιακή πύκνωση του μεγέθους των κελιών όσο πλησιάζουν στην υπολογιστική γεωμετρία. Συγκεκριμένα στην επιφάνεια του οχήματος έχει χρησιμοποιηθεί εντολή που ορίζεται το μέγεθος του κελιού 5mm σε μήκος και σε ύψος 10<sup>-3</sup><br>mm (για αποτύπωση οριακού στρώματος). mm (για αποτύπωση οριακού στρώματος).

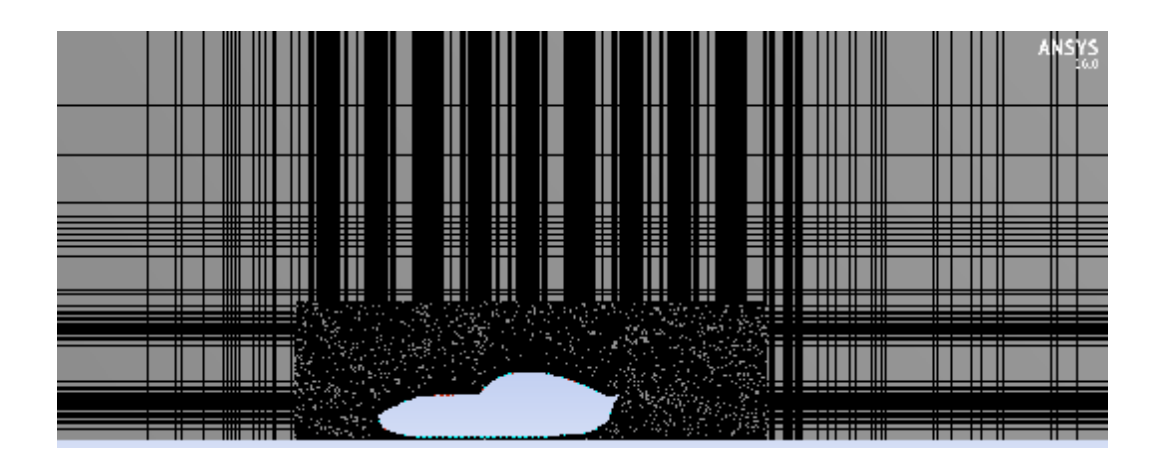

**Σχήμα 4.6**: Υπολογιστικό πλέγμα γεωμετρίας 1

Στο Σχήμα 4.7. παρουσιάζεται η πύκνωση του πλέγματος στο περίγραμμα του οχήματος με την εντολή Inflation.

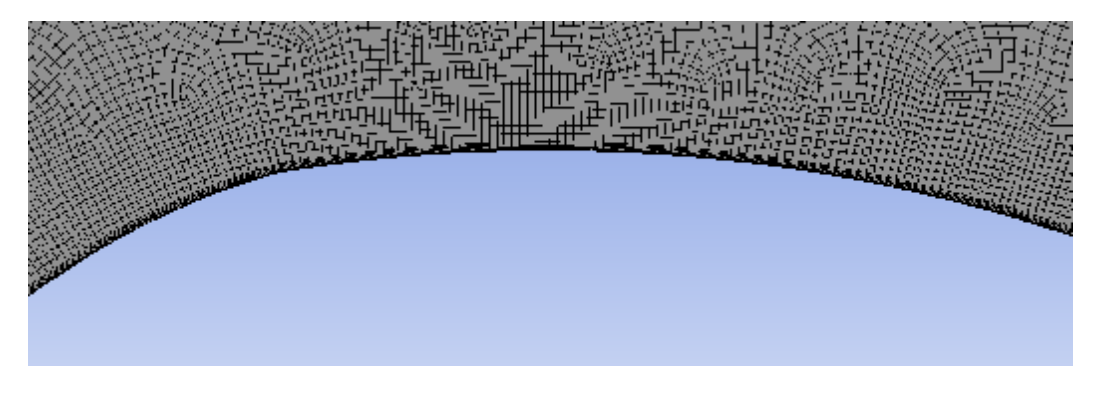

**Σχήμα 4.7**: Πύκνωση πλέγματος – οριακό στρώμα

Στη συγκεκριμένη Εικόνα αποτυπώνεται πάλι η λεπτομέρεια του πλέγματος στο οριακό στρώμα καθώς επίσης και η ορθογωνική ποιότητα του πλέγματος όπου η μέση τιμή είναι ίση 0,98999 (απόλυτα μη στρεβλωμένο πλέγμα ορίζεται με ποιότητα ίση με 1) στοιχείο που το καθιστά άριστο πλέγμα από θέμα ποιότητας.

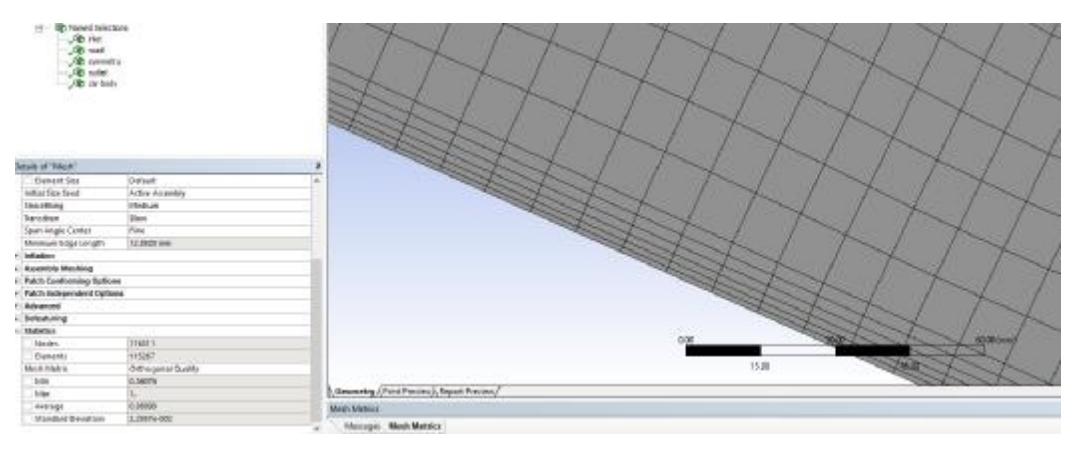

**Σχήμα 4.8**: Επίπεδα πύκνωσης πλέγματος στη γεωμετρία – Ποιότητα πλέγματος

Τέλος παρουσιάζονται οι οριακές συνθήκες του προβλήματος οι οποίες ορίζονται μέσω της ονομασίας των κατάλληλων ακμών της γεωμετρίας – πλέγματος. Στην εργασία αυτή οι οριακές συνθήκες είναι:

- Velocity inlet: πρόκειται για την είσοδο ταχύτητας του ρευστού.
- Car body: Το περίγραμμα της γεωμετρίας ορίζεται ως στερεό σώμα και ισχύουν οι οριακές συνθήκες ροής κοντά σε τοίχωμα.
- Outlet: Η έξοδος της ροής από την υπολογιστική γεωμετρία.  $\mathbf{r}$
- Symmetry: Η πάνω επιφάνεια της γεωμετρίας που θεωρείται ότι ανήκει στην περιοχή της άτριβης ροής και δεν επηρεάζει τη ροή.
- Road Wall: Ο δρόμος στο κάτω μέρος ορίζεται ως τοίχωμα (μηδενική επιφανειακή ταχύτητα).

| $\frac{1}{2}$ and $\frac{1}{2}$ . The final state of $\mathcal{M}_1$                                                                                                    | <b>F</b> |        |
|----------------------------------------------------------------------------------------------------|----------|--------|
| $\frac{ \mathbf{G} }{ \mathbf{G} }\frac{ \mathbf{G} }{ \mathbf{G} }$<br>$\begin{array}{l} \boxed{\text{F} \rightarrow \text{m} \rightarrow} \\ \boxed{\text{B} \rightarrow \text{m} \times} \\ \boxed{\text{F} \rightarrow \text{m} \times} \end{array}$ |          |        |
| B                                                                                                    | аñ       | $\sim$ |

**Σχήμα 4.9**: Οριακές συνθήκες προβλήματος

Πλέον το αρχείο του πλέγματος είναι έτοιμο και συνδέεται με το υπολογιστικό CFD πρόγραμμα Fluent.

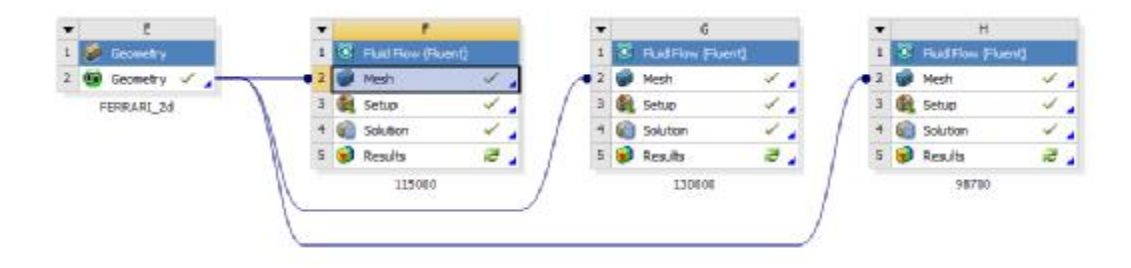

**Σχήμα 4.10**: ANSYS Workbench – μελέτη πλέγματος

Μόλις το αρχείο mesh (πλέγμα – ονομασία οριακών συνθηκών) συνδεθεί χωρίς κανένα σφάλμα (λάθος ονομασία οριακών συνθηκών, κακή ποιότητα πλέγματος κτλ.) τότε εμφανίζεται το πράσινο σύμβολο όπου επιτρέπει την ενεργοποίηση του προγράμματος Fluent (Launcher). Ενεργοποιείται η επιλογή Double Precision (συνίσταται στο εγχειρίδιο χρήσης για υπολογιστές με 64bit Windows) και η παράλληλη (Parallel Local Machine) χρήση διαθέσιμων επεξεργαστών. Στην παρούσα εργασία χρησιμοποιήθηκαν 2 από τους 4 διαθέσιμους του υπολογιστή.

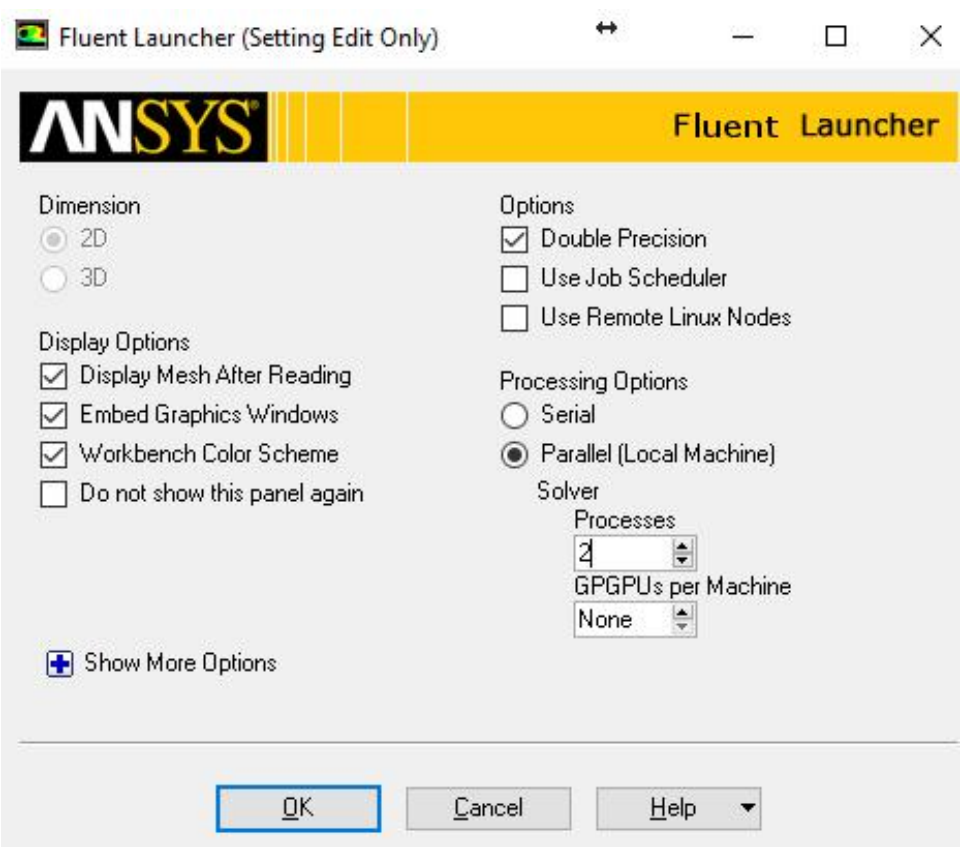

**Σχήμα 4.11**: Παράθυρο ενεργοποίησης επιλογών Fluent

Στην παρακάτω εικόνα παρουσιάζεται η πρώτη εικόνα που εμφανίζεται μόλις φορτωθεί το πλέγμα στο Fluent. Αριστερά υπάρχει το «δέντρο» όπου καθορίζονται από το χρήστη τα δεδομένα του προβλήματος και οι μεθοδολογίες επίλυσης.

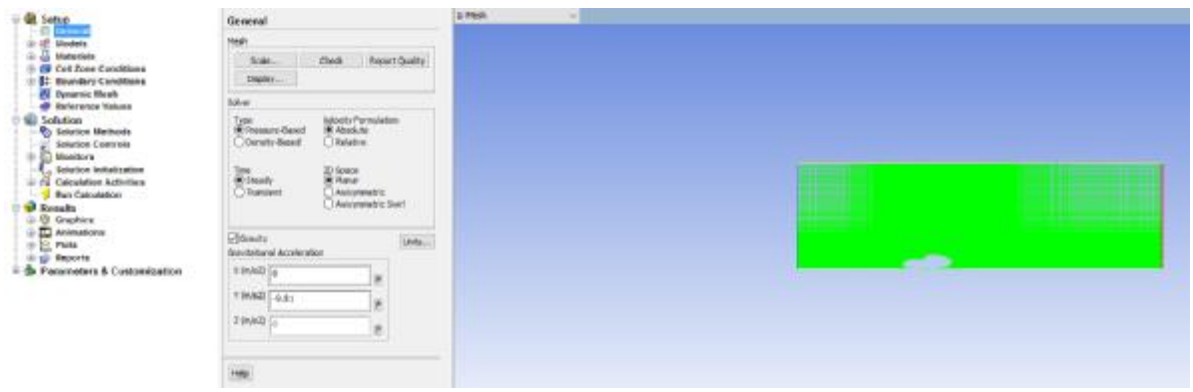

**Σχήμα 4.12**: Γενικό παράθυρο Fluent – εμφάνιση υπολογιστικής γεωμετρίας

Στην παρούσα μελέτη χρησιμοποιήθηκαν τέσσερα μοντέλα τύρβης (3 k-ε και το k-ω SST). Στην καρτέλα Models στην υποκατηγορία Viscous επιλέγεται το επιθυμητό μοντέλο ιξώδους-τύρβης. Στην παρακάτω εικόνα παρουσιάζεται η επιλογή του Realizable k-ε μοντέλου.

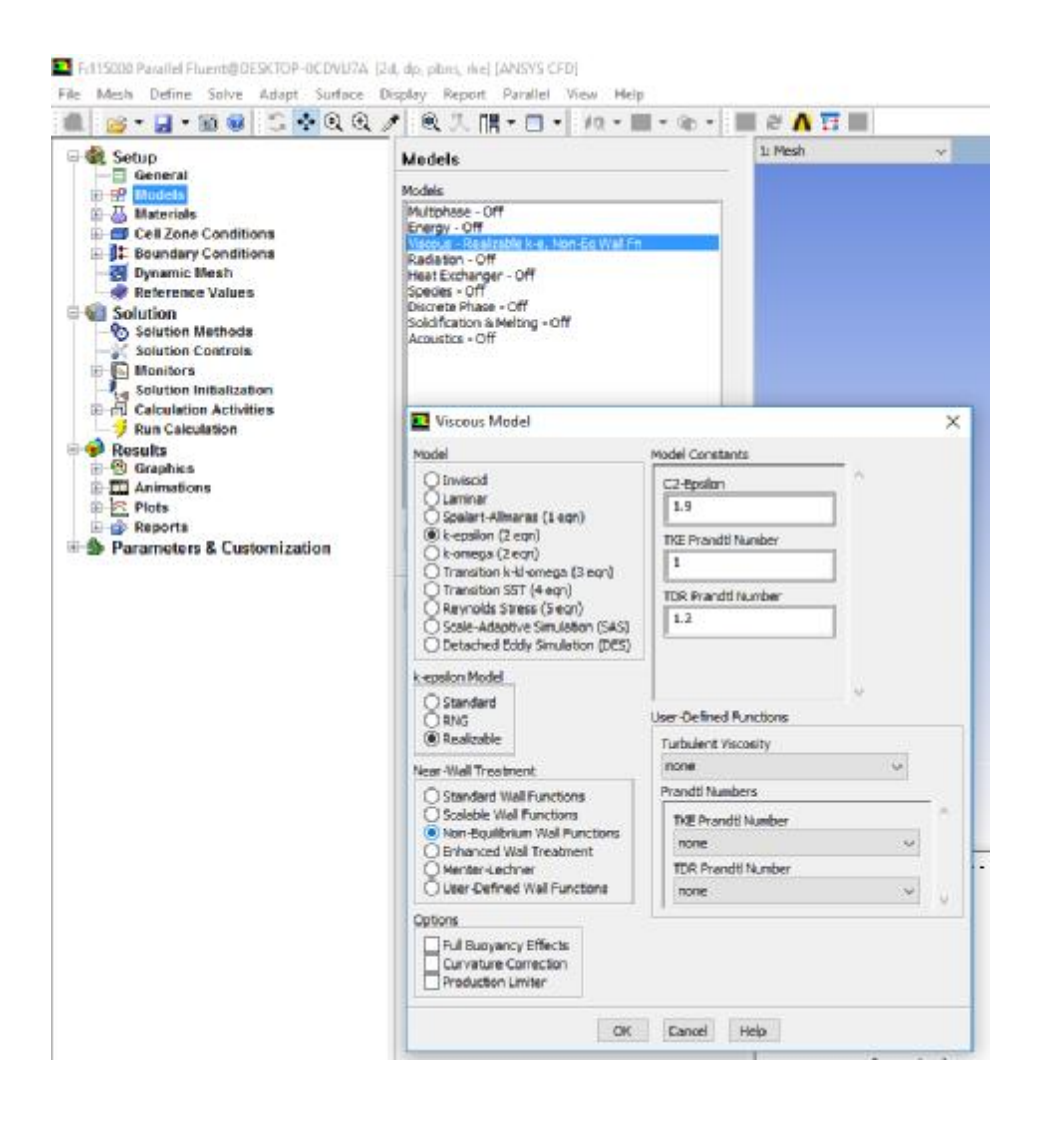

**Σχήμα 4.13**: Επιλογή μοντέλου τύρβης – καρτέλα k-ε

Αφού επιλεχθεί το μοντέλο τύρβης στη συνέχεια στην καρτέλα Materials (Υλικό – ρευστό) επιλέγεται η φάση του αέρα ως ρευστό λειτουργίας.

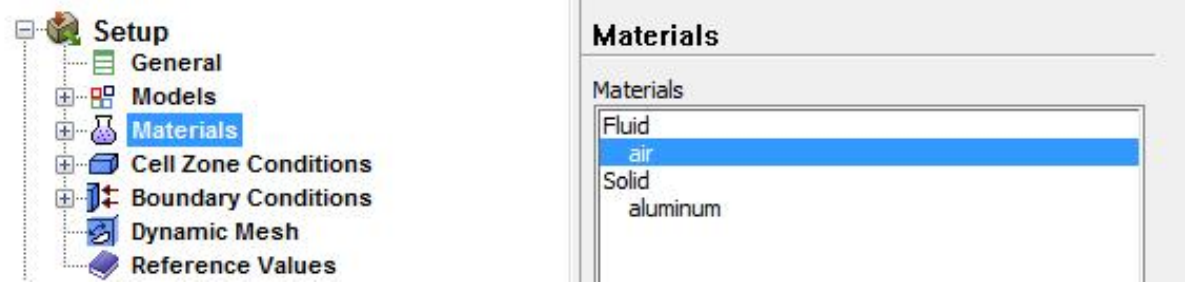

### **Σχήμα 4.14**: Επιλογή ρευστού (αέρας)

Το επόμενο βήμα είναι ο ορισμός των οριακών συνθηκών του προβλήματος. Στην καρτέλα Boundary Conditions ορίζεται η επιθυμητή τιμή ταχύτητας στην καρτέλα Inlet όπου έχει τύπο συνθήκης ως «είσοδος ταχύτητας – velocity inlet». Με αυτό τον τύπο το Fluent διαμορφώνει ένα ομοιόμορφο προφίλ ταχύτητας στην είσοδο.

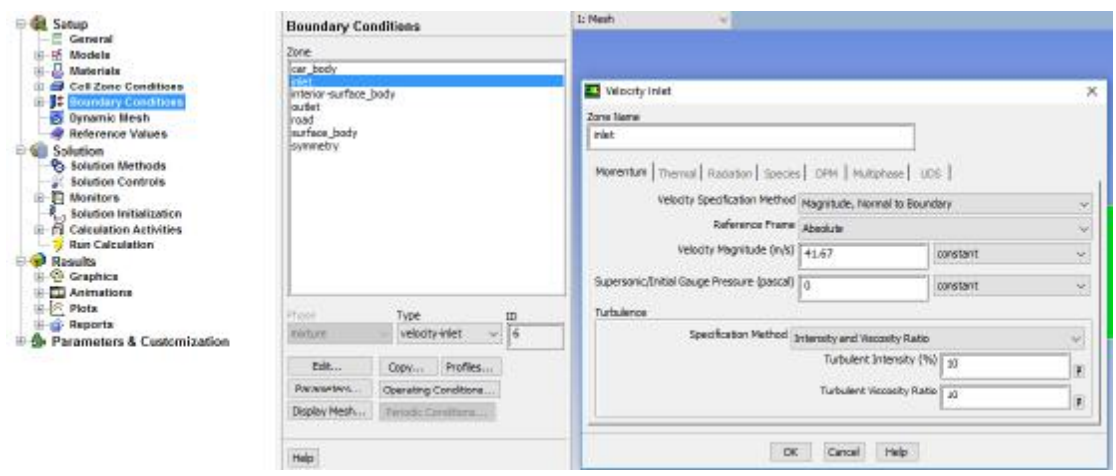

**Σχήμα 4.14**: Οριακές συνθήκες προβλήματος (είσοδος ταχύτητας)

Οι υπόλοιποι τύποι οριακών συνθηκών αφήνονται όπως ορίστηκαν στο προηγούμενο βήμα, όπου στο πρόγραμμα πλέγματος ορίστηκαν οι ονομασίες. Ενδεικτικά στην παρακάτω εικόνα παρουσιάζει την έξοδο της ροής (outlet) με τύπο έξοδο πίεσης (pressure outlet).

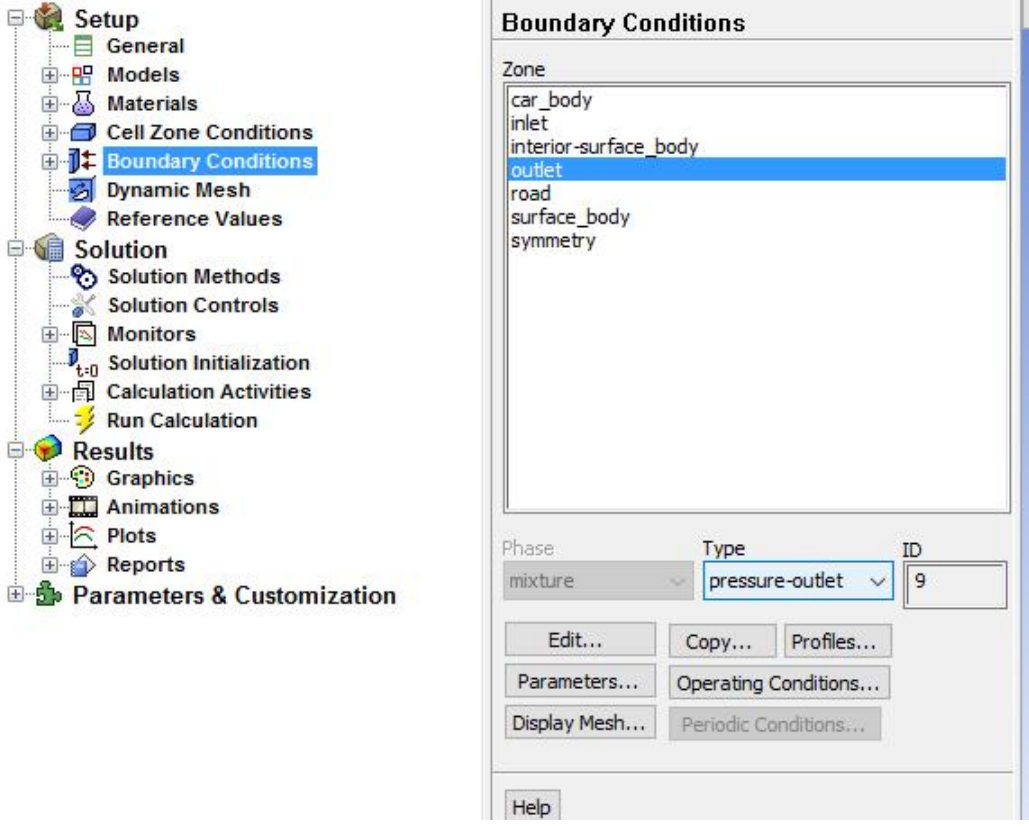

### **Σχήμα 4.15**: Οριακές συνθήκες προβλήματος (έξοδος πίεσης)

Το άνω όριο της υπολογιστικής γεωμετρίας ορίζεται ως τύπος Symmetry που σημαίνει ότι το πεδίο ροής έχει απομακρυνθεί πολύ από το σώμα του οχήματος και δεν επηρεάζει καθόλου την κίνηση του αέρα κοντά στη γεωμετρία που διερευνάται.

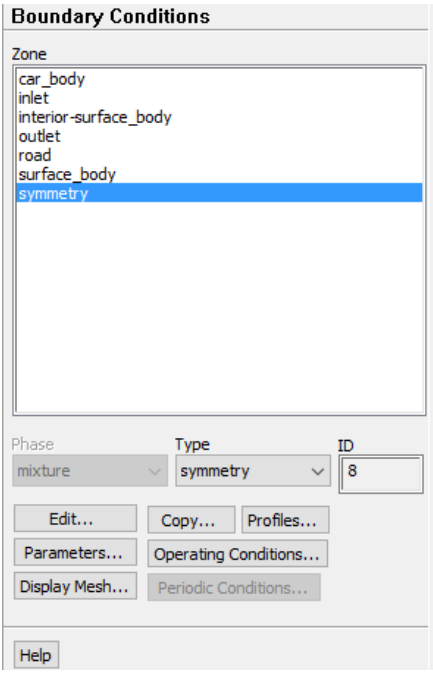

**Σχήμα 4.16**: Οριακές συνθήκες προβλήματος (Άνω επιφάνεια - symmetry)

Το επόμενο βήμα περιλαμβάνει την καρτέλα Solution όπου ο χρήστης επιλέγει μέθοδο επίλυσης των εξισώσεων που διέπουν το πρόβλημα μέσα από τις καρτέλες Solution methods και solution controls. Μετά από παραδείγματα με ροή γύρω από αεροτομή ή το tutorial "Ahmed Body" ([https://www.youtube.com/watch?v=HyxR5sJk-gU\)](https://www.youtube.com/watch?v=HyxR5sJk-gU) επιλέχθηκε η μεθοδολογία επίλυσης Coupled (συνδυαστική).

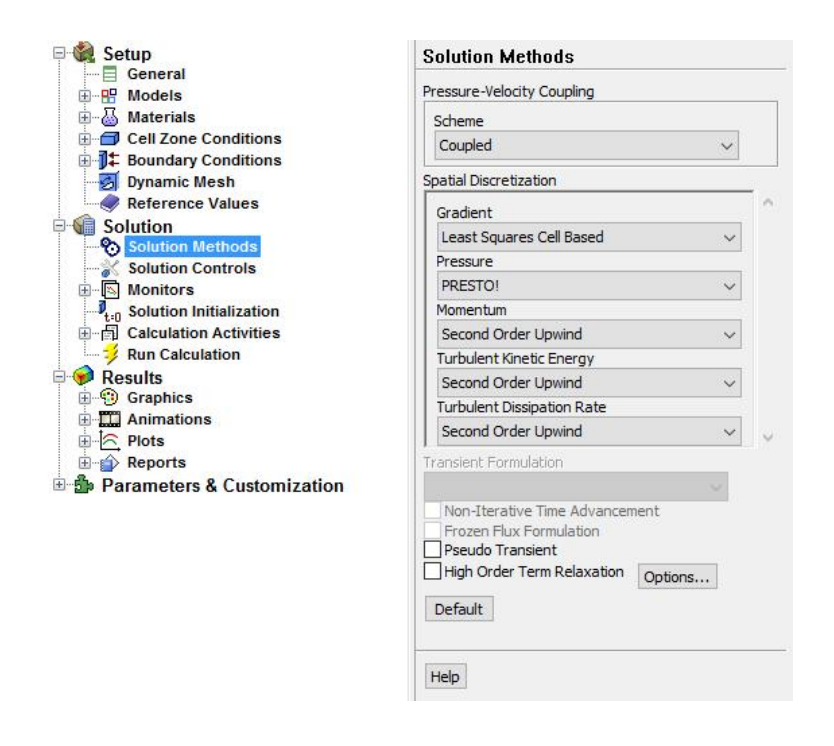

**Σχήμα 4.17**: Μεθοδολογία επίλυσης εξισώσεων Coupled
Η συνδυαστική μέθοδος επιλύει τις κυβερνώσες εξισώσεις συνέχειας, ορμής και ενέργειας παράλληλα (δηλ. σαν σύστημα εξισώσεων). Οι κυβερνώσες εξισώσεις ( equations) για επιπλέον βαθμωτά μεγέθη (scalars) θα επιλύονται στη συνέχεια διαδοχικά (δηλ. ξεχωριστά το ένα από το άλλο και από το σύστημα εξισώσεων) χρησιμοποιώντας τη διαδικασία που περιγράφεται στην παρακάτω μεθοδολογία για τη διακριτή μέθοδο επίλυσης. Επειδή οι κυβερνώσες εξισώσεις είναι μη-γραμμικές (και επιλύονται σαν σύστημα), πρέπει να γίνουν αρκετές επαναλήψεις του κύκλου επίλυσης μέχρι να προκύψει συγκλίνουσα λύση. Κάθε επανάληψη απαρτίζεται από τα βήματα που φαίνονται στο Σχήμα 4.18 και αναλύονται παρακάτω:

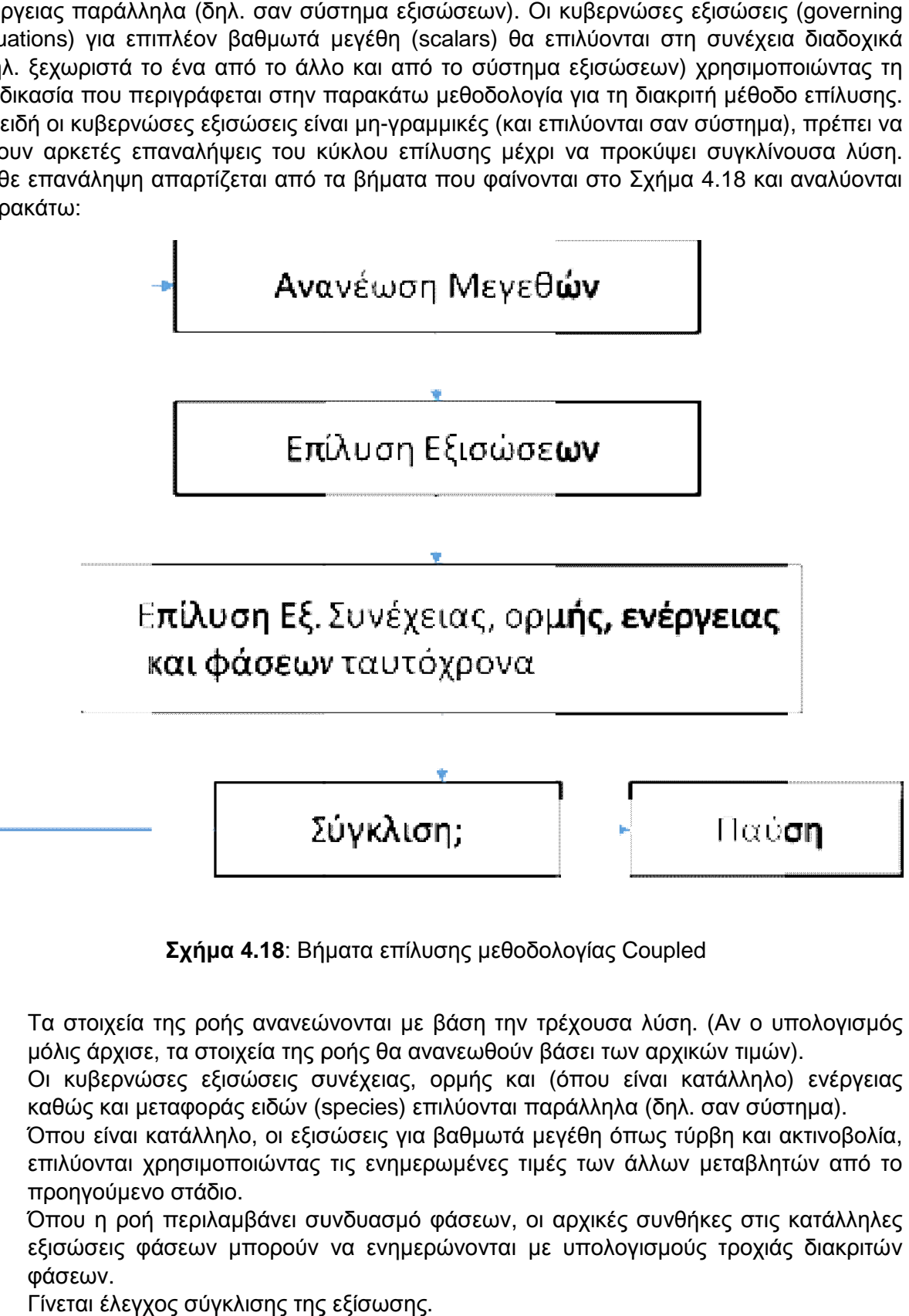

**Σχήμα 4.18**: Βήματα επίλυσης μεθοδολογίας Coupled

- 1. Τα στοιχεία της ροής ανανεώνονται με βάση την τρέχουσα λύση. (Αν ο υπολογισμός μόλις άρχισε, τα στοιχεία της ροής θα ανανεωθούν βάσει των αρχικών τιμών).
- μόλις άρχισε, τα στοιχεία της ροής θα ανανεωθούν βάσει των αρχικών τιμών).<br>2. Οι κυβερνώσες εξισώσεις συνέχειας, ορμής και (όπου είναι κατάλληλο) ενέργειας καθώς και μεταφοράς ειδών (species) επιλύονται παράλληλα (δηλ. σαν σύσ καθώς και μεταφοράς ειδών (species) επιλύονται παράλληλα (δηλ. σαν σύστημα).<br>3. Όπου είναι κατάλληλο, οι εξισώσεις για βαθμωτά μεγέθη όπως τύρβη και ακτινοβολία, τρέχουσα λύση. (Αν ο υπολογι<br>βάσει των αρχικών τιμών).<br>(όπου είναι κατάλληλο) ενέρ<br>αράλληλα (δηλ. σαν σύστημα).
- επιλύονται χρησιμοποιώντας τις ενημερωμένες τιμές των άλλων μεταβλητών από το προηγούμενο στάδιο.
- 4. Όπου η ροή περιλαμβάνει συνδυασμό φάσεων, οι αρχικές συνθήκες στις κατάλληλες εξισώσεις φάσεων μπορούν να ενημερώνονται με υπολογισμούς τροχιάς διακριτών φάσεων.
- 5. Γίνεται έλεγχος σύγκλισης της εξίσωσης.

Στη συνέχεια στην καρτέλα Residual Monitors επιλέγεται η απόλυτη τιμή της ακρίβειας των υπολοίπων της υπολογιστικής μεθόδου. Στη συγκεκριμένη εργασία η ακρίβεια είναι 10<sup>e-5</sup>. Όσο μικρότερη η τιμή της ακρίβειας τόσο περισσότερες επαναλήψεις απαιτούνται ώστε να συγκλίνει η λύση και να ολοκληρωθεί το πρόβλημα.

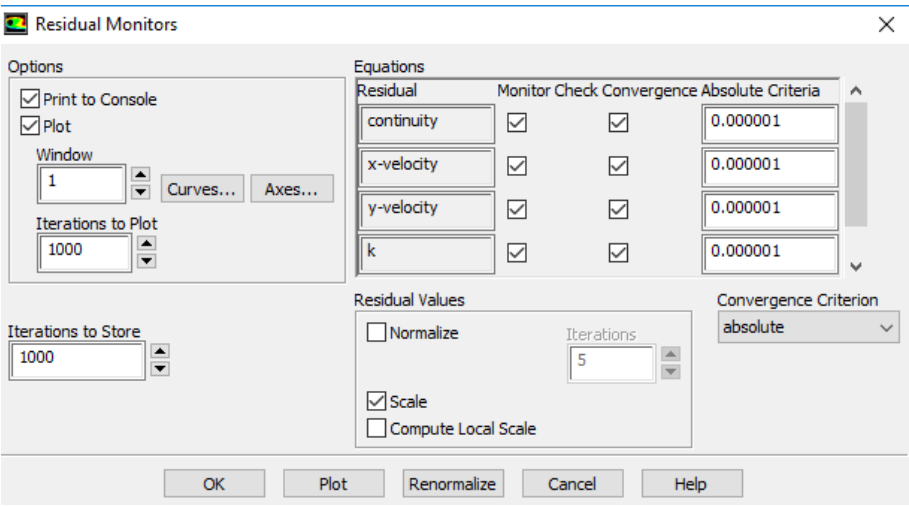

**Σχήμα 4.19**: Ορισμός ακρίβειας υπολοίπων εξισώσεων

Στη συνέχεια ο χρήστης στην καρτέλα Monitors μπορεί να ενεργοποιήσει τη δημιουργία διαγράμματος του συντελεστή άνωσης και αντίστασης συναρτήσει των επαναλήψεων. Τα βήματα που απαιτούνται για τη δημιουργία του διαγράμματος για το συντελεστή αντίστασης C<sub>d</sub> απεικονίζονται στο παρακάτω Σχήμα 4.20.

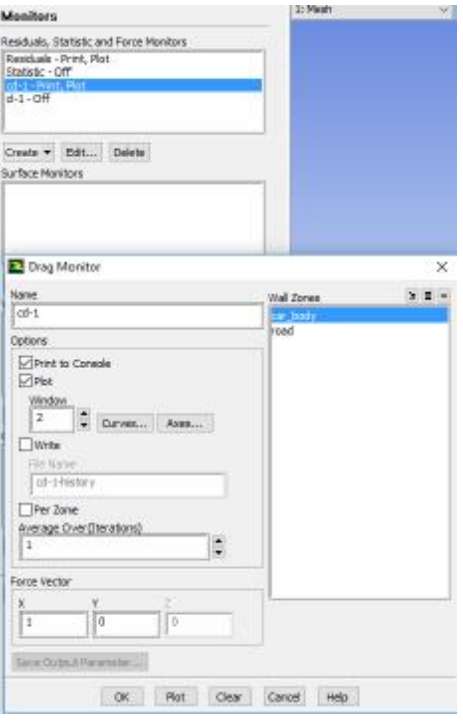

**Σχήμα 4.20**: Ενεργοποίηση διαγράμματος συντελεστή αντίστασης

Πλέον όλα τα βήματα για την προετοιμασία του προβλήματος έχουν πραγματοποιηθεί και στην καρτέλα Solution Initialization ορίζεται ότι η επίλυση ξεκινά από την είσοδο. Με αυτό τον τρόπο δημιουργείται μια τυχαία αρχική τιμή για τους υπολογισμούς. Όσο πιο καλά έχει οριστεί το πρόβλημα τόσο πιο ρεαλιστική θα είναι αυτή η τυχαία τιμή και το πρόβλημα θα χρειαστεί λιγότερο χρόνο για να ολοκληρωθεί.

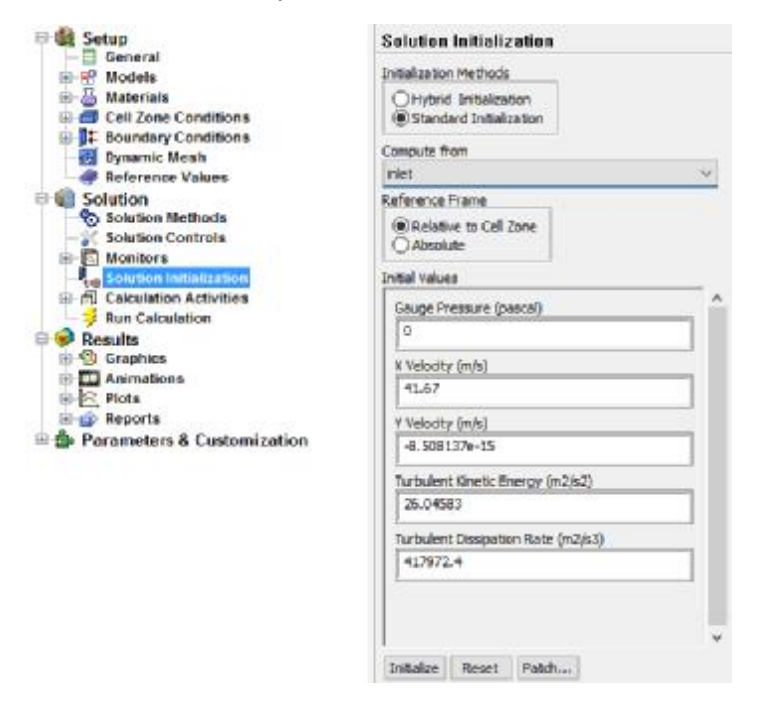

**Σχήμα 4.21**: Αρχική τιμή υπολογισμών

Το τελευταίο βήμα έχει να κάνει με τον ορισμό του αριθμού των επαναλήψεων. Ορίστηκε τυχαία ο αριθμός των 1000 επαναλήψεων και τελικά στις περισσότερες περιπτώσεις ήταν υπεραρκετός ώστε να προλάβει να συγκλίνει η λύση και να σταματήσει το πρόβλημα.

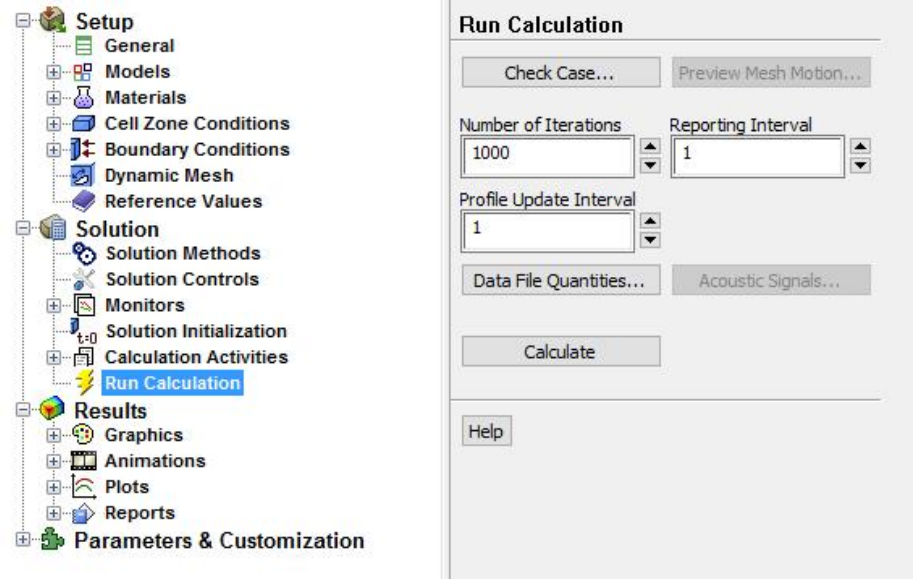

**Σχήμα 4.22:** Αριθμός επαναλήψεων προβλήματος

### **4.1 ΑΠΟΤΕΛΕΣΜΑΤΑ ΓΕΩΜΕΤΡΙΑΣ 1**

Στο κεφάλαιο 4 θα παρουσιαστούν τα αποτελέσματα της γεωμετρίας 1. Η γεωμετρία 1 αφορά τη ροή αέρα γύρω από όχημα υψηλού αεροδυναμικού σχεδιασμού (Ferrari) για ταχύτητες ροής 30, 50, 100, 120, 150 και 200 km/h. Το Fluent χρησιμοποιεί ως μονάδα μέτρησης της ταχύτητας τα m/s οπότε οι παραπάνω ταχύτητες αντιστοιχούν σε 8.3, 13.8, 27.7, 33.3, 41.6 και 55.5 m/s αντίστοιχα.

### **4.2 STANDARD k-ε**

Παρουσιάζονται τα αποτελέσματα για τη γεωμετρία 1 για το μοντέλο τύρβης Standard k-ε για όλες τις ταχύτητες.

### **30 km/h**

Στο Σχήμα 4.2.1α απεικονίζεται η κατανομή του συντελεστή αντίστασης Cd συναρτήσει των αριθμητικών επαναλήψεων και στο Σχ. 4.2.1β απεικονίζεται η κατανομή του συντελεστή άνωσης C<sup>l</sup> συναρτήσει των επαναλήψεων για 30 km/h.

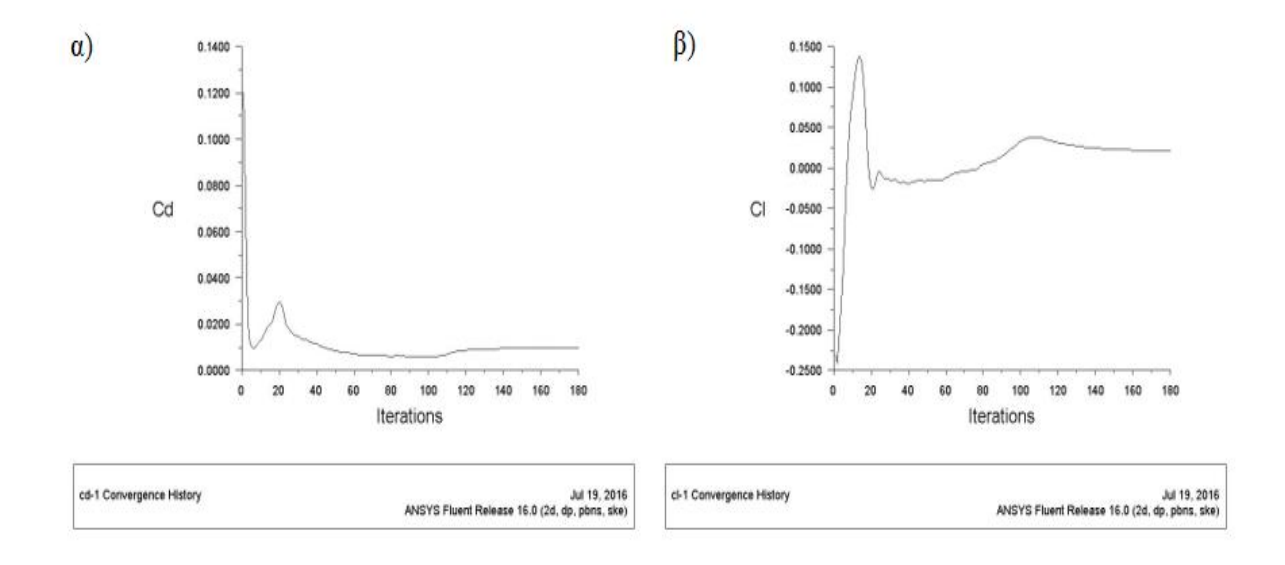

### **Σχήμα 4.2.1:** α) Διάγραμμα συντελεστή αντίστασης C<sub>d</sub> συναρτήσει των επαναλήψεων (30km/h – standard k-ε), β) Διάγραμμα συντελεστή άνωσης Cl συναρτήσει των επαναλήψεων (30 km/h – standard k-ε)

 Στο Σχ. 4.2.2 απεικονίζεται η κατανομή της στατικής πίεσης γύρω από τη γεωμετρία 1. Στο εμπρός μέρος της γεωμετρίας παρατηρείται η υψηλότερη τιμή της πίεσης, της τάξεως 4.18e+01 Pa. Επίσης στο άνω μέρος της γεωμετρίας που έχει σχεδιαστεί αεροδυναμικά παρατηρείται η χαμηλότερη τιμή της στατικής πίεσης, μάλιστα είναι αρνητική (-2.91e+01).

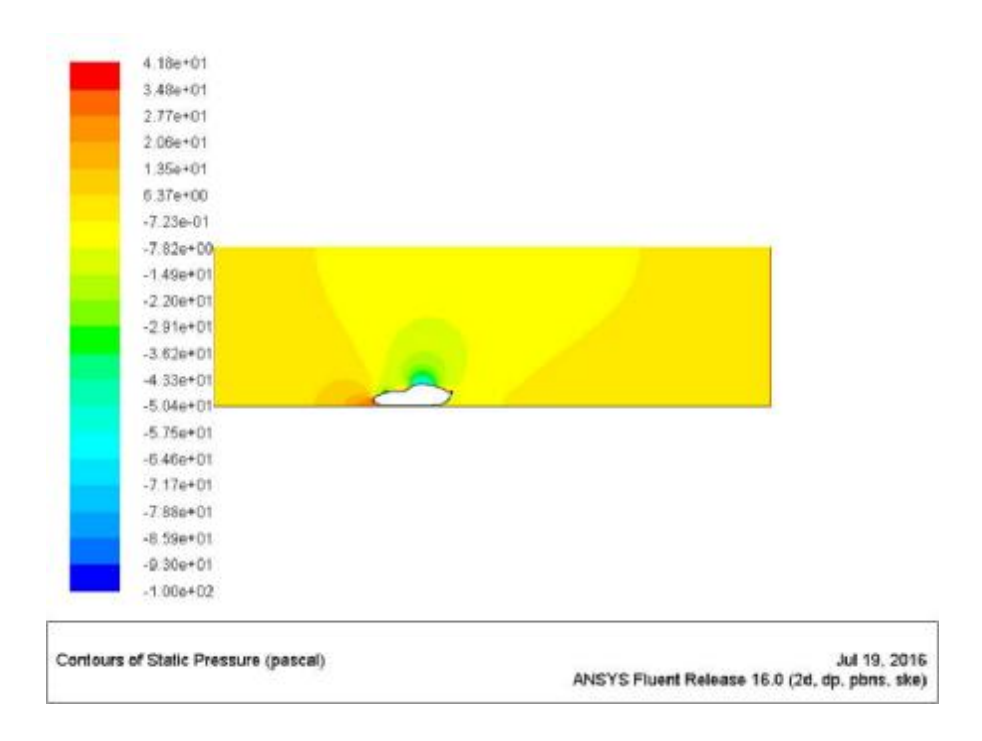

**Σχήμα 4.2.2**: Κατανομή στατικής πίεσης (30 (30km/h – standard k-ε)

Στο Σχ. 4.2.3 απεικονίζεται η κατανομή της ταχύτητας γύρω από τη γεωμετρία 1. Συγκεκριμένα, σύμφωνα με την εξίσωση Bernoulli στα σημεία όπου η πίεση έχει μέγιστη τιμή η τιμή της ταχύτητας είναι η ελάχιστη και αντίστροφα. Επίσης, στο πίσω μέρος του οχήματος εμφανίζεται με μπλε χρώμα η περιοχή χαμηλής ταχύτητας που εμφανίζεται πίσω από κάθε κινούμενο όχημα.

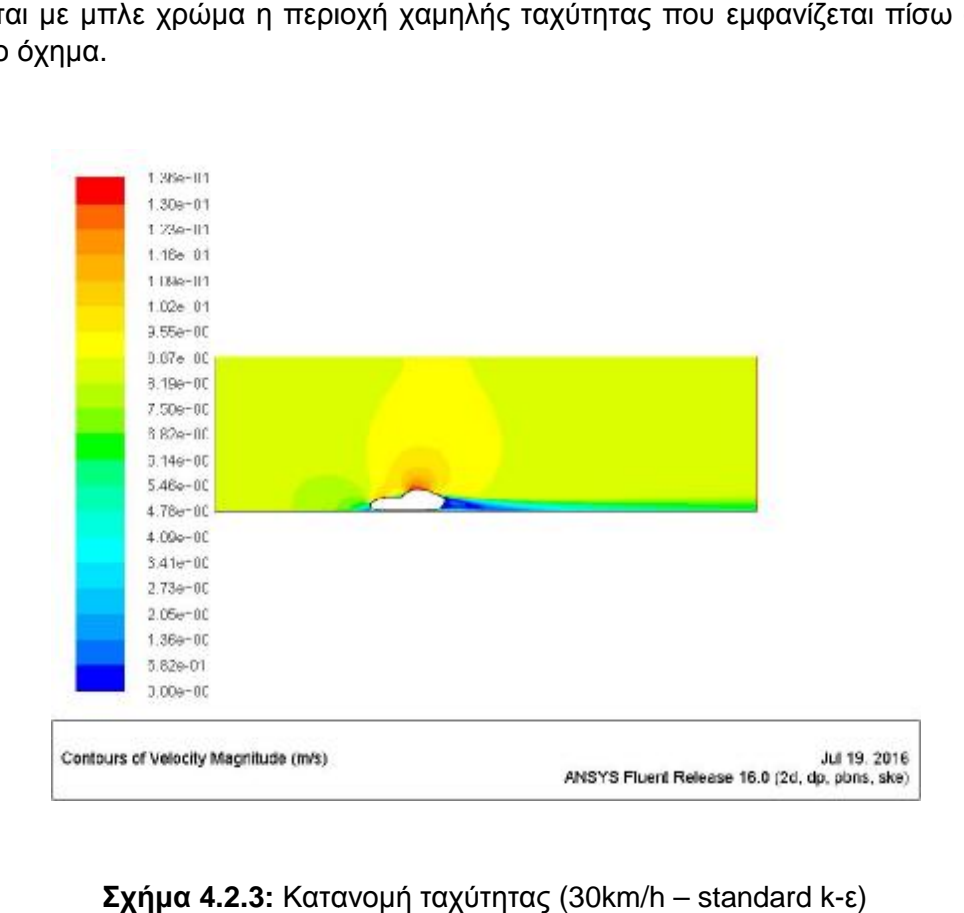

**Σχήμα 4.2.3:** Κατα

Στο Σχήμα 4.2.4 παρουσιάζονται οι ροϊκές γραμμές κοντά στην επιφάνεια του Στο Σχήμα 4.2.4 παρουσιάζονται οι ροϊκές γραμμές κοντά στην επιφάνεια του<br>οχήματος. Παρατηρείται ότι λόγω αεροδυναμικού σχεδιασμού δεν υπάρχει εμφανές φαινόμενο αποκόλλησης της ροής.

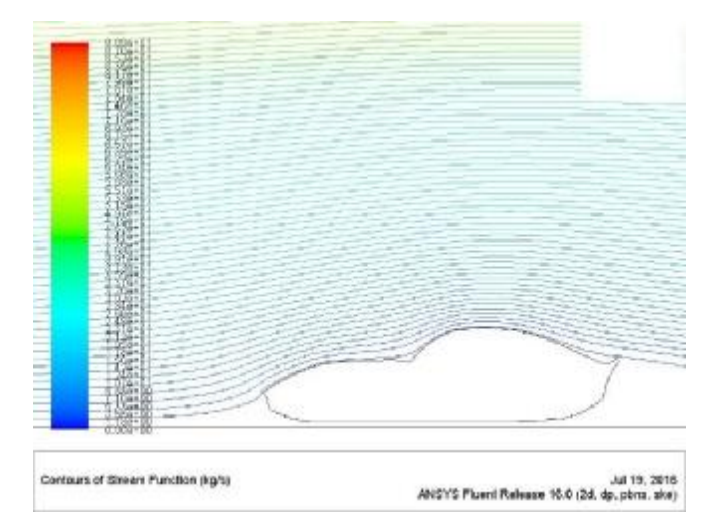

**Σχήμα 4.2.4**: Ροϊκές γραμμές ταχύτητας (30km/h – standard k-ε)

#### **50 km/h**   $\overline{a}$

Στο Σχ. 4.2.6α απεικονίζεται η κατανομή του συντελεστή τριβής C<sub>d</sub> για ταχύτητα ροής 50 m/s. Παρατηρείται ότι καθώς αυξάνεται η ταχύτητα αυξάνεται και η τιμή του συντελεστή C<sub>d</sub> (Σχήμα 4.2.6β).

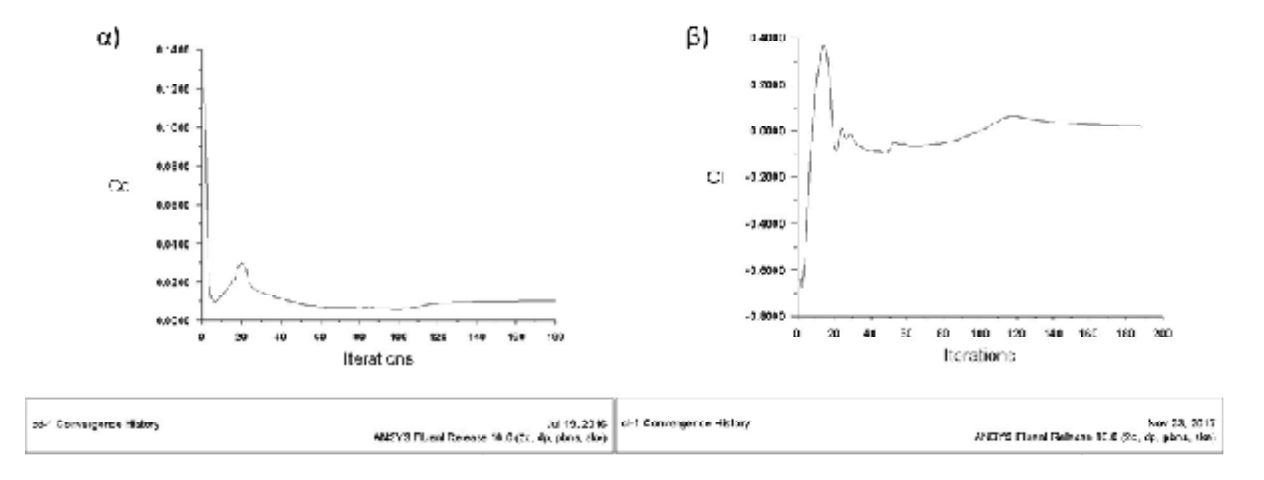

**Σχήμα 4.2.6:** α) Διάγραμμα συντελεστή αντίστασης C<sub>d</sub> συναρτήσει των επαναλήψεων (50 km/h – standard k-ε), β) Διάγραμμα συντελεστή άνωσης C<sub>ι</sub> συναρτήσει των επαναλήψεων (50 (50 km/h – standard k-ε)

Στο Σχ. 4.2.7 παρουσιάζεται η κατανομή της στατικής πίεσης για 50 m/s. Τα σημεία υψηλής πίεσης (1.11e+03 Pa) και χαμηλής στατικής πίεσης (-7.3e+02 Pa) είναι τα ίδια με την ταχύτητα των 30 m/s.

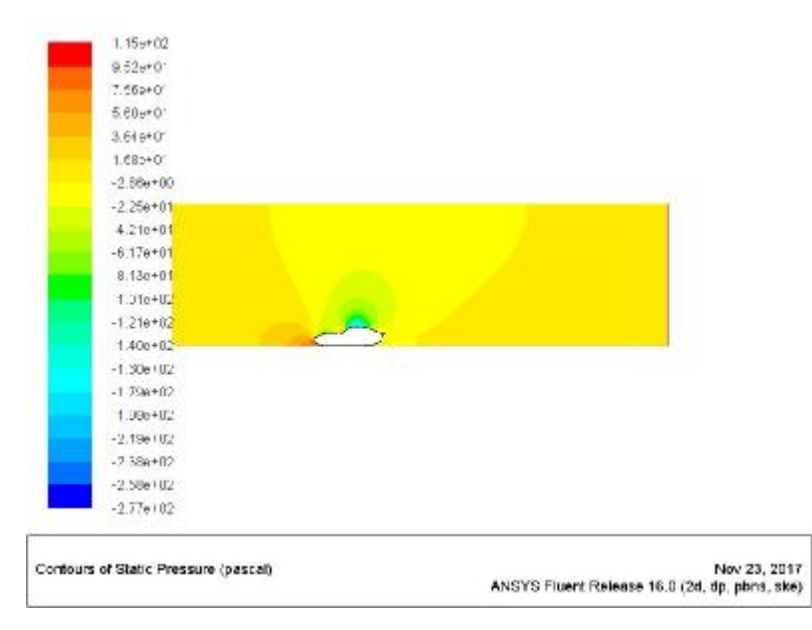

**Σχήμα 4.2.7**: Κατανομή στατικής πίεσης (50km/h – standard k-ε)

Στο Σχ. 4.2.8 απεικονίζεται η κατανομή της ταχύτητας γύρω από το όχημα. Και σε αυτή την περίπτωση η υψηλότερη τιμή της ταχύτητας (6.95e+01) παρουσιάζεται στο πάνω μέρος του οχήματος όπου η ροή στην ουσία προσκολλάται στην αεροδυναμική επιφάνεια του οχήματος.

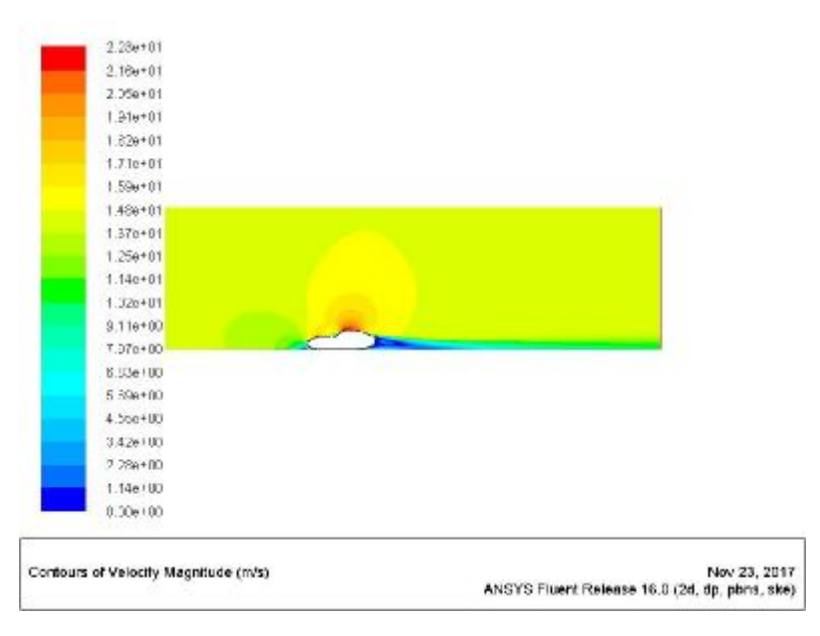

**Σχήμα 4.2.8**: Κατανομή ταχύτητας (50 km/h – standard k-ε)

Στο Σχ. 4.2.9 παρουσιάζονται οι ροϊκές γραμμές της ταχύτητας της ροής. Παρατηρείται ότι η ροή δεν αποκολλάται από το πάνω μέρος του οχήματος. Επίσης, είναι ορατός ο βρόχος ανακυκλοφορίας του αέρα πίσω από το όχημα λόγω περιοχής χαμηλής ταχύτητας.

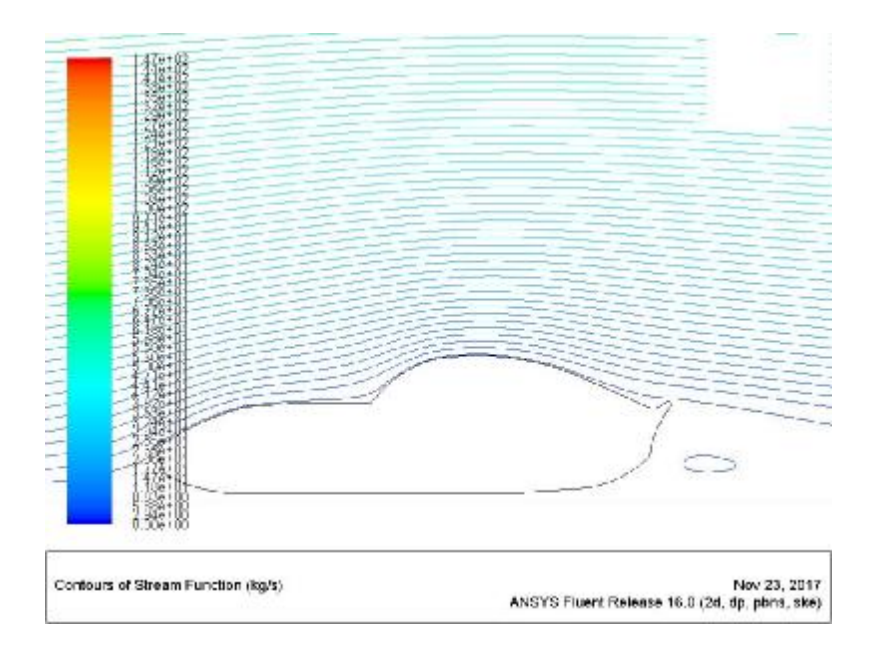

**Σχήμα 4.2.9**: Ροϊκές γραμμές ταχύτητας (50 km/h – standard k-ε)

#### **100 km/h**  l,

Στο Σχ. 4.2.10α απεικονίζεται η κατανομή του συντελεστή τριβής C<sub>σ</sub> για ταχύτητα ροής 100 m/s. Παρατηρείται ότι καθώς αυξάνεται η ταχύτητα από 50 σε 100 m/s δεν αυξάνεται δραστικά η τιμή του συντελεστή C<sub>d.</sub> Στο Σχ. 4.2.10β απεικονίζεται η κατανομή το συντελεστή άνωσης όπου μετά την αρχική απότομη αύξηση και μια μικρή διακύμανση σταθεροποιείται κοντά στην τιμή μηδέν.

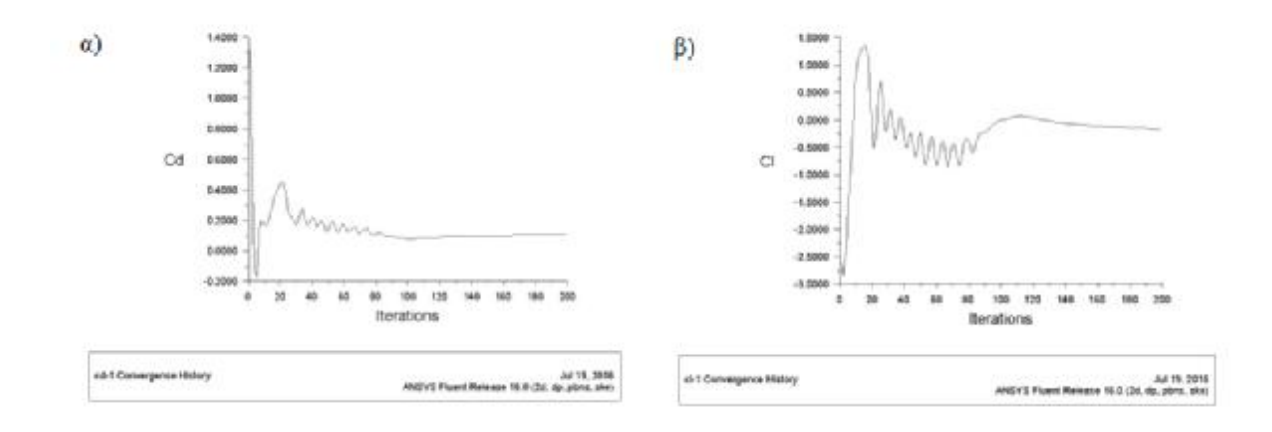

**Σχήμα 4.2.10:** α) Διάγραμμα συντελεστή αντίστασης C<sub>d</sub> συναρτήσει των επαναλήψεων (100 km/h – standard k-ε), β) Διάγραμμα συντελεστή άνωσης C<sub>ι</sub> συναρτήσει των επαναλήψεων (100 km/h – standard k-ε)

Στο Σχ. 4.2.11 παρουσιάζεται η κατανομή της στατικής πίεσης για ταχύτητα 100 km/h. Σημειώνεται ότι και σε αυτή την περίπτωση η πίεση είναι υψηλή αλλά μικρότερη (4.82<sup>e+02</sup>)

από τις προηγούμενες ταχύτητες. Ομοίως, η μικρότερη τιμή πίεσης σημειώνεται στο πάνω μέρος του αμαξιού.

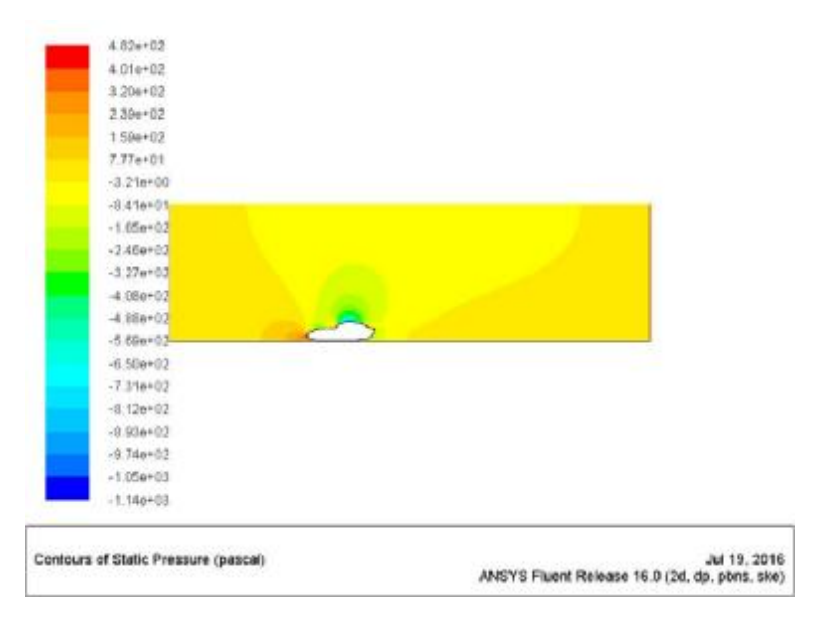

**Σχήμα 4.2.11**: Κατανομή στατικής πίεσης (100 km/h – standard k-ε)

Στο Σχ. 4.2.12 απεικονίζεται η κατανομή της ταχύτητας για 100 m/s. Η γενική κατανομή της ταχύτητας για το συγκεκριμένο μοντέλο τύρβης δεν παρουσιάζει ιδιαίτερες μεταβολές στην ορατοποίηση της ροής. Η υψηλότερη τιμή παρουσιάζεται στο άνω μέρος του οχήματος και η χαμηλότερη στο πίσω μέρος όπου σημειώνεται ο βρόχος ανακυκλοφορίας.

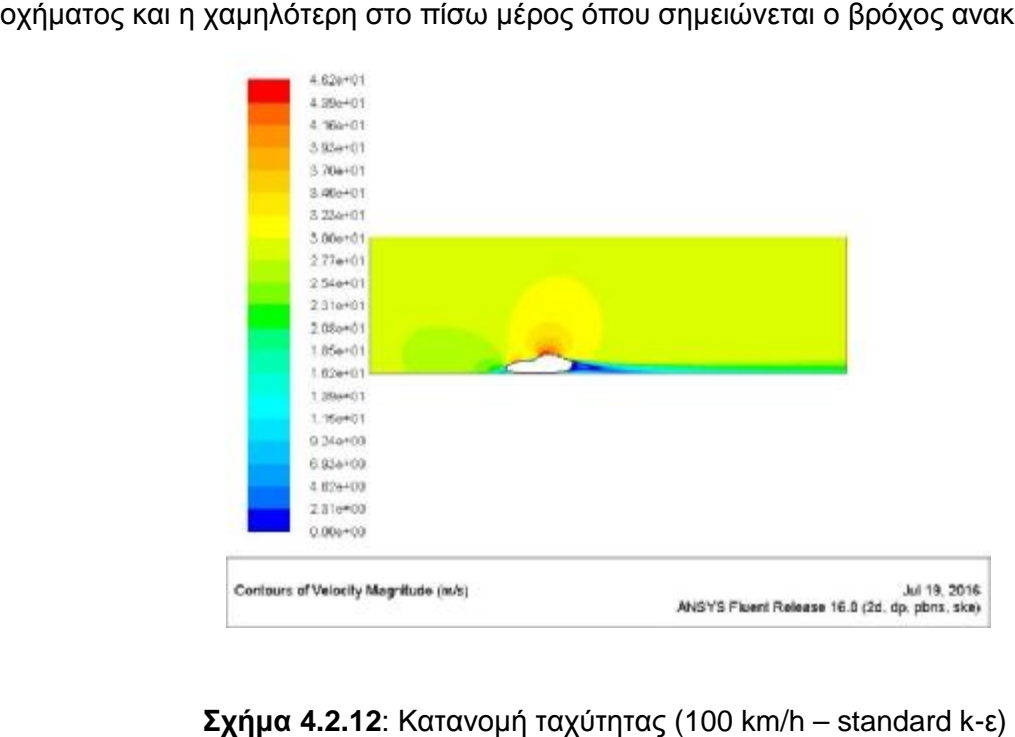

**Σχήμα 4.2.12**: Κατανομή ταχύτητας (100

Στο Σχ. 4.2.13 παρουσιάζονται οι ροϊκές γραμμές της ταχύτητας της ροής. Παρατηρείται ότι η κατανομή των ροϊκών γραμμών έχει την ίδια μορφή με τις προηγούμενες περιπτώσεις για το Standard k-ε μοντέλο.

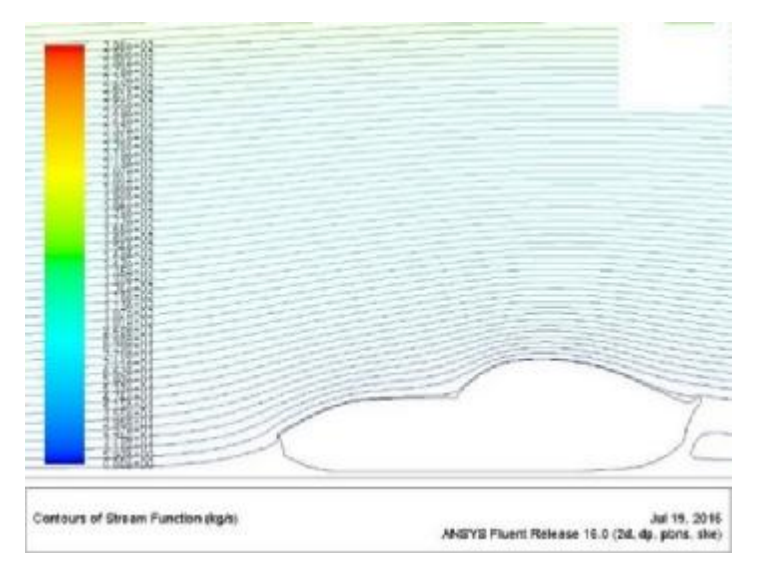

**Σχήμα 4.2.13**: Ροϊκές γραμμές ταχύτητας (100 km/h – standard k-ε)

## **120 km/h**

Στο Σχ. 4.2.14α παρουσιάζεται η κατανομή του συντελεστή αντίστασης C<sub>d</sub> για ταχύτητα ροής 120 km/h. Και σε αυτή την περίπτωση η τιμή του συντελεστή αντίστασης σταθεροποιείται σε μια τιμή κοντά στο 0.25 και η λύση συγκλίνει.

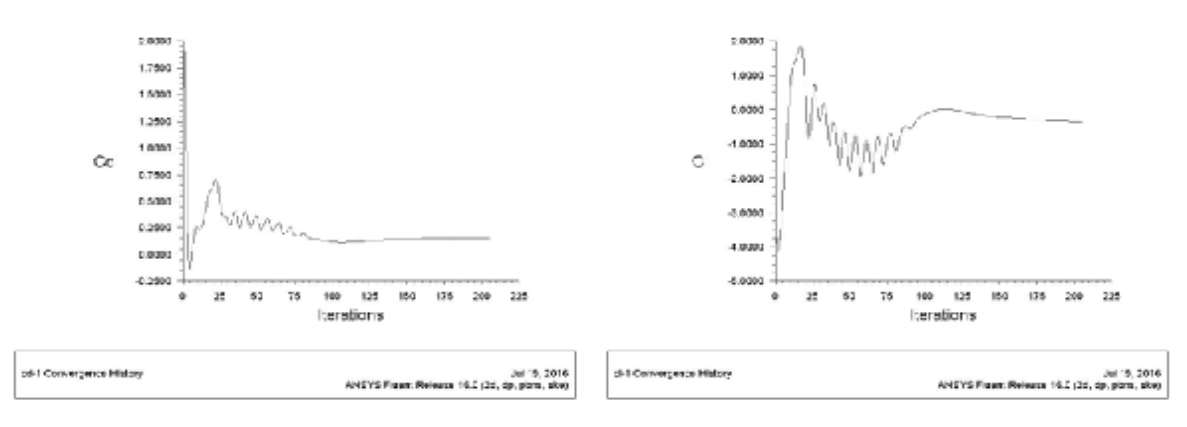

**Σχήμα 4.2.14:** α) Διάγραμμα συντελεστή αντίστασης C<sub>d</sub> συναρτήσει των επαναλήψεων (120 km/h – standard k-ε), β) Διάγραμμα συντελεστή άνωσης C<sub>ι</sub> συναρτήσει των επαναλήψεων (120 km/h – standard k-ε)

Ομοίως με τις προηγούμενες περιπτώσεις και ο συντελεστής C<sub>ι</sub> μετά την αρχική αύξηση και διακύμανση η τιμή σταθεροποιείται κοντά στο μηδέν και η λύση συγκλίνει (Σχήμα 4.2.14β).

Στο Σχ. 4.2.15 παρουσιάζεται η κατανομή της στατικής πίεσης για ταχύτητα 120 km/h. Σημειώνεται ότι και σε αυτή την περίπτωση η πίεση είναι υψηλότερη (7.00e+02 Pa) από την προηγούμενη ταχύτητα. Ομοίως, η μικρότερη τιμή πίεσης σημειώνεται στο πάνω μέρος του αμαξιού.

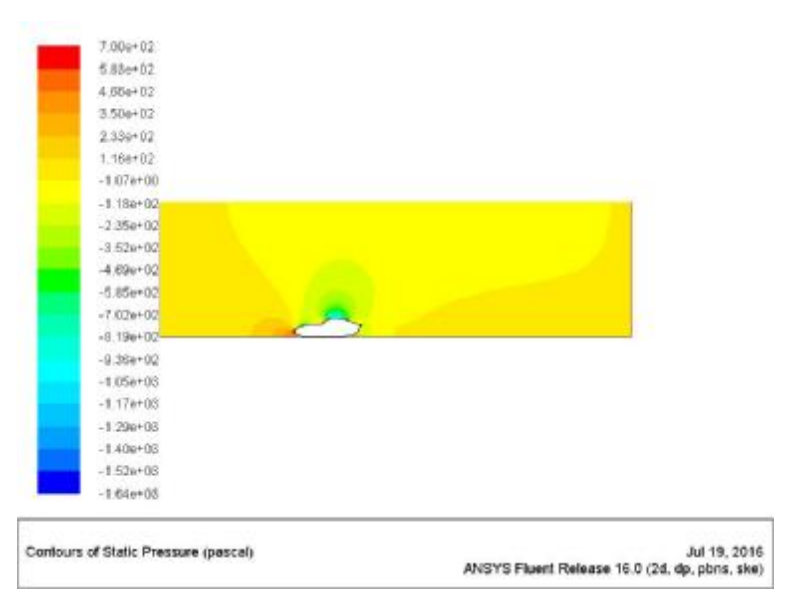

**Σχήμα 4.2.15**: Κατανομή στατικής πίεσης (120 km/h – standard k-ε)

Η υψηλότερη τιμή ταχύτητας 5.55e+01 m/s εμφανίζεται στο άνω μέρος του αεροδυναμικού οχήματος και η χαμηλότερη τιμή της στο πίσω μέρος αυτού (Σχ. 4.2.16).

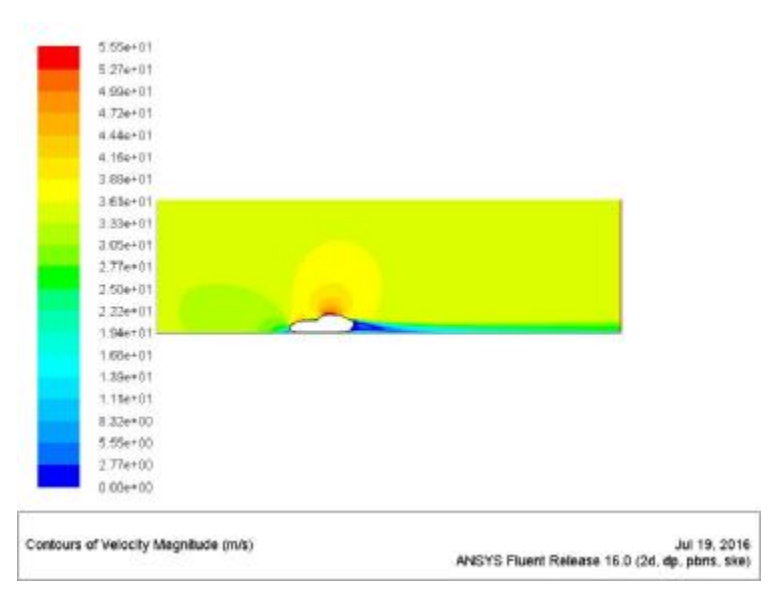

**Σχήμα 4.2.16**: Κατανομή ταχύτητας (120 km/h – standard k-ε)

Στο Σχ. 4.2.17 παρουσιάζονται οι ροϊκές γραμμές για ταχύτητα 120 m/s. Φαίνεται και σε αυτή την περίπτωση ότι το αεροδυναμικό σχήμα δεν επιτρέπει την αποκόλληση της ροής. Επίσης, στο πίσω μέρος παρουσιάζεται ο βρόχος ανακυκλοφορίας της ταχύτητας.

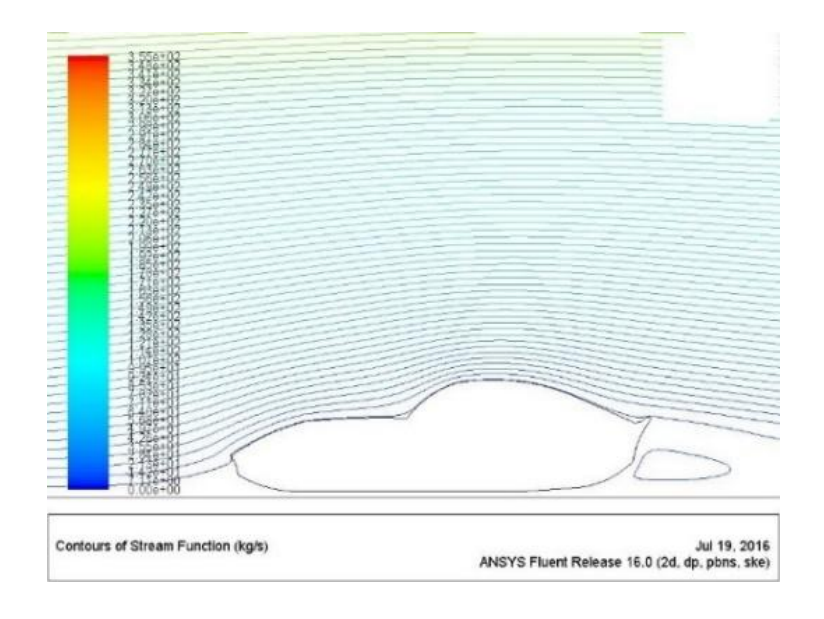

**Σχήμα 4.2.17**: Ροϊκές γραμμές ταχύτητας (100 km/h – standard k-ε)

#### **150 km/h**   $\overline{a}$

Στο Σχ. 4.2.18α παρουσιάζεται η κατανομή του συντελεστή Cd και στο Σχ. 4.2.18β παρουσιάζεται η αντίστοιχη κατανομή του συντελεστή Cl. Και οι δύο συντελεστές μετά την αρχική διακύμανση στη συνέχεια ομαλοποιούνται σε τιμές κοντά στο 0.25 και στο 0 αντίστοιχα και η λύση συγκλίνει.

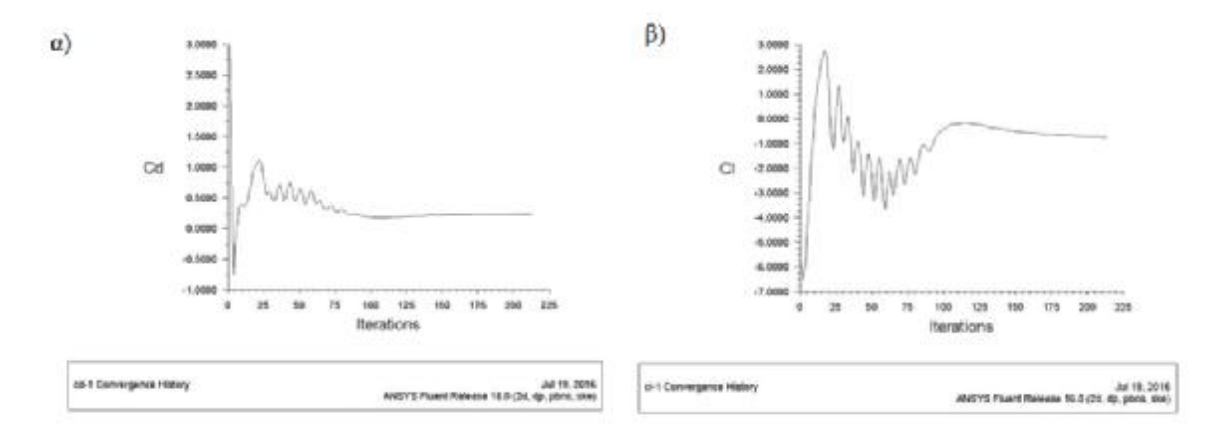

**Σχήμα 4.2.18**: α) Διάγραμμα συντελεστή αντίστασης C<sub>d</sub> συναρτήσει των επαναλήψεων (150 km/h – standard k-ε), β) Διάγραμμα συντελεστή άνωσης C<sub>ι</sub> συναρτήσει των επαναλήψεων (150 km/h – standard k-ε)

Οι προσομοιώσεις συνεχίζονται και για υψηλές ταχύτητες ροής. Στη Σχ. 4.2.19 παρουσιάζεται η κατανομή στατικής πίεσης όπου στο εμπρός μέρος είναι υψηλή (1.11e+03) και παρατηρείται υποπίεση στο άνω μέρος του οχήματος.

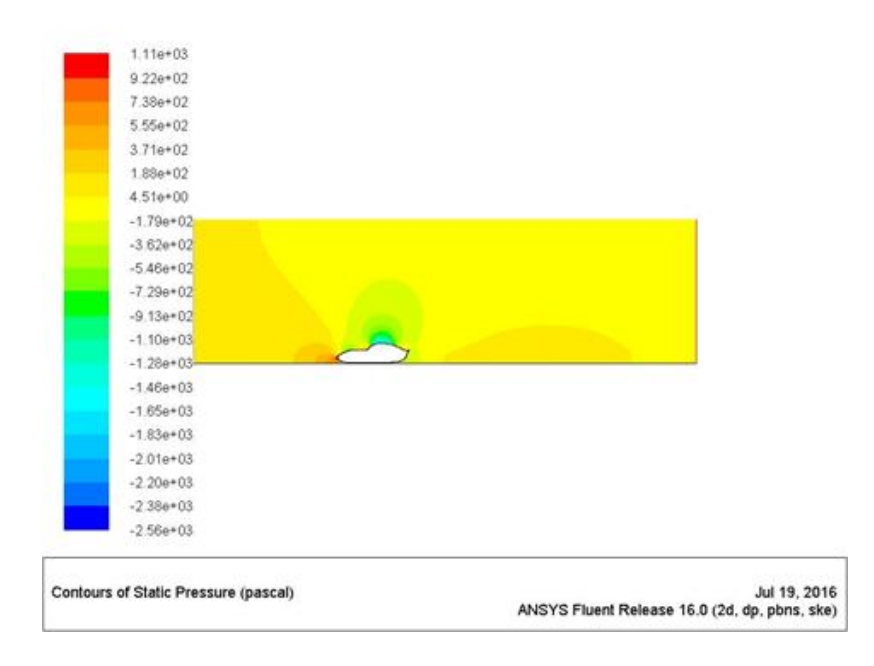

**Σχήμα 4.2.19:** Κατανομή στατικής πίεσης (150 km/h – standard k-ε)

Στο Σχ. 4.2.20 παρουσιάζεται η κατανομή της ταχύτητας (150 km/h) όπου όπως προκύπτει από την εξίσωση Bernoulli, στα σημεία όπου η πίεση είναι μικρή η ταχύτητα είναι μεγάλη. Η ορατοποίηση της ροής εξάγει υψηλές ταχύτητες στο άνω μέρος του οχήματος (6.95e+01) και χαμηλές ταχύτητες στο πίσω μέρος. +01) μέρος.

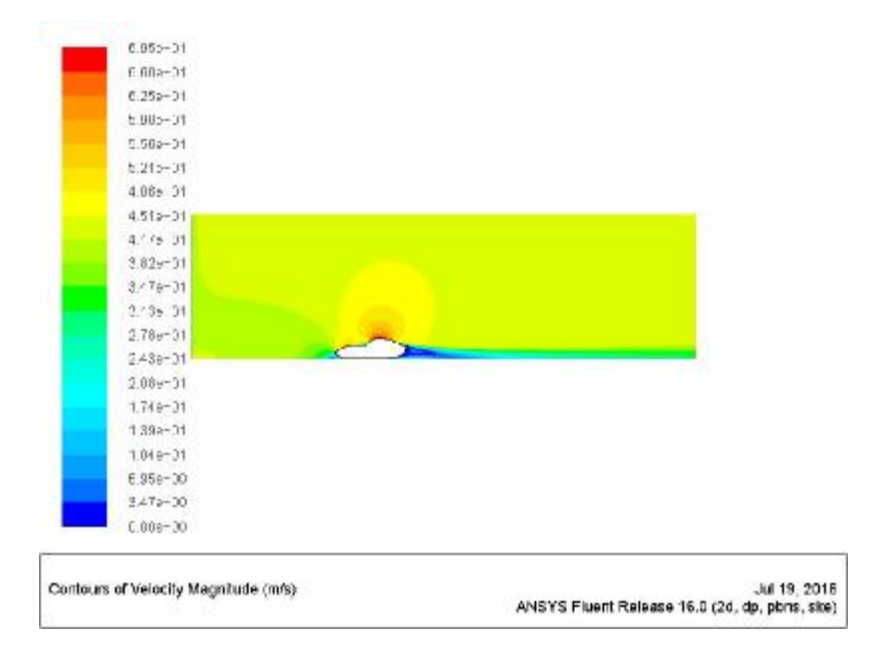

**Σχήμα 4.2.20**: Κατανομή ταχύτητας (150 km/h – standard k-ε)

Τέλος και σε αυτή την προσομοίωση φαίνεται ότι το αεροδυναμικό σχήμα της Ferrari Tέλος και σε αυτή την προσομοίωση φαίνεται ότι το αεροδυναμικό σχήμα της Ferrari<br>αναγκάζει το ρευστό να κολλήσει στην επιφάνεια του οχήματος και πίσω από το αμάξι δημιουργείται βρόχος αέρα (Σχήμα 4. 4.2.21).

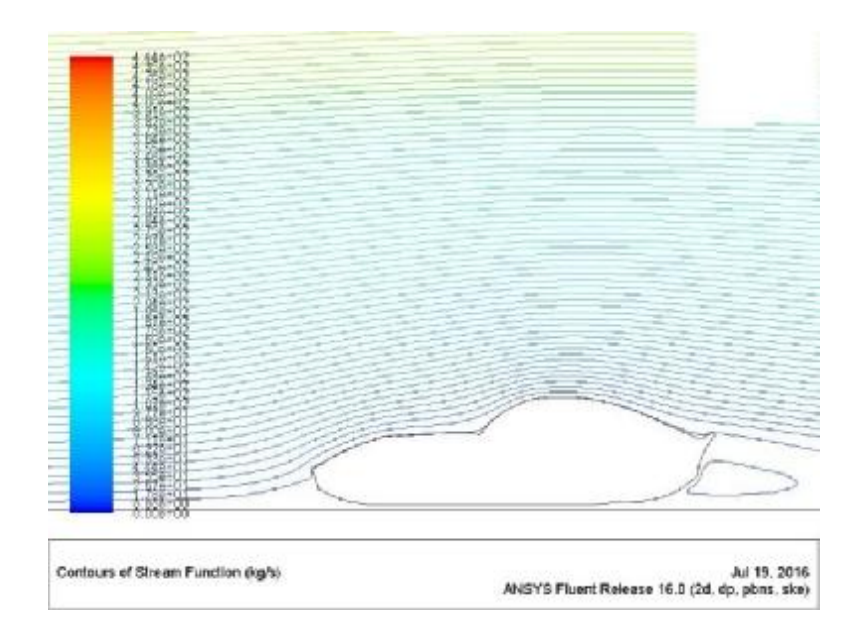

**Σχήμα 4.2.21**: Ροϊκές γραμμές ταχύτητας (150 km/h – standard k-ε)

### **200 km/h**

Στο Σχ. 4.22α παρουσιάζεται η κατανομή του συντελεστή αντίστασης C<sub>d</sub> για ταχύτητα ροής 200 km/h. Και σε αυτή την περίπτωση η τιμή του συντελεστή αντίστασης σταθεροποιείται σε μια τιμή κοντά στο 0.40 και η λύση συγκλίνει. Ομοίως με τις προηγούμενες περιπτώσεις και ο συντελεστής C<sup>l</sup> μετά την αρχική αύξηση και διακύμανση η τιμή σταθεροποιείται κοντά στο μηδέν και η λύση συγκλίνει (Σχήμα 4.2.22β).

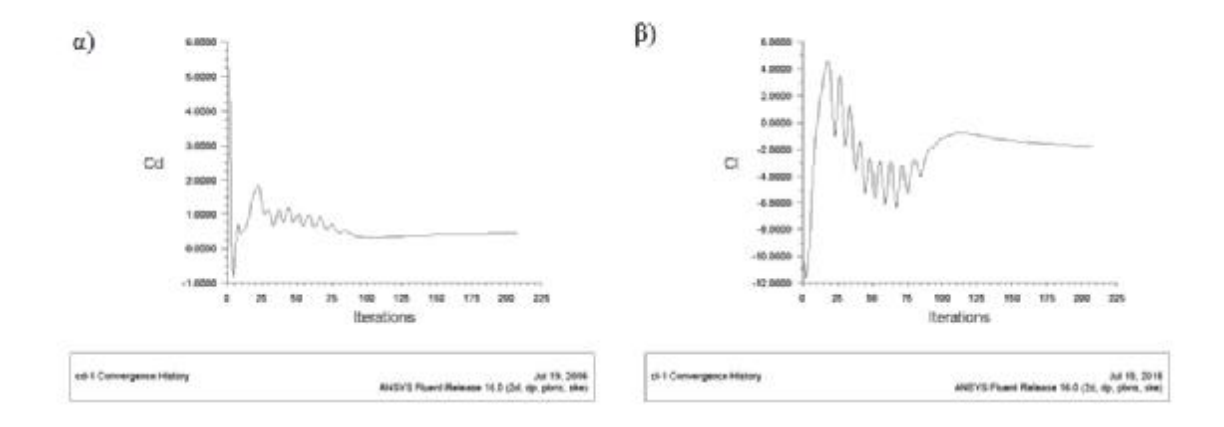

**Σχήμα 4.2.22**: α) Διάγραμμα συντελεστή αντίστασης C<sub>d</sub> συναρτήσει των επαναλήψεων (200 km/h – standard k-ε), β) Διάγραμμα συντελεστή άνωσης C<sub>ι</sub> συναρτήσει των επαναλήψεων (200 km/h – standard k-ε)

Η τελευταία και εξεταζόμενη ταχύτητα των 200 km/h παρουσιάζει τα ίδια σημεία μέγιστης πίεσης (1.98e+03) μπροστά από το όχημα και την περιοχή υποπίεσης στο άνω μέρος του οχήματος (Σχήμα 4.2.23).

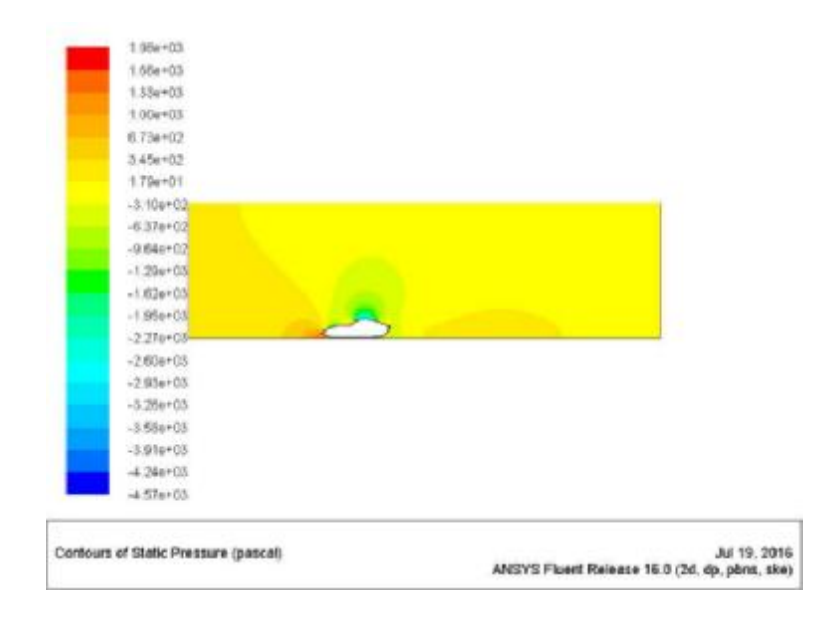

**Σχήμα 4.2.23:** Κατανομή στατικής πίεσης (200 km/h – standard k-ε)

Τα συμπεράσματα για την κατανομή της ταχύτητας για το Standard k-ε μοντέλο είναι τα ίδια με τις προηγούμενες περιπτώσεις. Μέγιστη ταχύτητα στο πάνω μέρος του οχήματος (9.27e+01 m/s) και χαμηλή ταχύτητα στο πίσω μέρος (Σχ. 4.2.24)

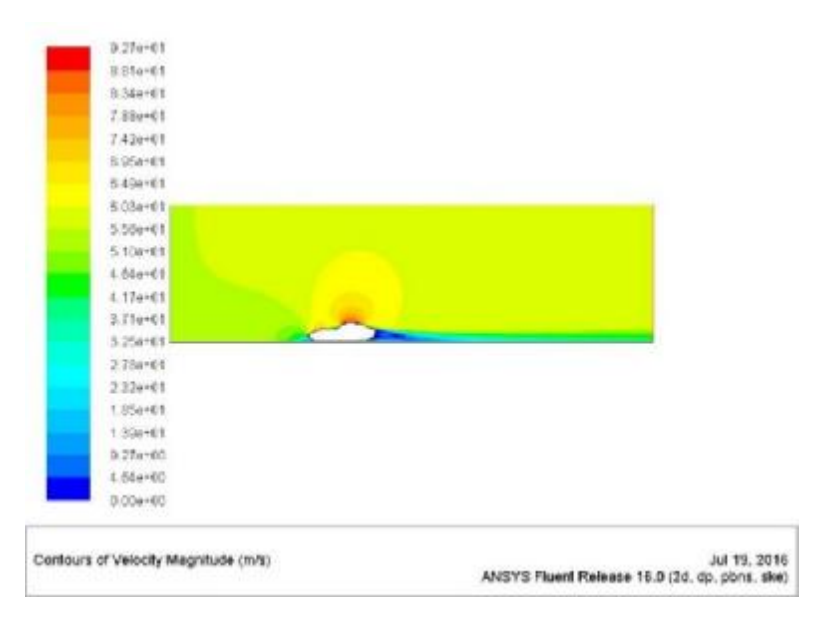

**Σχήμα 4.2.24**: Κατανομή ταχύτητας (200 km/h – standard k-ε)

Στη μέγιστη ταχύτητα των 200 km/h φαίνεται ότι το αεροδυναμικό σχήμα της Ferrari αναγκάζει το ρευστό να κολλήσει στην επιφάνεια του οχήματος και πίσω από το αμάξι δημιουργείται βρόχος αέρα ο οποίος είναι προσκολλημένος στην επιφάνεια του αμαξιού και αναγκάζει το ρευστό να κολλήσει στην επιφάνεια του οχήματος και πίσω<br>δημιουργείται βρόχος αέρα ο οποίος είναι προσκολλημένος στην επιφάνεια τ<br>έχει μεγαλύτερο μέγεθος από τις προηγούμενες περιπτώσεις (Σχήμα 4.25).

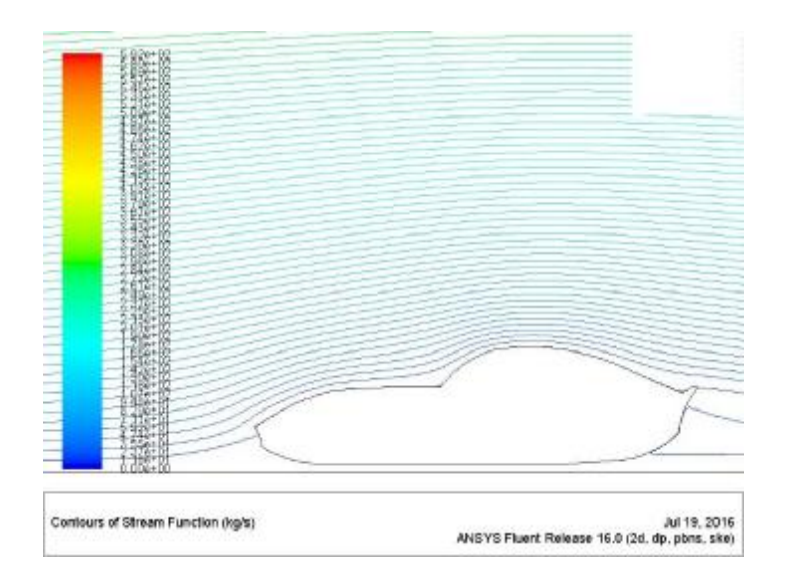

**Σχήμα 4.2.25**: Ροϊκές γραμμές ταχύτητας (150 km/h – standard k-ε)

## **4.3 RNG k-ε**

#### **30 km/h**  l.

Στο Σχ. 4.3.1α παρουσιάζεται η κατανομή του συντελεστή αντίστασης C<sub>d</sub> για ταχύτητα ροής 30 km/h. Και σε αυτή την περίπτωση η τιμή του συντελεστή αντίστασης σταθεροποιείται σε μια τιμή κοντά στο 0.094 και η λύση συγκλίνει. Ομοίως με τις προηγούμενες περιπτώσεις και ο συντελεστής C<sub>ι</sub> μετά την αρχική απότομη πτώση σταθεροποιείται κοντά στην τιμή 0.0225 και η λύση συγκλίνει (Σχήμα 4.3.1β).

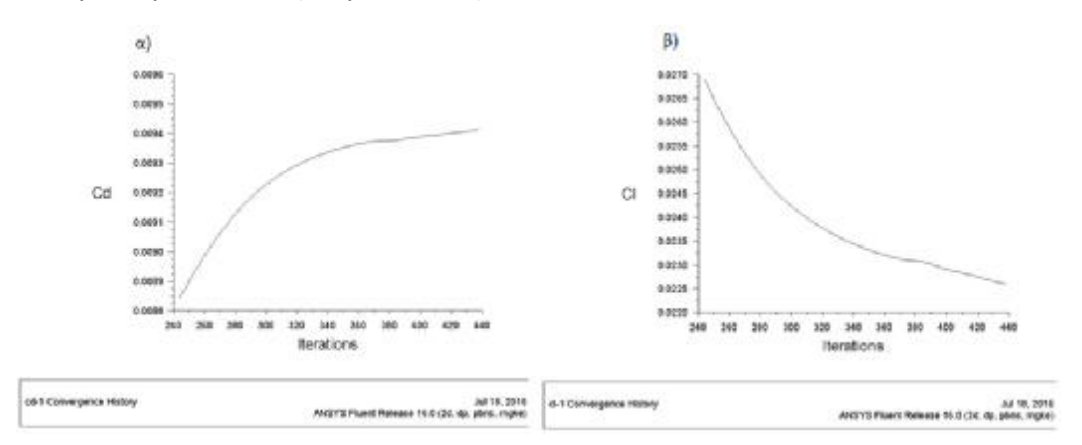

**Σχήμα 4.3.1:** α) Διάγραμμα συντελεστή αντίστασης C<sub>d</sub> συναρτήσει των επαναλήψεων (30 km/h – RNG k-ε), β) Διάγραμμα συντελεστή άνωσης C<sub>ι</sub> συναρτήσει των επαναλήψεων (30 km/h – RNG k-ε)

Το RNG k-ε μοντέλο τύρβης παρουσιάζει τα ίδια σημεία μέγιστης πίεσης (4.05e+01) μπροστά από το όχημα και την περιοχή υποπίεσης στο άνω μέρος του οχήματος (Σχήμα 4.3.2).

| Contours of Static Pressure (pascal)  | Jul 18, 2015<br>ANSYS Fluent Release 16.0 (2d, dp. pbns, mgke) |
|---------------------------------------|----------------------------------------------------------------|
| $+1.02 + 0.2$                         |                                                                |
| -9.40e*01                             |                                                                |
| $-8.750 + 01$                         |                                                                |
| $-8.046 + 01$                         |                                                                |
| $-7.88 + 01$                          |                                                                |
| $-8.62e + 01$                         |                                                                |
| $-5.91a+01$                           |                                                                |
| $-5.19 + 01$                          |                                                                |
| $-4.48a+01$<br><b>Service Service</b> |                                                                |
| $-3.77a + 01$<br>٠                    |                                                                |
| $-3.08 + 01$                          |                                                                |
| $-2.350 + 01$                         |                                                                |
| $-1.64e+01$                           |                                                                |
| $-8.20 + 00$                          |                                                                |
| -2.15e*00                             |                                                                |
| 4.97e*00                              |                                                                |
| 1.250401                              |                                                                |
| 1,926+01                              |                                                                |
| 2 636 + 01                            |                                                                |
| 1.34+11                               |                                                                |
| 4.05e*01                              |                                                                |

**Σχήμα 4.3.2**: Κατανομή στατικής πίεσης (30 km/h – RNG k-ε)

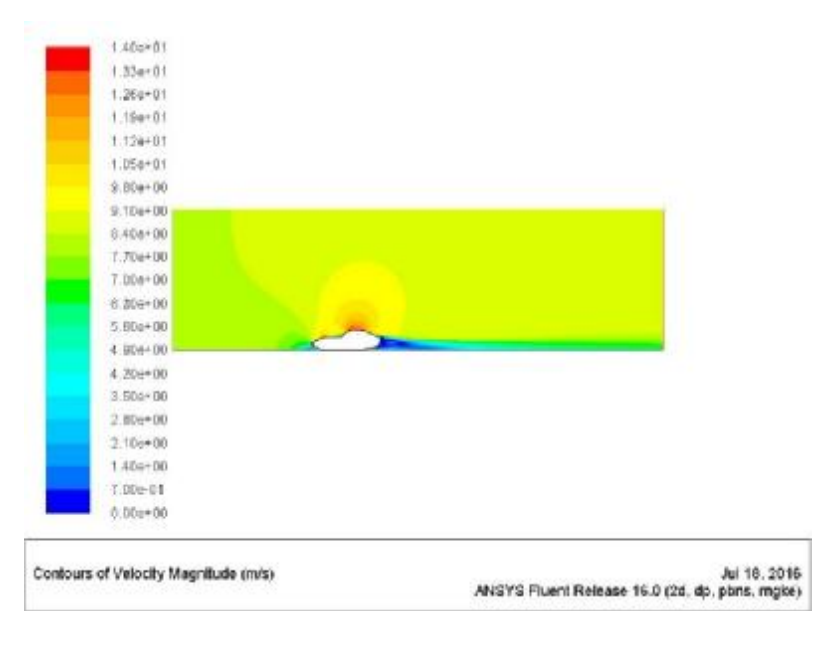

**Σχήμα 4.3.3**: Κατανομή ταχύτητας (30 km/h – RNG k-ε)

Τα συμπεράσματα για την κατανομή της ταχύτητας για το RNG k-ε μοντέλο είναι τα ίδια με τις προηγούμενες περιπτώσεις για την ταχύτητα των 30km/h. Μέγιστη ταχύτητα παρατηρείται στο πάνω μέρος του οχήματος (1.40e+01 m/s) και χαμηλή ταχύτητα στο πίσω μέρος (Σχ. 4.3.3).

Τέλος παρατηρείται ότι το RNG k-ε δεν κατορθώνει να απεικονίσει κάποιο στροβιλισμό της ροής πίσω από το αυτοκίνητο (Σχ. 4.3.4)

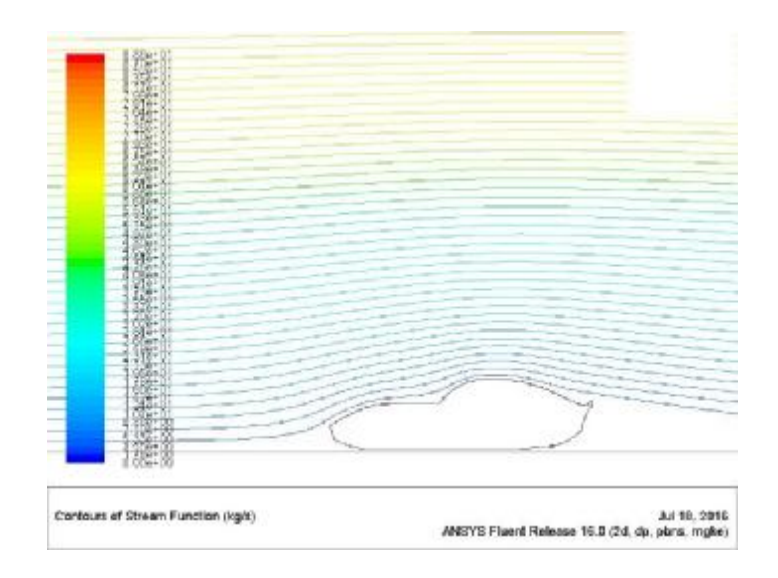

**Σχήμα 4.3.4**:Ροϊκές γραμμές ταχύτητας (30 km/h – RNG k-ε)

#### **50 km/h**   $\overline{a}$

Στο Σχ. 4.3.5α παρουσιάζεται η κατανομή του συντελεστή αντίστασης C<sub>d</sub> για ταχύτητα ροής 50 km/h. Και σε αυτή την περίπτωση η τιμή του συντελεστή αντίστασης σταθεροποιείται σε μια τιμή κοντά στο 0.056 και η λύση συγκλίνει. Ομοίως με τις προηγούμενες περιπτώσεις και ο συντελεστής C<sub>ι</sub> μετά την αρχική απότομη πτώση σταθεροποιείται κοντά στην τιμή 0.0310 και η λύση συγκλίνει (Σχήμα 4.3.5β).

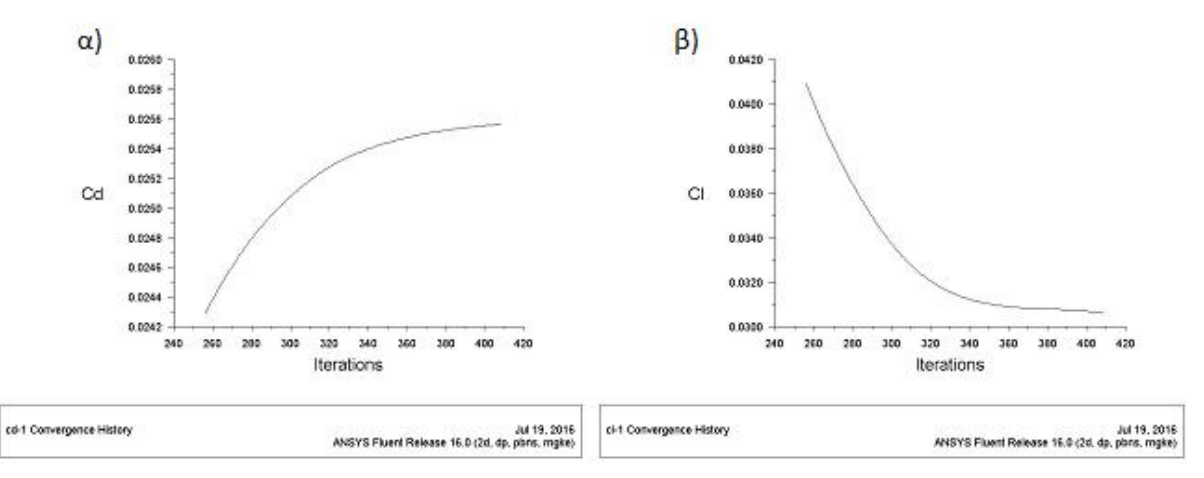

**Σχήμα 4.3.5**: α) Διάγραμμα συντελεστή αντίστασης C<sub>d</sub> συναρτήσει των επαναλήψεων (50 km/h – RNG k-ε), β) Διάγραμμα συντελεστή άνωσης C<sub>ι</sub> συναρτήσει των επαναλήψεων (50 km/h – RNG k-ε)

Το RNG k-ε μοντέλο τύρβης παρουσιάζει (Σχήμα 4.3.6) και σε αυτή την περίπτωση των 50km/h μέγιστη πίεση (1.17e+02 Pa) στο εμπρός μέρος του αυτοκινήτου και σημείο υποπίεσης (-1.04e+02 Pa) στο άνω μέρος.

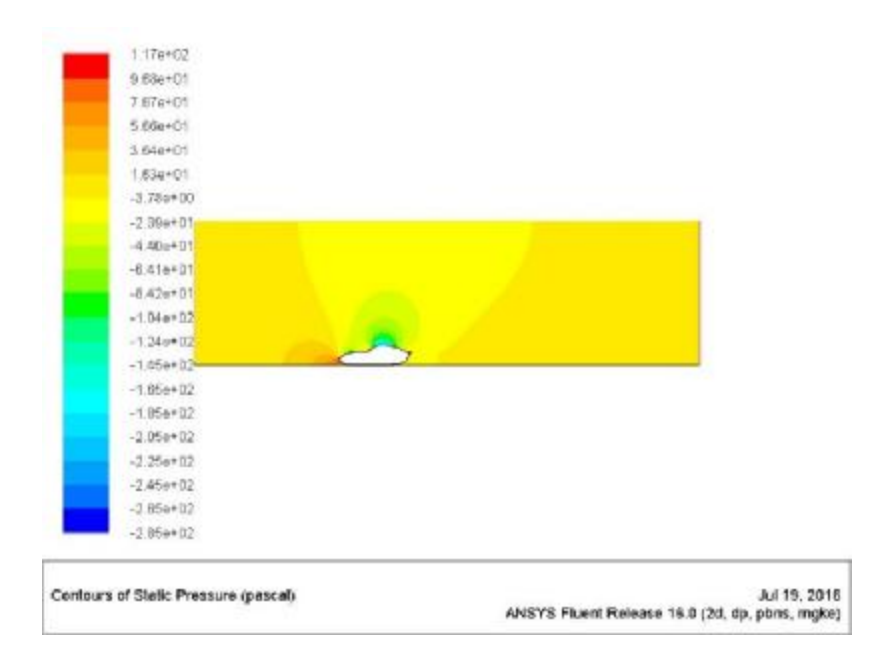

**Σχήμα 4.3.6:** Κατανομή στατικής πίεσης (50 km/h – RNG k-ε)

Για την κατανομή της ταχύτητας για το RNG k-ε μοντέλο τα αποτελέσματα απεικονίζονται στο Σχ. 4.3.7. Παρατηρείται ξανά σημείο μέγιστης ταχύτητας (2.35e+01 m/s) στο άνω μέρος του οχήματος και χαμηλή ταχύτητα στο πίσω μέρος 1.17m/s.

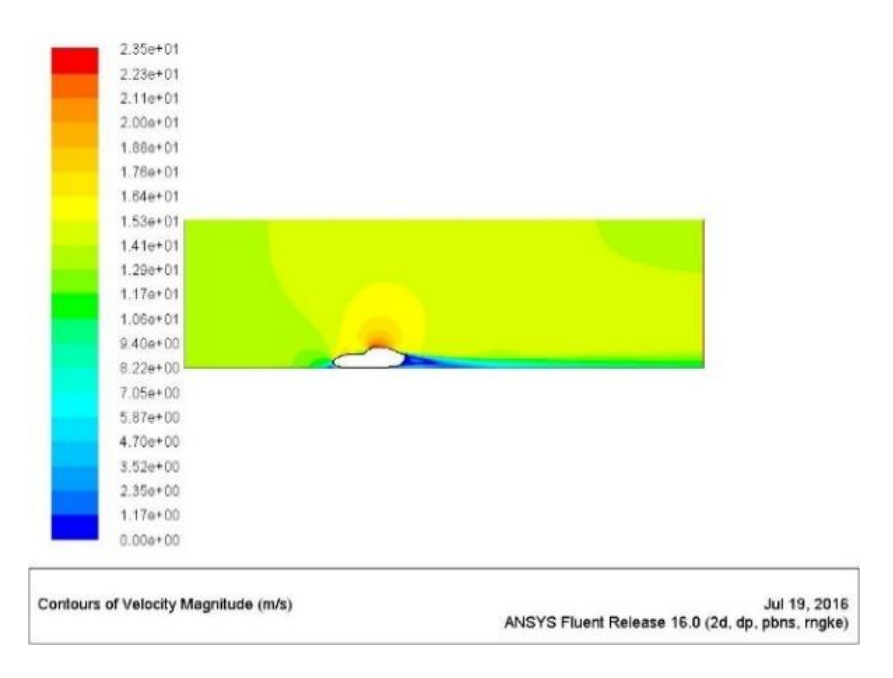

**Σχήμα 4.3.7:** Κατανομή ταχύτητας (50 km/h – RNG k-ε)

Τέλος στο Σχ. 4.3.8 παρατηρείται ότι όσο αυξάνεται η ταχύτητα δημιουργείται αρχικά μικρός στρόβιλος περιστροφής αέρα πίσω από το όχημα.

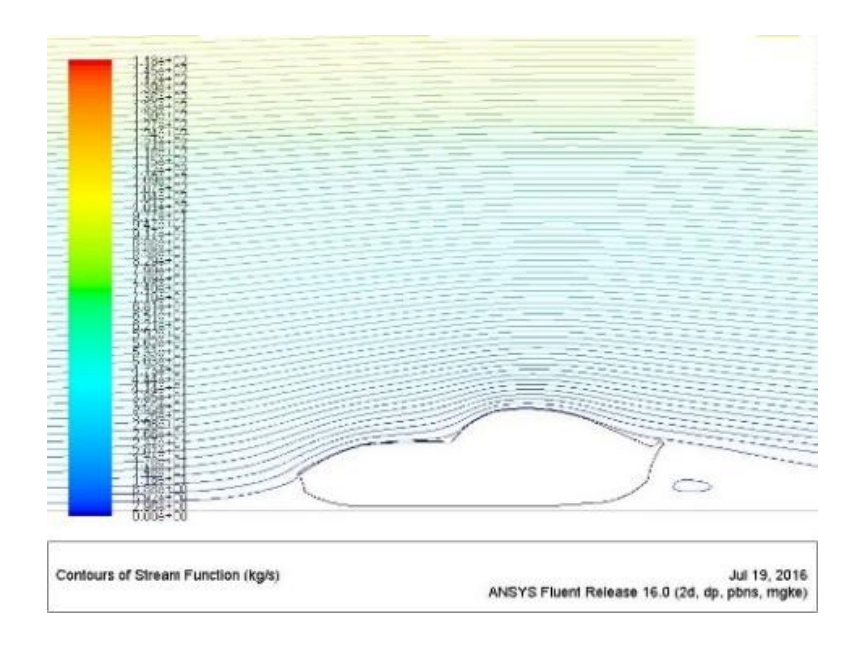

**Σχήμα 4.3.8**:Ροϊκές γραμμές ταχύτητας (50 km/h – RNG k-ε)

#### **100 km/h**  l,

Στο Σχ. 4.3.9α παρουσιάζεται η κατανομή του συντελεστή αντίστασης C<sub>d</sub> για ταχύτητα ροής 100 km/h. Και σε αυτή την περίπτωση η τιμή του συντελεστή αντίστασης σταθεροποιείται σε μια τιμή κοντά στο 0.1010 και η λύση συγκλίνει. Ομοίως με τις προηγούμενες περιπτώσεις και ο συντελεστής Cι μετά την αρχική απότομη πτώση σταθεροποιείται κοντά στην τιμή -0.095 και η λύση συγκλίνει (Σχήμα 4.3.9β).

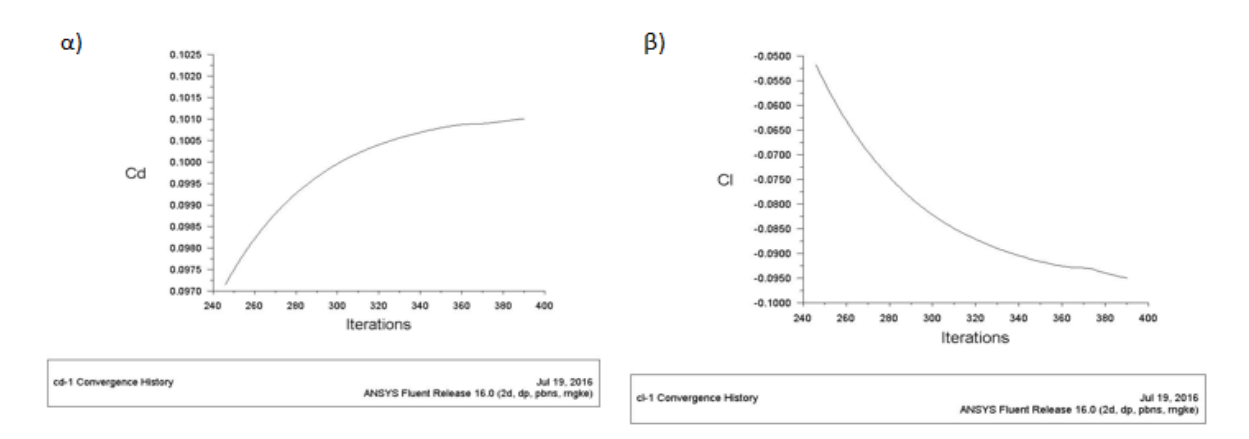

**Σχήμα 4.3.9:** α) Διάγραμμα συντελεστή αντίστασης C<sub>d</sub> συναρτήσει των επαναλήψεων (50 km/h – RNG k-ε), β) Διάγραμμα συντελεστή άνωσης C<sub>ι</sub> συναρτήσει των επαναλήψεων (50 km/h – RNG k-ε)

Παρατηρείται ότι όσο αυξάνεται η ταχύτητα ροής αέρα αυξάνεται ο συντελεστής C<sub>d.</sub> Όσον αφορά τα αποτελέσματα και σε αυτή την περίπτωση παρατηρείται υψηλή πίεση στο εμπρός και κάτω μέρος του οχήματος και χαμηλή πίεση στο πάνω μέρος (Σχ. 4.3.10). Επίσης, όπως αναμένεται στα σημεία χαμηλής πίεσης επικρατεί υψηλή ταχύτητα όπως

απεικονίζεται στο Σχήμα 4.3.11. Τέλος, αυξάνοντας την ταχύτητα αυξάνεται και το μέγεθος<br>του στροβίλου πίσω από το όχημα (Σχ. 4.3.12). του στροβίλου πίσω από το όχημα (Σχ. 4.3.12).

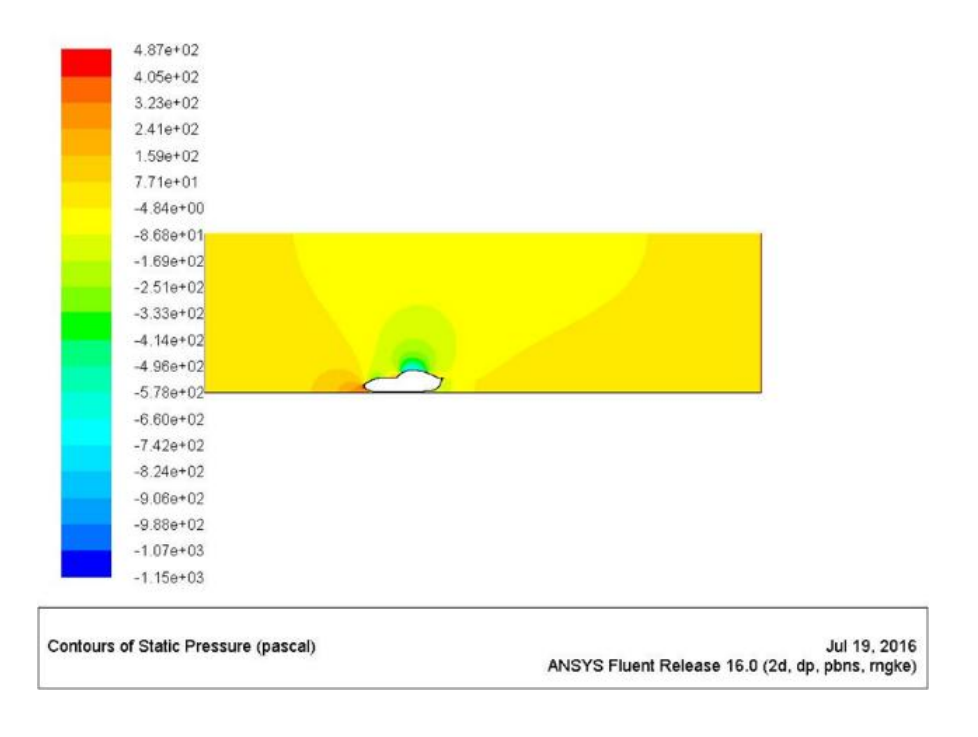

**Σχήμα 4.3.10:** Κατανομή στατικής πίεσης (100 km/h – RNG k-ε)

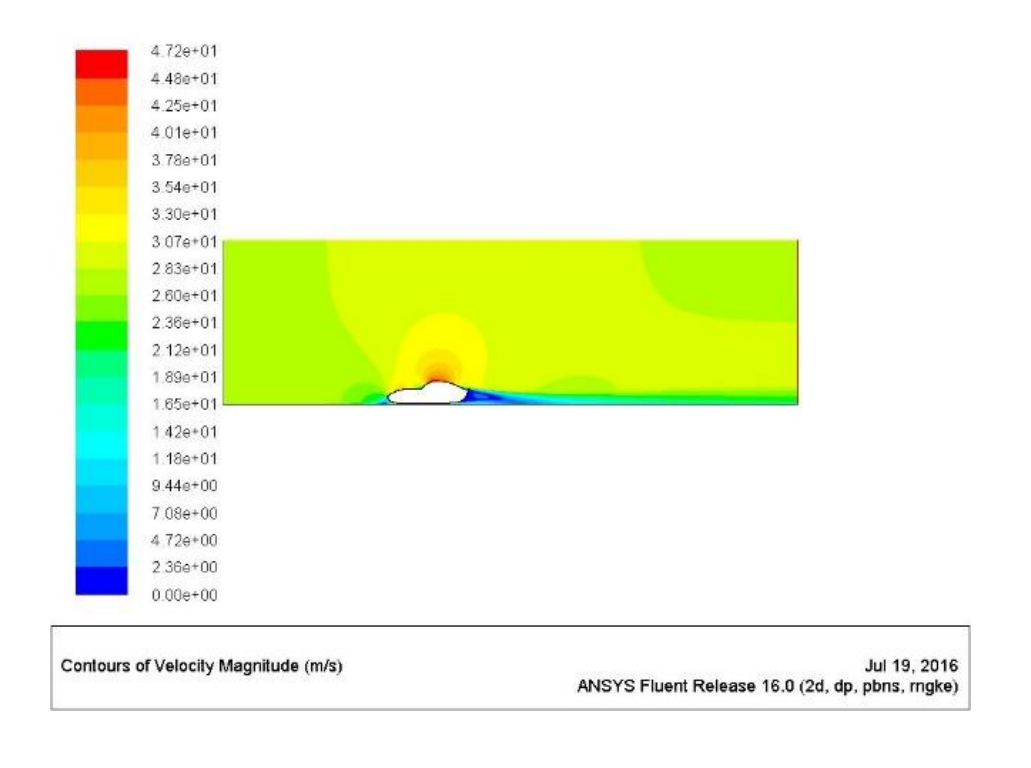

**Σχήμα 4.3.11**: Κατανομή ταχύτητας (100 km/h – RNG k-ε)

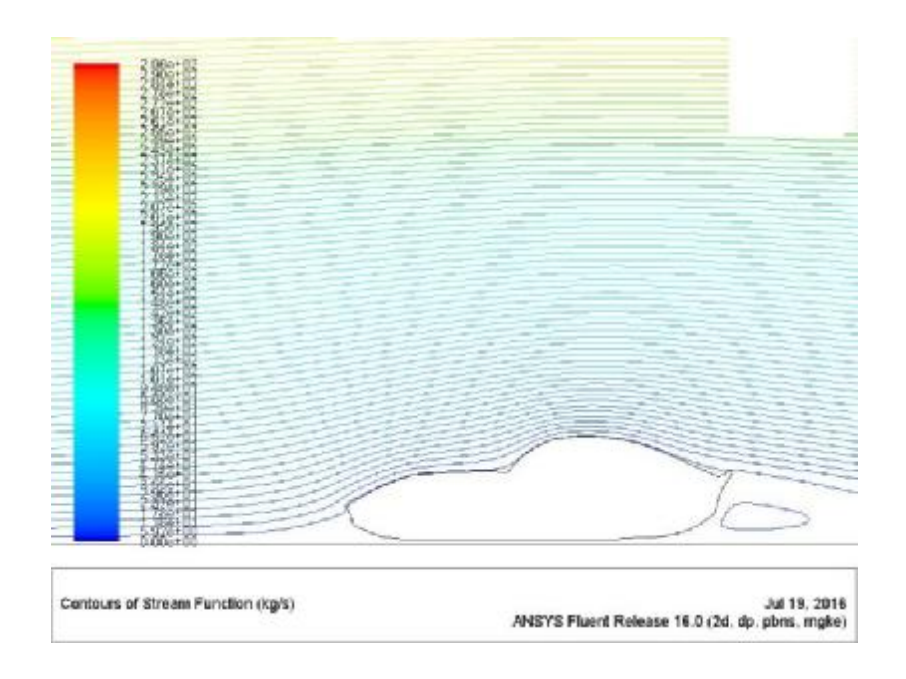

**Σχήμα 4.3.12**:Ροϊκές γραμμές ταχύτητας (100 km/h – RNG k-ε)

#### **120 km/h**  l,

Σε αυτή την περίπτωση ο συντελεστής Cd σταθεροποιείται στα 0.1450 (Σχ. 4.3.13α) και ο συντελεστής άνωσης στα -0.22 και η λύση συγκλίνει (Σχ. 4.3.13β).

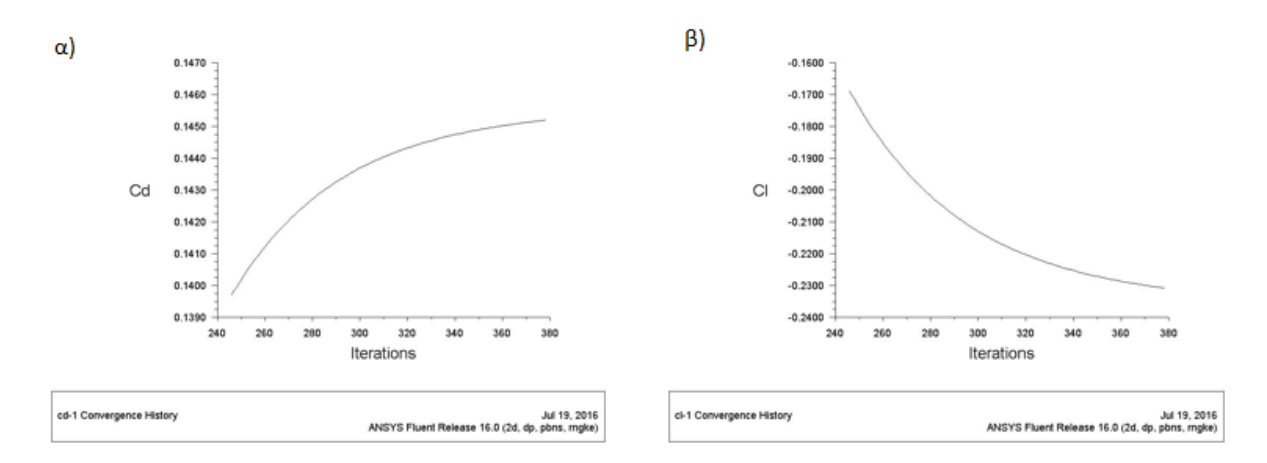

**Σχήμα 4.3.13:** α) Διάγραμμα συντελεστή αντίστασης C<sub>d</sub> συναρτήσει των επαναλήψεων (120 km/h – RNG k-ε), β) Διάγραμμα συντελεστή άνωσης C<sub>ι</sub> συναρτήσει των επαναλήψεων (120 km/h – RNG k-ε)

Παρατηρείται ότι αυξάνεται κι άλλο ο συντελεστής C<sub>d</sub> Όσον αφορά τα αποτελέσματα και σε αυτή την περίπτωση παρατηρείται υψηλή πίεση στο εμπρός και κάτω μέρος του οχήματος και χαμηλή πίεση στο πάνω μέρος (Σχ. 4.3.14). Επίσης, και σε αυτή την περίπτωση της μικρής αύξησης της ταχύτητας στα σημεία χαμηλής πίεσης επικρατεί υψηλή ταχύτητα όπως απεικονίζεται στο Σχήμα 4.3.15. Τέλος, αυξάνοντας την ταχύτητα αυξάνεται και το μέγεθος του στροβίλου πίσω από το όχημα (Σχ. 4.3.16).

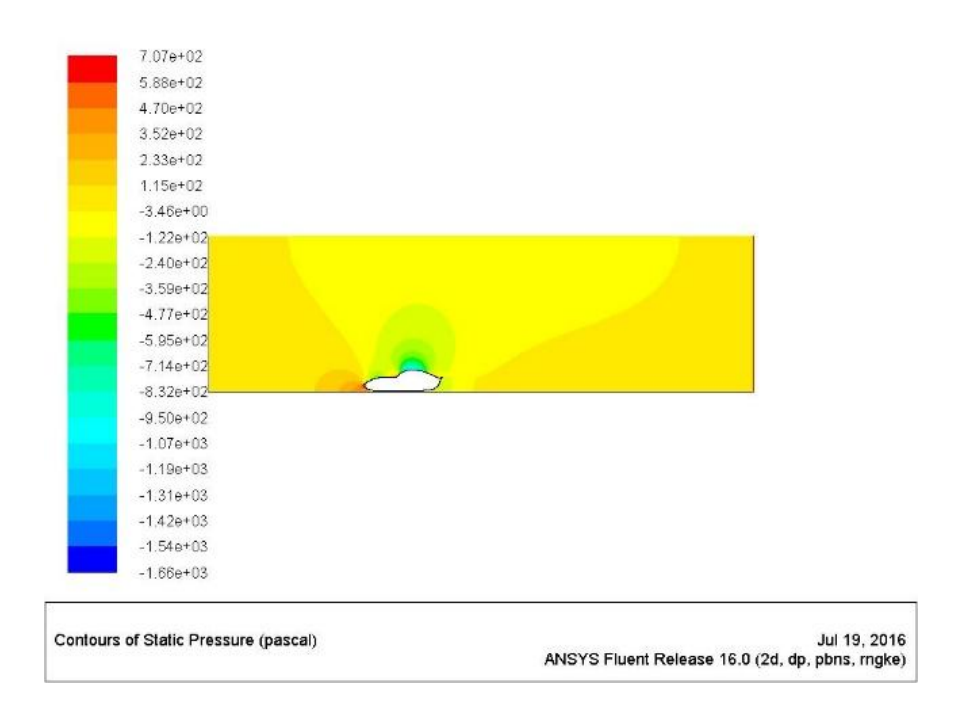

**Σχήμα 4.3.14**: Κατανομή στατικής πίεσης (120 km/h – RNG k-ε)

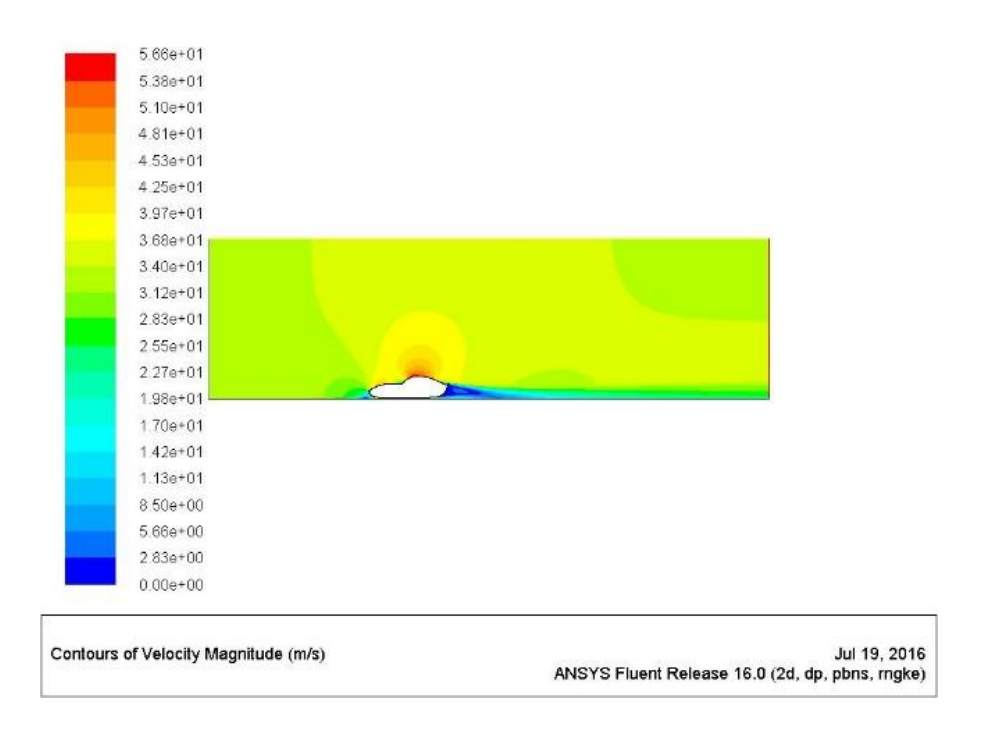

**Σχήμα 4.3.15**: Κατανομή ταχύτητας (120 km/h – RNG k-ε)

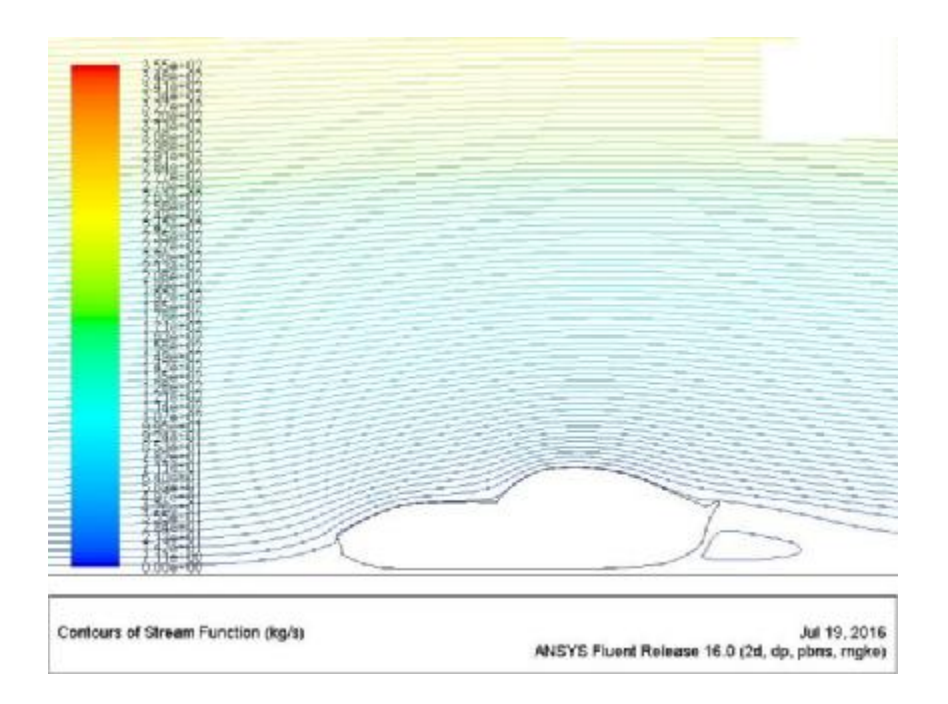

**Σχήμα 4.3.16**: Ροϊκές γραμμές ταχύτητας (120 km/h – RNG k-ε)

#### **150 km/h**  l,

Για την περίπτωση των 150km/h ο συντελεστής C<sub>d</sub> σταθεροποιείται στα 0.2260 (Σχ. 4.3.17α) και ο συντελεστής άνωσης στα -0.5400 και η λύση συγκλίνει στις 380 περίπου επαναλήψεις (Σχ. 4.3.17β).

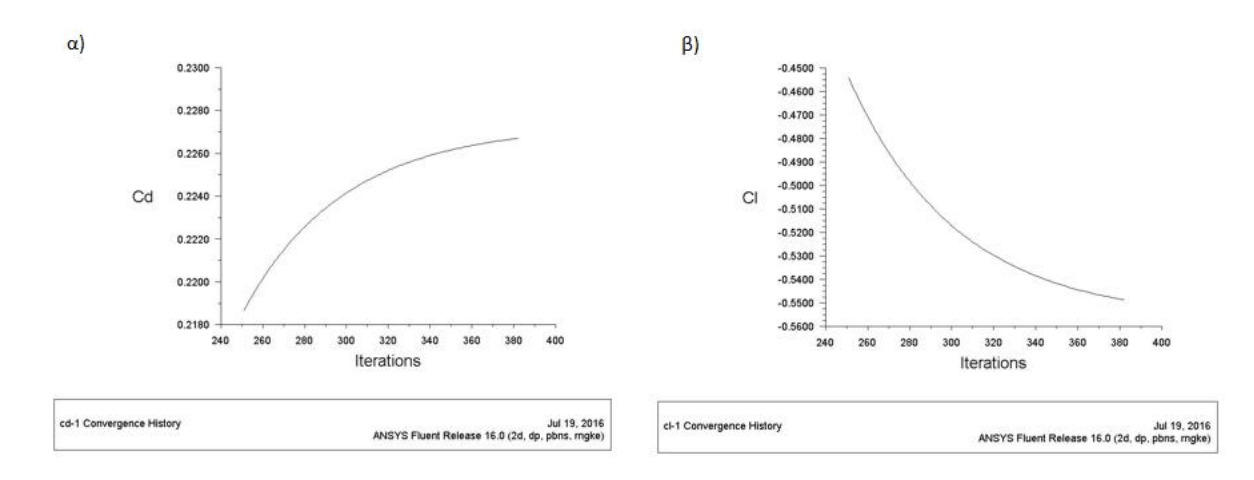

**Σχήμα 4.3.17:** α) Διάγραμμα συντελεστή αντίστασης C<sub>d</sub> συναρτήσει των επαναλήψεων (150 km/h – RNG k-ε), β) Διάγραμμα συντελεστή άνωσης C<sub>ι</sub> συναρτήσει των επαναλήψεων (150 km/h – RNG k-ε)

Δεν παρατηρούνται κάποιες αξιοσημείωτες διαφορές με τις προηγούμενες περιπτώσεις. Πάλι παρατηρείται υψηλή πίεση (Σχ. 4.3.18) στο εμπρός μέρος (1.11e+03 Pa) και υψηλή ταχύτητα στο πάνω μέρος του οχήματος (Σχ. 4.3.19). Αξιοσημείωτο είναι το

μέγεθος του στροβίλου ανακυκλοφορίας αέρα πίσω από το όχημα όπου παρατηρείται να έχει λάβει ένα βληματοειδές σχήμα και να προσκολλάται στην πίσω επιφάνεια (Σχ. 4.3.19).

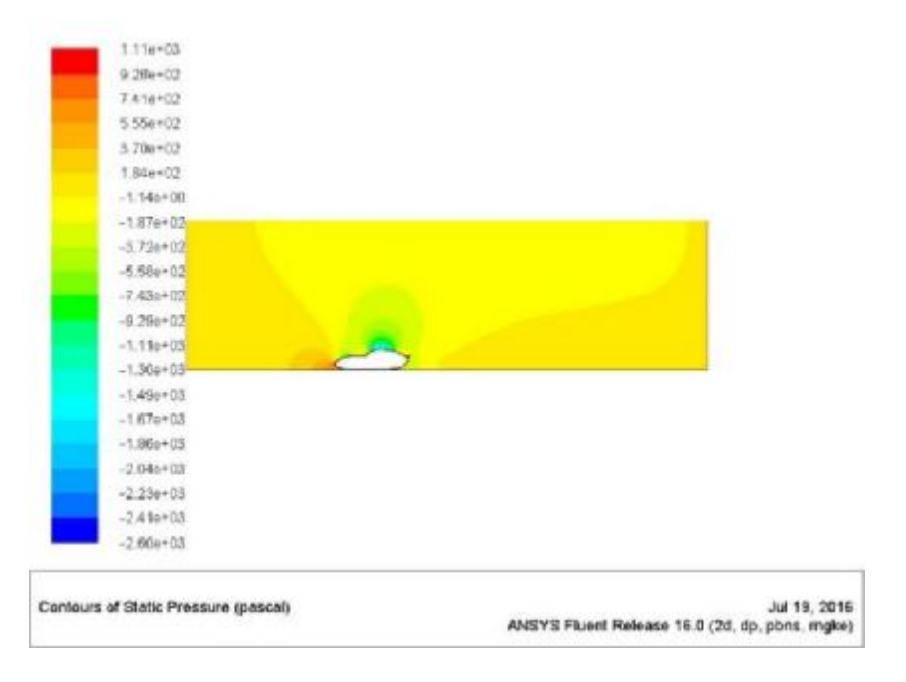

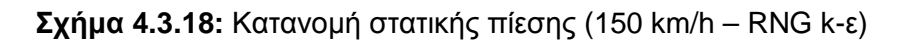

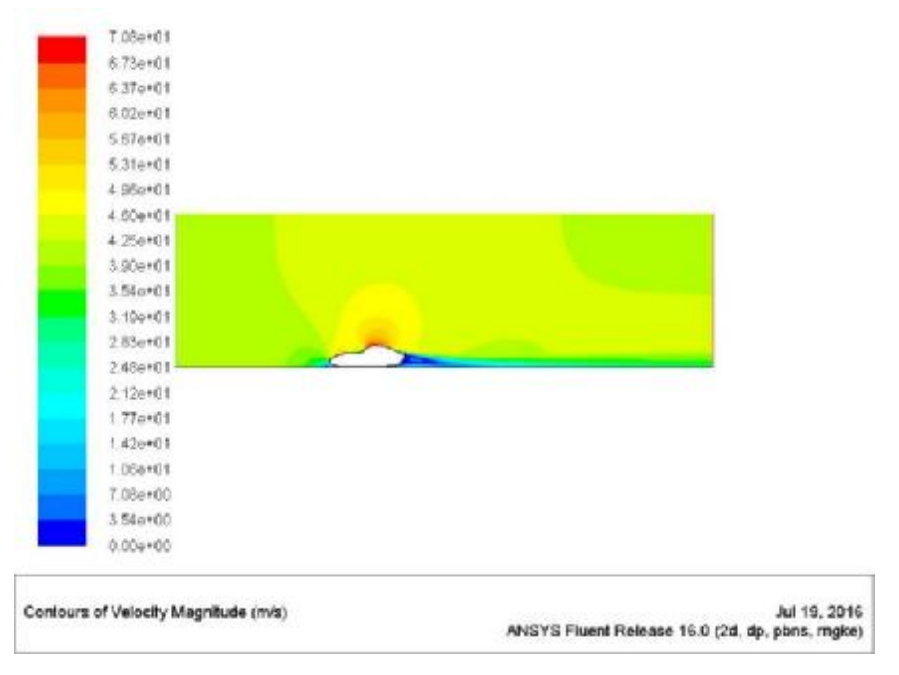

**Σχήμα 4.3.19**: Κατανομή ταχύτητας (150 km/h – RNG k-ε)

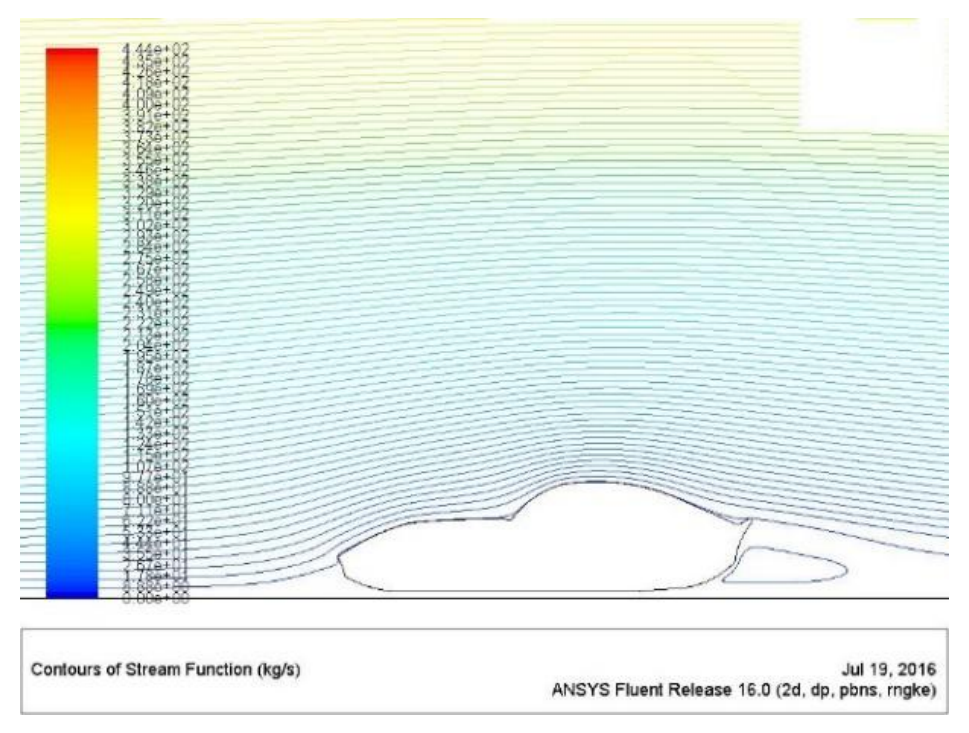

**Σχήμα 4.3.20:** Ροϊκές γραμμές ταχύτητας (150 km/h – RNG k-ε)

#### **200 km/h**  l,

Για την περίπτωση των 200km/h ο συντελεστής C<sub>d</sub> σταθεροποιείται στα 0.4020 (Σχ. 4.3.21α) και ο συντελεστής άνωσης C<sub>ι</sub> στα -1.3750 και η λύση συγκλίνει στις 395 περίπου επαναλήψεις (Σχ. 4.3.21β).

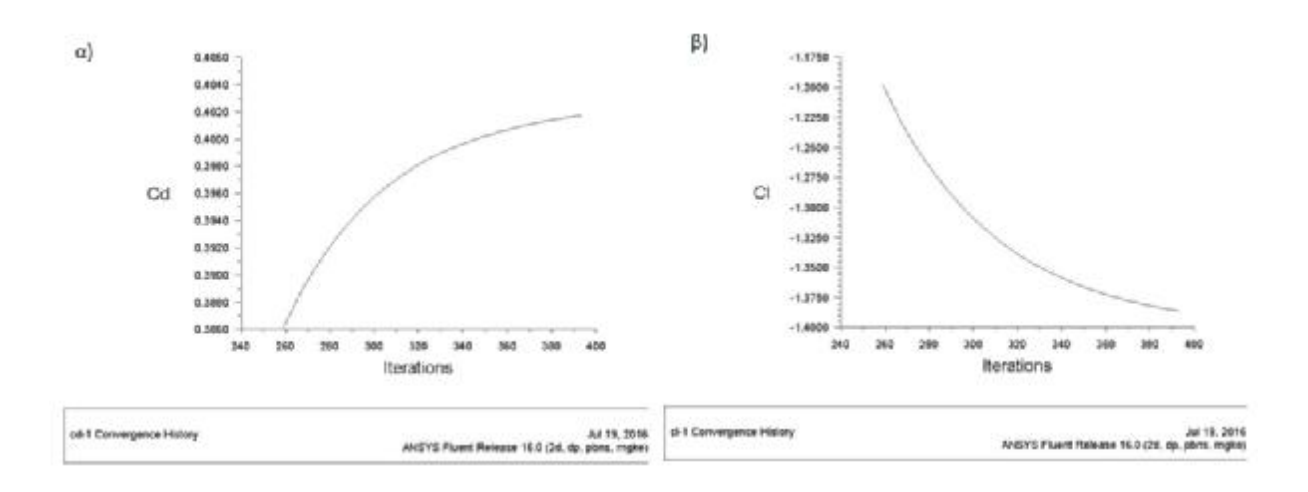

**Σχήμα 4.3.21**: α) Διάγραμμα συντελεστή αντίστασης C<sub>d</sub> συναρτήσει των επαναλήψεων (200 km/h – RNG k-ε), β) Διάγραμμα συντελεστή άνωσης C<sub>ι</sub> συναρτήσει των επαναλήψεων (200 km/h – RNG k-ε)

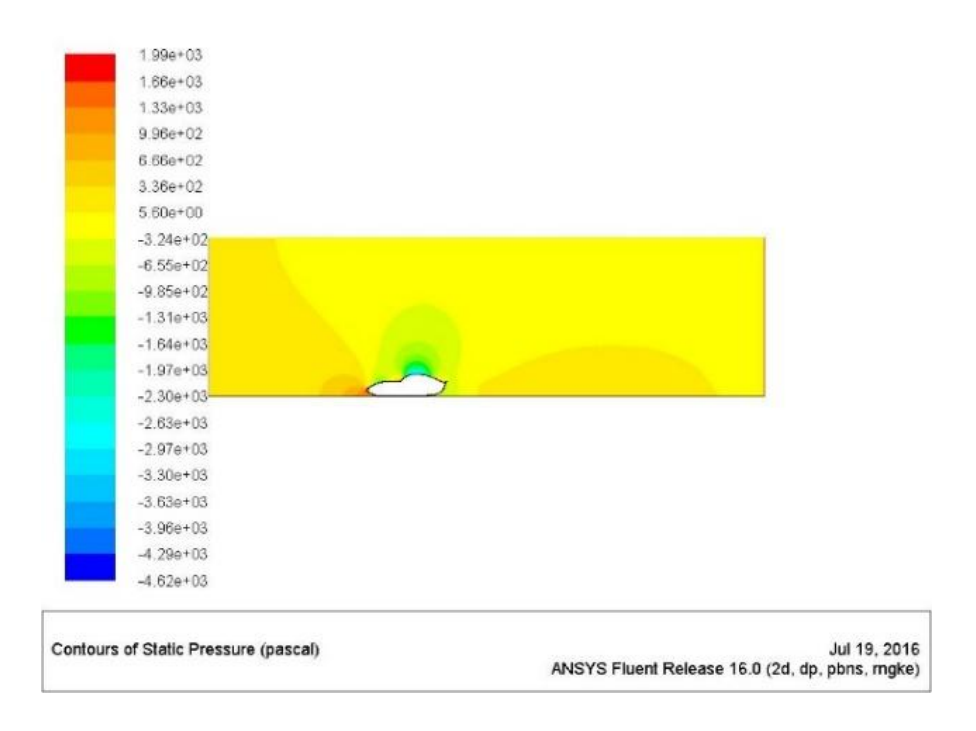

**Σχήμα 4.3.22**: Κατανομή στατικής πίεσης (200 km/h – RNG k-ε)

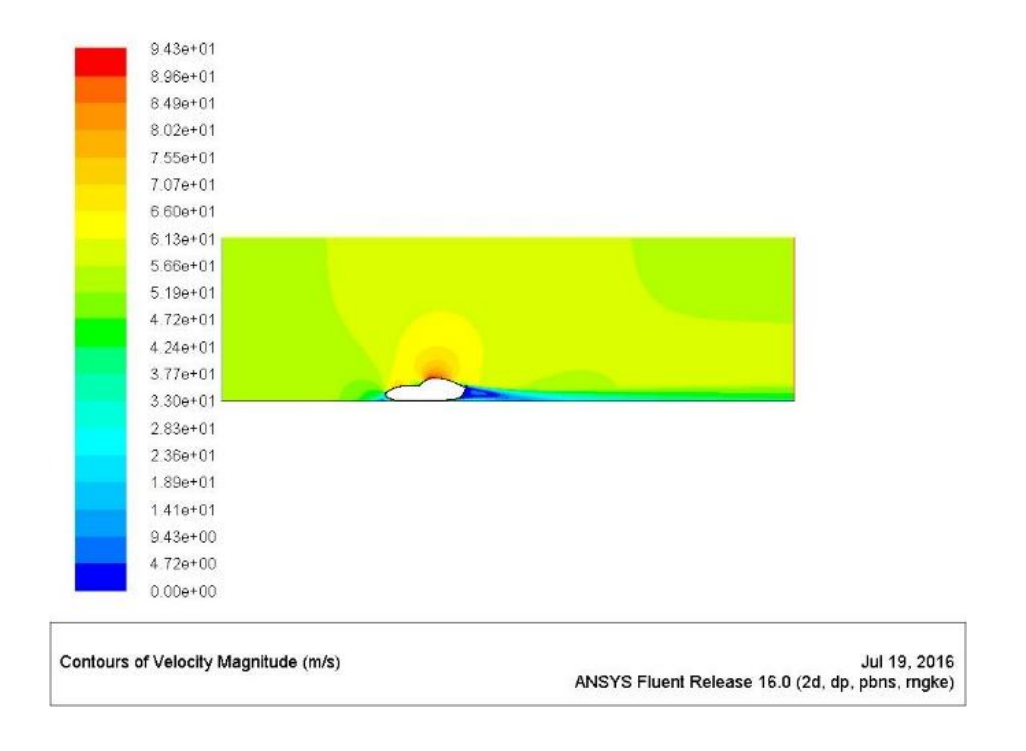

**Σχήμα 4.3.23:** Κατανομή ταχύτητας (200 km/h – RNG k-ε)

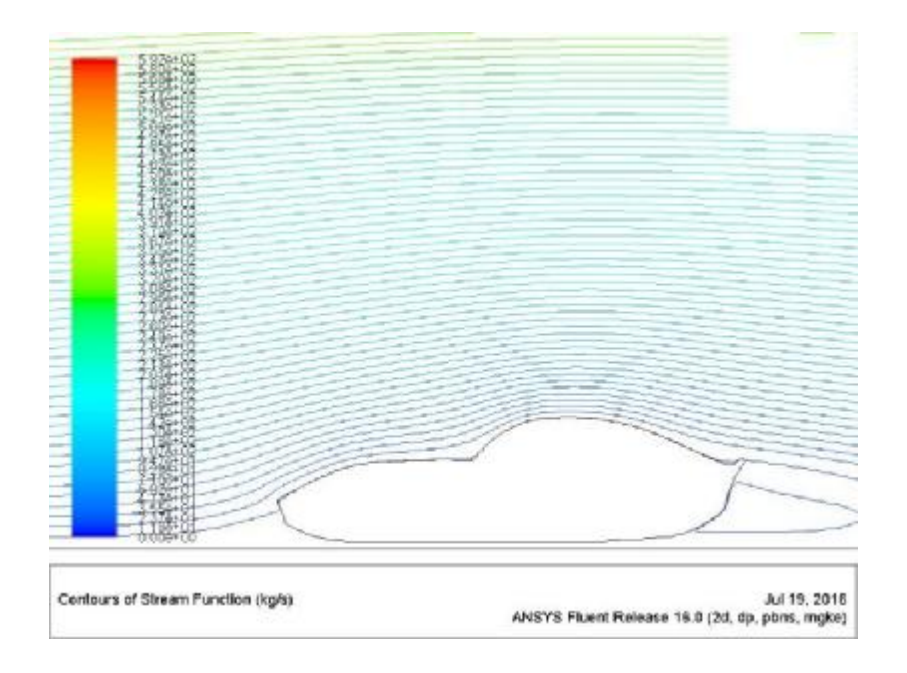

**Σχήμα 4.3.24**: Ροϊκές γραμμές ταχύτητας (200 km/h – RNG k-ε)

## **4.4 REALIZABLE k-ε**

Το επόμενο k-ε μοντέλο τύρβης είναι το Realizable και θεωρείται πιο ιδανικό από τα προηγούμενα 2 όσον αφορά την προσομοίωση των αεροδυναμικών φαινομένων.

#### **30 km/h**   $\overline{a}$

Στο Σχ. 4.4.1α παρουσιάζεται η κατανομή του συντελεστή αντίστασης C<sub>d</sub> για ταχύτητα ροής 30 km/h. H τιμή του συντελεστή αντίστασης σταθεροποιείται σε μια τιμή κοντά στο 0.25 και η λύση συγκλίνει. Ομοίως με τις προηγούμενες περιπτώσεις και ο συντελεστής C<sub>ι</sub> μετά την αρχική απότομη διακύμανση σταθεροποιείται κοντά στην τιμή 0.05 και η λύση συγκλίνει στις 450 επαναλήψεις. Παρατηρείται ότι χρειάζεται περισσότερος υπολογιστικός χρόνος για αυτό το μοντέλο τύρβης (Σχήμα 4.4.1β).

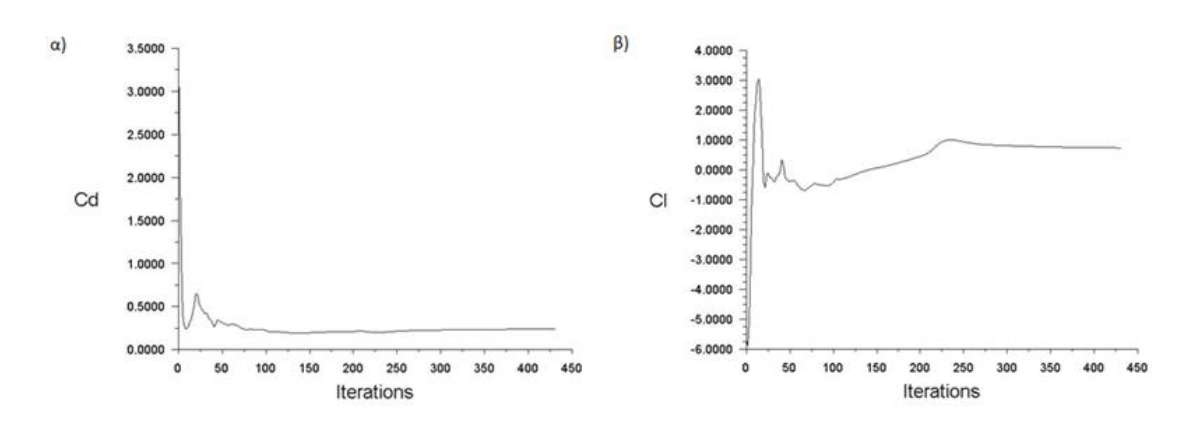

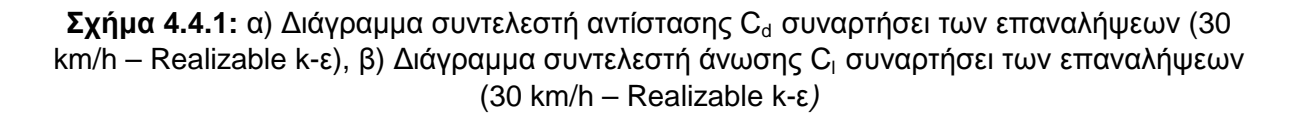

Η κατανομή της στατικής πίεσης όπως απεικονίζεται στο Σχ. 4.4.2 δεν παρουσιάζει κάποια αξιοσημείωτη διαφορά με τα προηγούμενα μοντέλα. Πάλι παρατηρείται το μέγιστο σημείο πίεσης στο εμπρός μέρος (4.05e+01 Pa) και το χαμηλότερο σημείο στο άνω μέρος του οχήματος.

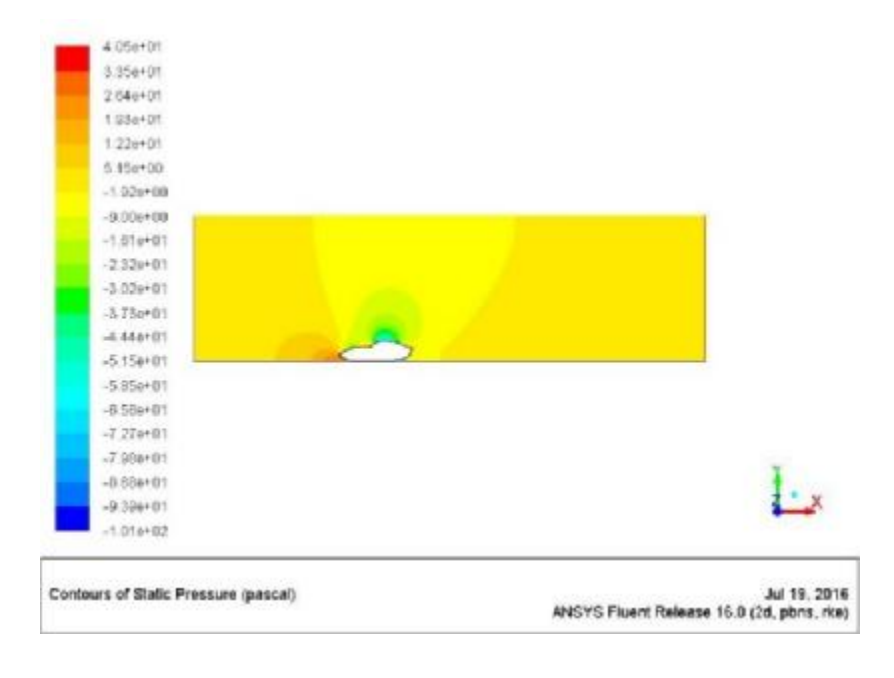

**Σχήμα 4.4.2:** Κατανομή στατικής πίεσης (30 km/h – Realizable k-ε)

Η κατανομή της ταχύτητας παρουσιάζει επίσης τα ίδια αποτελέσματα. Μέγιστη ταχύτητα της τάξεως των 1.4e+01 m/s στο άνω μέρος και χαμηλή ταχύτητα πίσω (Σχ. 4.4.3).

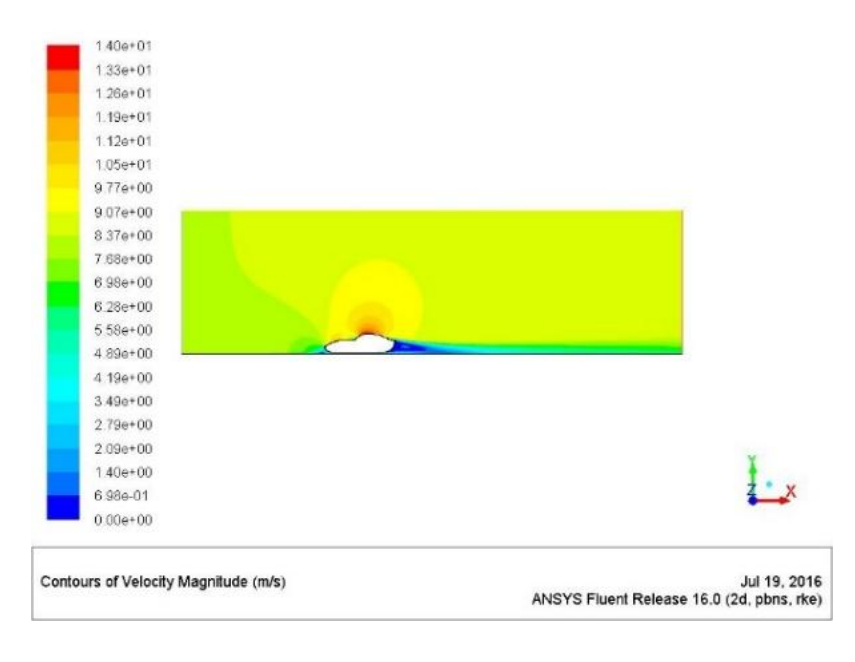

**Σχήμα 4.4.3:** Κατανομή ταχύτητας (30 km/h – Realizable k-ε)

Ούτε σε αυτή την περίπτωση σχηματίζεται στρόβιλος πίσω από το όχημα (Σχ.4.4.4)

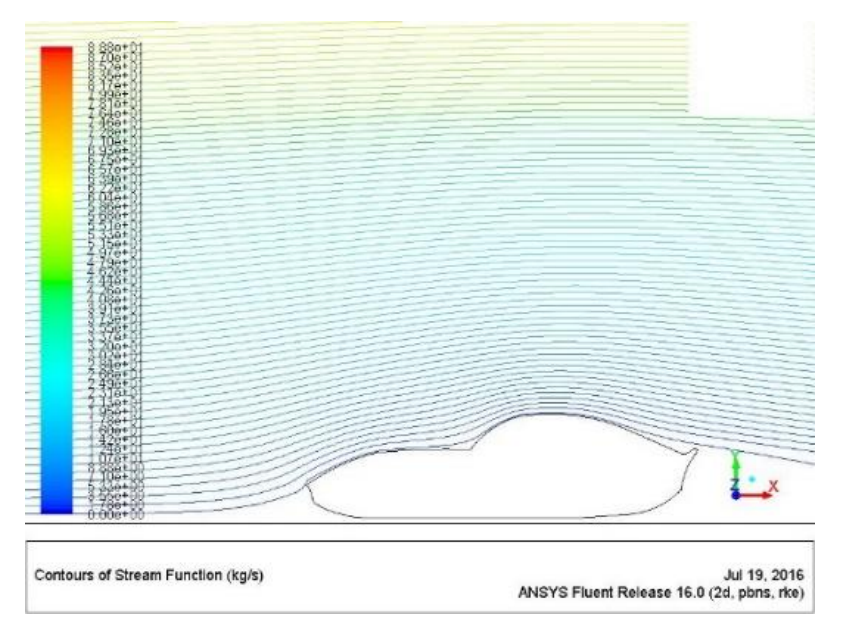

**Σχήμα 4.4.4**: Ροϊκές γραμμές ταχύτητας (30 km/h – Realizable k-ε)

# **50 km/h**

Στο Σχ. 4.4.5α παρουσιάζεται η κατανομή του συντελεστή αντίστασης C<sub>d</sub> για ταχύτητα ροής 50 km/h. H τιμή του συντελεστή αντίστασης σταθεροποιείται σε μια τιμή κοντά στο 0.50 και η λύση συγκλίνει. Ομοίως με τις προηγούμενες περιπτώσεις και ο συντελεστής C<sub>ι</sub> μετά την αρχική απότομη διακύμανση σταθεροποιείται κοντά στην τιμή 0.10 και η λύση συγκλίνει στις 260 επαναλήψεις. (Σχήμα 4.4.1β).

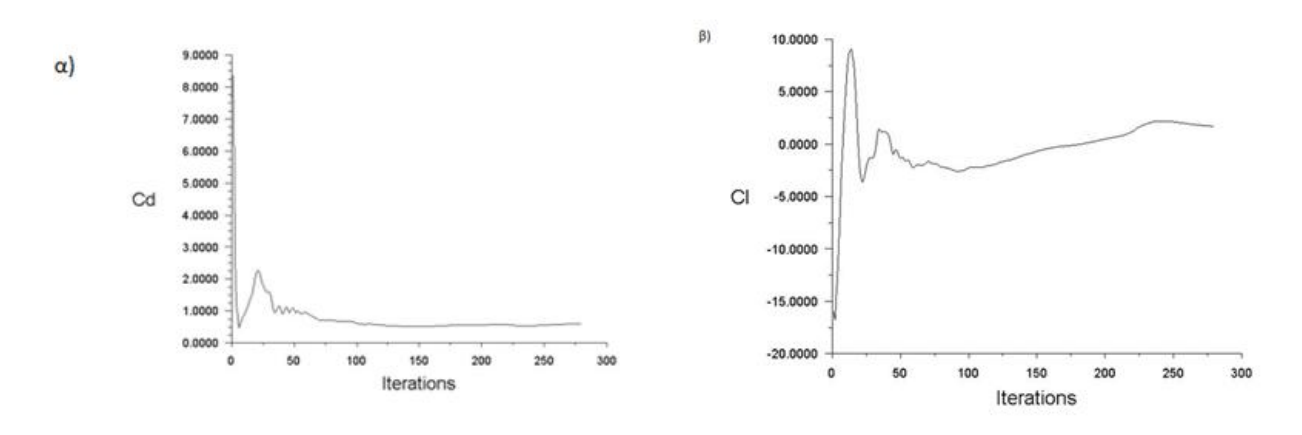

**Σχήμα 4.4.5**: α) Διάγραμμα συντελεστή αντίστασης C<sub>d</sub> συναρτήσει των επαναλήψεων (50 km/h – Realizable k-ε), β) Διάγραμμα συντελεστή άνωσης C<sub>ι</sub> συναρτήσει των επαναλήψεων (50 km/h – Realizable k-ε)

Η κατανομή της στατικής πίεσης όπως απεικονίζεται στο Σχ. 4.4.6 και παρατηρείται το μέγιστο σημείο πίεσης στο εμπρός μέρος (1.16e+02 Pa) και το χαμηλότερο σημείο στο άνω μέρος του οχήματος (-1.03e+02 Pa).

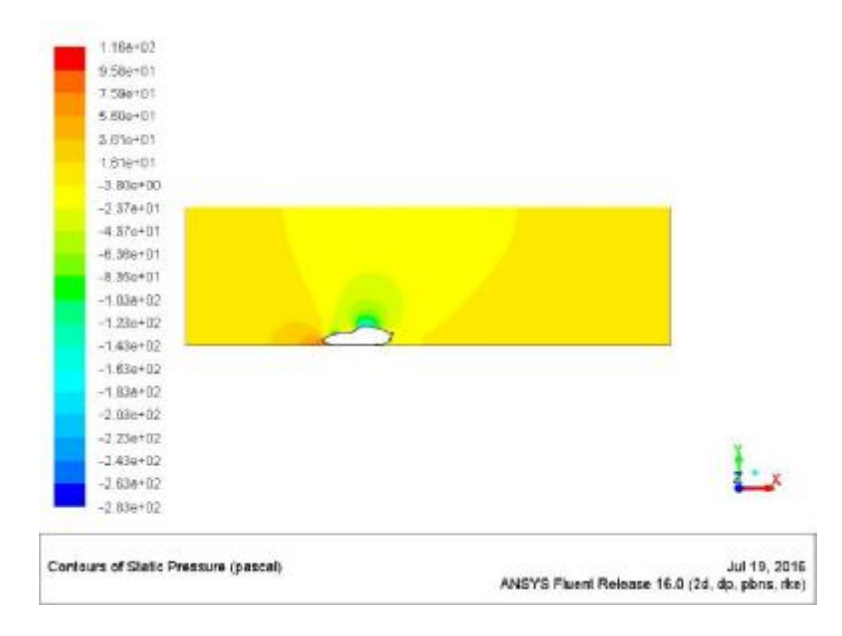

**Σχήμα 4.4.6:** Κατανομή στατικής πίεσης (50 km/h – Realizable k-ε)

Η κατανομή της ταχύτητας παρουσιάζει παρόμοια αποτελέσματα με τις προηγούμενες περιπτώσεις. Μέγιστη ταχύτητα της τάξεως των 2.33e+01 m/s στο άνω μέρος και χαμηλή ταχύτητα πίσω 1.17 m/s (Σχ. 4.4.7).

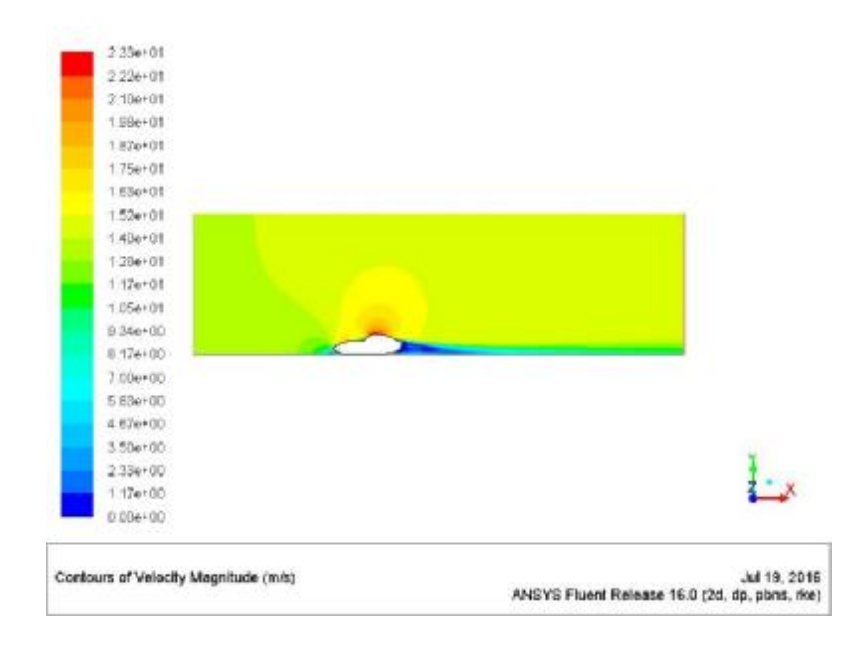

**Σχήμα 4.4.7:** Κατανομή ταχύτητας (50 km/h – Realizable k-ε)

Το Realizable k-ε μοντέλο απεικονίζει ένα μικρό στρόβιλο ταχύτητας στο πίσω μέρος του οχήματος για την ταχύτητα των 50 km/h (Σχ. 4.4.8).

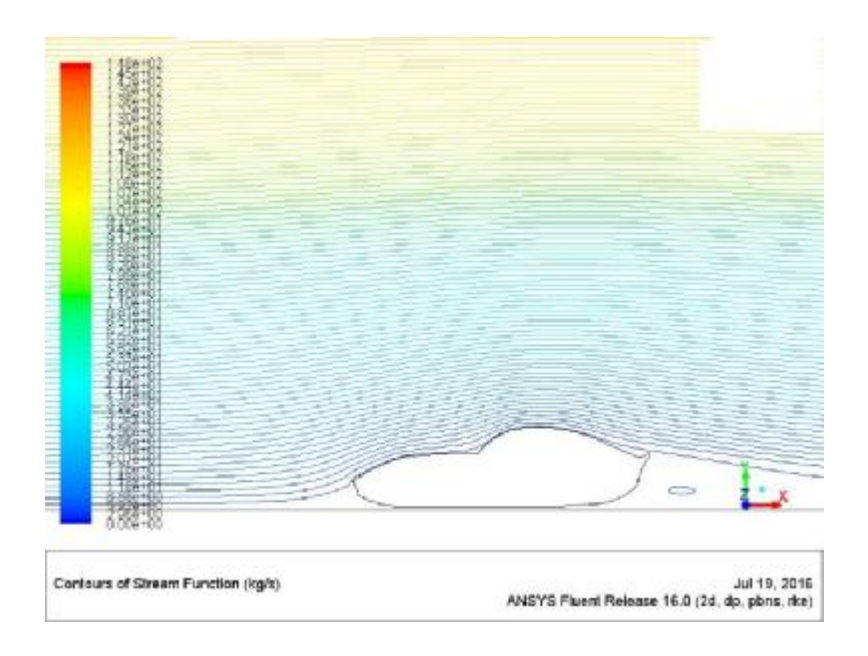

**Σχήμα 4.4.8**: Ροϊκές γραμμές ταχύτητας (50 km/h – Realizable k-ε)

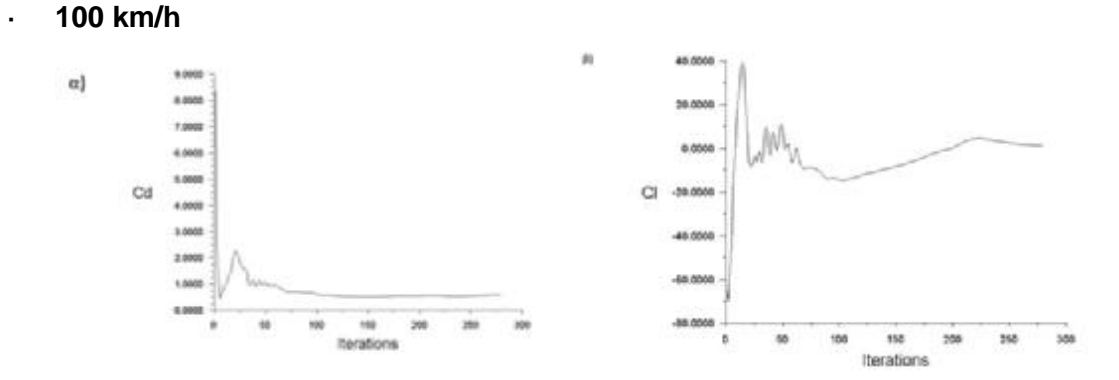

**Σχήμα 4.4.9:** α) Διάγραμμα συντελεστή αντίστασης C<sub>d</sub> συναρτήσει των επαναλήψεων (100 km/h – Realizable k-ε), β) Διάγραμμα συντελεστή άνωσης C<sub>ι</sub> συναρτήσει των επαναλήψεων (100 km/h – Realizable k-ε)

Η ορατοποίηση της στατικής πίεσης όπως είναι φυσικό δίνει παρόμοια αποτελέσματα και στην περίπτωση των 100km/h. Η μέγιστη πίεση (Σχ. 4.4.10) σημειώνεται στο εμπρός μέρος (4.83e+02 Pa) και η μέγιστη ταχύτητα (Σχ. 4.4.11) στο πάνω μέρος (4.70e+01 Pa).

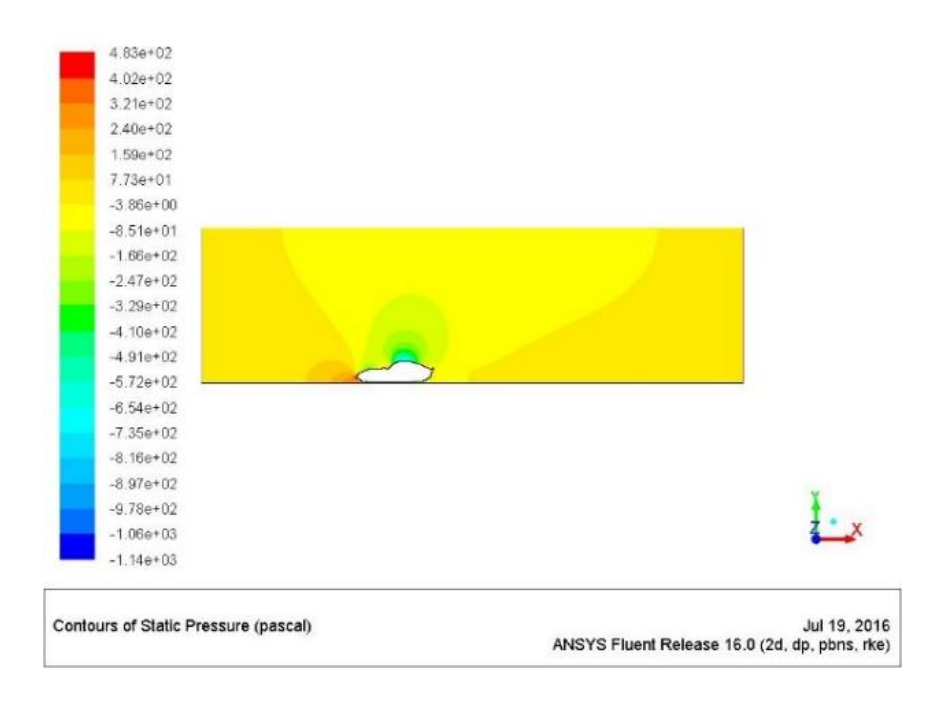

**Σχήμα 4.4.10:** Κατανομή στατικής πίεσης (100 km/h – Realizable k-ε)

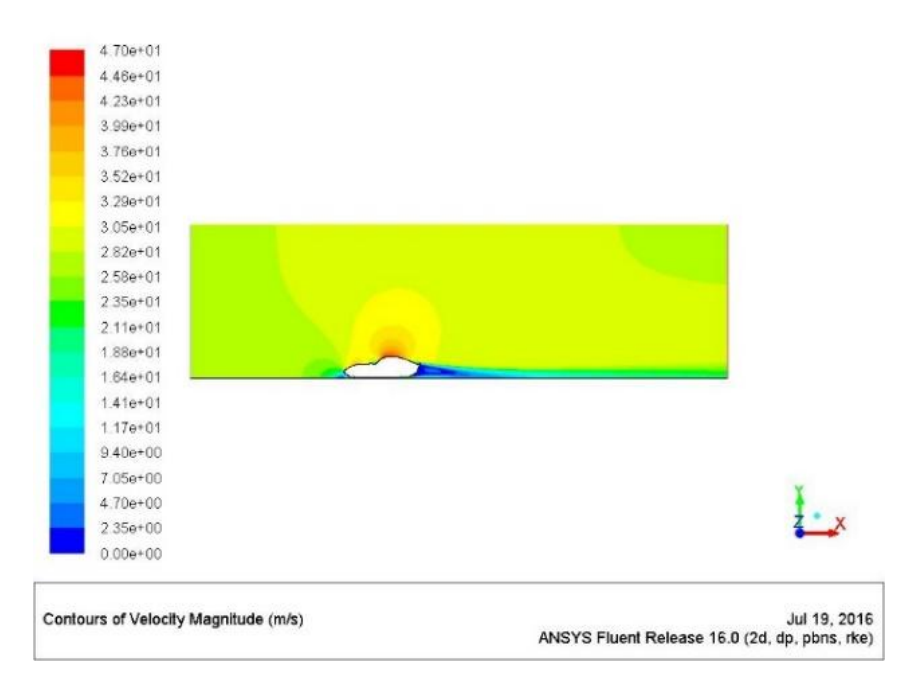

**Σχήμα 4.4.11**: Κατανομή ταχύτητας (100 km/h – Realizable k-ε)

Και σε αυτή την περίπτωση παρατηρείται ότι η αύξηση της ταχύτητας προκαλεί και σχηματισμό μεγαλύτερου στροβίλου στο πίσω μέρος του οχήματος (Σχ. 4.4.12).

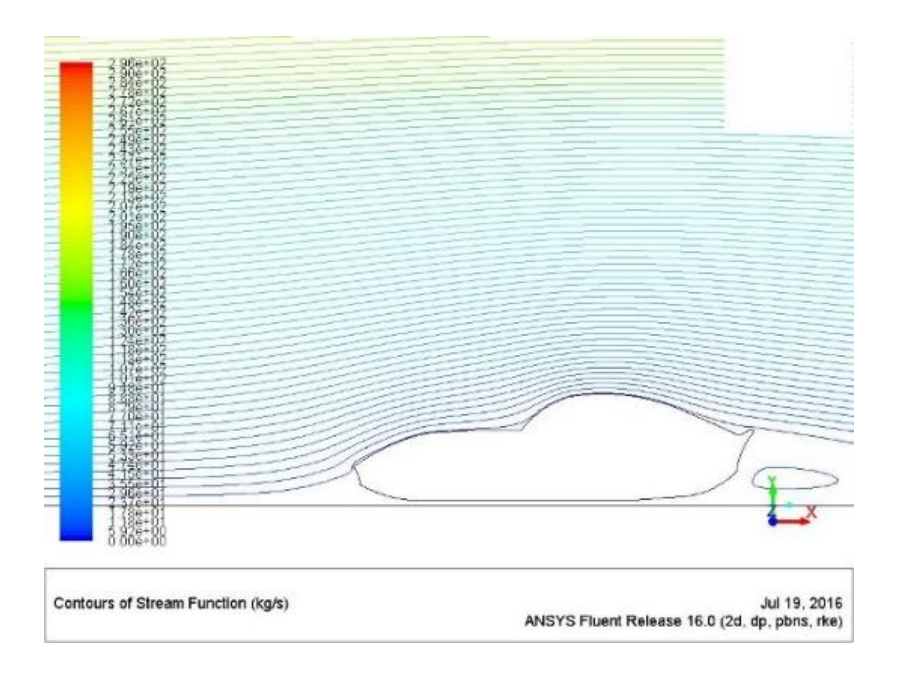

**Σχήμα 4.4.12**: Ροϊκές γραμμές ταχύτητας (100 km/h – Realizable k-ε)

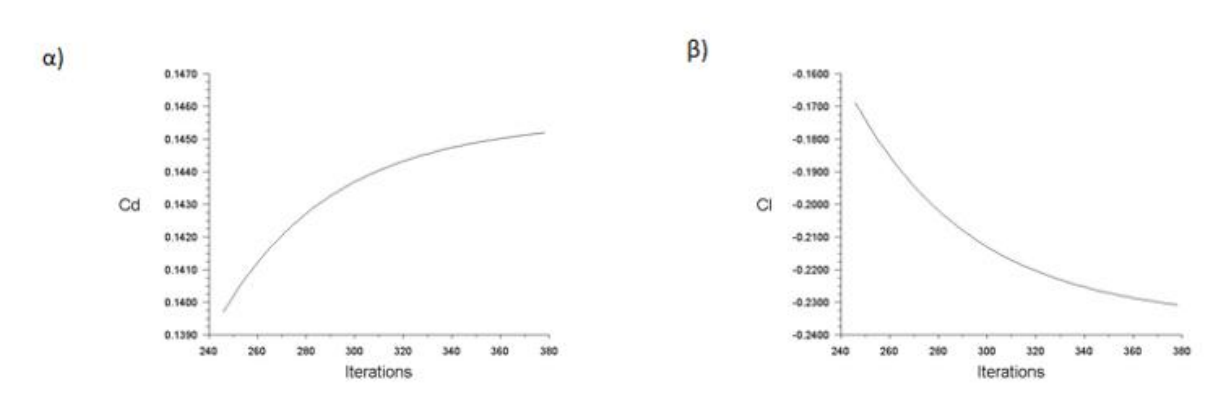

**Σχήμα 4.4.13**: α) Διάγραμμα συντελεστή αντίστασης C<sub>d</sub> συναρτήσει των επαναλήψεων (120 km/h – Realizable k-ε), β) Διάγραμμα συντελεστή άνωσης C<sub>ι</sub> συναρτήσει των επαναλήψεων (120 km/h – Realizable k-ε)

Η ορατοποίηση της στατικής πίεσης δίνει παρόμοια αποτελέσματα και στην περίπτωση των 120km/h. Η μέγιστη πίεση (Σχ. 4.4.14) σημειώνεται στο εμπρός μέρος (7.03e+02 Pa) και η μέγιστη ταχύτητα (Σχ. 4.4.15) στο πάνω μέρος (5.65e+01 Pa).

**120 km/h**  j,

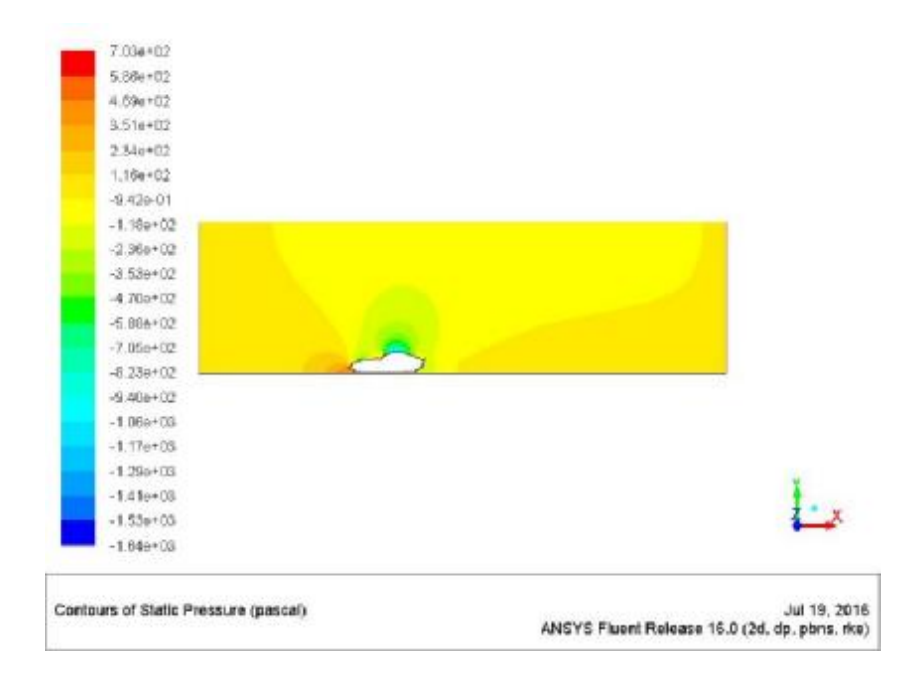

**Σχήμα 4.4.14:** Κατανομή στατικής πίεσης (120 km/h – Realizable k-ε)

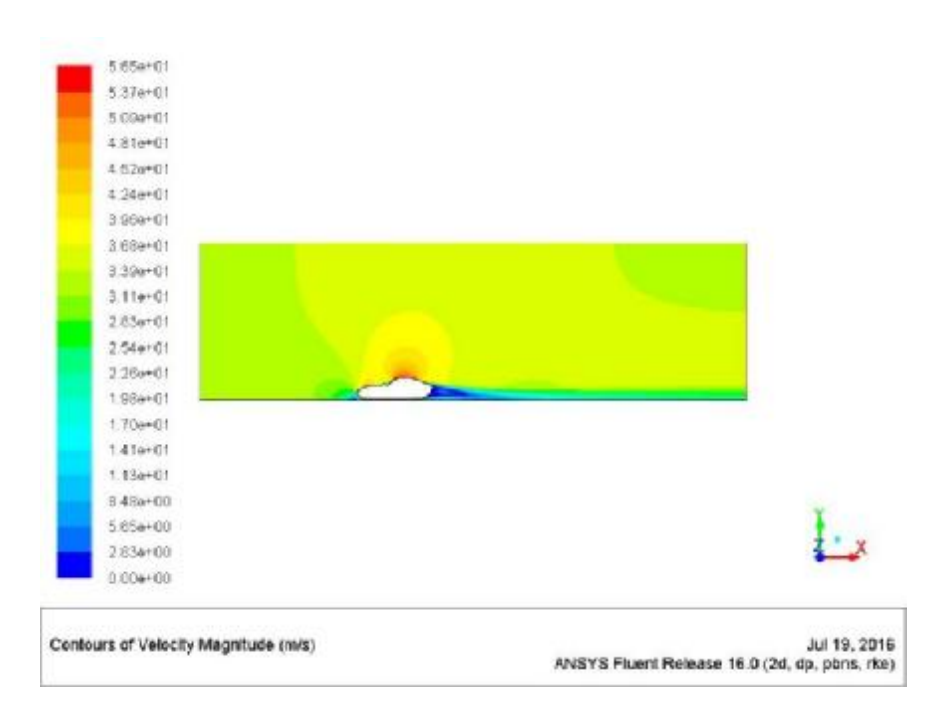

**Σχήμα 4.4.15**: Κατανομή ταχύτητας (120 km/h – Realizable k-ε)

Το Ρεαλιστικό μοντέλο k-ε και αυτό όσο αυξάνεται η ταχύτητα σχηματίζει τον στρόβιλο με το βληματοειδές σχήμα στο πίσω μέρος του οχήματος (Σχ. 4.4.16).

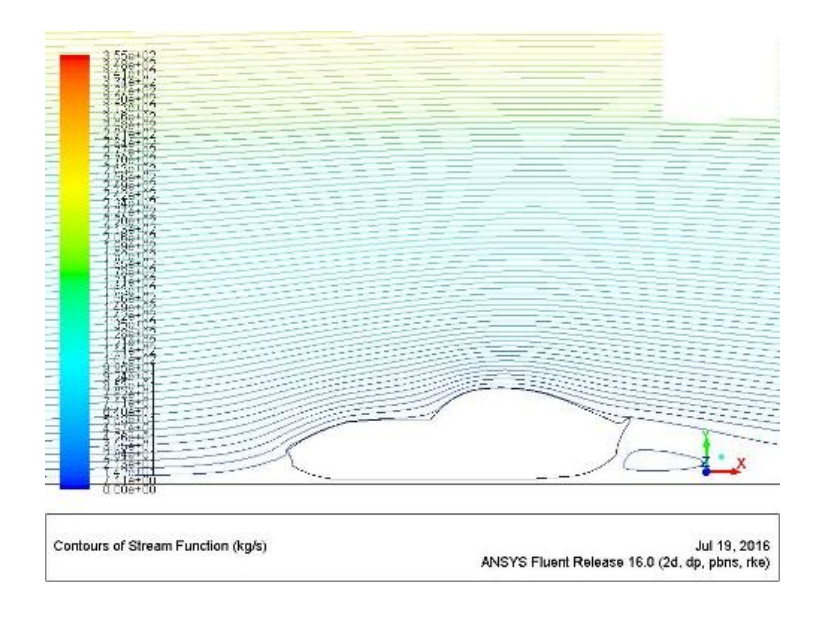

**Σχήμα 4.4.16**: Ροϊκές γραμμές ταχύτητας (120 km/h – Realizable k-ε)

#### **150 km/h**   $\overline{a}$

Για την υψηλή ταχύτητα των 150 km/h στο Σχήμα 4.4.17α απεικονίζεται ο συντελεστής C<sub>d</sub> ενώ ο συντελεστής C<sub>ι</sub> και η σταθεροποιημένη τιμή του κοντά στο 0 απεικονίζεται στο Σχ.4.4.17β για το μοντέλο Realizable k-ε.

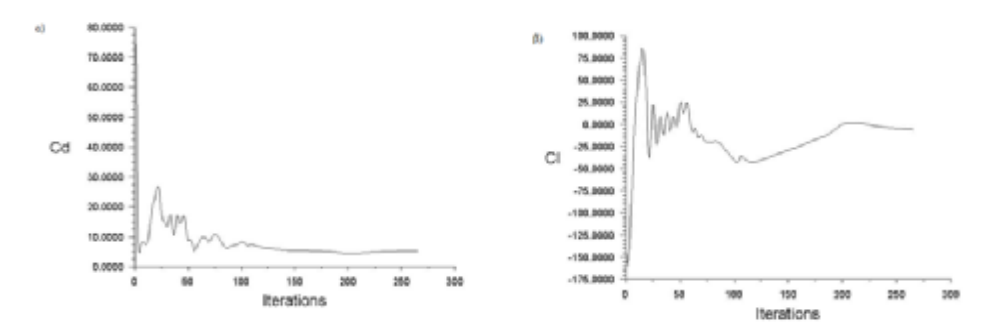

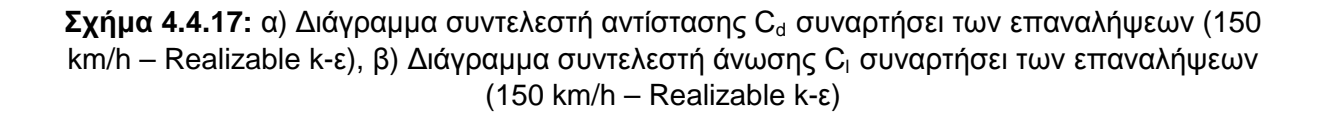

Η στατική πίεση (Σχ. 4.4.18) αποκτά μια μέγιστη τιμή 1.10e+03 Pa στο εμπρός μέρος και ταυτόχρονα στο άνω μέρος η ταχύτητα γίνεται μέγιστη με τιμή 7.06e+01 m/s (Σχ. 4.4.19).
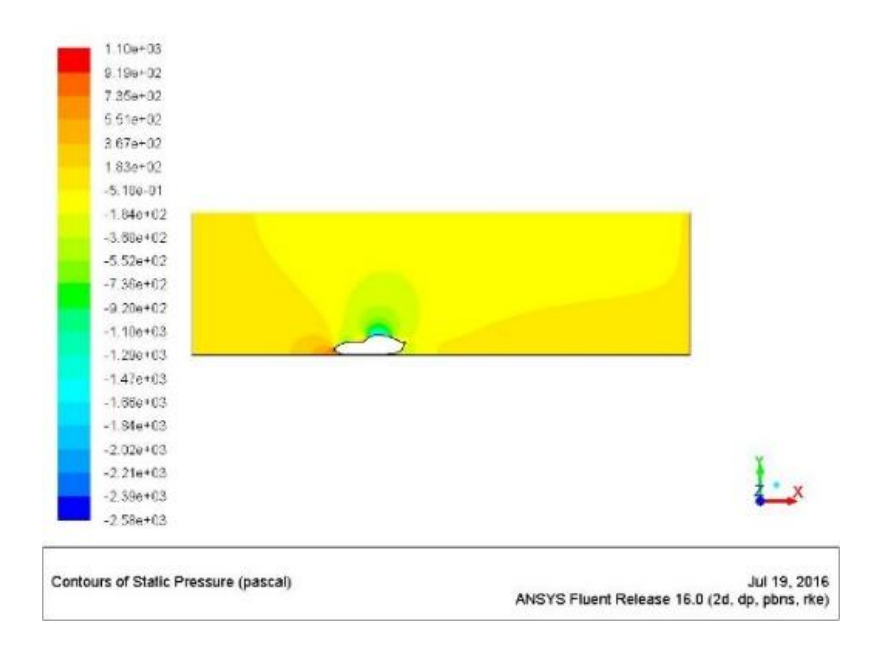

**Σχήμα 4.4.18**: Κατανομή στατικής πίεσης (150 km/h – Realizable k-ε)

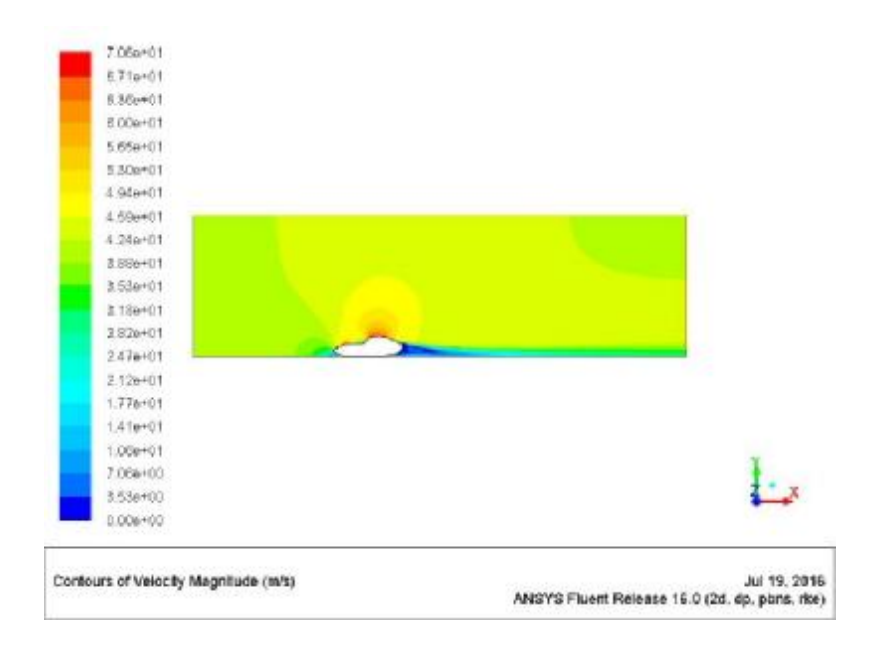

**Σχήμα 4.4.19:** Κατανομή ταχύτητας (150 km/h – Realizable k-ε)

Η απεικόνιση των ροϊκών γραμμών είναι όπως και στα προηγούμενα μοντέλα k-ε. Σχηματίζεται μεγαλύτερος στρόβιλος με βληματοειδές σχήμα στο πίσω μέρος, όχι προσκολλημένος στην επιφάνεια αυτή τη φορά.

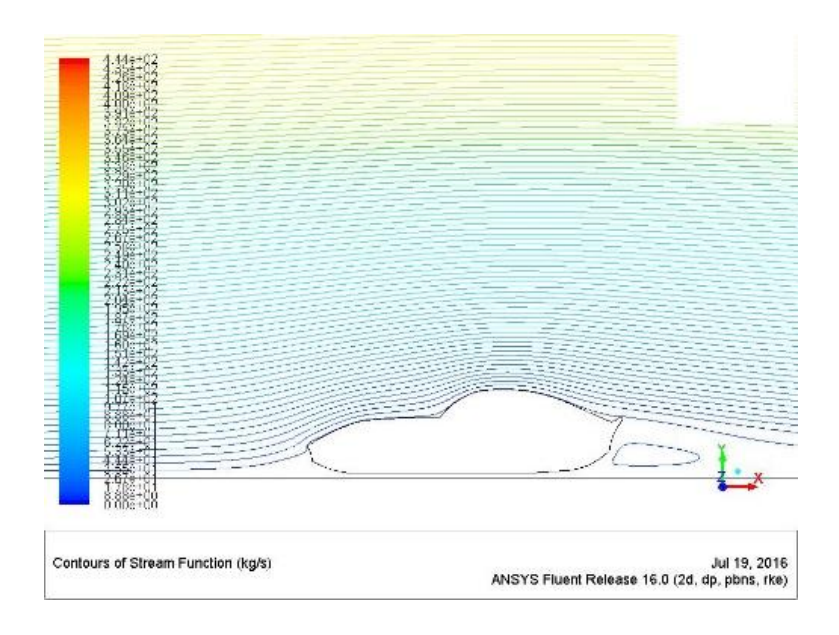

**Σχήμα 4.4.20**: Ροϊκές γραμμές ταχύτητας (150 km/h – Realizable k-ε)

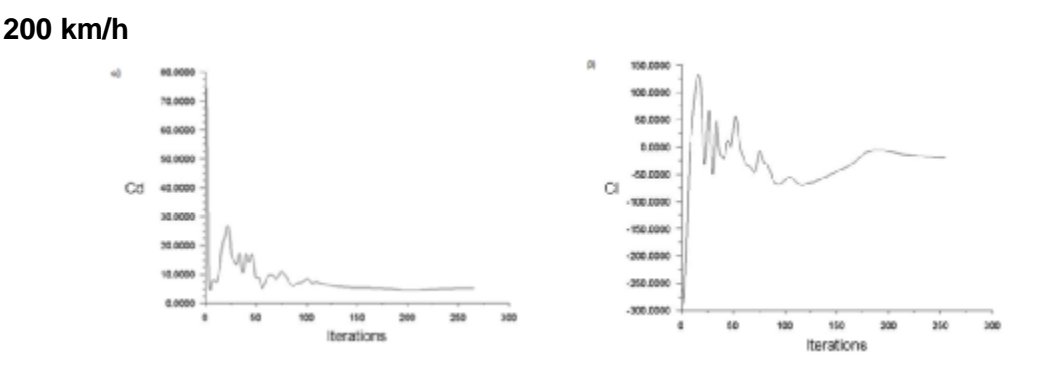

**Σχήμα 4.4.21**: α) Διάγραμμα συντελεστή αντίστασης C<sub>d</sub> συναρτήσει των επαναλήψεων (200 km/h – Realizable k-ε), β) Διάγραμμα συντελεστή άνωσης C<sub>ι</sub> συναρτήσει των επαναλήψεων (200 km/h – Realizable k-ε)

Η τελευταία προσομοίωση που αφορά την ταχύτητα των 200 km/h εξάγει τα ίδια περίπου αποτελέσματα με τα υπόλοιπα μοντέλα τύρβης k-ε. Η μέγιστη πίεση έχει τιμή 1.97e+03 Pa (Σχ. 4.4.22) και ταυτόχρονα η μέγιστη ταχύτητα στο άνω μέρος του οχήματος είναι 9.42e+01 m/s (Σχ. 4.4.23).

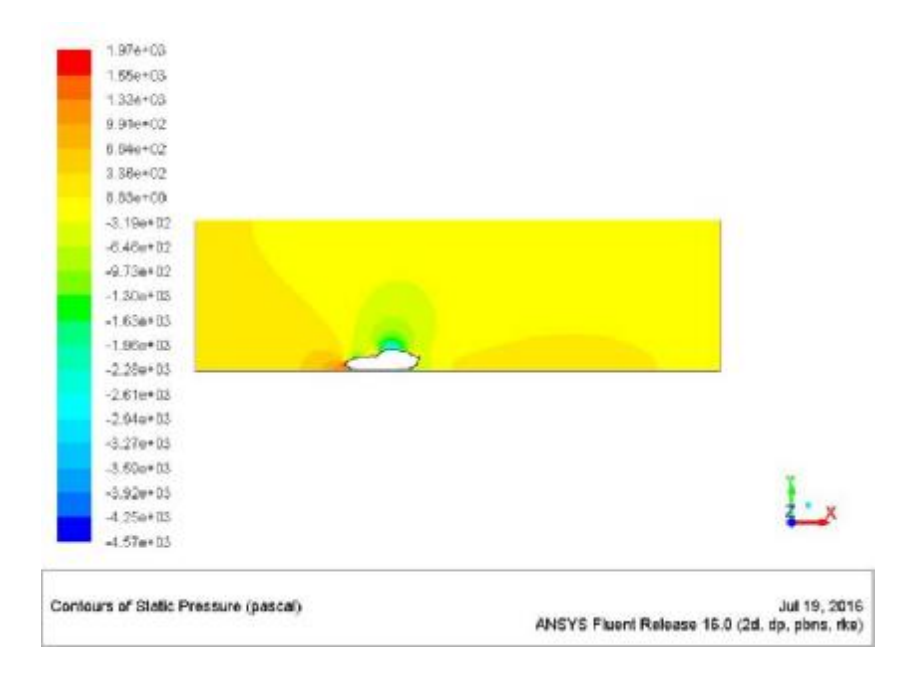

**Σχήμα 4.4.22**: Κατανομή στατικής πίεσης (200 km/h – Realizable k-ε)

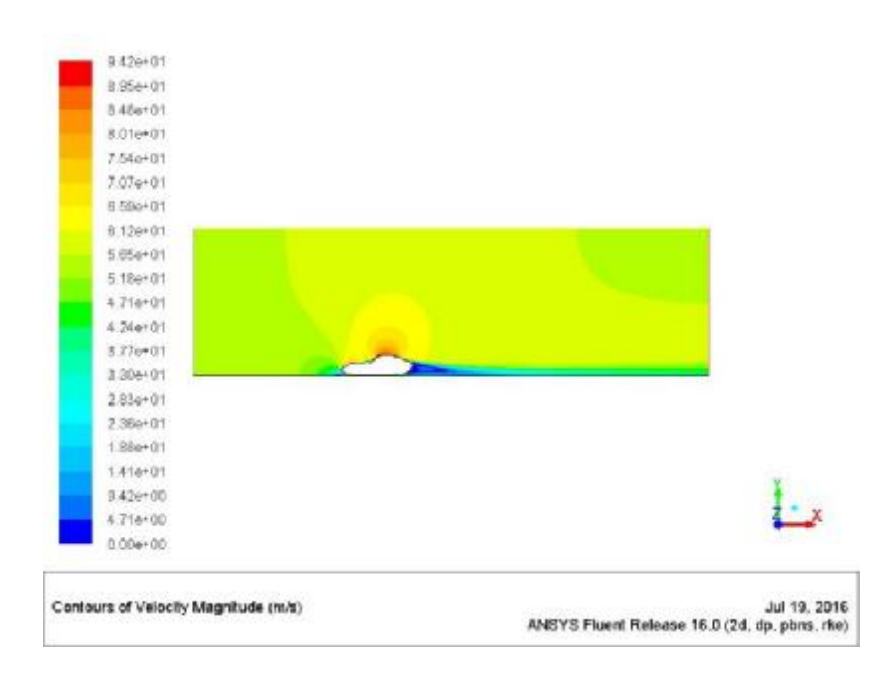

**Σχήμα 4.4.23**: Κατανομή ταχύτητας (200 km/h – Realizable k-ε)

Οι ροϊκές γραμμές και σε αυτή την περίπτωση της μέγιστης ταχύτητας δημιουργούν ένα μεγάλο στρόβιλο βληματοειδούς μορφής κοντά στο πίσω μέρος του οχήματος.

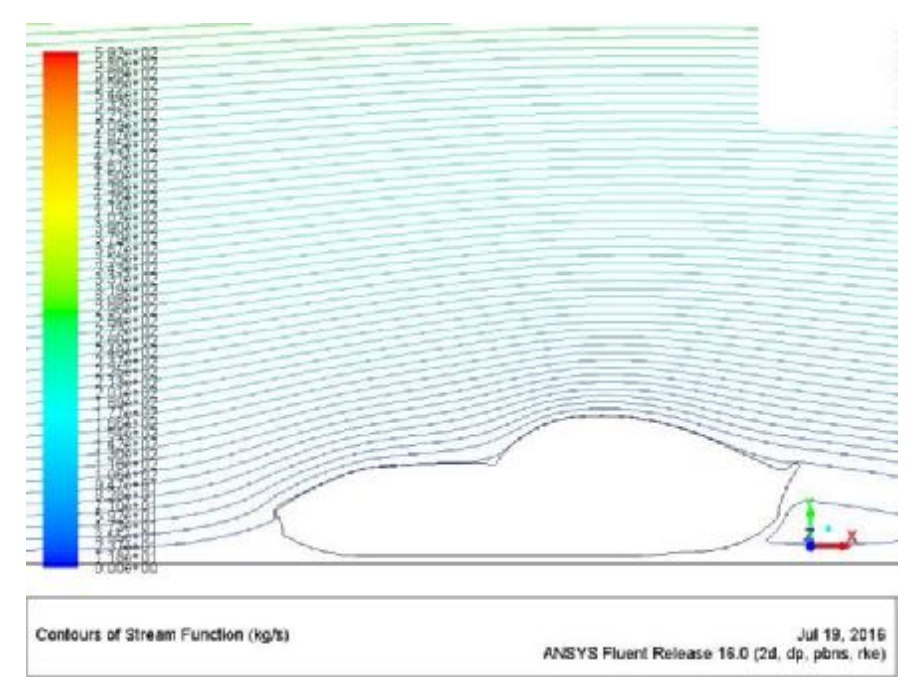

**Σχήμα 4.4.24**: Ροϊκές γραμμές ταχύτητας (200 km/h – Realizable k-ε)

### **4.5 k-ω SST**

Σε αυτό το υποκεφάλαιο θα παρουσιαστούν τα αποτελέσματα των προσομοιώσεων με το μοντέλο τύρβης k-ω SST. Το συγκεκριμένο μοντέλο προτείνεται στο εγχειρίδιο χρήσης της ANSYS ως ένα καθαρό αεροδυναμικό μοντέλο και όπως θα παρουσιαστεί, τα αποτελέσματα είναι ελαφρώς καλύτερα.

#### **30 km/h**  l.

Στο Σχ. 4.5.1 παρουσιάζονται ο συντελεστής αντίστασης  $C_D \approx 0.015$  (α) και ο συντελεστής άνωσης C<sub>ι</sub> ≈0.027 (β) με το k-ω SST μοντέλο. Παρατηρείται ότι απαιτούνται 250 επαναλήψεις για σύγκλιση.

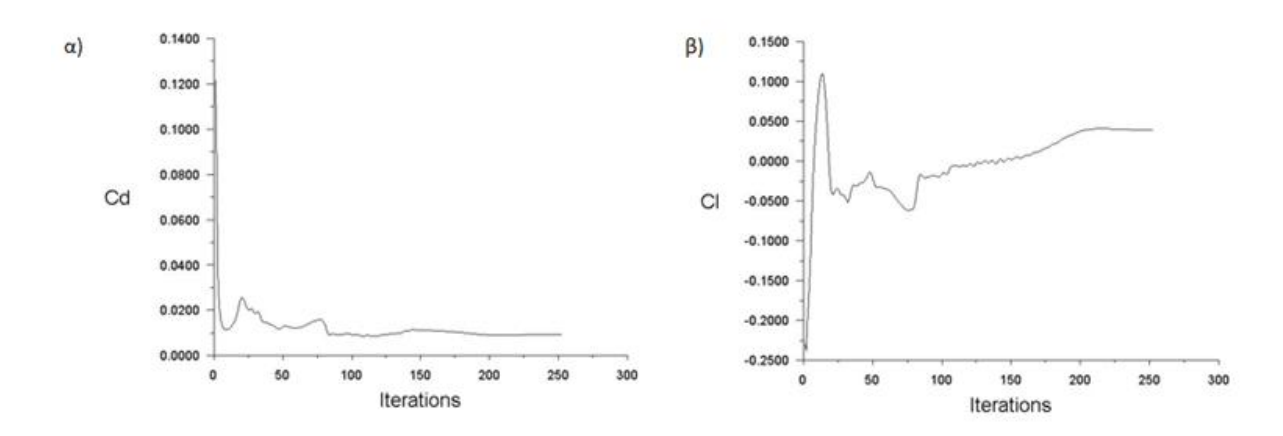

**Σχήμα 4.5.1:**α) Διάγραμμα συντελεστή αντίστασης C<sub>d</sub> συναρτήσει των επαναλήψεων (30 km/h – k-ω SST), β) Διάγραμμα συντελεστή άνωσης C<sub>ι</sub> συναρτήσει των επαναλήψεων (30  $km/h - k-w$  SST)

Η στατική πίεση που αφορά την ταχύτητα των 30 km/h εξάγει τα ίδια περίπου αποτελέσματα με τα μοντέλα τύρβης k-ε. Η μέγιστη πίεση έχει τιμή 3.96e+01 Pa (Σχ. 4.5.2) και ταυτόχρονα η μέγιστη ταχύτητα στο άνω μέρος του οχήματος είναι 1.41e+01 m/s (Σχ. 4.5.3).

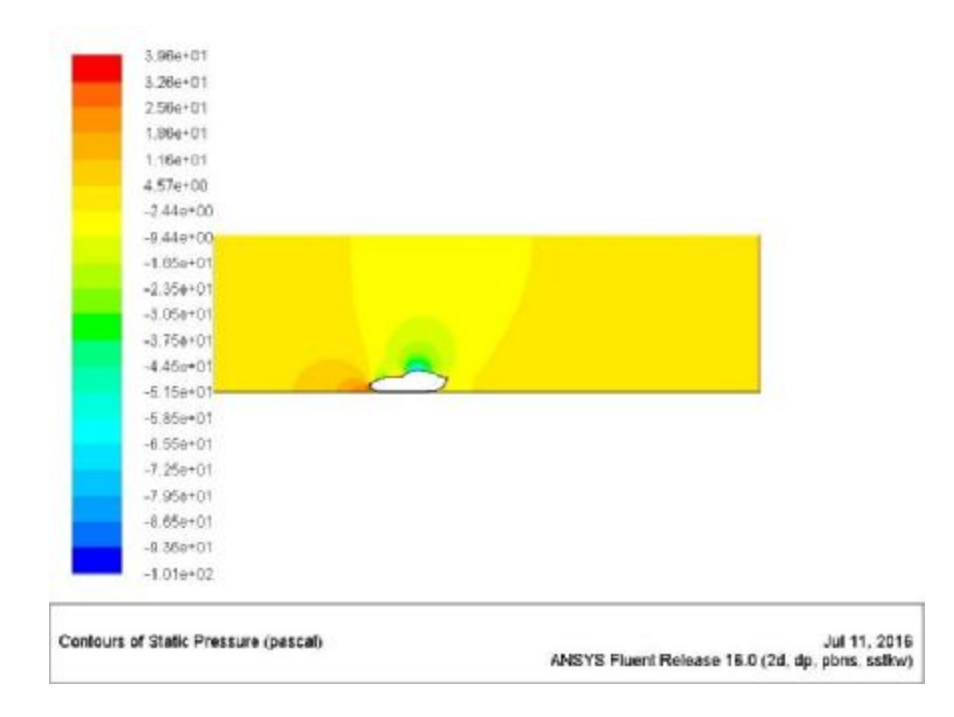

**Σχήμα 4.5.2**: Κατανομή στατικής πίεσης (30 km/h – k-ω SST)

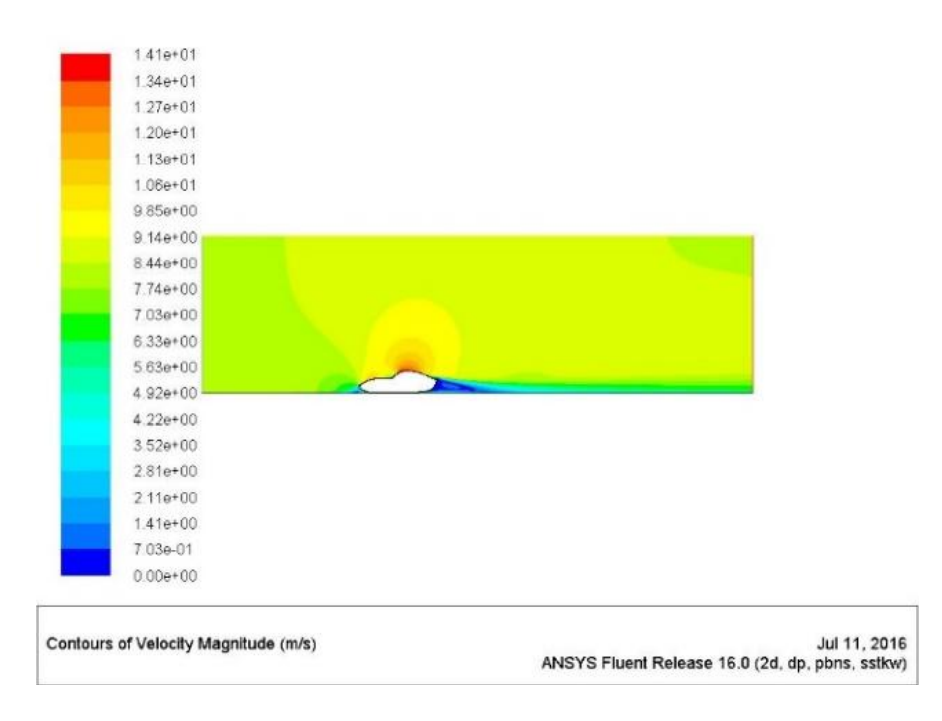

**Σχήμα 4.5.3:** Κατανομή ταχύτητας (30 km/h – k-ω SST)

Όπως και στις προηγούμενες περιπτώσεις με το k-e μοντέλο οι ροϊκές γραμμές δεν δημιουργούν τυρβώδη φαινόμενα στο πίσω μέρος του οχήματος. (Σχ. 4.5.4).

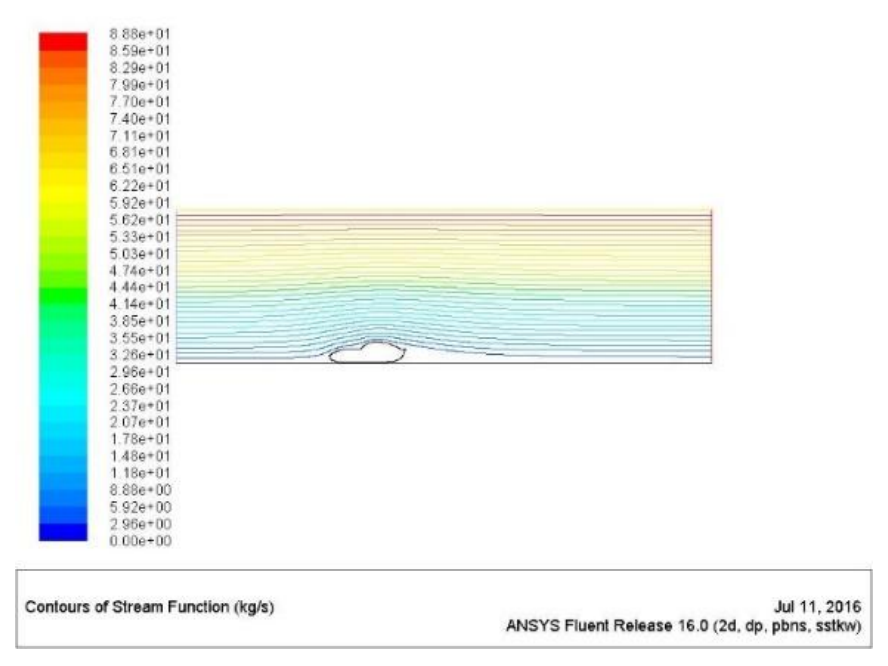

**Σχήμα 4.5.4**: Ροϊκές γραμμές ταχύτητας (30 km/h – k-ω SST)

#### **50 km/h**   $\overline{a}$

Στο Σχ. 4.5.5α παρουσιάζεται ο συντελεστής C<sub>D</sub> καθώς και ο συντελεστής C<sub>I</sub> για ταχύτητα 50 km/h (β). Απαιτούνται περίπου 240 επαναλήψεις για σύγκλιση.

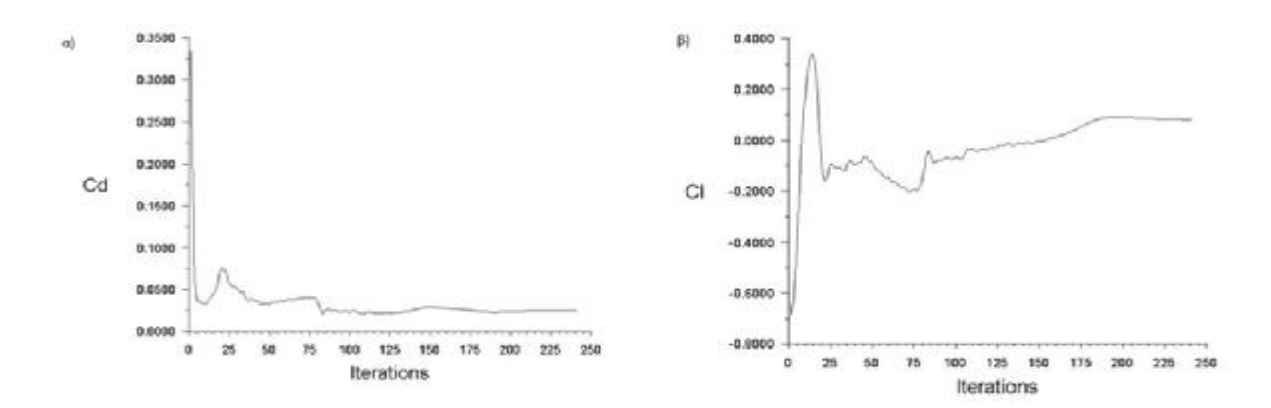

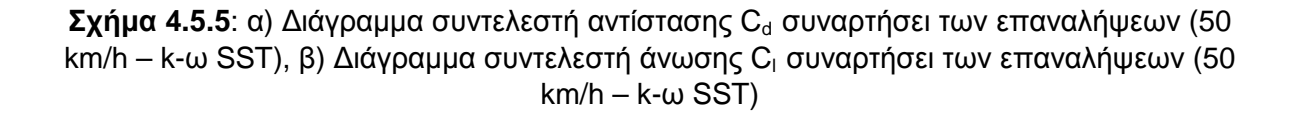

Στα αποτελέσματα ορατοποίησης της στατικής πίεσης για 50 km/h παρατηρείται πλέον με το k-ω SST μοντέλο ότι περιοχή χαμηλής πίεσης πάνω από το όχημα είναι λίγο μεγαλύτερη σε εύρος. Επίσης παρατηρείται και περιοχής χαμηλής στατικής πίεσης πάνω στο καπό του οχήματος. Και πάλι η μέγιστη πίεση εντοπίζεται στο σημείο στο εμπρός μέρος του οχήματος (Σχ. 4.5.6).

69

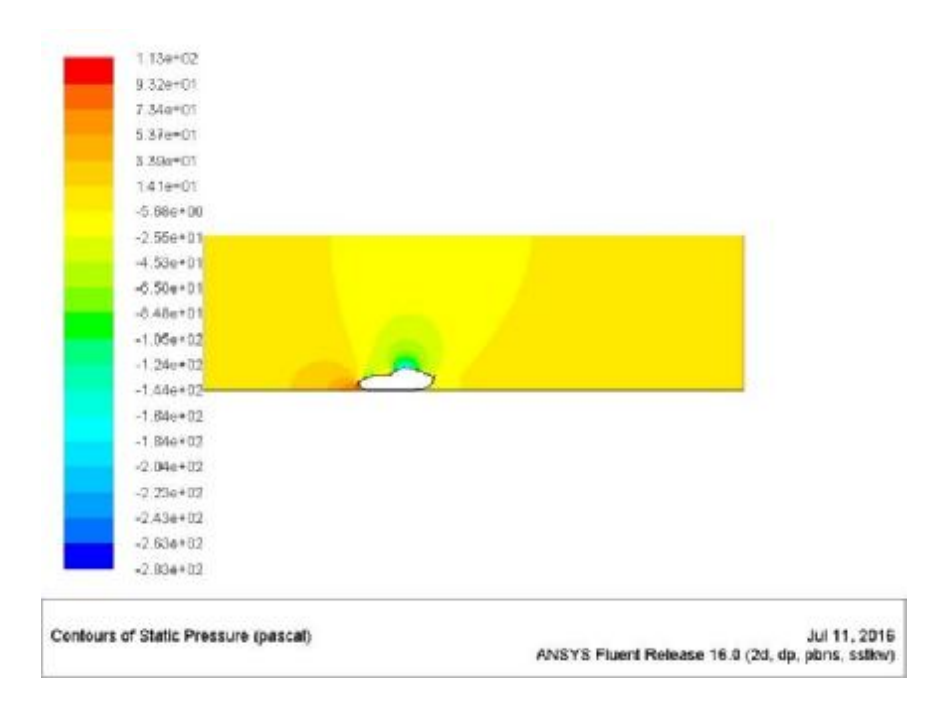

**Σχήμα 4.5.6:** Κατανομή στατικής πίεσης (50 km/h – k-ω SST)

Η μέγιστη ταχύτητα με τη σειρά της εκτείνεται και αυτή σε μεγαλύτερο εύρος στο άνω μέρος του αυτοκινήτου καθώς και στο σημείο χαμηλής πίεσης στο καπό. Πίσω από το όχημα παρουσιάζεται μεγαλύτερη διακύμανση χρωματικής παλέτας του μπλε. Αυτό σημαίνει ότι παρατηρείται τυρβώδης κίνηση του αέρα (Σχ. 4.5.7).

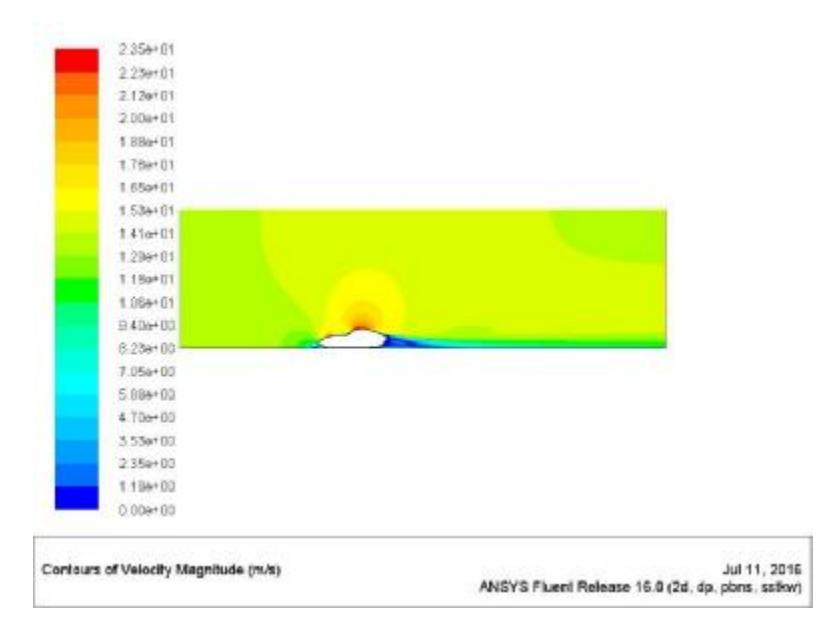

## **Σχήμα 4.5.7**: Κατανομή ταχύτητας (50 km/h – k-ω SST)

Στο Σχ. 4.5.8 παρατηρούνται ενδιαφέροντα φαινόμενα όπως το σημείο περιστορφής της ροής λίγο πριν τη «μύτη» του οχήματος. Επίσης, στο άνω μέρος φαίνονται καθαρά οι κόκκινες ροϊκές γραμμές όπου υπάρχει μεγάλη ταχύτητα. Πίσω παρατηρείται μια ανακατανομή των ροϊκών γραμμών. Φαίνεται ότι το k-ω SST είναι σε θέση να απεικονίσει πιο σύνθετα φαινόμενα.

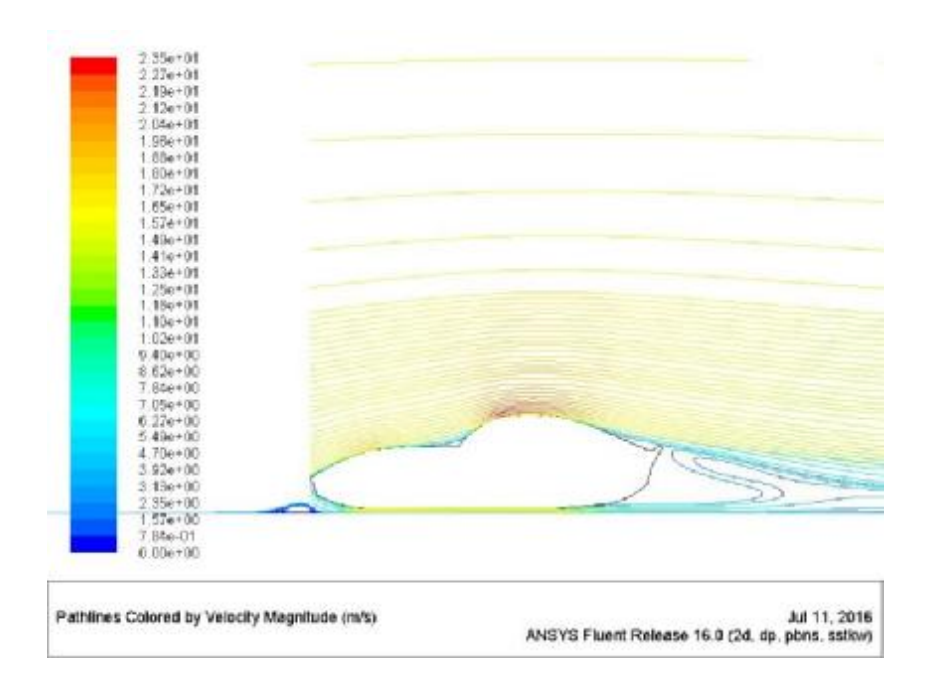

**Σχήμα 4.5.8:** Ροϊκές γραμμές ταχύτητας (50 km/h – k-ω SST)

### **100 km/h**  J.

Στο Σχ. 4.5.9α απεικονίζεται το διάγραμμα του συντελεστή C<sub>D</sub> στην τιμή του 0.0993 και στο 4.5.9β ο συντελεστής C<sub>ι</sub> περίπου στην τιμή 0.167 και απαιτούνται 239 επαναλήψεις.

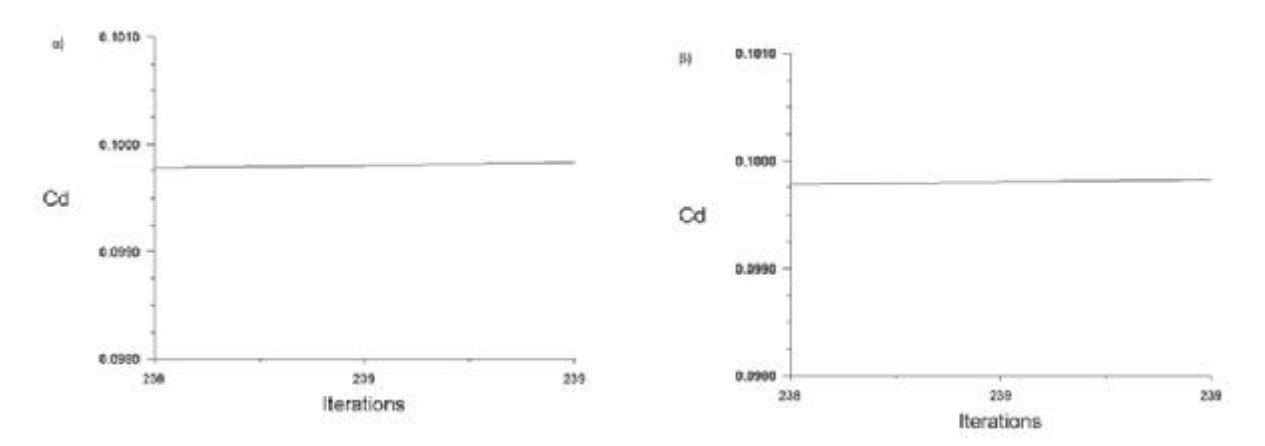

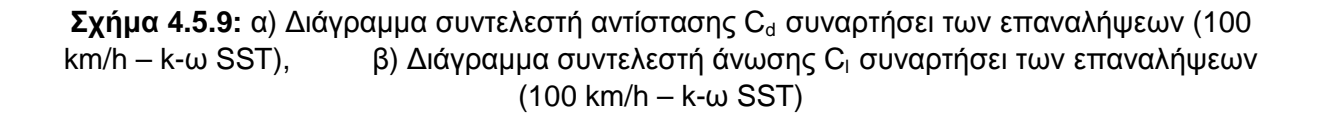

Τα αποτελέσματα της στατικής πίεσης καθώς και της ταχύτητας σε επίπεδο ορατοποίησης είναι ίδια με τα αντίστοιχα της περίπτωσης 50km/h (k-ω SST) ωστόσο παρατηρούνται μέγιστες μεγαλύτερες τιμές όπως είναι φυσιολογικό εξαιτίας της αύξησης της ταχύτητας.

71

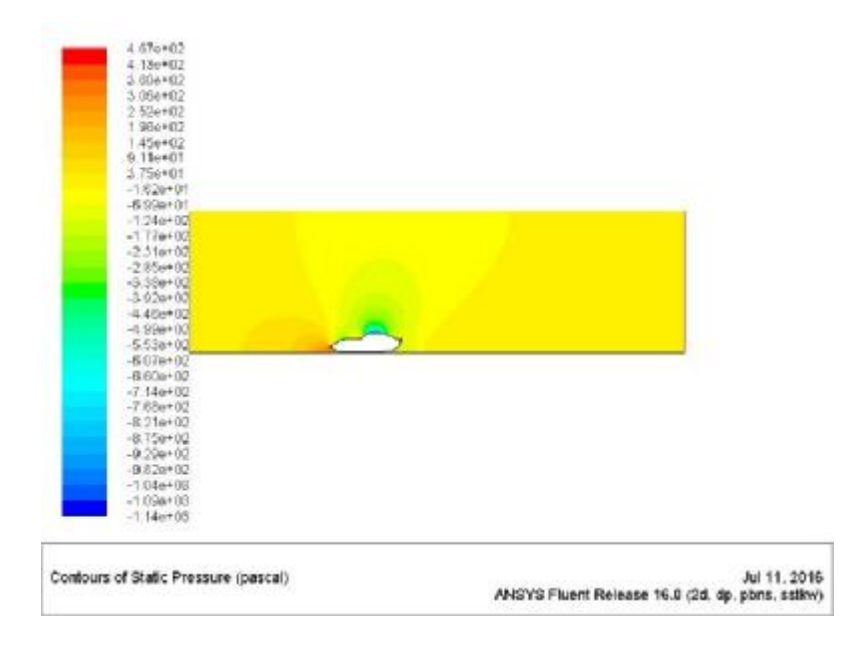

**Σχήμα 4.5.10:** Κατανομή στατικής πίεσης (100 km/h – k-ω SST)

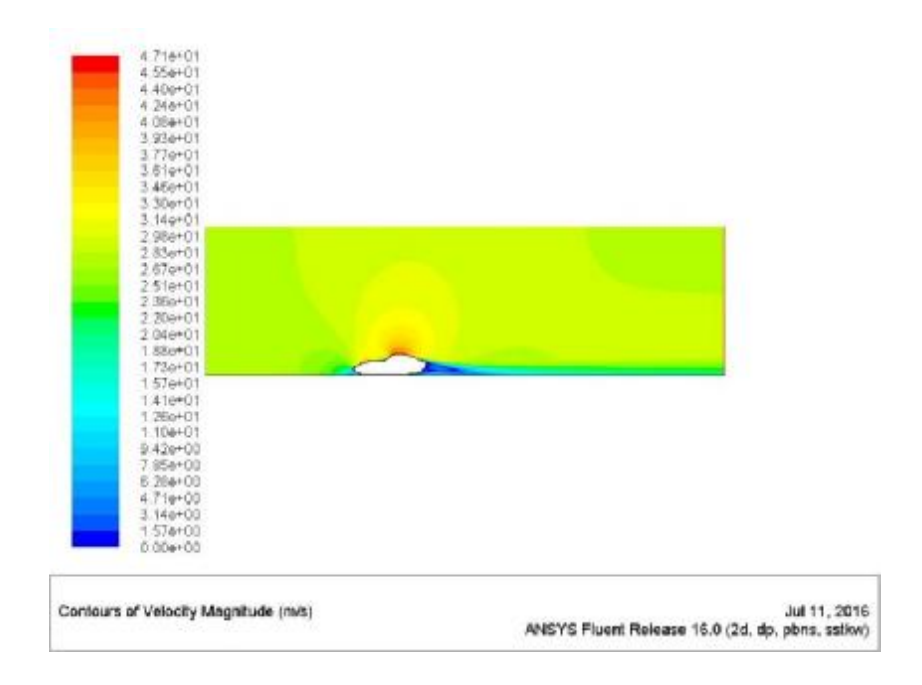

**Σχήμα 4.5.11**: Κατανομή ταχύτητας (100 km/h – k-ω SST)

Αντίστοιχα είναι και τα αποτελέσματα των αεροδυναμικών γραμμών με τα σημεία μέγιστης ταχύτητας και τα τυρβώδη φαινόμενα πίσω από το όχημα.

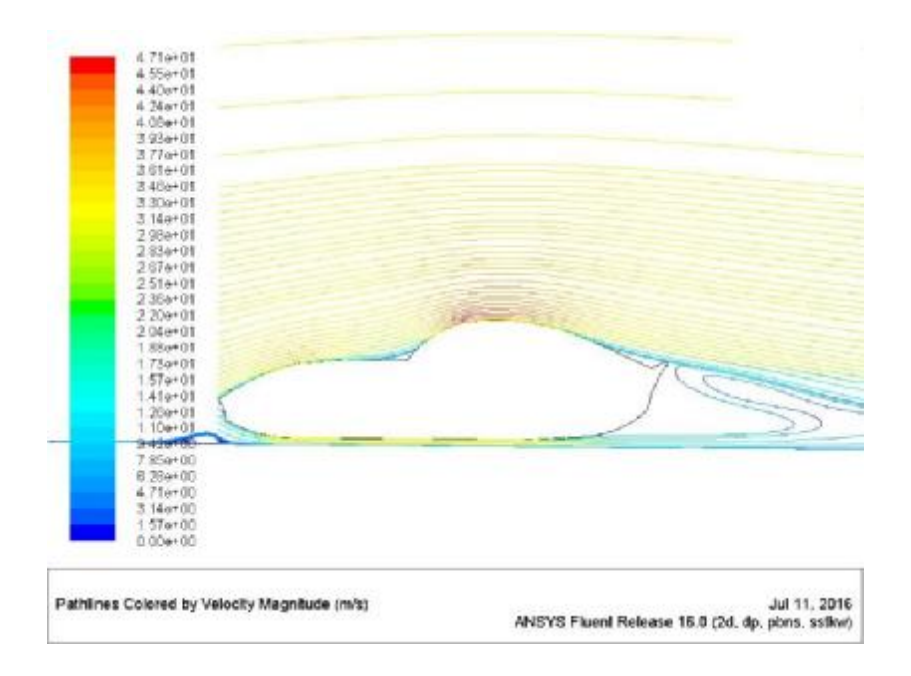

**Σχήμα 4.5.12**: Ροϊκές γραμμές ταχύτητας (100 km/h – k-ω SST)

### **120 km/h**  J.

Καθώς αυξάνεται η ταχύτητα αυξάνονται και οι τιμές των συντελεστών C<sub>D</sub> και C<sub>l</sub> ενώ παρατηρείται ότι απαιτούνται λιγότερες επαναλήψεις για κάθε προσομοίωση (Σχ. 4.5.13)

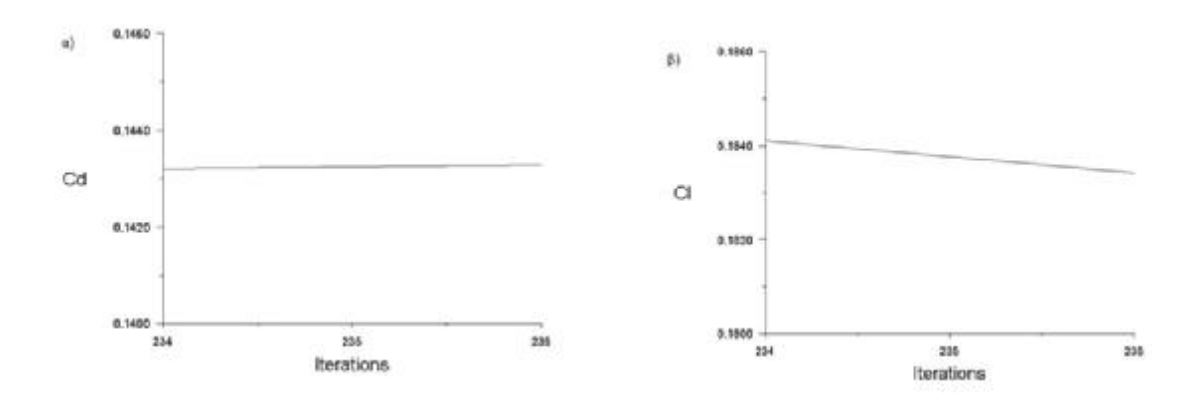

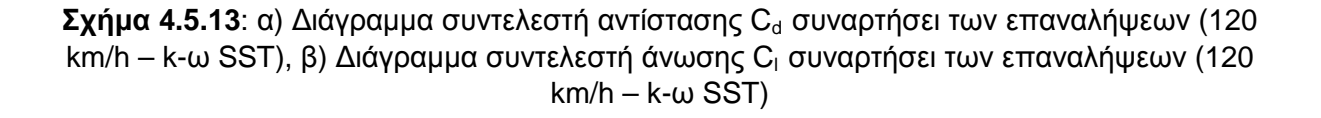

Τα αποτελέσματα για τη στατική πίεση, για την ταχύτητα καθώς επίσης και οι ροϊκές γραμμές είναι παρόμοια με την προηγούμενη περίπτωση. Παρατηρείται μεγαλύτερη μέγιστη πίεση (6.77e+02 Pa), μεγαλύτερη μέγιστη ταχύτητα (5.65e+01 m/s) και ίδια σημεία δημιουργίας στροβίλων στις ροϊκές γραμμές.

73

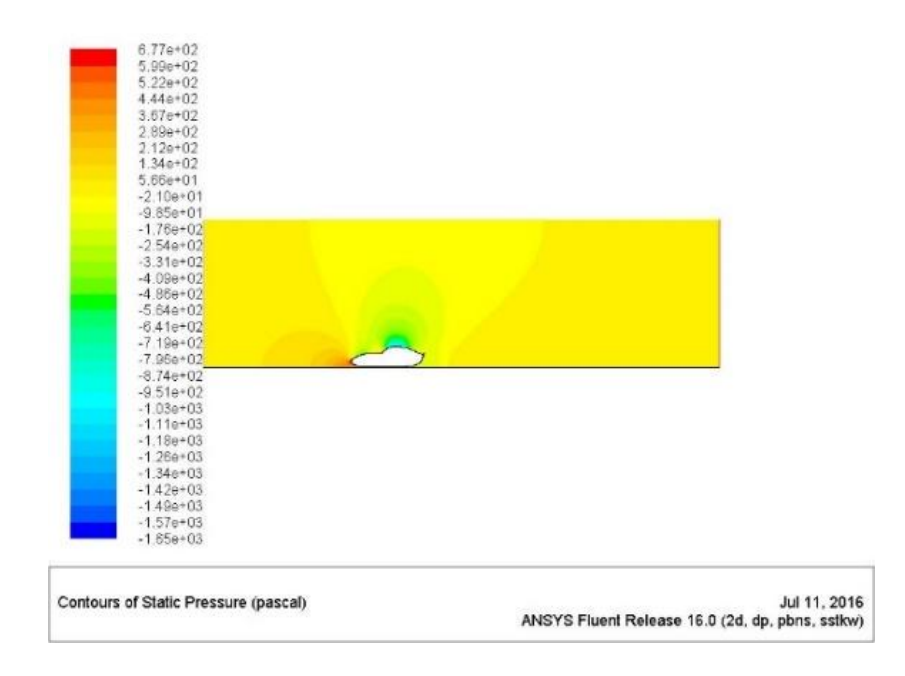

**Σχήμα 4.5.14**: Κατανομή στατικής πίεσης (120 km/h – k-ω SST)

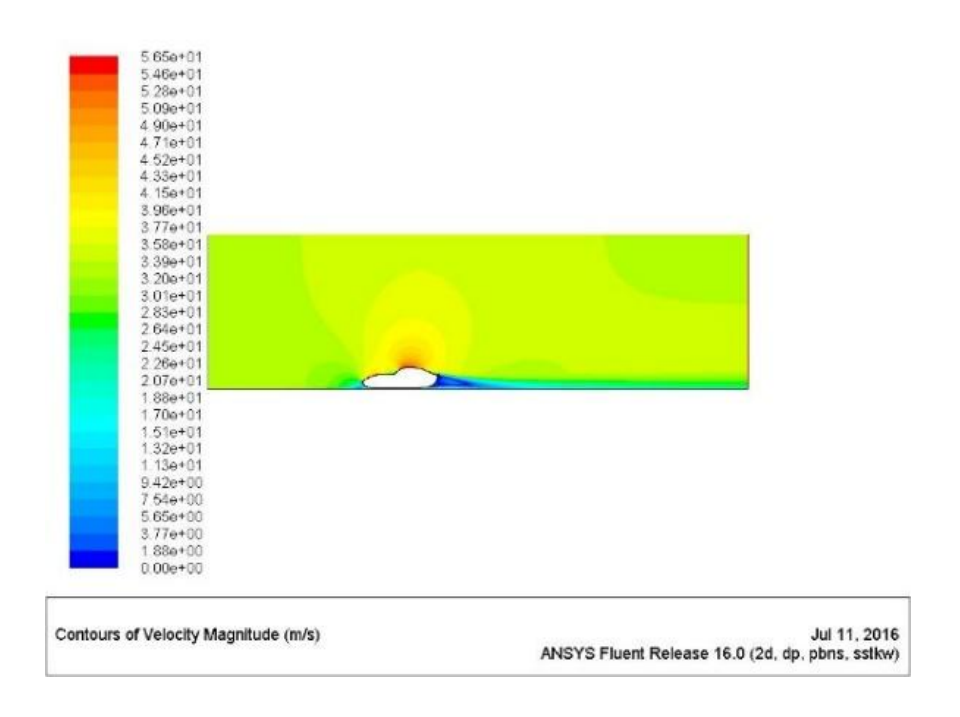

**Σχήμα 4.5.15**: Κατανομή ταχύτητας (120 km/h – k-ω SST)

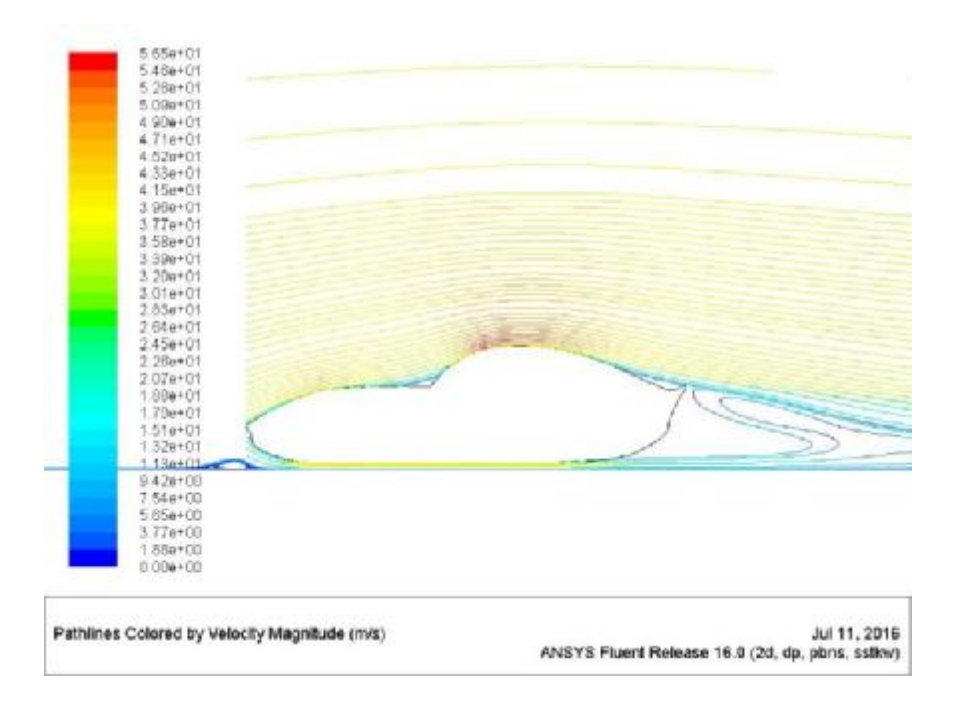

**Σχήμα 4.5.16**: Ροϊκές γραμμές ταχύτητας (120 km/h – k-ω SST)

#### **150 km/h**  J,

Για τα 150 km/h παρουσιάζεται η κατανομή του συντελεστή C<sub>D</sub> (≈0.30) και του C<sub>ι</sub> στην περιοχή κοντά στο 0 (Σχήμα 4.5.17α και β)

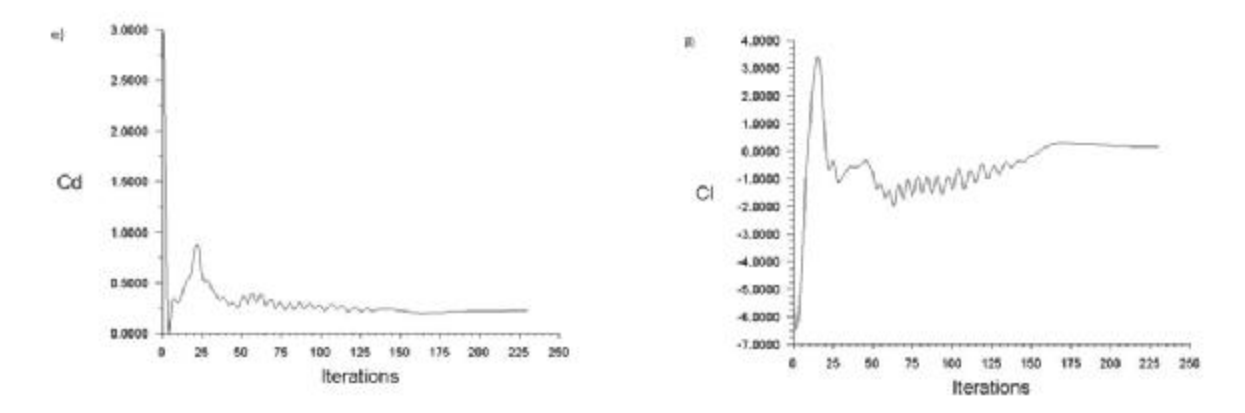

**Σχήμα 4.5.17:** α) Διάγραμμα συντελεστή αντίστασης C<sub>d</sub> συναρτήσει των επαναλήψεων (150 km/h – k-ω SST), β) Διάγραμμα συντελεστή άνωσης C<sub>ι</sub> συναρτήσει των επαναλήψεων (150  $km/h - k-w$  SST)

Η μέγιστη στατική πίεση (1.07e+03 Pa) παρατηρείται στο εμπρός μέρος του οχήματος (Σχ. 4.5.18) και η μέγιστη ταχύτητα στο πάνω μέρος του αμαξώματος (7.07e+01 m/s) (Σχ. 4.5.19). Η τυρβώδης περιοχή του σχηματισμού όμορων δεν αλλάζει στις ροϊκές γραμμές και έχει τη μορφή των προηγούμενων περιπτώσεων (Σχ. 4.5.20).

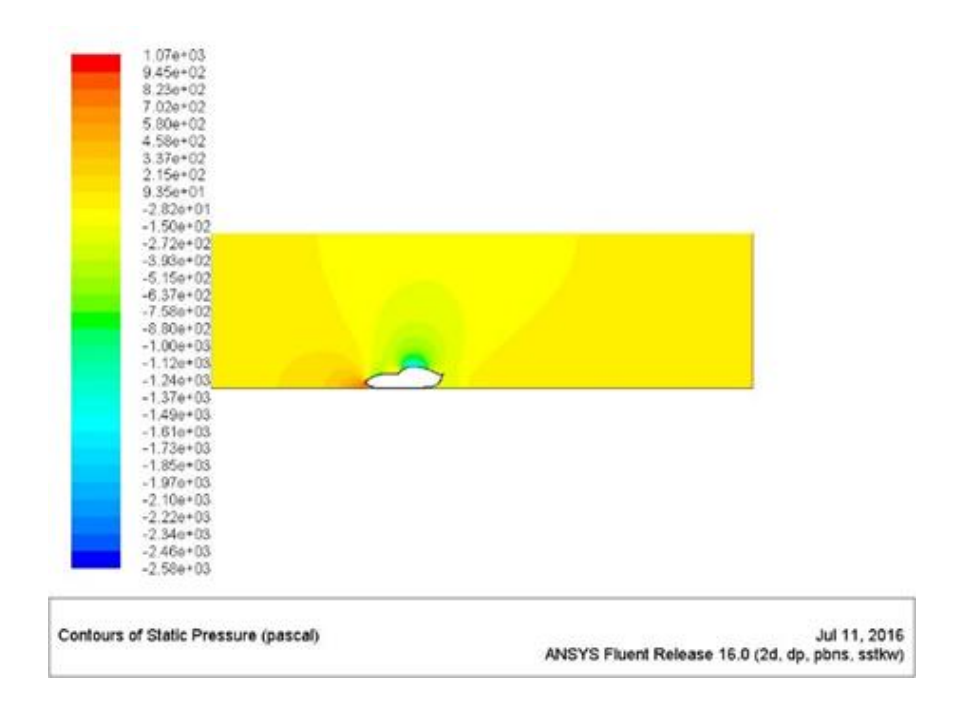

**Σχήμα 4.5.18**: Κατανομή στατικής πίεσης (150 km/h – k-ω SST)

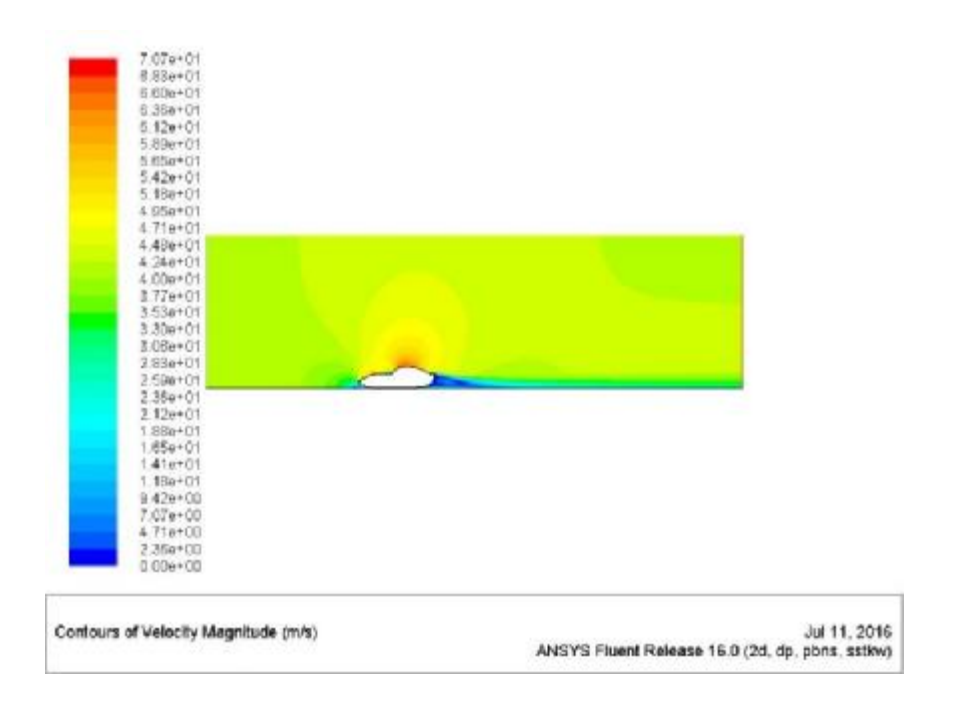

**Σχήμα 4.5.19**: Κατανομή ταχύτητας (150 km/h – k-ω SST)

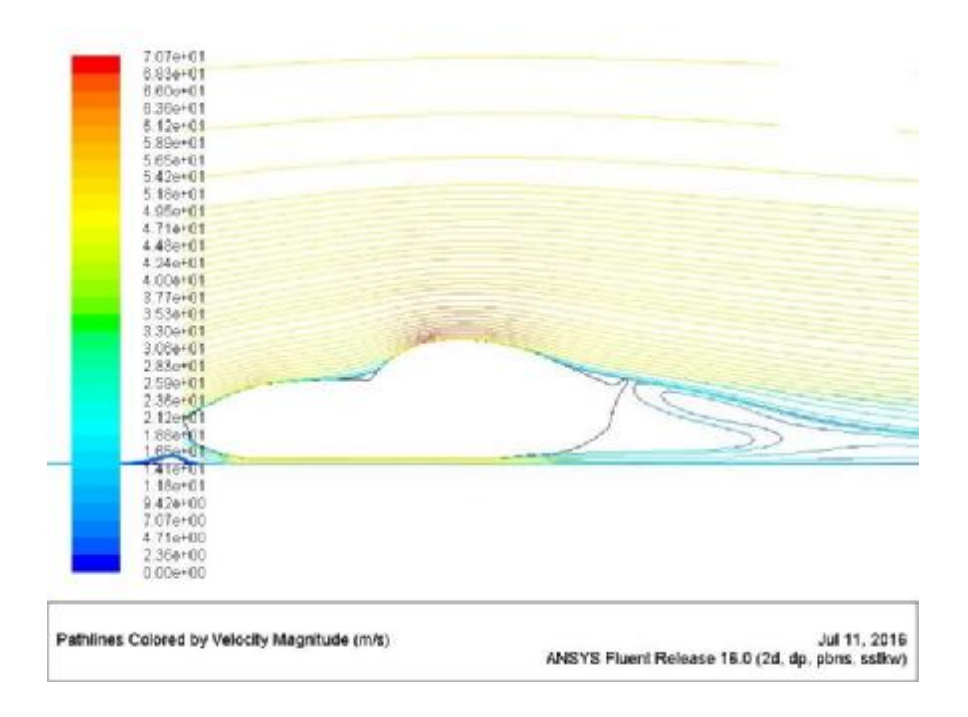

**Σχήμα 4.5.20**: Ροϊκές γραμμές ταχύτητας (150 km/h – k-ω SST)

#### l, **200 km/h**

Στο Σχ. 4.5.21α απεικονίζεται ο συντελεστής C<sub>D</sub> κοντά στην περιοχή 0.5 και ο συντελεστής C<sub>ι</sub> κοντά στο 0 για μικρότερο πλήθος επαναλήψεων (225) (Σχ. 4.5.21β).

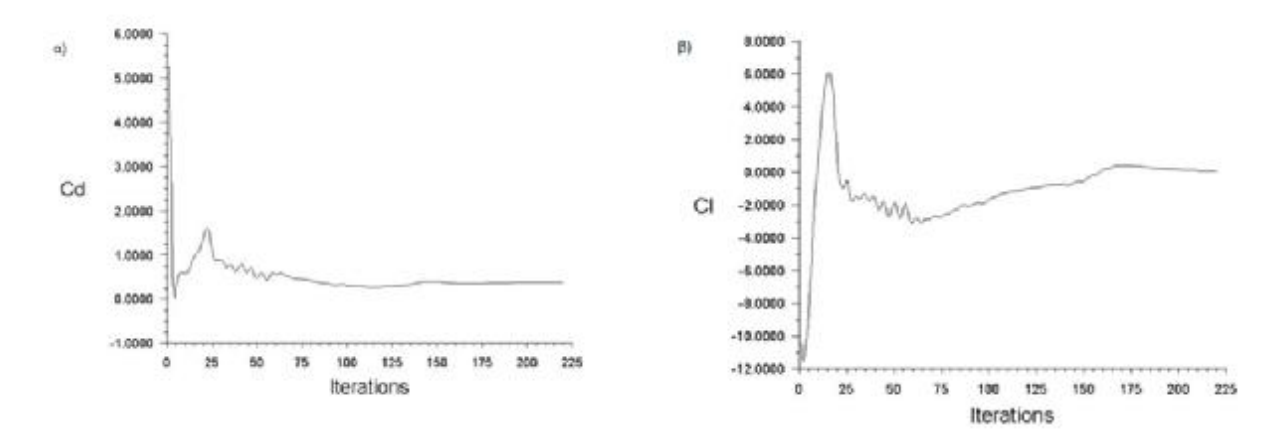

**Σχήμα 4.5.21:** α) Διάγραμμα συντελεστή αντίστασης C<sub>d</sub> συναρτήσει των επαναλήψεων (200 km/h – k-ω SST), β) Διάγραμμα συντελεστή άνωσης C<sub>ι</sub> συναρτήσει των επαναλήψεων (200  $km/h - k-w$  SST)

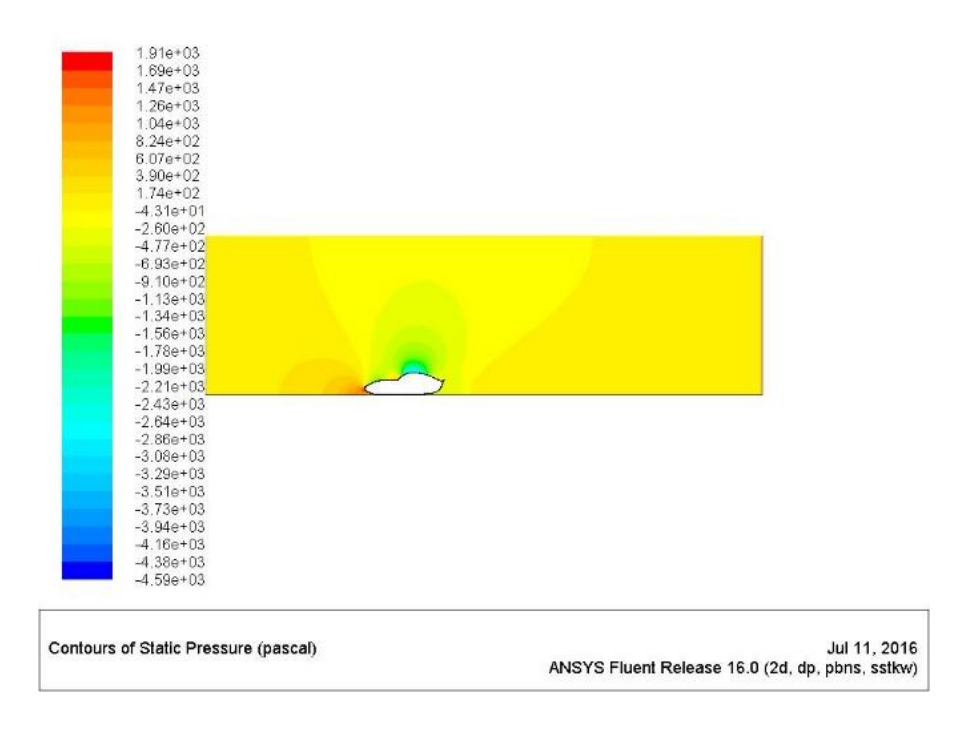

**Σχήμα 4.5.22:** Κατανομή στατικής πίεσης (200 km/h – k-ω SST)

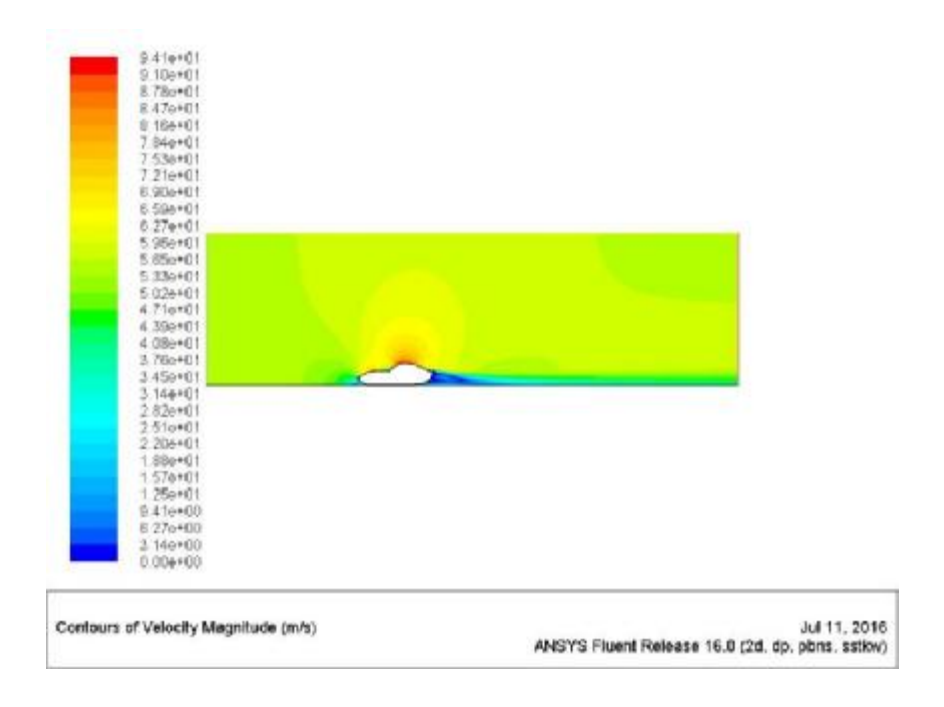

**Σχήμα 4.5.23:** Κατανομή ταχύτητας (200 km/h – k-ω SST)

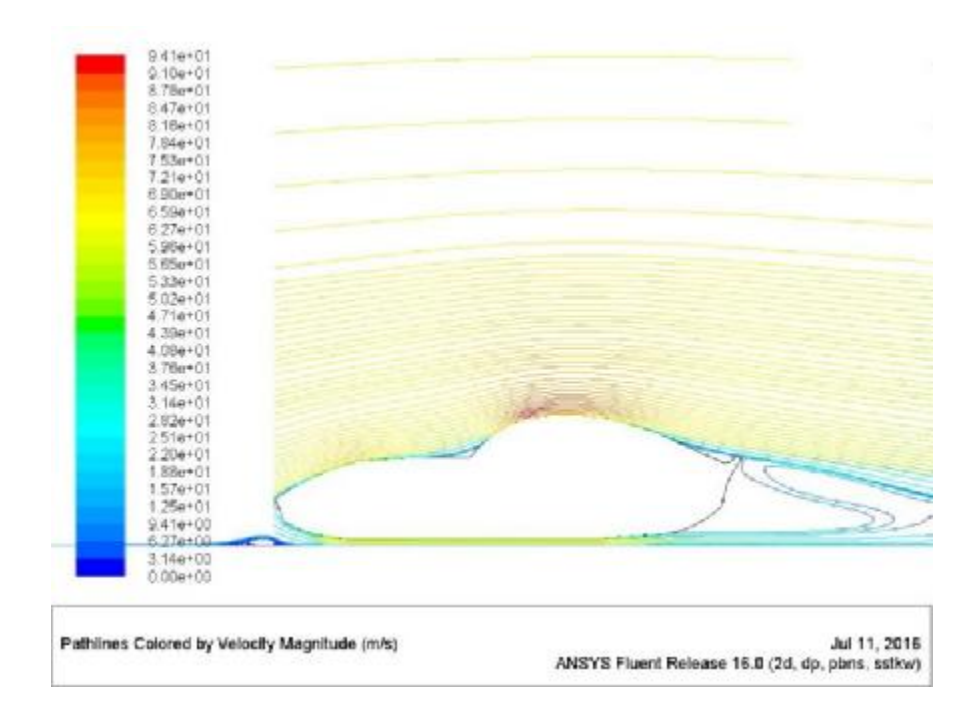

**Σχήμα 4.5.24**: Ροϊκές γραμμές ταχύτητας (200 km/h – k-ω SST)

# **5 ΓΕΩΜΕΤΡΙΑ 2: FORD ESCORT**

Η επόμενη γεωμετρία που επιλέχθηκε είναι ένα συμβατικό αμάξι με μέτρια αεροδυναμική σχεδίαση. Πρόκειται για το Ford Escort που κυκλοφόρησε περίπου το 1990. Αν και παλιό μοντέλο με απότομες γωνίες στο πίσω μέρος έχει αεροτομή που συμβάλλει στη μείωση αποκόλλησης της ροής (Σχ. 5.1). Στο Σχ. 5.2 παρουσιάζονται οι βασικές διαστάσεις του οχήματος για σχεδιασμό σε οποιοδήποτε σχεδιαστικό πακέτο.

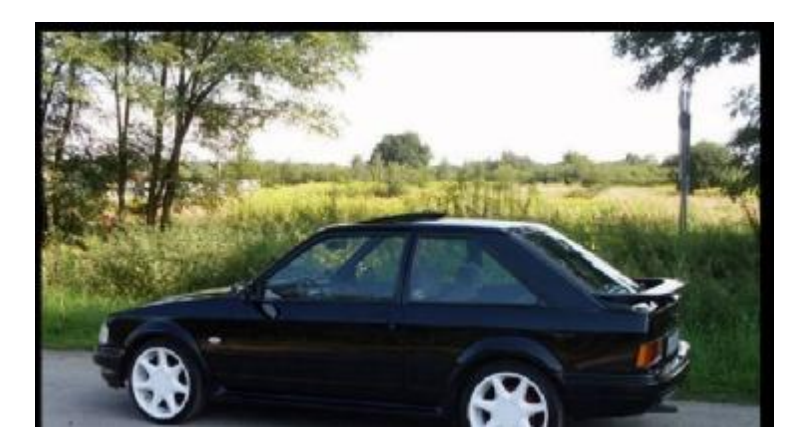

**Σχήμα 5.1**: Μοντέλο Ford Escort προς διερεύνηση CFD

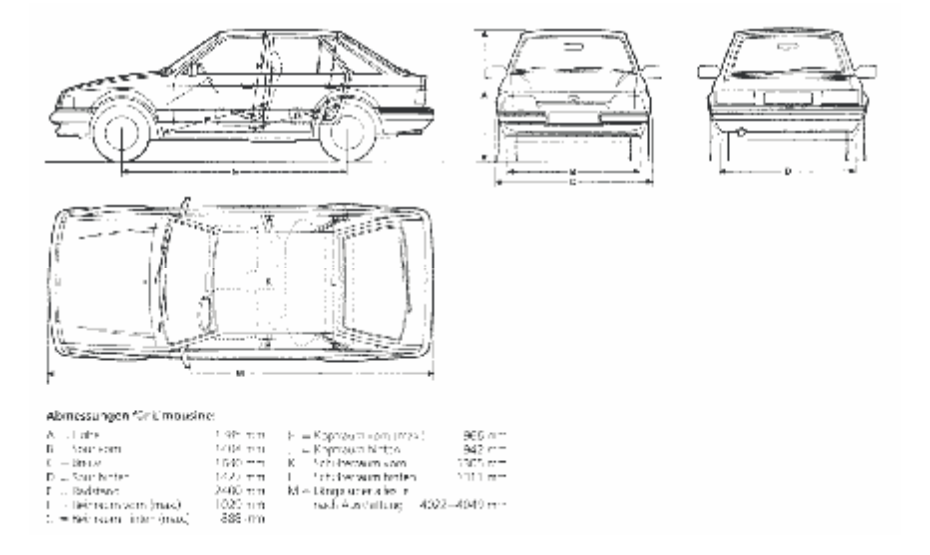

**Σχήμα 5.2:** Γεωμετρικές πληροφορίες

Με την ίδια ακριβώς διαδικασία το Parasolid αρχείο φορτώθηκε στο σχεδιαστικό πρόγραμμα και δημιουργήθηκε το 2D σκίτσο. Η γεωμετρία απεικονίζεται στο Σχήμα 5.3. Το μήκος του οχήματος σύμφωνα με το Σχ. 5.2 έχει ληφθεί ίσο με L = 4030mm.

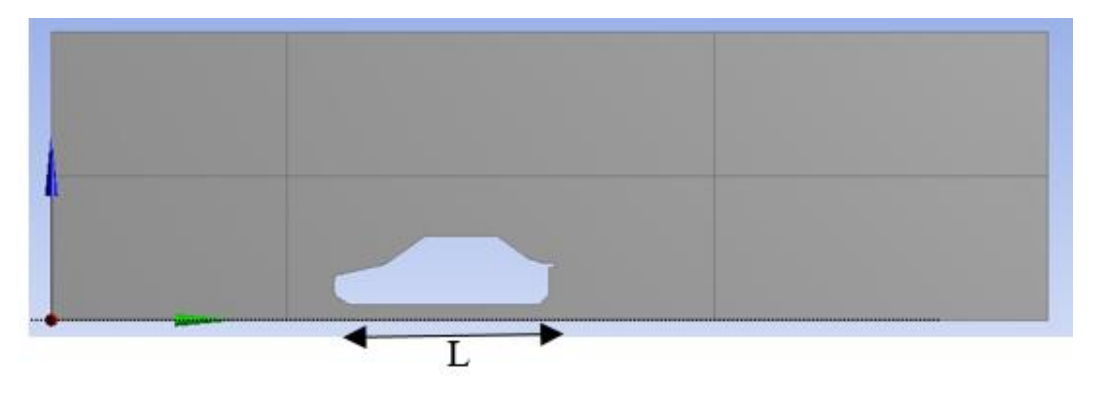

**Σχήμα 5.3:** Περίγραμμα οχήματος Γ2 στο ANSYS Geometry

Στη συνέχεια η υπολογιστική γεωμετρία διακριτοποιήθηκε στο ANSYS Mesh και προέκυψε το παρακάτω πλέγμα με πύκνωση προς τη γεωμετρία του αμαξώματος (Σχ. 5.4).

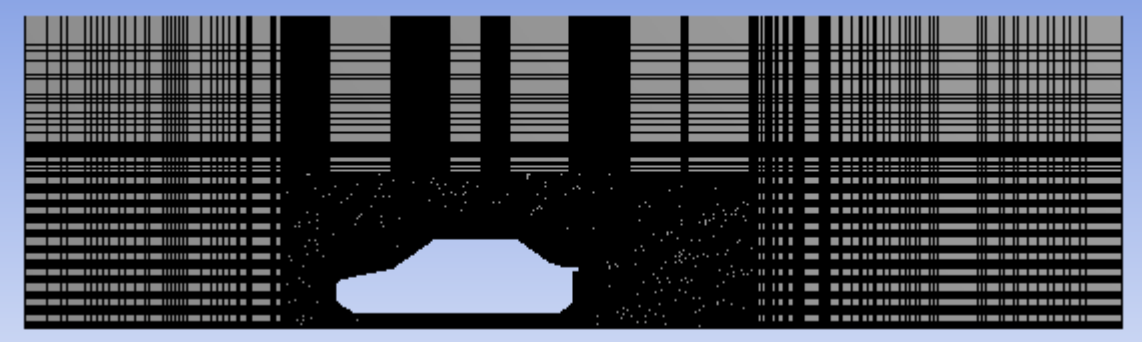

**Σχήμα 5.4:** Γενική όψη υπολογιστικού πλέγματος

Στο Σχ. 5.5 παρουσιάζεται η εντολή Inflation, που δημιουργεί βαθμωτή πύκνωση των κελιών προς την επιθυμητή επιφάνεια (αμάξωμα) και χρησιμοποιείται σε σημεία που υπάρχει ενδιαφέρων για το οριακό στρώμα.

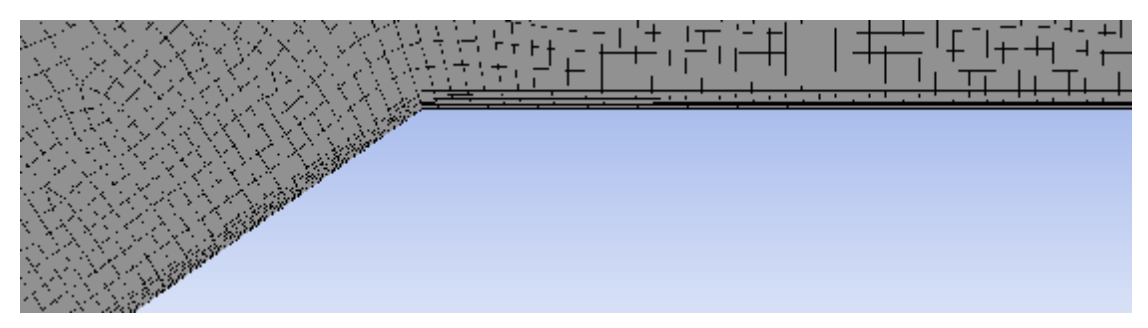

**Σχήμα 5.5:** Βαθμίδες πύκνωσης πλέγματος για οριακό στρώμα

Στο Σχ. 5.6 παρουσιάζεται η παράμετρος της ορθογωνικής ποιότητας των κελιών με μέση τιμή 0.98796, γεγονός που κατατάσσει το πλέγμα στην κατηγορία ενός πολύ καλού υπολογιστικού χώρου για επίλυση CFD. Επίσης παρουσιάζεται και ο συνολικός αριθμός κελιών (127.247)

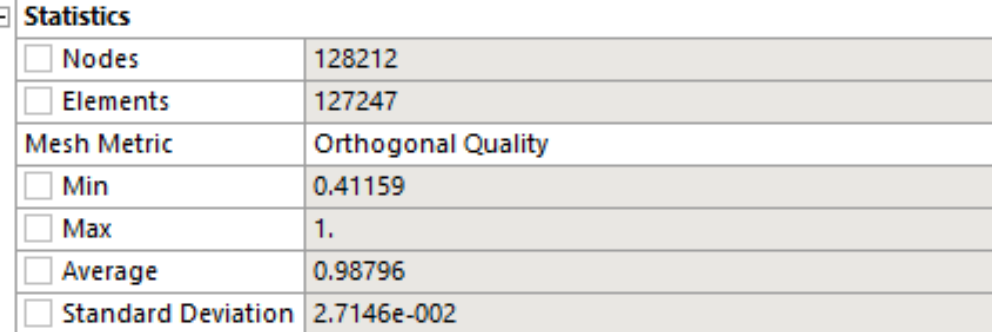

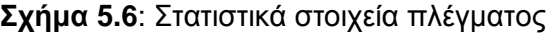

### **5.1 STANDARD k-ε**

### **30 km/h**

Όπως αναφέρθηκε στα πρώτα κεφάλαια ο σχεδιασμός ενός οχήματος επηρεάζει σημαντικά το συντελεστή αντίστασης C<sub>D</sub> (Σχ. 5.1.1α). Στη γεωμετρία 2 εξετάζεται υπολογιστικά το συμβατικό όχημα Ford Escort και παρατηρείται σημαντικά αυξημένη τιμή του C<sub>D</sub> σε σχέση με όλες τις προσομοιώσεις για τη γεωμετρία 1. Επίσης, παρατηρείται και μεγαλύτερη τιμή του συντελεστή C<sub>l</sub> (Σχ. 5.1.1β).

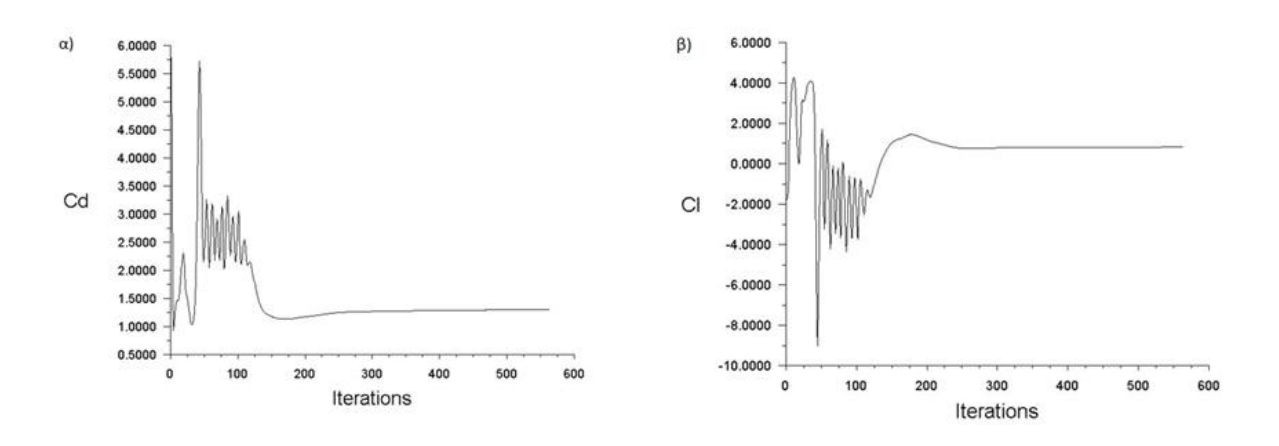

**Σχήμα 5.1.1**: α) Διάγραμμα συντελεστή αντίστασης C<sub>d</sub> συναρτήσει των επαναλήψεων (30 km/h – Standard k-ε), β) Διάγραμμα συντελεστή άνωσης C<sub>ι</sub> συναρτήσει των επαναλήψεων (30 km/h – Standard k-ε)

Η στατική πίεση γύρω από το όχημα Γ2 που είναι μέτριου αεροδυναμικού σχεδιασμού παρατηρείται ότι παρουσιάζει διαφορετικά αποτελέσματα. Συγκεκριμένα η γενική εικόνα κατανομής πίεσης είναι υψηλότερη σε κάθε σημείο σε σχέση με τη Γ1. Το κοινό στοιχείο είναι ότι η μέγιστη πίεση παρουσιάζεται στο εμπρός μέρος του οχήματος και η ελάχιστη στο άνω μέρος. Η μέγιστη πίεση είναι της τάξεως των 5.49e+01 Pa (Σχ. 5.1.2).

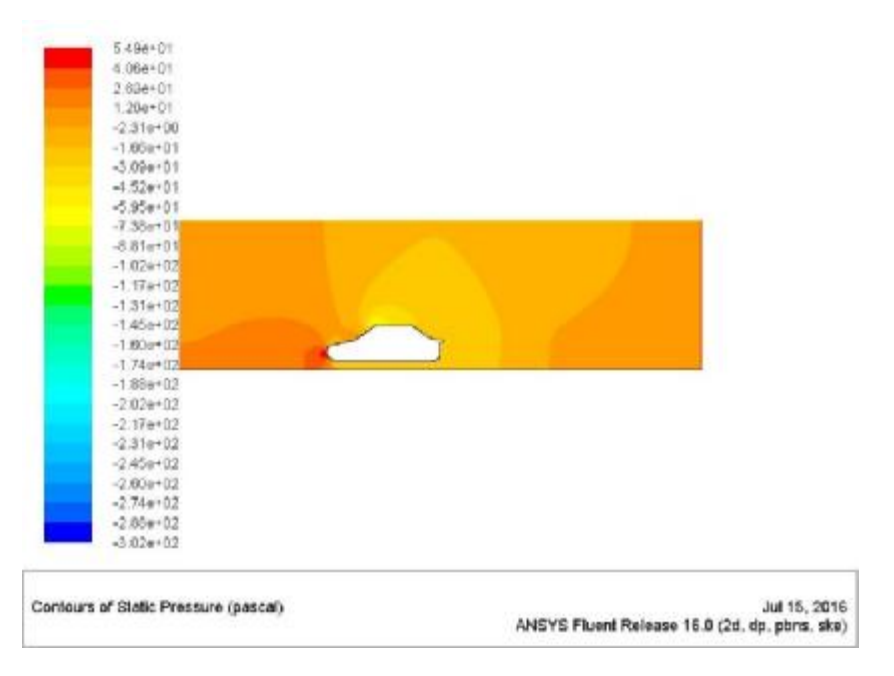

**Σχήμα 5.1.2**: Κατανομή στατικής πίεσης (30 km/h – Standard k-ε)

Ενδιαφέρον παρουσιάζει και η κατανομή της ταχύτητας γύρω από τη γεωμετρία. Παρατηρείται μέγιστη ταχύτητα στο άνω μέρος του παρμπρίζ-αρχή οροφής. Η μέγιστη ταχύτητα που παρατηρείται είναι της τάξεως των 1.89e+01 m/s. Αξιοσημείωτη διαφορά με τη Γ1 είναι ότι στο πίσω μέρος δημιουργείται πολύ μεγαλύτερη περιοχή χαμηλής ταχύτητας με δημιουργία ενός μεγάλου στροβίλου απορρεύματος χαμηλής ταχύτητας (Σχ. 5.1.4)

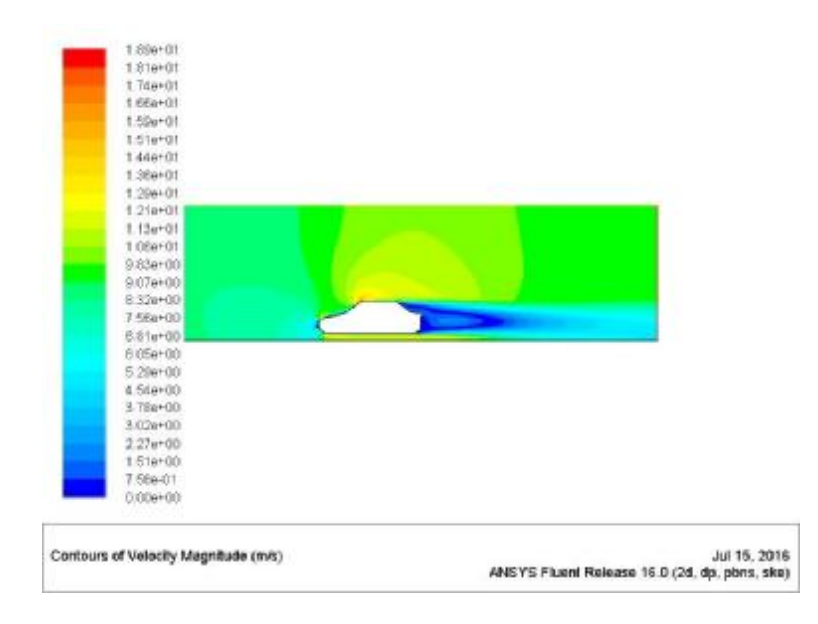

**Σχήμα 5.1.3:** Κατανομή ταχύτητας (30 km/h – Standard k-ε)

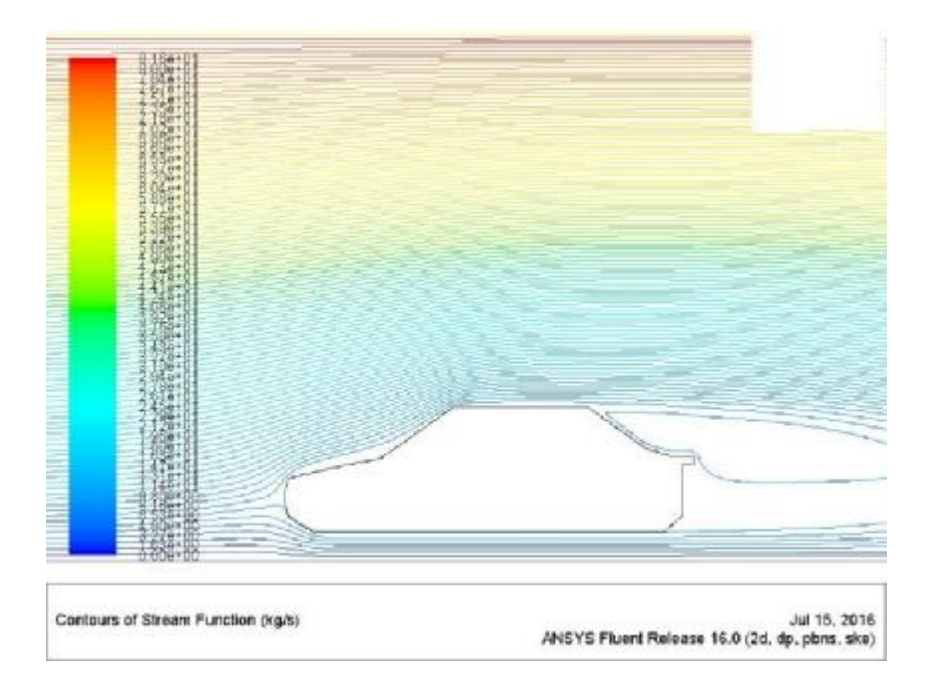

**Σχήμα 5.1.4**: Ροϊκές γραμμές ταχύτητας (30 km/h – Standard k-ε)

### **50 km/h**  l,

Η επόμενη προσομοίωση αφορά την ταχύτητα 50km/h. Στο Σχ. 5.1.5α παρουσιάζεται η κατανομή του συντελεστή C<sub>D</sub> που έχει σχεδόν διπλασιαστεί σε σχέση με την περίπτωση των 30 km/h. Επίσης, παρατηρείται μια μικρή αύξηση και στο συντελεστή C<sub>ι</sub> (Σχ. 5.1.5β).

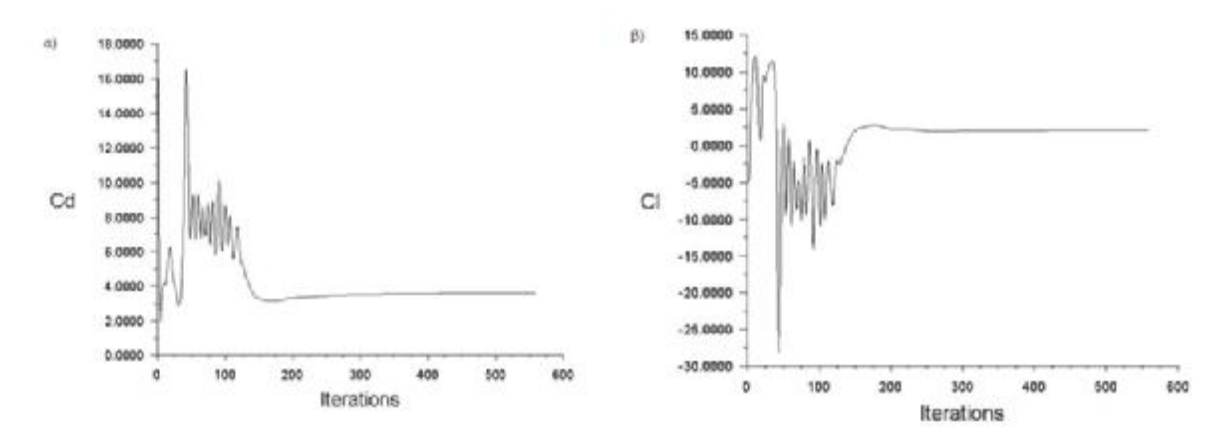

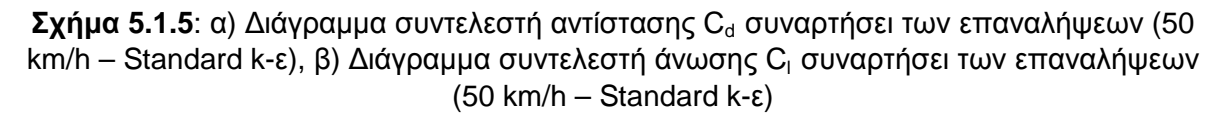

Όσο αυξάνεται η τιμή της ταχύτητας της ροής αυξάνεται και η μέγιστη στατική πίεση στο εμπρός μέρος του οχήματος (1.52e+02 Pa) όπως παρουσιάζεται στο Σχ. 5.1.6.

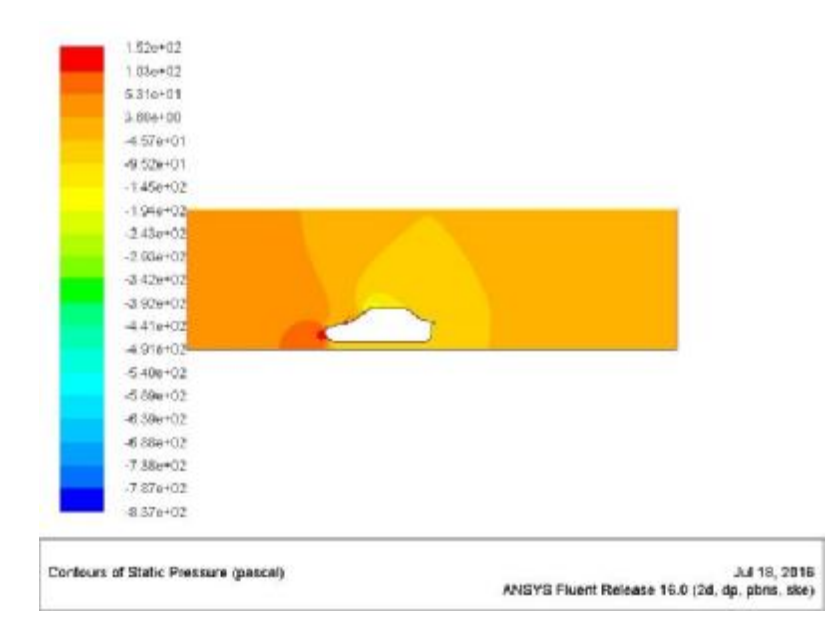

**Σχήμα 5.1.6:** Κατανομή στατικής πίεσης (50 km/h – Standard k-ε)

Η μέγιστη ταχύτητα σε αυτή την περίπτωση είναι της τάξεως των 3.14e+01 m/s και σχηματίζεται ίδια περιοχή με σχηματισμό βρόγχου ανακυκλοφορίας αέρα στο πίσω μέρος όπως παρουσιάζεται στο Σχ. 5.1.7 με τις ροϊκές γραμμές.

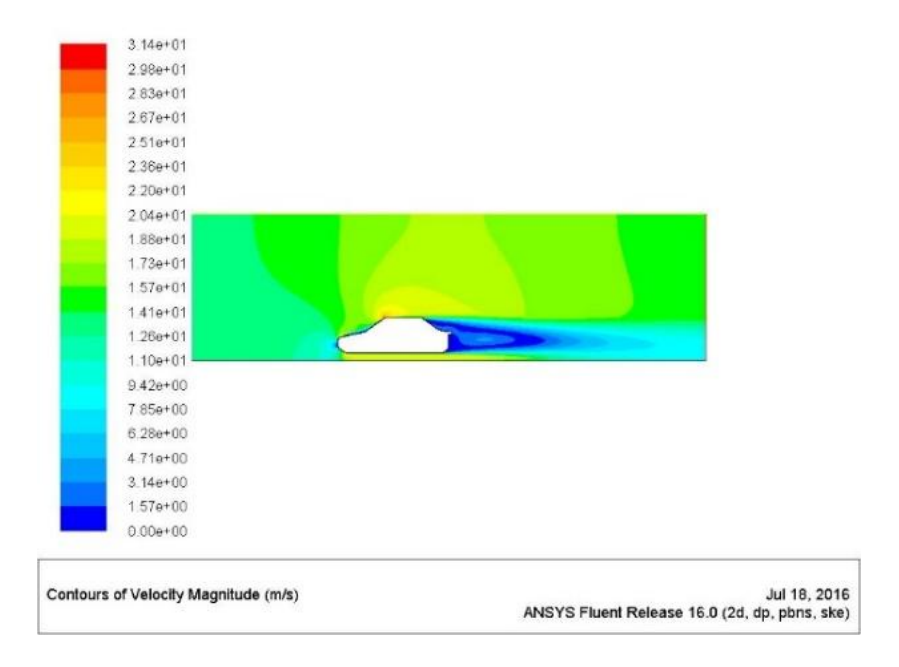

**Σχήμα 5.1.7**: Κατανομή ταχύτητας (50 km/h – Standard k-ε)

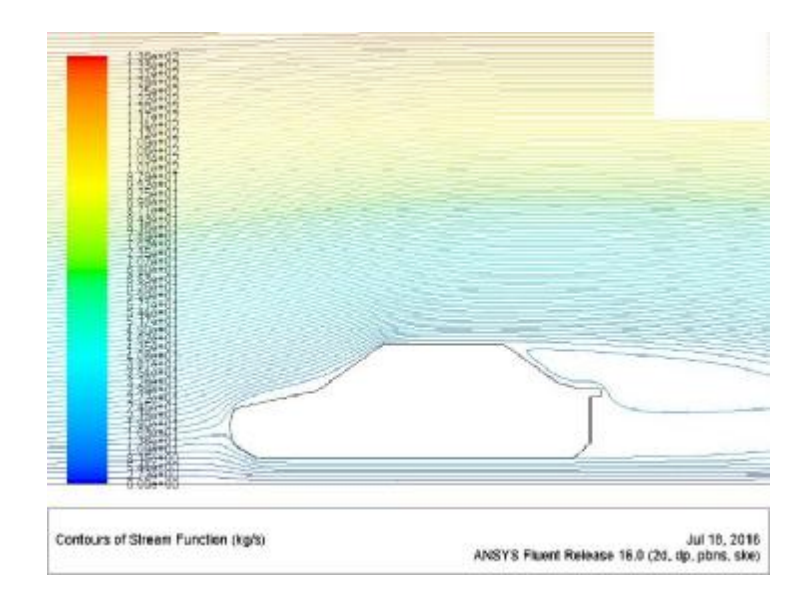

**Σχήμα 5.1.8:** Ροϊκές γραμμές ταχύτητας (30 km/h – Standard k-ε)

### **100 km/h**   $\overline{a}$

Η επόμενη ταχύτητα των 100 km/h παρουσιάζει ακόμα μεγαλύτερη αύξηση του συντελεστή C<sub>D</sub> καθώς και του συντελεστή C<sub>I</sub> (Σχ. 5.1.9α-β).

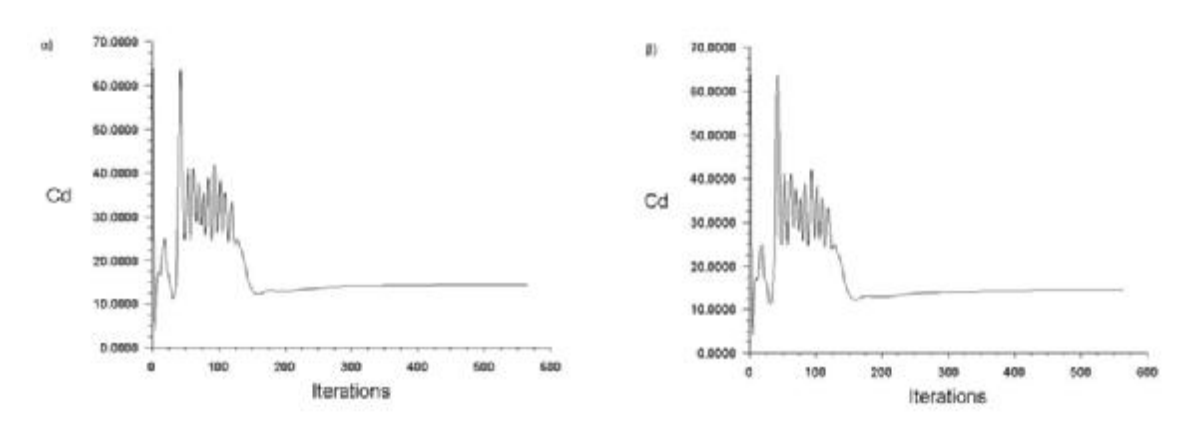

**Σχήμα 5.1.9**: α) Διάγραμμα συντελεστή αντίστασης C<sub>d</sub> συναρτήσει των επαναλήψεων (100 km/h – Standard k-ε), β) Διάγραμμα συντελεστή άνωσης C<sub>l</sub> συναρτήσει των επαναλήψεων (100 km/h – Standard k-ε)

Παρατηρείται και η μέγιστη στατική πίεση 6.06e+02 Pa (Σχ. 5.1.10) στο εμπρός μέρος. Η ελάχιστη πίεση παρατηρείται στην αρχή της οροφής.

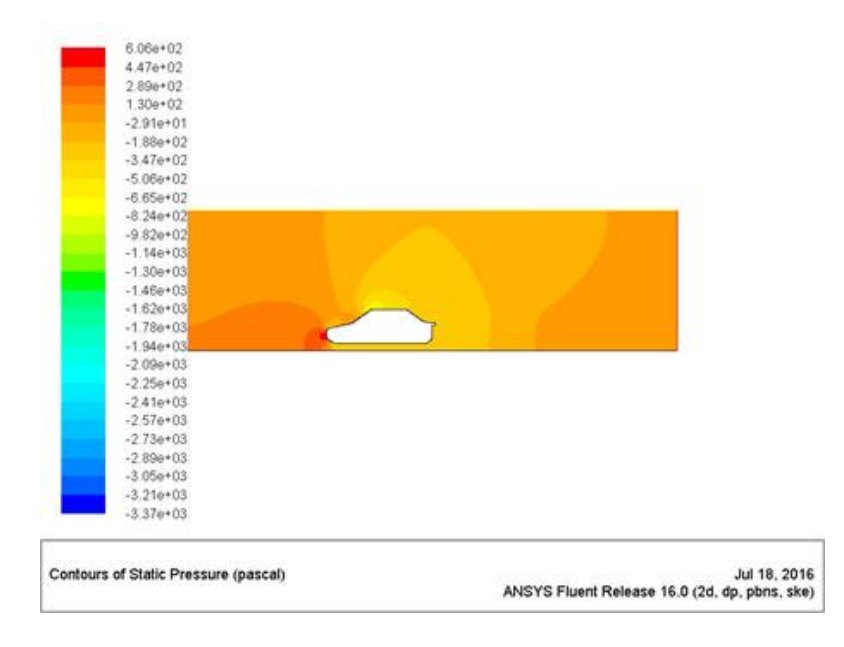

**Σχήμα 5.1.10**: Κατανομή στατικής πίεσης (100 km/h – Standard k-ε)

Όσο αυξάνεται η ταχύτητα της ροής παρατηρείται ότι η περιοχή με τα ενδιαφέροντα ροϊκά φαινόμενα μεγαλώνει σε μήκος (Σχ. 5.1.11).

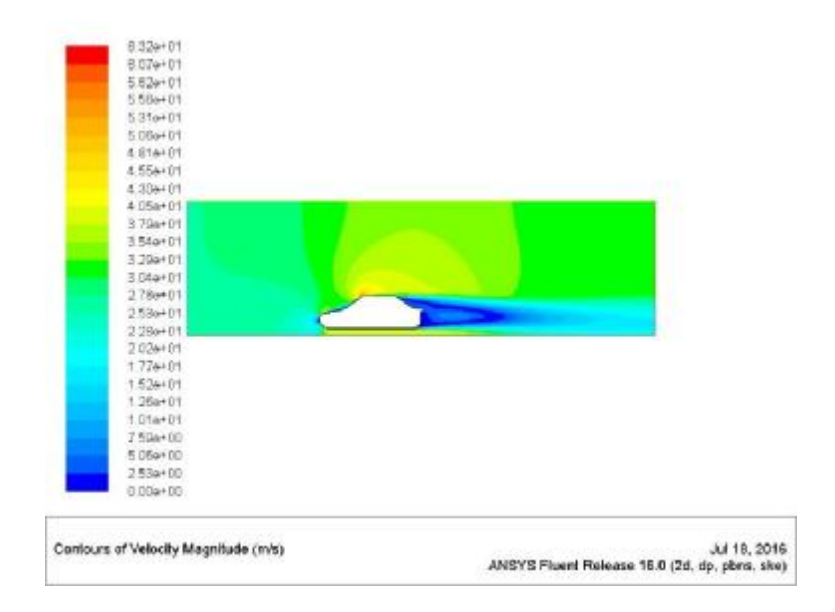

**Σχήμα 5.1.11:** Κατανομή ταχύτητας (100 km/h – Standard k-ε)

Ο βρόγχος ανακυκλοφορίας αέρα λόγω της χαμηλής ταχύτητας αέρα. Το μήκος L του οχήματος είναι συγκρίσιμο σε μέγεθος με το μήκος D του βρόχου αέρα (Σχ. 5.1.12).

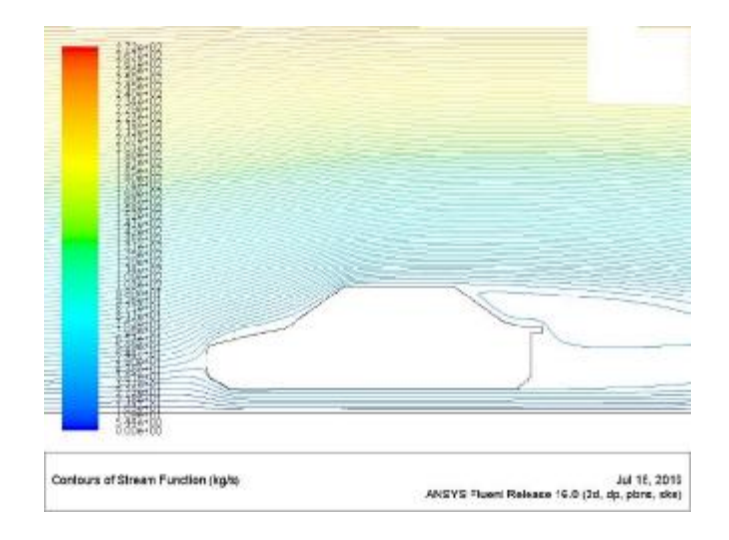

**Σχήμα 5.1.12:** Ροϊκές γραμμές ταχύτητας (100 km/h – Standard k-ε)

#### **120 km/h**   $\overline{a}$

Η αύξηση της ταχύτητας όπως παρατηρήθηκε αυξάνει σημαντικά και τους συντελεστές C<sub>D</sub> και C<sub>ι</sub> όπως παρουσιάζεται στο Σχ. 5.1.12α-β. Επίσης για τη συγκεκριμένη γεωμετρία παρατηρείται ότι απαιτείται αυξημένος αριθμός επαναλήψεων σε σχέση με την 1<sup>η</sup> γεωμετρία.

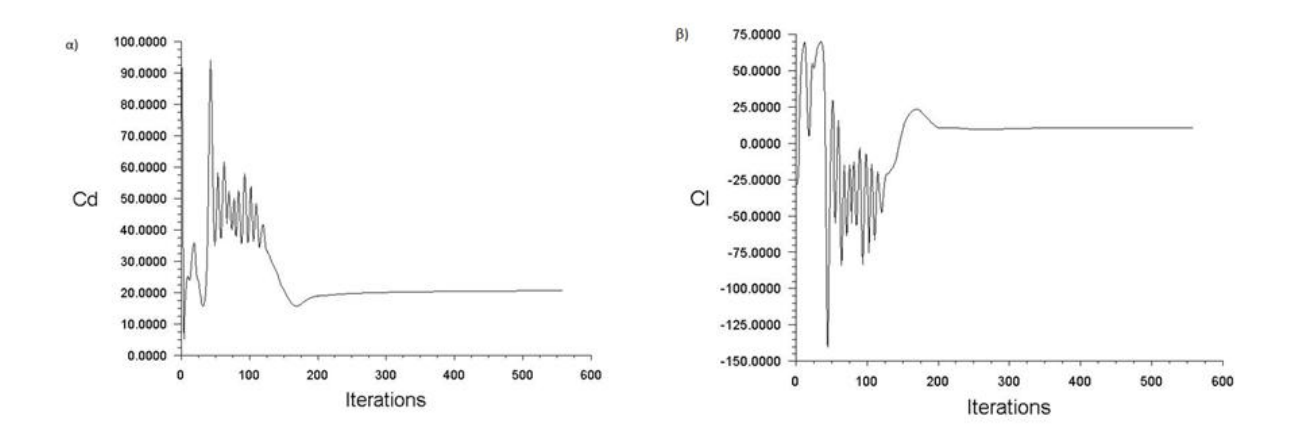

**Σχήμα 5.1.13:** α) Διάγραμμα συντελεστή αντίστασης C<sub>d</sub> συναρτήσει των επαναλήψεων (120 km/h – Standard k-ε), β) Διάγραμμα συντελεστή άνωσης C<sub>ι</sub> συναρτήσει των επαναλήψεων (120 km/h – Standard k-ε)

Στο Σχ. 5.514 παρουσιάζεται η αυξημένη περιοχή της μέγιστης στατικής πίεσης μπροστά από το όχημα. Η μέγιστη τιμή είναι της τάξεως 6.72e+02 Pa.

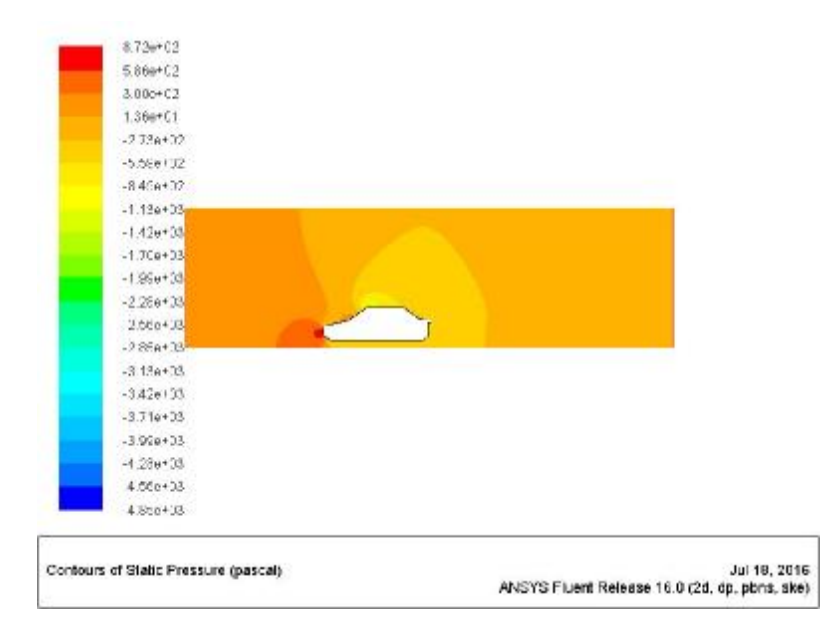

**Σχήμα 5.1.14:** Κατανομή στατικής πίεσης (120 km/h – Standard k-ε)

Η ταχύτητα της ροής επίσης παρουσιάζει αυξημένη μέγιστη τιμή 7.60e+01 m/s (Σχ. 5.1.15).

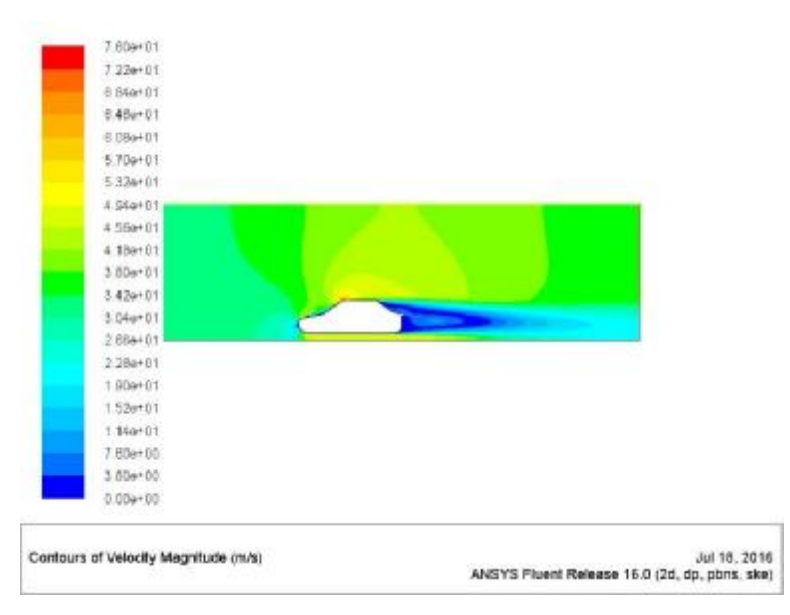

**Σχήμα 5.1.15:** Κατανομή ταχύτητας (120 km/h – Standard k-ε)

Η παρατήρηση της χρωματικής παλέτας της κατανομής και των ροϊκών γραμμών συνδυάζονται άψογα και σε αυτή την περίπτωση και εκτός από το μεγάλο βρόγχο που έχει παρατηρηθεί πλέον υπάρχει και δεύτερος πιο μικρός προς το κάτω μέρος του οχήματος (Σχ. 5.1.16).

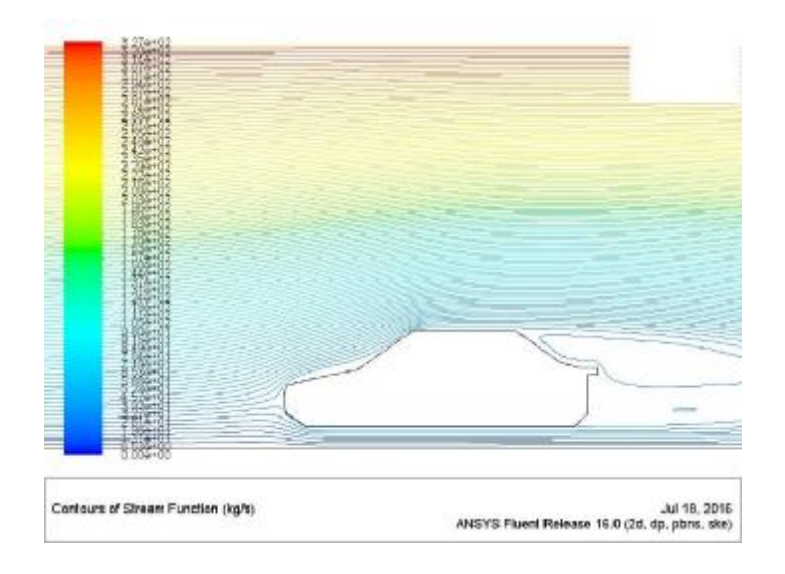

**Σχήμα 5.1.17:** Ροϊκές γραμμές ταχύτητας (120 km/h – Standard k-ε)

#### **150 km/h**   $\mathbf{r}$

Στο Σχ. 5.1.18α παρουσιάζεται η κατανομή του συντελεστή C<sub>D</sub> και του συντελεστή C<sub>L</sub> (Σχ. 5.1.18β). Οι τιμές και σε αυτή την περίπτωση είναι αυξημένες σε σχέση με τις χαμηλότερες ταχύτητες.

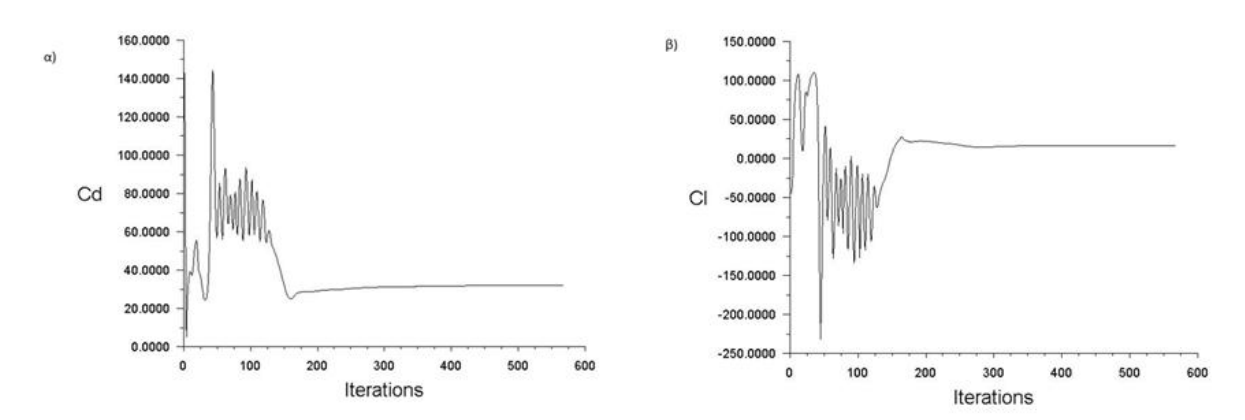

**Σχήμα 5.1.18:** α) Διάγραμμα συντελεστή αντίστασης C<sub>d</sub> συναρτήσει των επαναλήψεων (150 km/h – Standard k-ε), β) Διάγραμμα συντελεστή άνωσης C<sub>ι</sub> συναρτήσει των επαναλήψεων (150 km/h – Standard k-ε)

Όπως και στις προηγούμενες προσομοιώσεις η κατανομή της στατικής πίεσης είναι με την ίδια περίπου απεικόνιση. Η μέγιστη πίεση μπροστά στο όχημα με τιμή της τάξεως των 1.36e+03 Pa (Σχ. 5.1.19).

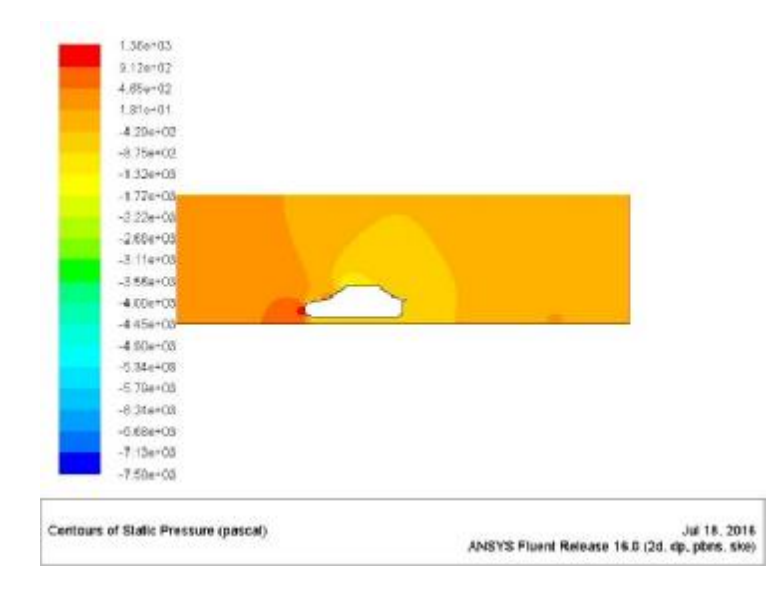

**Σχήμα 5.1.19**: Κατανομή στατικής πίεσης (150 km/h – Standard k-ε)

Η κατανομή της ταχύτητας παρουσιάζεται στο Σχ. 5.1.20 και απεικονίζει χαμηλή ταχύτητα στο εμπρός μέρος του οχήματος, μεγαλύτερη ταχύτητα στο άνω μέρος του οχήματος και στο πίσω μέρος έντονη διακύμανση χαμηλών τιμών ταχύτητας που όπως θα φανεί παρακάτω στις ροϊκές γραμμές υποδηλώνει στροβίλους αέρα (Σχ. 5.1.21). Συγκεκριμένα δημιουργείται ένας μεγάλος στρόβιλος πίσω από το πίσω τζάμι του οχήματος και ένας μικρότερος στο κάτω μέρος.

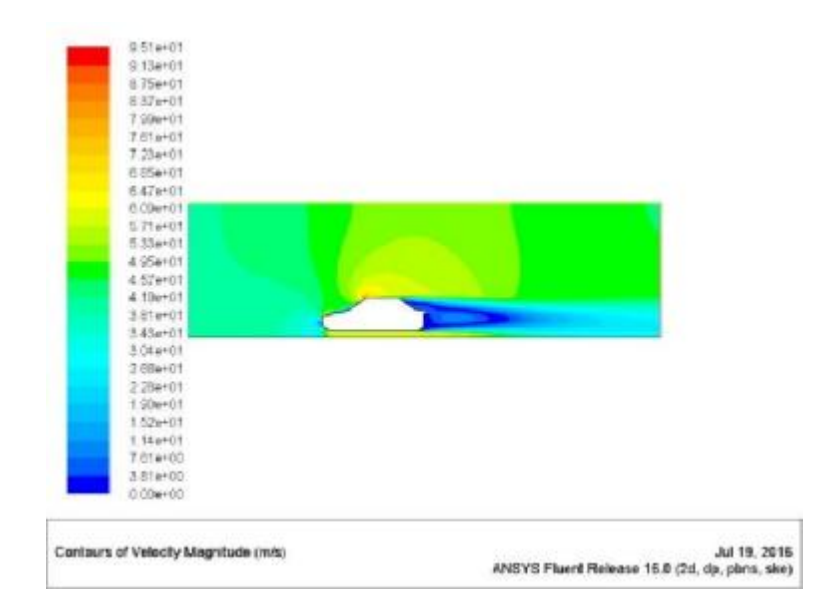

**Σχήμα 5.1.20:** Κατανομή ταχύτητας (150 km/h – Standard k-ε)

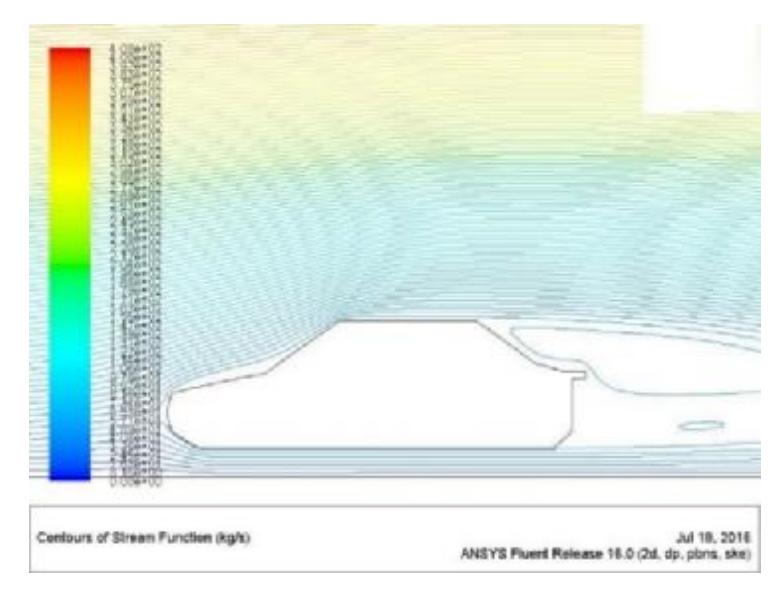

**Σχήμα 5.1.21**: Ροϊκές γραμμές ταχύτητας (150 km/h – Standard k-ε)

#### **200 km/h**  l,

Στο Σχ. 5.1.22α απεικονίζεται ο συντελεστής C<sub>d</sub> και στο Σχ. 5.1.22β παρουσιάζεται ο συντελεστής C<sub>ι</sub> και απαιτούνται περίπου 580 επαναλήψεις.

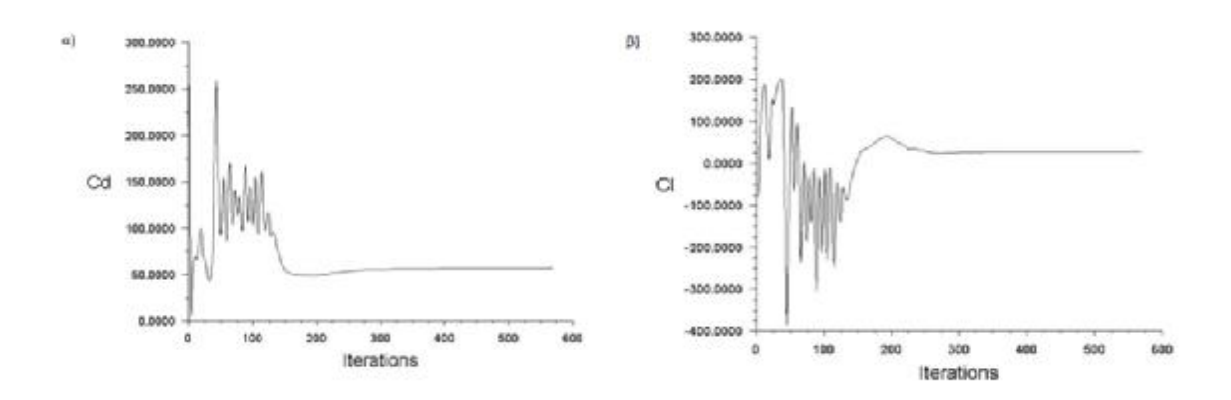

**Σχήμα 5.1.22:** α) Διάγραμμα συντελεστή αντίστασης C<sub>d</sub> συναρτήσει των επαναλήψεων (200 km/h – Standard k-ε), β) Διάγραμμα συντελεστή άνωσης C<sub>ι</sub> συναρτήσει των επαναλήψεων (200 km/h – Standard k-ε)

Η μέγιστη στατική πίεση για τη μέγιστη ταχύτητα των 200 km/h είναι της τάξεως των 2.42e+03 Pa όπου συναντάται ξανά στο εμπρός μέρος του οχήματος (Σχ. 5.1.23).

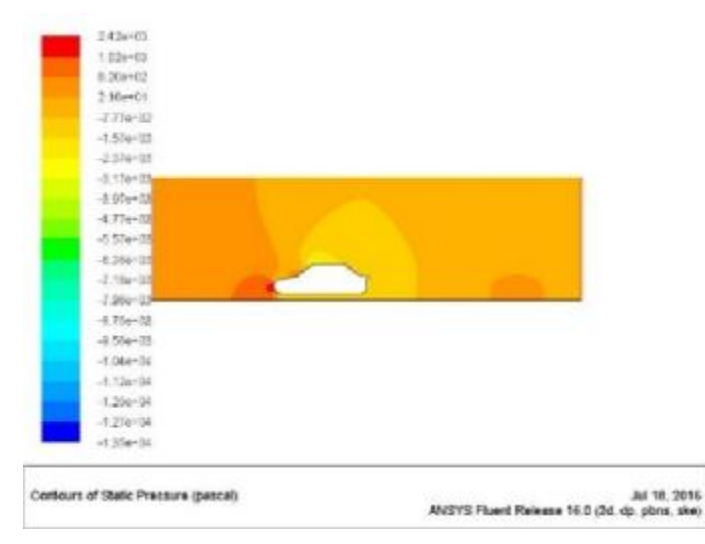

**Σχήμα 5.1.23**: Κατανομή στατικής πίεσης (200 km/h – Standard k-ε)

Η μέγιστη ταχύτητα που απεικονίζεται για τη ροή των 200 km/h συναντάται πάλι στο πάνω μέρος του οχήματος και ισούται με 1.26e+02 m/s (Σχ. 5.1.24).

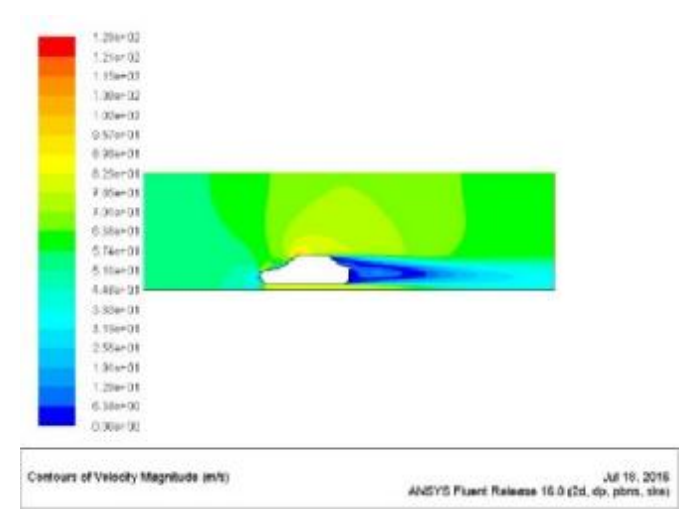

**Σχήμα 5.1.24**: Κατανομή ταχύτητας (200 km/h – Standard k-ε)

Τέλος οι ροϊκές γραμμές παρουσιάζουν και αυτή την φορά 2 τμήματα απορρεύματος. Ένας μεγάλος στρόβιλος και ένα μικρό στο κάτω μέρος.

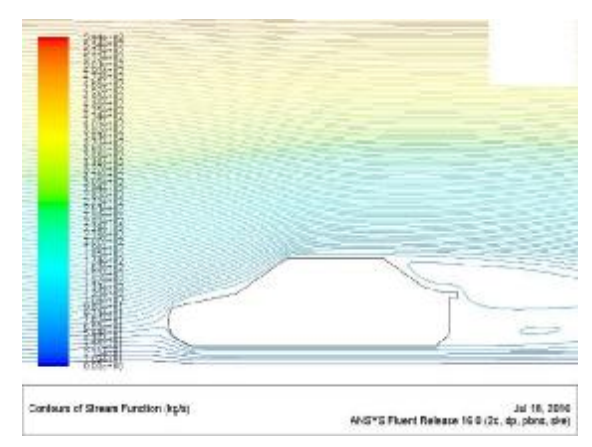

**Σχήμα 5.1.25:** Ροϊκές γραμμές ταχύτητας (200 km/h – Standard k-ε)

### **5.2 RNG k-ε**

Στο παρόν υποκεφάλαιο παρουσιάζονται τα αποτελέσματα της Γ2 με το RNG k-ε μοντέλο τύρβης.

### **30 km/h**

Στο Σχ. 5.2.1α παρουσιάζεται η κατανομή του συντελεστή C<sub>d</sub> με τιμή κοντά στη μονάδα και περίπου 670 επαναλήψεις. Ομοίως στο Σχ. 5.2.1β παρουσιάζεται ο συντελεστής άνωσης συναρτήσει των επαναλήψεων.

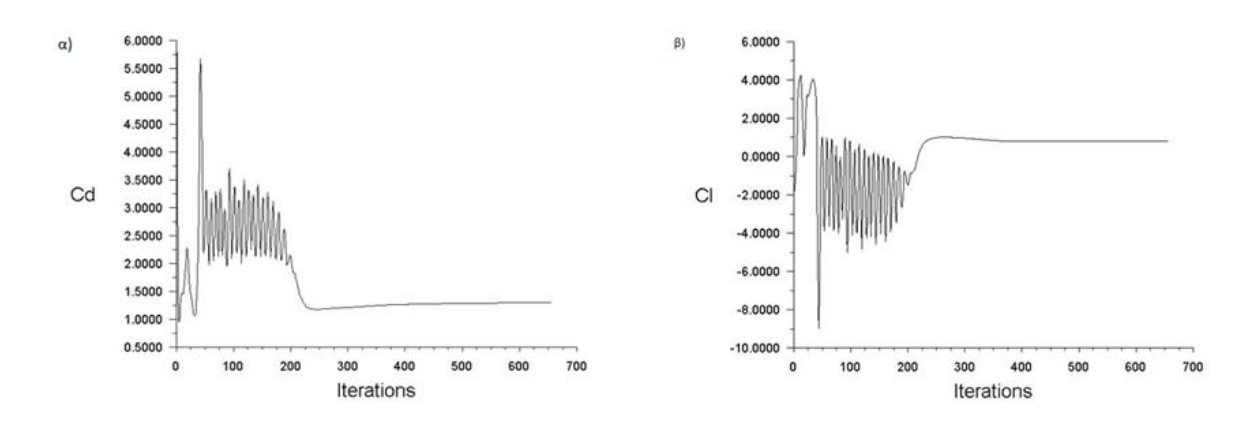

**Σχήμα 5.2.1**: α) Διάγραμμα συντελεστή αντίστασης C<sub>d</sub> συναρτήσει των επαναλήψεων (30 km/h – RNG k-ε), β) Διάγραμμα συντελεστή άνωσης C<sub>ι</sub> συναρτήσει των επαναλήψεων (30 km/h – RNG k-ε)

Στο συγκεκριμένο πείραμα όπως απεικονίζεται στο Σχ. 5.2.2 χρησιμοποιήθηκε μεγαλύτερη ανάλυση απεικόνισης (πρόκειται για την κλίμακα στην χρωματική παλέτα που αποτελείται από αρκετά παραπάνω επίπεδα ανάλυσης). Και σε αυτή την περίπτωση η μέγιστη πίεση συναντάται στο εμπρός τμήμα και ισούται με 5.5 μέγιστη πίεση 5.5e+01 Pa.

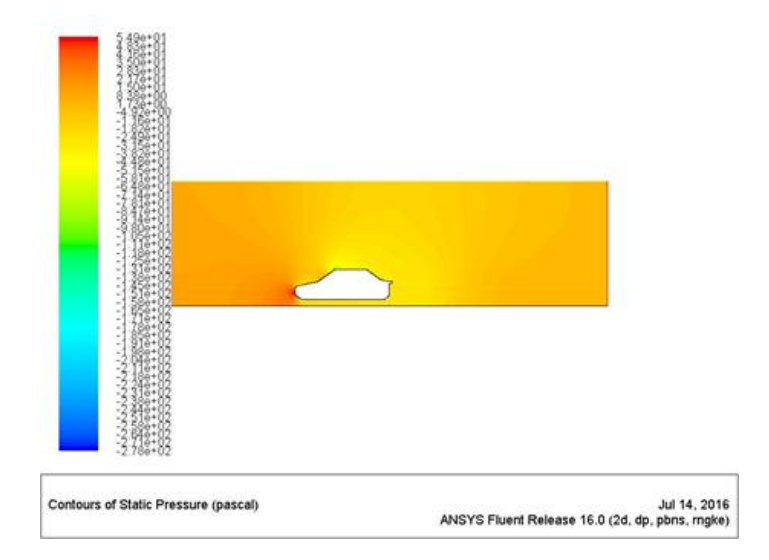

**Σχήμα 5.2.2**: Κατανομή στατικής πίεσης (30 km/h – RNG k-ε)

Η μελέτη της ταχύτητας πάλι με μεγαλύτερη ανάλυση παρουσιάζεται στο Σχ. 5.2.3 όπου η μέγιστη τιμή είναι 1.83e+01 m/s και στο πίσω μέρος φαίνονται καθαρά οι χρωματικές εναλλαγές που υποδηλώνουν αυξομείωση της ταχύτητας.

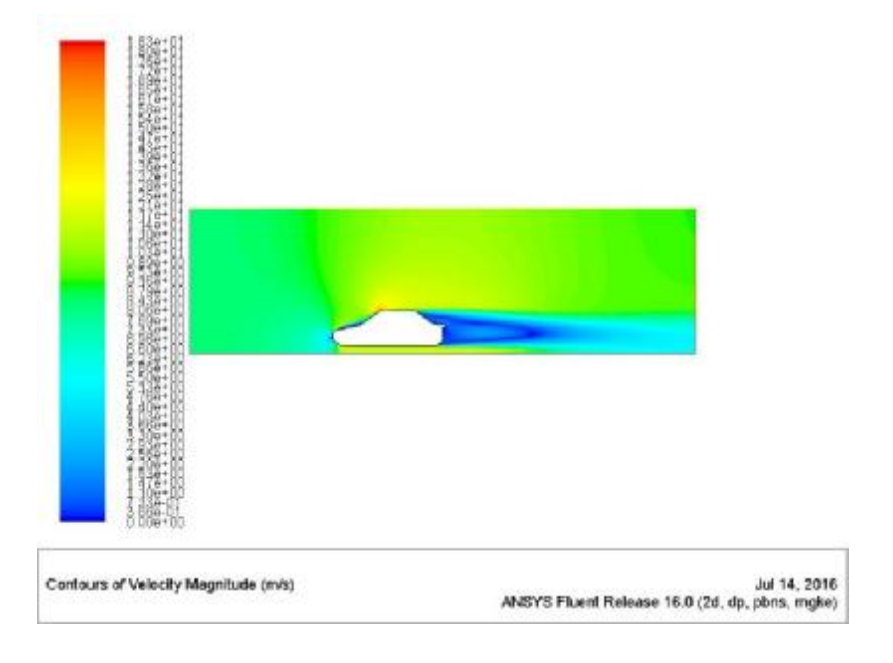

**Σχήμα 5.2.3**: Κατανομή ταχύτητας (30 km/h – RNG k-ε)

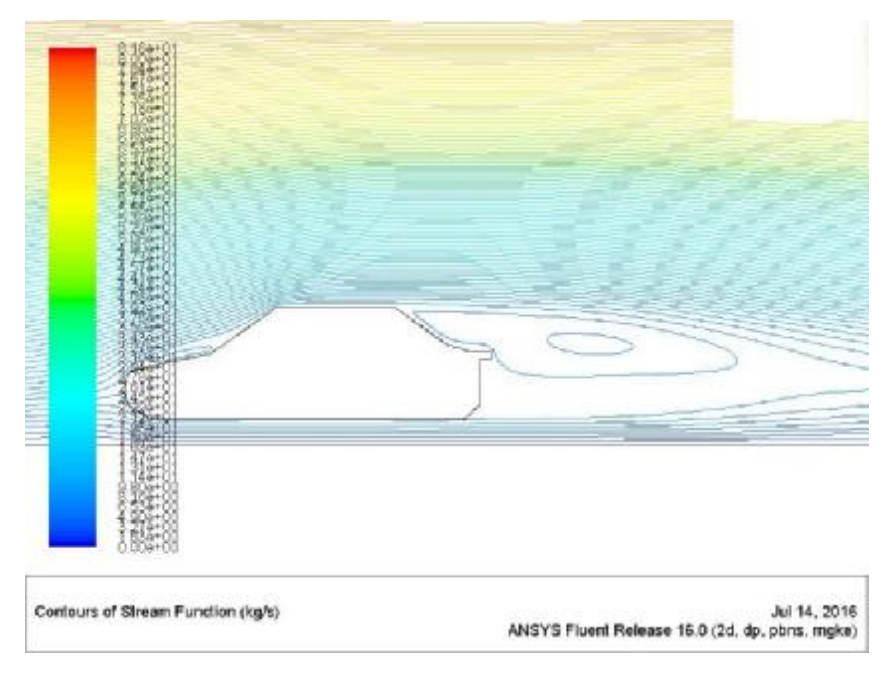

Το πιο ενδιαφέρον χαρακτηριστικό της ροής απεικονίζεται στις ροϊκές γραμμές όπου 2 στρόβιλοι αέρα ο ένας μέσα στον άλλο δημιουργούνται στο πίσω μέρος του οχήματος.

**Σχήμα 5.2.4:** Ροϊκές γραμμές ταχύτητας (30 km/h – RNG k-ε)

### **50 km/h**

Η επόμενη ταχύτητα των 50 m/s δίνει τα αποτελέσματα που παρουσιάζονται στο Σχήμα 5.2.5. Στο σχήμα α παρουσιάζεται ο συντελεστής C<sub>d</sub> και στο σχήμα β ο συντελεστής C<sub>ι</sub>. Παρατηρούνται μικρές διαφορές σε σχέση με την προηγούμενη περίπτωση και οι επαναλήψεις που απαιτούνται είναι περίπου οι ίδιες.

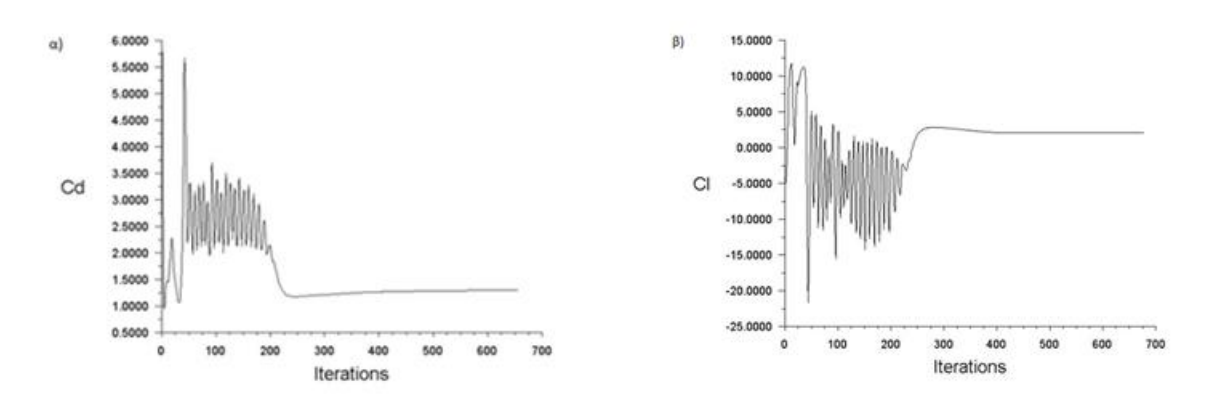

**Σχήμα 5.2.5:** α) Διάγραμμα συντελεστή αντίστασης C<sub>d</sub> συναρτήσει των επαναλήψεων (50 km/h – RNG k-ε), β) Διάγραμμα συντελεστή άνωσης C<sub>ι</sub> συναρτήσει των επαναλήψεων (50 km/h – RNG k-ε)

Η κατανομή της στατικής πίεσης παρουσιάζεται στο Σχ. 5.2.6 και η μέγιστη τιμή παρατηρείται στο εμπρός μέρος και ισούται με 1.52e+02 Pa.

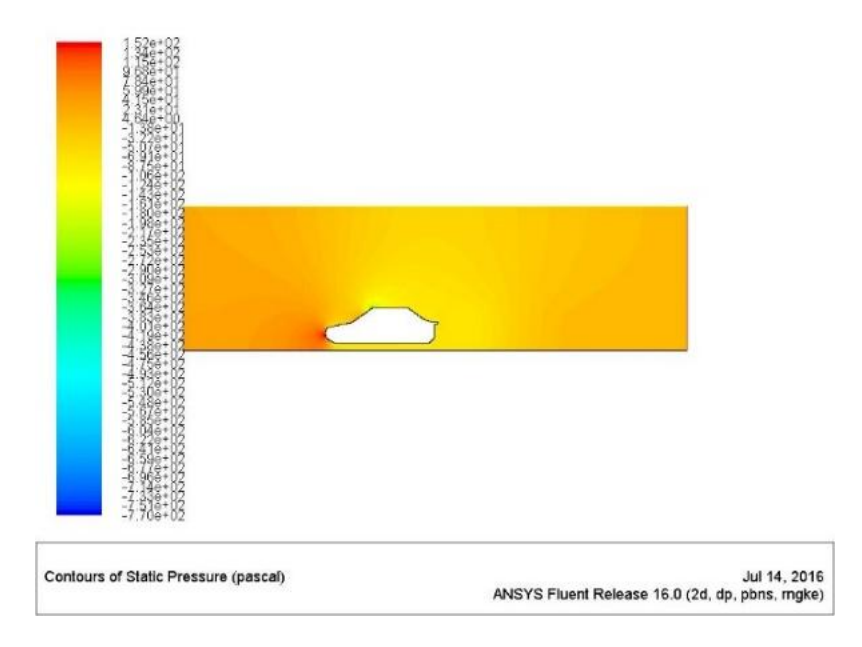

**Σχήμα 5.2.6**: Κατανομή στατικής πίεσης (50 km/h – RNG k-ε)

Η απεικόνιση των διανυσμάτων της ταχύτητας παρουσιάζεται στο Σχ. 5.2.7 και η μέγιστη τιμή δημιουργείται στο άνω και εμπρός μέρος της οροφής. Και σε αυτή την περίπτωση υπάρχει χρωματική εναλλαγή στο απόρρευμα της ροής πίσω από το όχημα. Η μέγιστη ταχύτητα είναι της τάξεως των 3.05e+01 m/s.

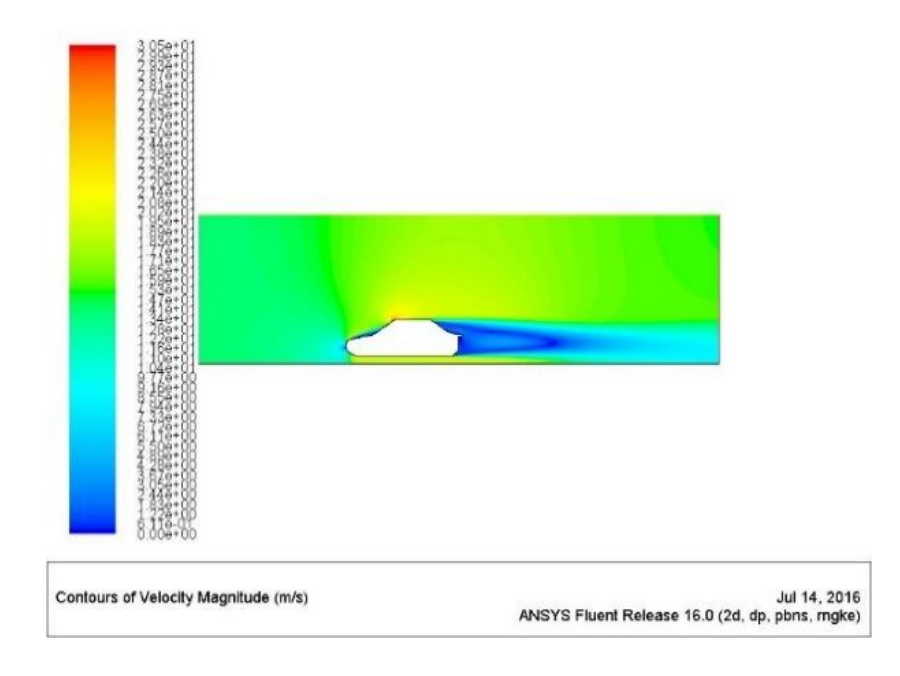

**Σχήμα 5.2.7**: Κατανομή ταχύτητας (50 km/h – RNG k-ε)

Τέλος, στο Σχ. 5.2.8 παρουσιάζονται οι ροϊκές γραμμές για την ταχύτητα των 50 km/h με το RNG k-ε μοντέλο. Επισημαίνεται ότι και σε αυτή την περίπτωση δημιουργούνται 2 στρόβιλοι ταχύτητας και το μέγεθος του εσωτερικού έχει αυξηθεί.

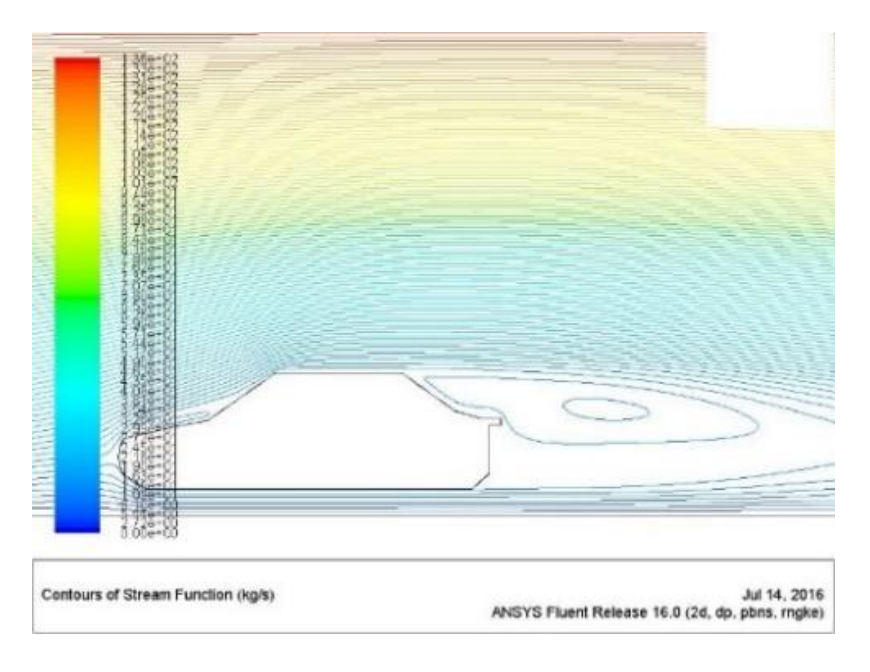

**Σχήμα 5.2.8**: Ροϊκές γραμμές ταχύτητας (50 km/h – RNG k-ε)

### **100 km/h**

Στο Σχ. 5.2.9 παρουσιάζονται τα διαγράμματα για τους συντελεστές C<sub>d</sub> και C<sub>l</sub> για τα 100 km/h.

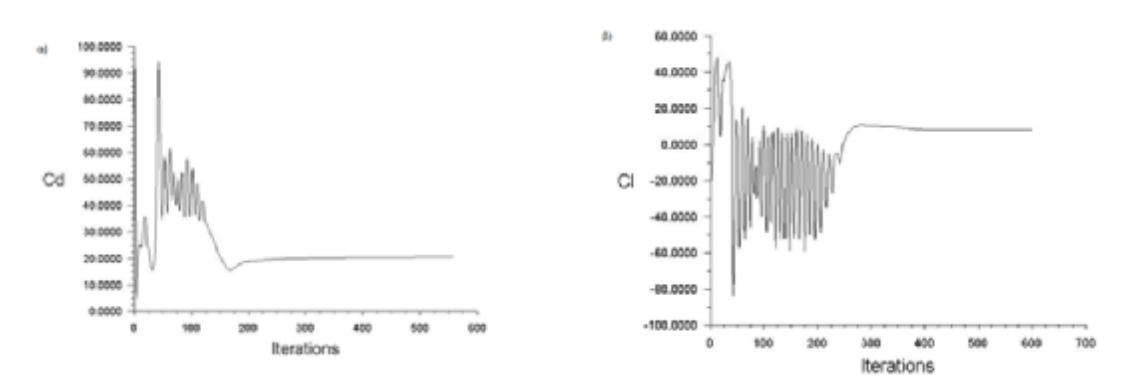

**Σχήμα 5.2.9:** α) Διάγραμμα συντελεστή αντίστασης C<sub>d</sub> συναρτήσει των επαναλήψεων (100 km/h – RNG k-ε), β) Διάγραμμα συντελεστή άνωσης C<sub>ι</sub> συναρτήσει των επαναλήψεων (100 km/h – RNG k-ε)

Η μέγιστη στατική πίεση είναι της τάξεως των 6.07e+02 Pa και σημειώνεται μπροστά στο αμάξωμα (Σχ. 5.2.10).

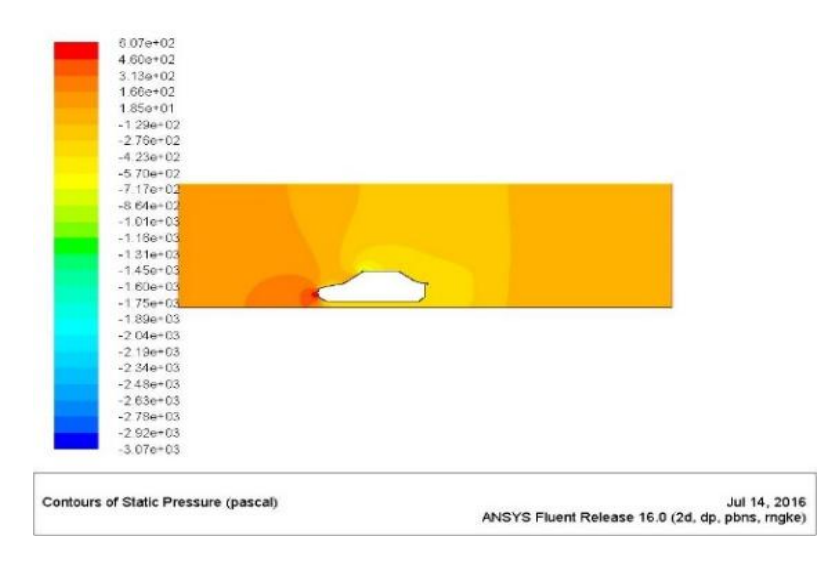

**Σχήμα 5.2.10**: Κατανομή στατικής πίεσης (100 km/h – RNG k-ε)

Η κατανομή της ταχύτητας απεικονίζεται στο Σχ. 5.2.11 και η μέγιστη τιμή σημειώνεται στο άνω μέρος του οχήματος. Και σε αυτή την περίπτωση φαίνεται έντονη χρωματική διαφορά στις χαμηλές τιμές της ταχύτητας που υποδηλώνουν δημιουργία στροβίλων.

98

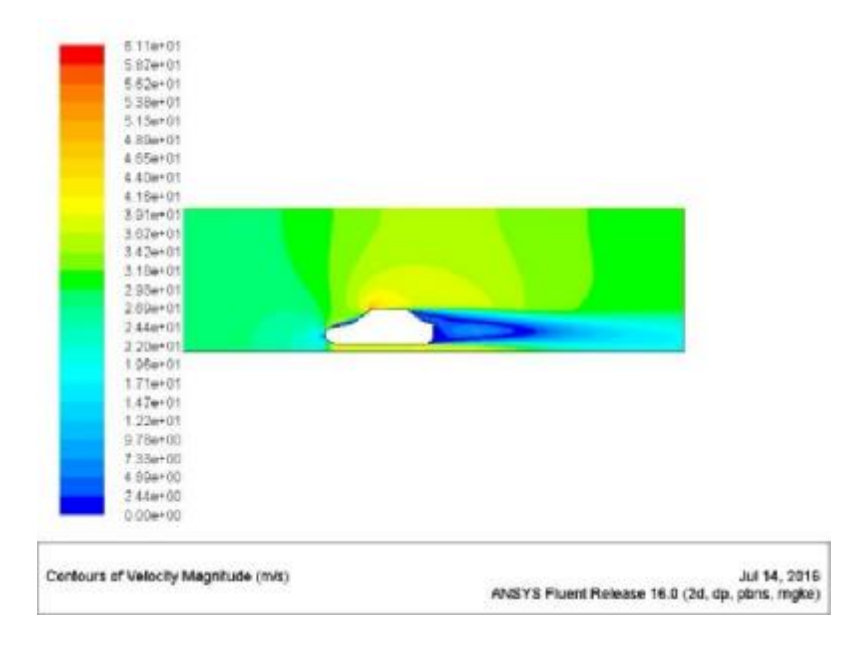

**Σχήμα 5.2.11**: Κατανομή ταχύτητας (100 km/h – RNG k-ε)

Στις ροϊκές γραμμές του Σχ. 5.2.12 απεικονίζεται η δημιουργία των αρνητικών φαινομένων που συμβαίνουν πίσω από οχήματα χαμηλής αεροδυναμικής σχεδίασης. Στη συγκεκριμένη περίπτωση παρατηρούνται 4 στρόβιλοι, οι δύο που παρατηρήθηκαν με το RNG k-ε στις προηγούμενες ταχύτητες, ένας στο σημείο που ενώνεται το καπό και το παρμπρίζ και ένας νέος μικρότερος πιο κοντά στο οδόστρωμα.

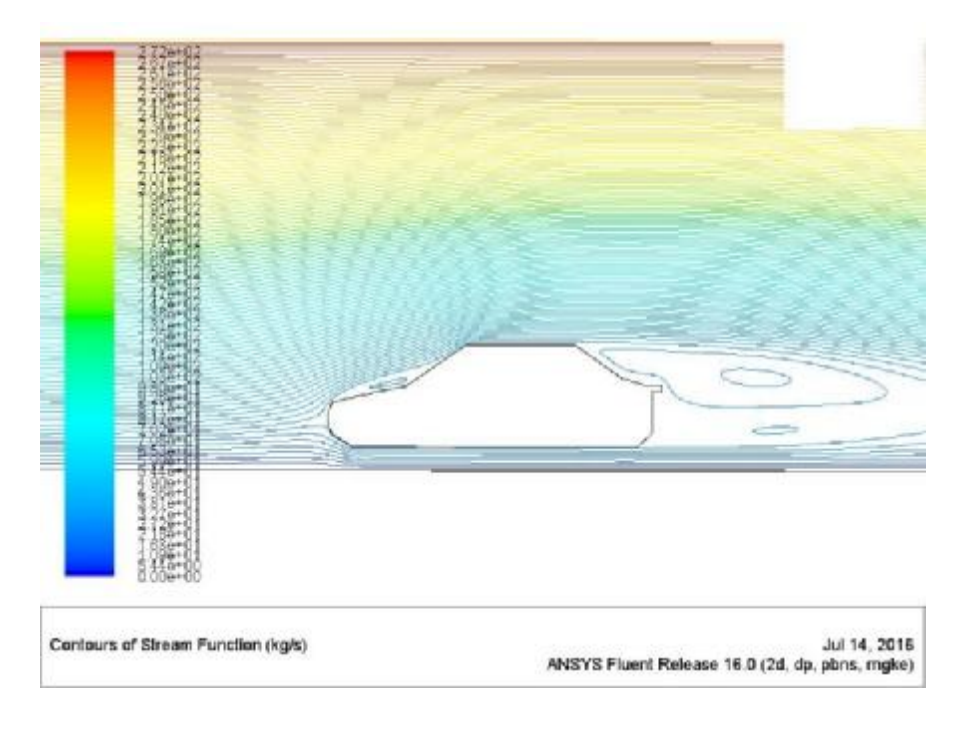

**Σχήμα 5.2.12:** Ροϊκές γραμμές ταχύτητας (100 km/h – RNG k-ε)
#### **120 km/h**   $\mathbf{r}$

Στο Σχ. 5.2.13 παρουσιάζεται ο συντελεστής C<sub>d</sub> και ο C<sub>l</sub> συναρτήσει των επαναλήψεων, οι οποίες κυμαίνονται στις 700. Παρατηρείται ότι καθώς αυξάνει η ταχύτητα αυξάνεται και ο κάθε συντελεστής.

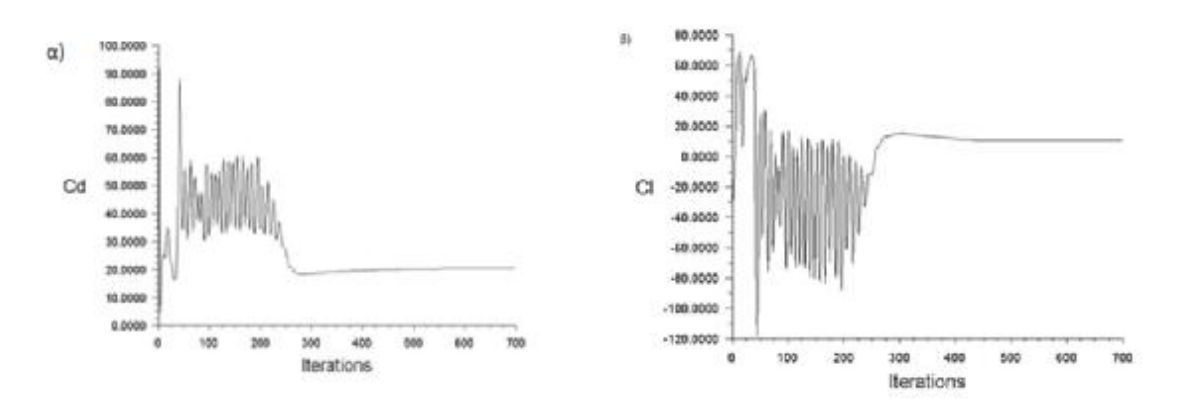

**Σχήμα 5.2.13:** α) Διάγραμμα συντελεστή αντίστασης C<sub>d</sub> συναρτήσει των επαναλήψεων (120 km/h – RNG k-ε), β) Διάγραμμα συντελεστή άνωσης C<sub>ι</sub> συναρτήσει των επαναλήψεων (120 km/h – RNG k-ε)

Στο Σχ. 5.2.14 παρουσιάζεται η στατική πίεση όπου και σε αυτή την περίπτωση η μέγιστη τιμή είναι στα 8.73e+02 Pa μπροστά και χαμηλά στο αμάξωμα.

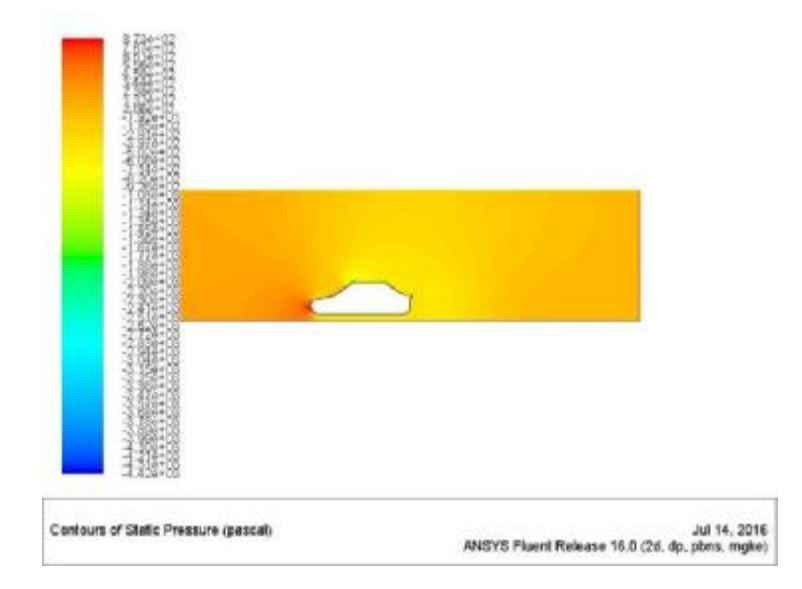

**Σχήμα 5.2.14:** Κατανομή στατικής πίεσης (120 km/h – RNG k-ε)

Η κατανομή της ταχύτητας στο Σχ. 5.2.15 απεικονίζει ότι υπάρχει χαμηλή ταχύτητα και μπροστά στο καπό-παρμπρίζ και πίσω από το όχημα.

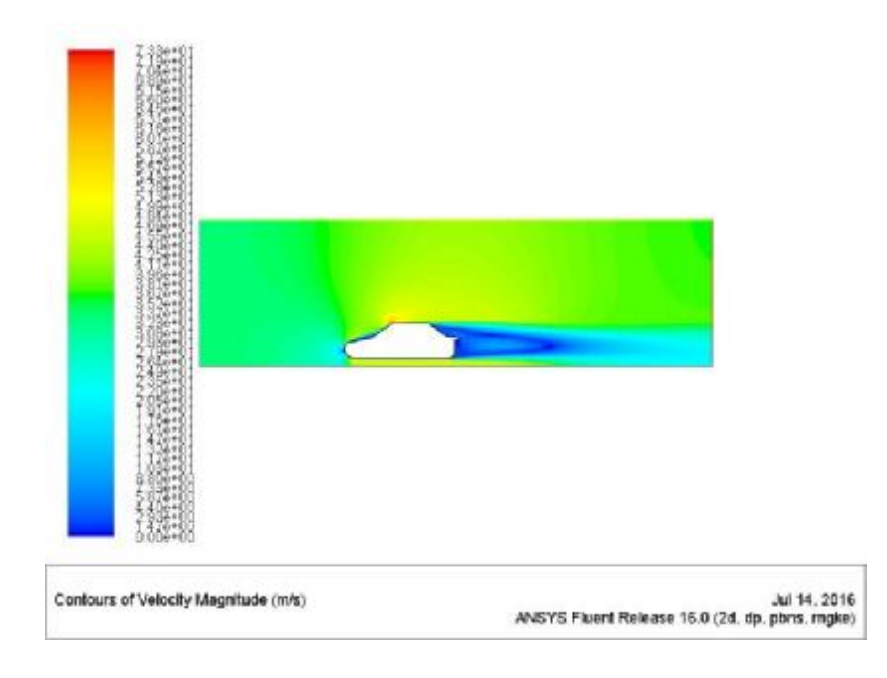

**Σχήμα 5.2.15**: Κατανομή ταχύτητας (120 km/h – RNG k-ε)

Όσο αυξάνεται η ταχύτητα της ροής τόσο δημιουργούνται τα ροϊκά φαινόμενα με τους 4 πλέον στροβίλους όπως και στην προηγούμενη περίπτωση.

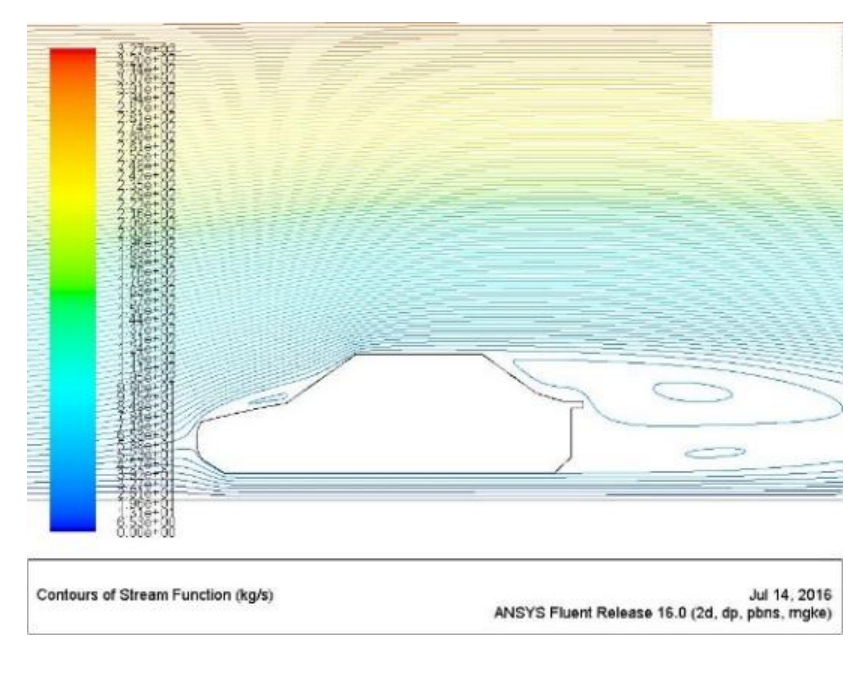

**Σχήμα 5.2.16:** Ροϊκές γραμμές ταχύτητας (120 km/h – RNG k-ε)

#### **150 km/h**   $\overline{a}$

Στο Σχ. 5.2.17 παρουσιάζεται η κατανομή των συντελεστών C<sub>d</sub> (α) και C<sub>l</sub> (β) για την ταχύτητα των 150 m/s και παρατηρείται μια σχετικά όμοια τιμή με την ταχύτητα των 120 km/h.

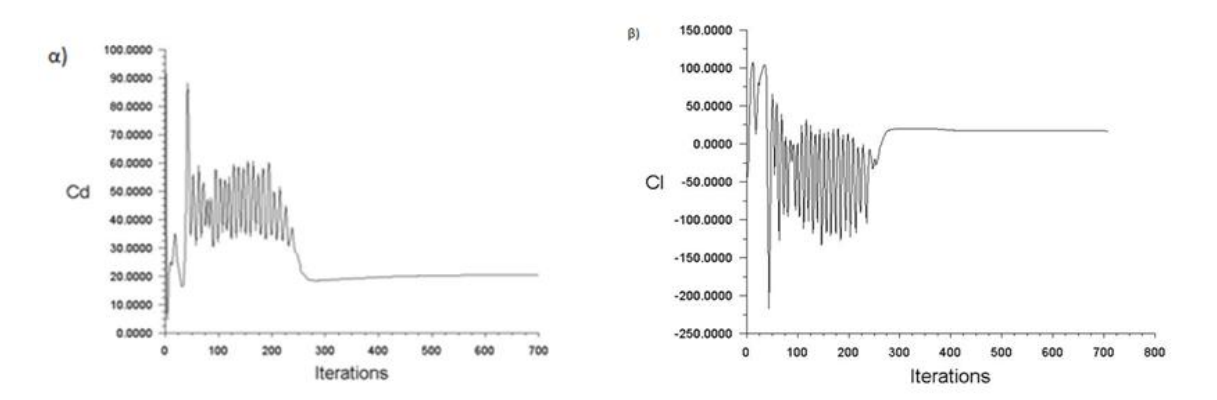

**Σχήμα 5.2.17:** α) Διάγραμμα συντελεστή αντίστασης C<sub>d</sub> συναρτήσει των επαναλήψεων (150 km/h – RNG k-ε), β) Διάγραμμα συντελεστή άνωσης C<sub>ι</sub> συναρτήσει των επαναλήψεων (150 km/h – RNG k-ε)

Η μέγιστη πίεση σημειώνεται στο εμπρός μέρος με τιμή περίπου 1.36e+03 Pa (Σχ. 5.2.18).

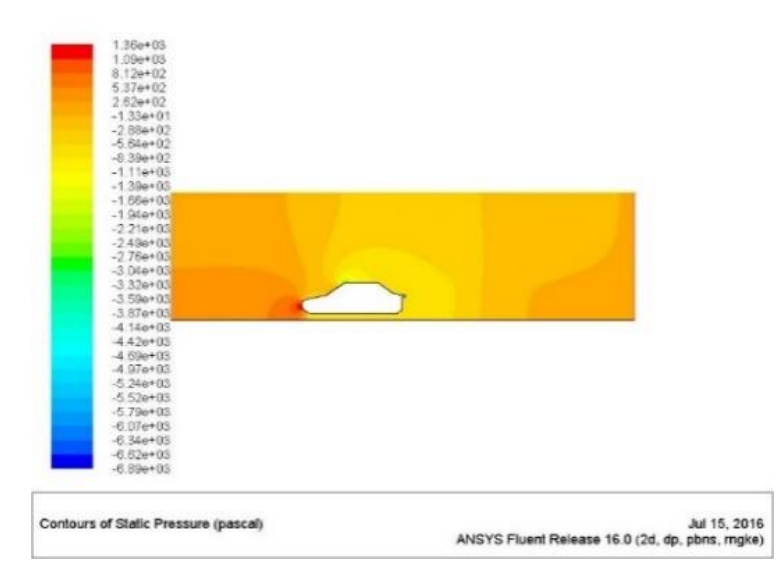

**Σχήμα 5.2.18:** Κατανομή στατικής πίεσης (150 km/h – RNG k-ε)

Η κατανομή της ταχύτητας είναι όμοια με τις προηγούμενες περιπτώσεις με μέγιστη ταχύτητα στο άνω εμπρός μέρος (9.17e+01 m/s), μεγαλύτερο μέρος με χαμηλή ταχύτητα στο καπό καθώς και ορατές αυξομειώσεις της ταχύτητας στο πίσω μέρος (Σχ. 5.1.19).

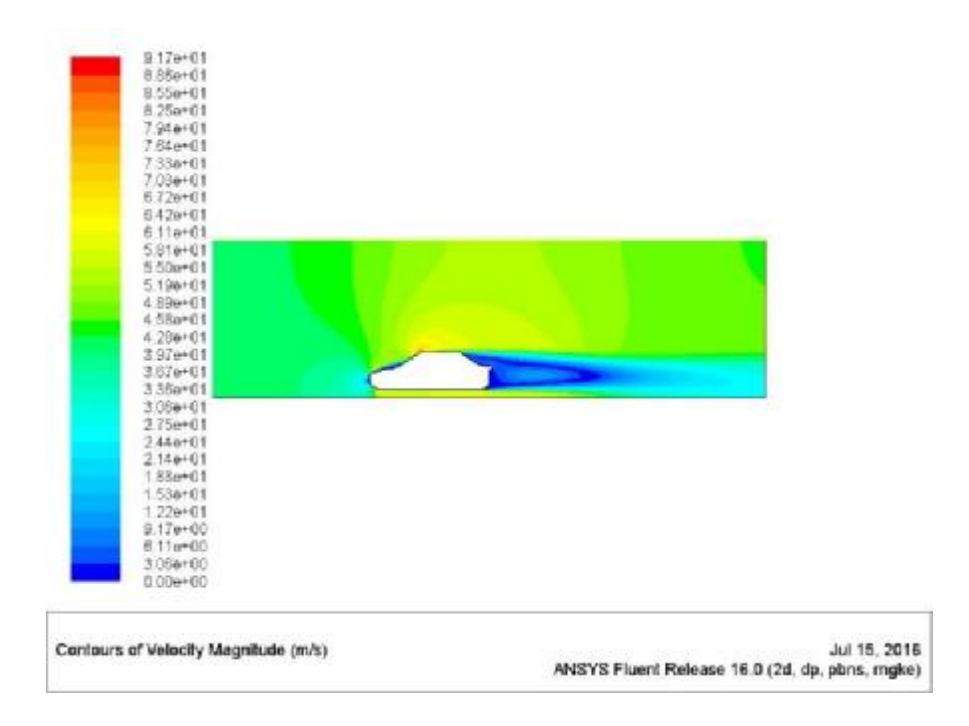

**Σχήμα 5.2.19:** Κατανομή ταχύτητας (150 km/h – RNG k-ε)

Η αύξηση της ταχύτητας δεν μεταβάλλει κάτι στο οπτικό τουλάχιστον κομμάτι της ορατοποίησης στροβίλων. Και σε αυτή την περίπτωση 4 στρόβιλοι δημιουργούνται όπως και στην προηγούμενη προσομοίωση (Σχ. 5.2.20).

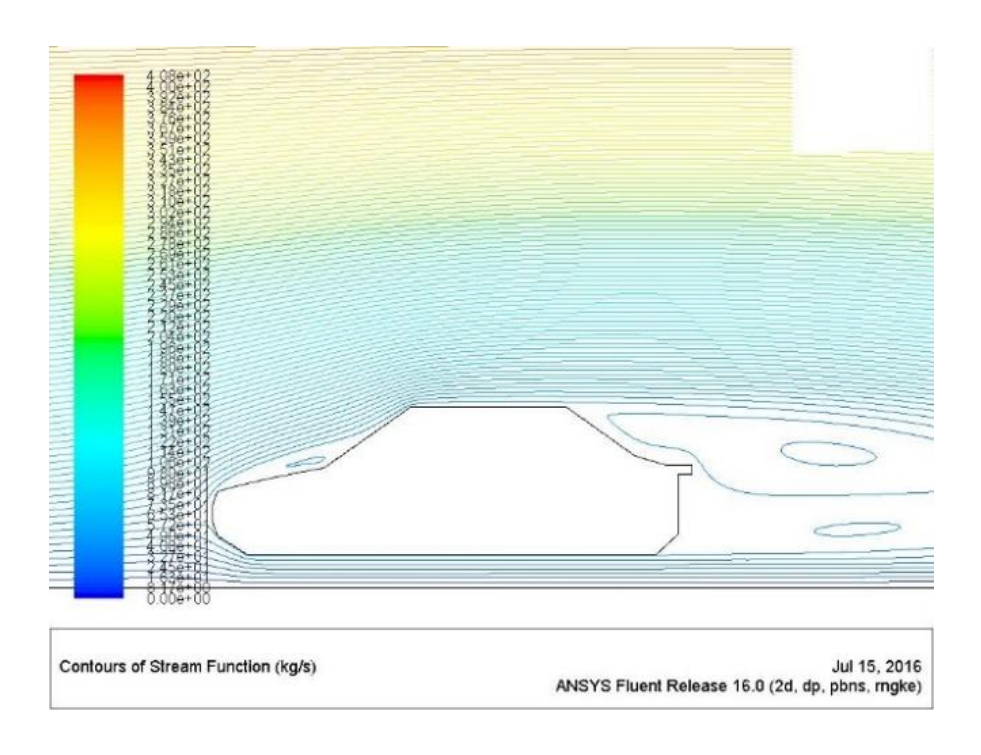

**Σχήμα 5.2.20**: Ροϊκές γραμμές ταχύτητας (150 km/h – RNG k-ε)

#### **200 km/h**   $\overline{a}$

Η μεγαλύτερη ταχύτητα των 200 km/h δημιουργεί αυξομειώσεις στους συντελεστές C<sub>d</sub> και C<sub>ι</sub> και στη συνέχεια σταθεροποιούνται και η λύση συγκλίνει στις 740 επαναλήψεις (Σχ. 5.2.21).

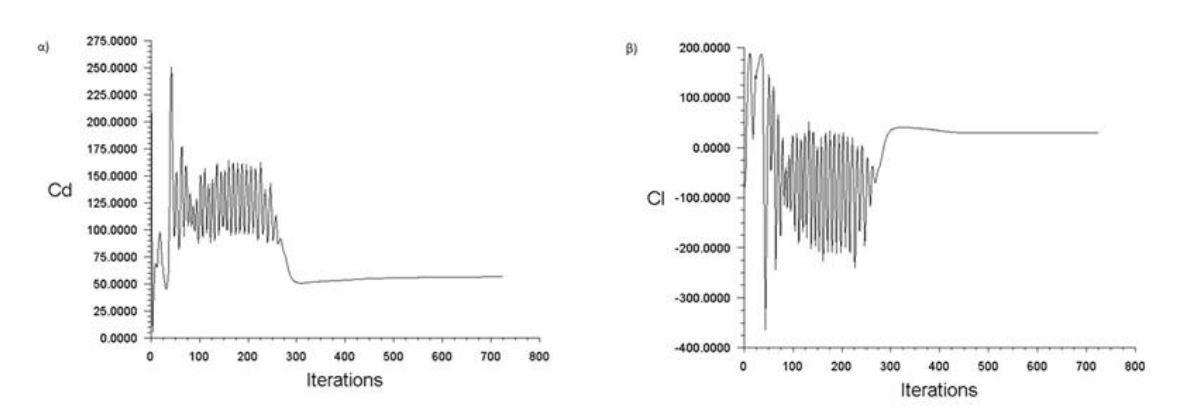

**Σχήμα 5.2.21:** α) Διάγραμμα συντελεστή αντίστασης C<sub>d</sub> συναρτήσει των επαναλήψεων (200 km/h – RNG k-ε), β) Διάγραμμα συντελεστή άνωσης C<sub>ι</sub> συναρτήσει των επαναλήψεων (200 km/h – RNG k-ε)

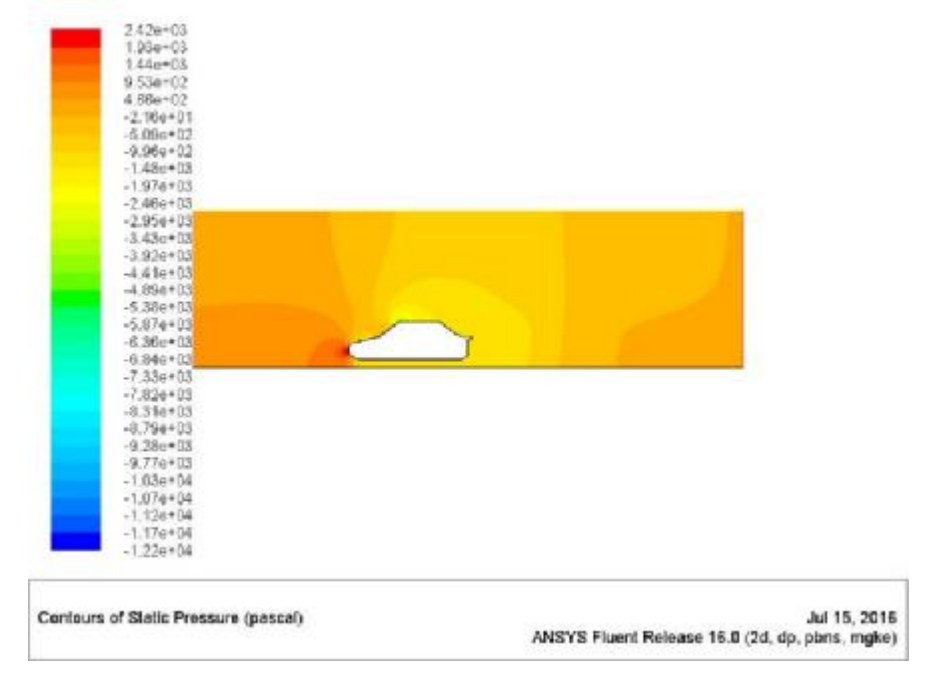

Η στατική πίεση απεικονίζεται στο Σχ. 5.2.22 και η μέγιστη τιμή είναι 2.42e+03 Pa.

**Σχήμα 5.2.22:** Κατανομή στατικής πίεσης (200 km/h – RNG k-ε)

Η απεικόνιση της ταχύτητας εμφανίζει ότι όλο το πάνω μέρος του καπό παρουσιάζει χαμηλή τιμή ταχύτητας. Η μέγιστη τιμή της ταχύτητας επιτυγχάνεται στο άνω μέρος με τιμή 1.22e+02 m/s (Σχ. 5.2.23).

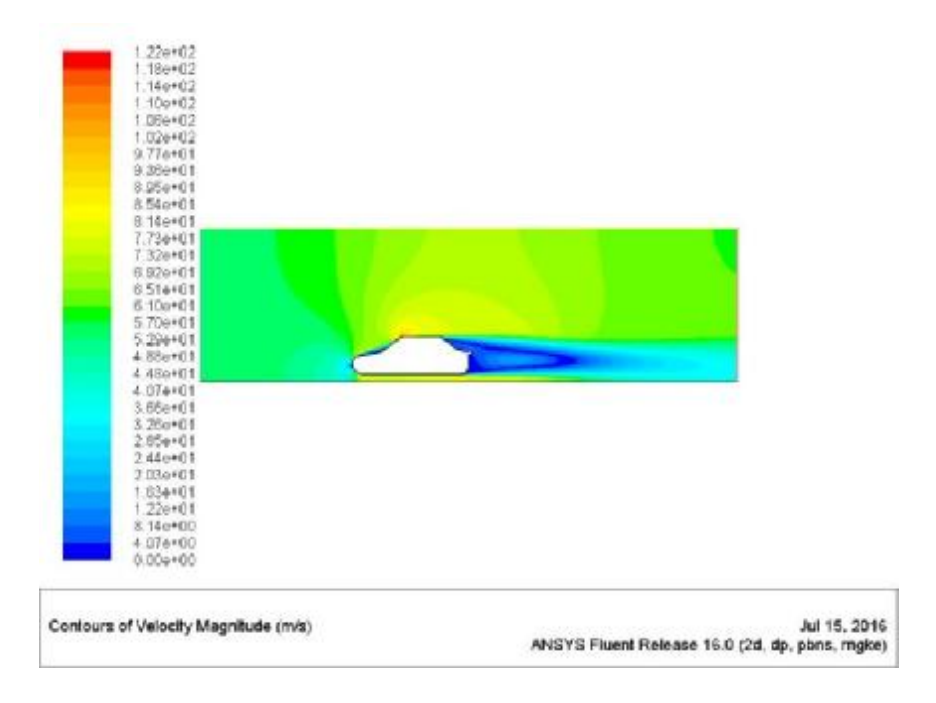

**Σχήμα 5.2.23:** Κατανομή ταχύτητας (200 km/h – RNG k-ε)

Όσον αφορά τις ροϊκές γραμμές παρατηρείται ότι η ροή δεν ακουμπά το καπό και στο πίσω μέρος το μέγεθος των στροβίλων αλλάζει. Ο μεγάλος στρόβιλος δημιουργείται κοντά στο οδόστρωμα.

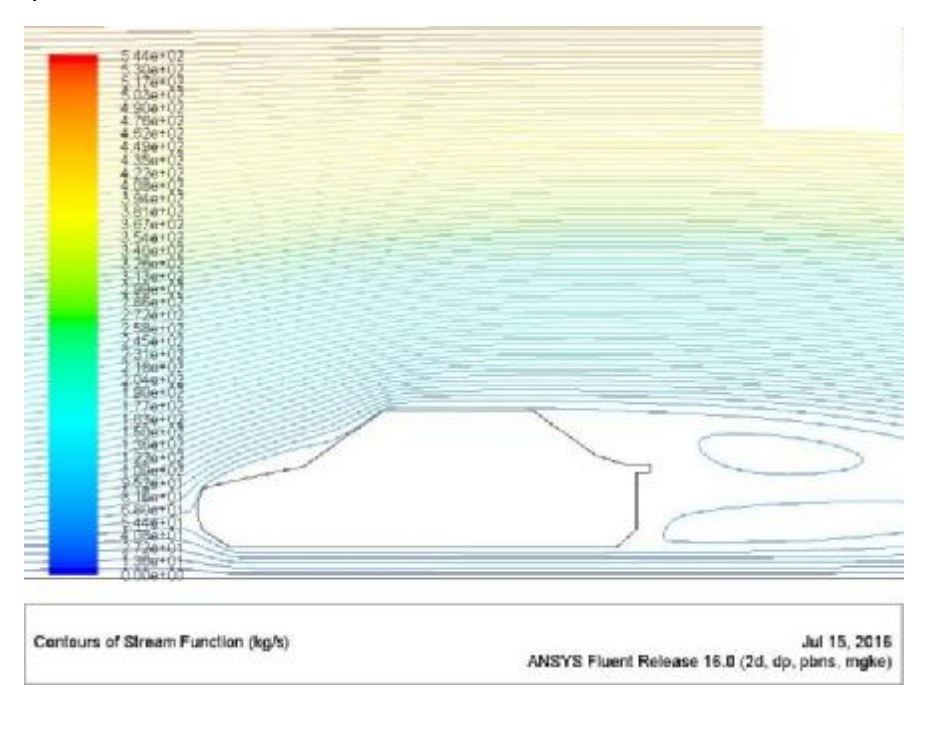

**Σχήμα 5.2.24:** Ροϊκές γραμμές ταχύτητας (200 km/h – RNG k-ε)

### **5.3 REALIZABLE k-ε**

Στο παρόν υποκεφάλαιο παρουσιάζονται τα αποτελέσματα των προσομοιώσεων για την Γ2 με το μοντέλο τύρβης Realizable k-ε.

### **30 km/h**

Στο Σχήμα 5.3.1α παρουσιάζεται η κατανομή του συντελεστή αντίστασης (α) με τιμή λίγο πάνω από τη μονάδα και 550 απαιτούμενες επαναλήψεις και στο Σχ. 5.3.1β ο συντελεστής άνωσης.

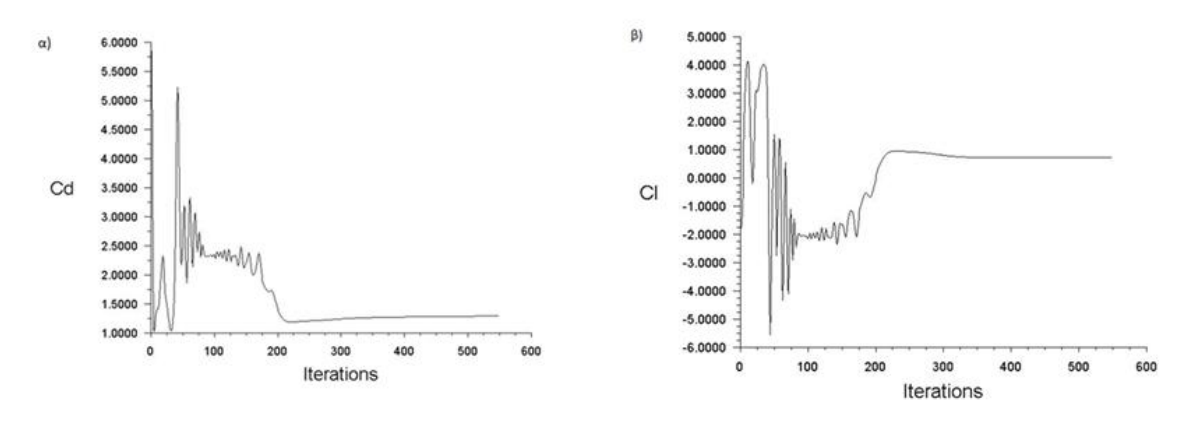

**Σχήμα 5.3.1:** α) Διάγραμμα συντελεστή αντίστασης C<sub>d</sub> συναρτήσει των επαναλήψεων (30 km/h – Realizable k-ε), β) Διάγραμμα συντελεστή άνωσης C<sub>ι</sub> συναρτήσει των επαναλήψεων (30 km/h – Realizable k-ε)

Στο Σχ. 5.3.2 παρουσιάζεται η κατανομή της στατικής πίεση με μέγιστη τιμή μπροστά στο όχημα και τιμή 5.50e+01 Pa. Ομοίως η μέγιστη ταχύτητα είναι 1.65e+01 m/s (Σχ. 5.3.3).

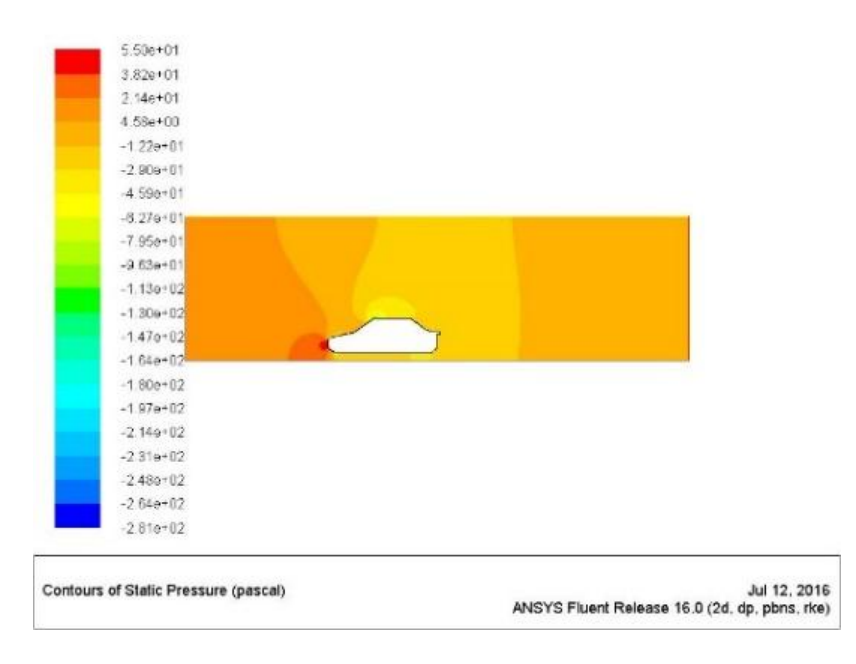

**Σχήμα 5.3.2:** Κατανομή στατικής πίεσης (30 km/h – Realizable k-ε)

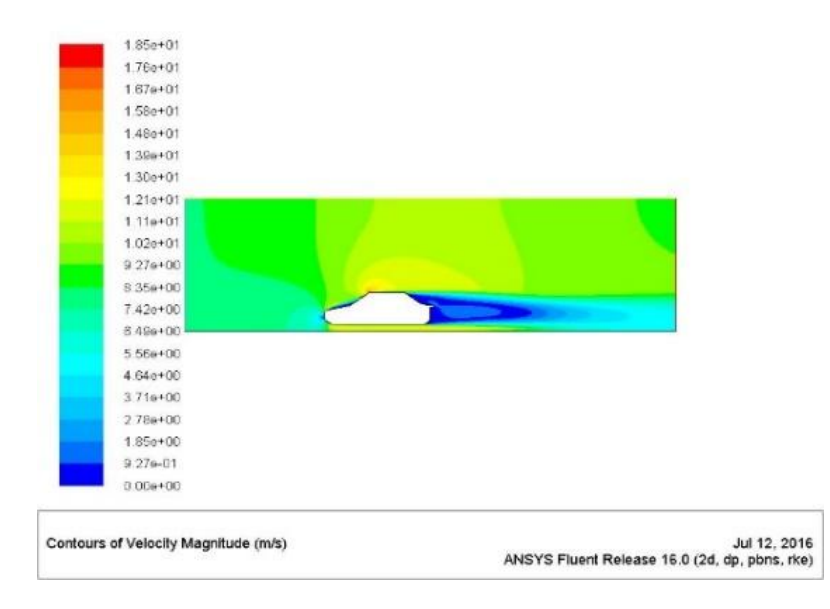

**Σχήμα 5.3.3:** Κατανομή ταχύτητας (30 km/h – Realizable k-ε)

Σημαντική παρατήρηση για ενδεχόμενη μελλοντική προσομοίωση είναι ότι το Realizable k-ε μοντέλο τύρβης ακόμα και στη χαμηλότερη ταχύτητα απεικονίζει 3 στροβίλους. Ένας μπροστά στο καπό και δύο πίσω ο ένας μέσα στον άλλον Σχ. 5.3.4.

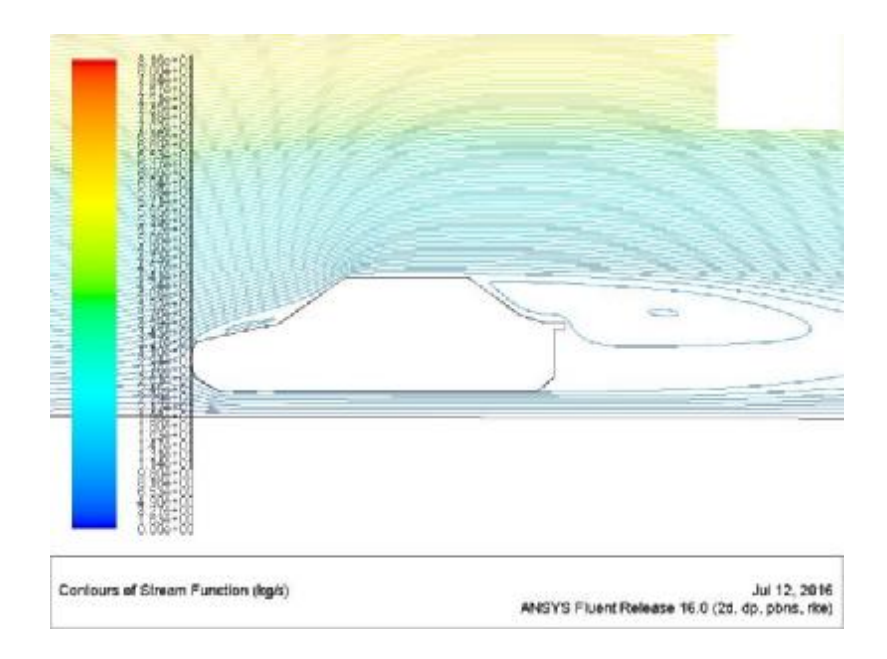

**Σχήμα 5.3.4:** Ροϊκές γραμμές ταχύτητας (30 km/h – Realizable k-ε)

#### ÷. **50 km/h**

Στο Σχήμα 5.3.5α απεικονίζεται η κατανομή του συντελεστή C<sub>d</sub> συναρτήσει των επαναλήψεων (περίπου 550 επαναλήψεις). Επίσης, στο Σχ. 5.3.5β απεικονίζεται ο συντελεστής C<sub>ι</sub> όπου μετά την αρχική διακύμανση σταθεροποιείται και η λύση συγκλίνει.

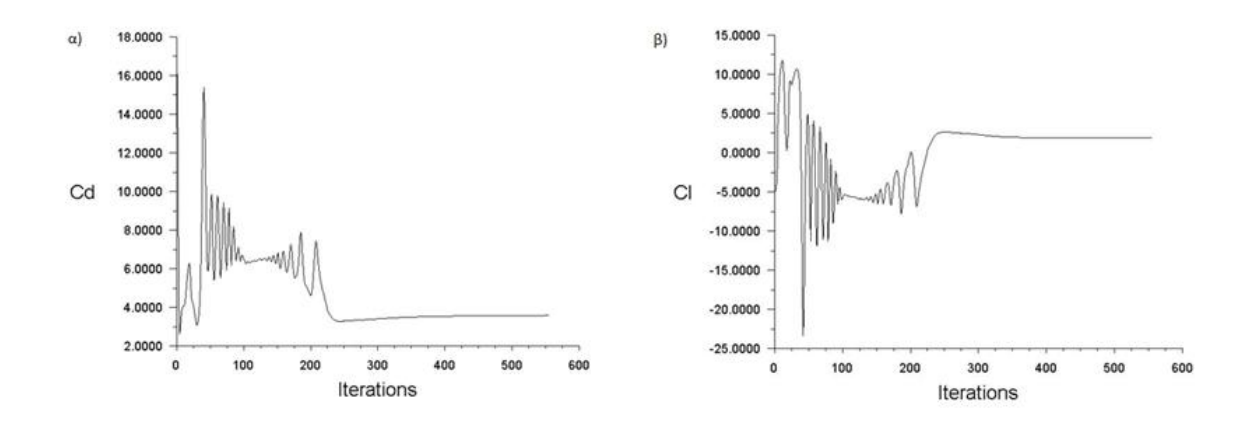

**Σχήμα 5.3.5:** α) Διάγραμμα συντελεστή αντίστασης C<sub>d</sub> συναρτήσει των επαναλήψεων (50 km/h – Realizable k-ε), β) Διάγραμμα συντελεστή άνωσης C<sub>ι</sub> συναρτήσει των επαναλήψεων (50 km/h – Realizable k-ε)

Στο Σχήμα 5.3.6 παρουσιάζεται η κατανομή της στατικής πίεσης γύρω από τη Γ2. Η μέγιστη τιμή παρουσιάζεται στο εμπρός μέρος, περίπου 1.52e+02 Pa.

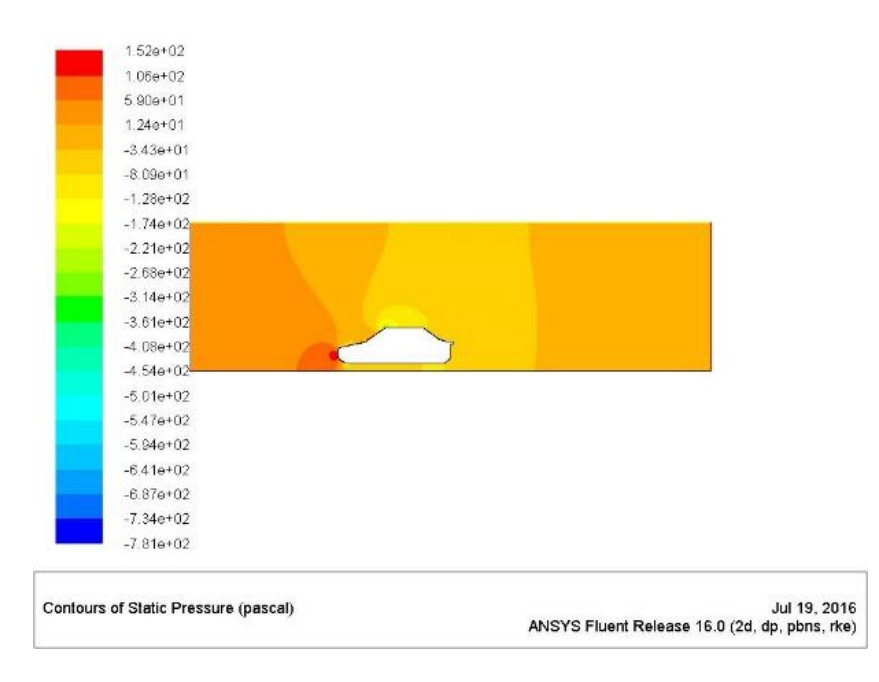

**Σχήμα 5.3.7:** Κατανομή στατικής πίεσης (50 km/h – Realizable k-ε)

Στη συνέχεια η κατανομή της ταχύτητας παρουσιάζεται στο Σχ. 5.3.8. Σε αυτή την περίπτωση η μέγιστη ταχύτητα (3.09e+01 m/s) εμφανίζεται στο εμπρός μέρος του οχήματος και στο πίσω μέρος παρατηρείται διακύμανση της χρωματικής παλέτας που σημαίνει δημιουργία στροβίλων.

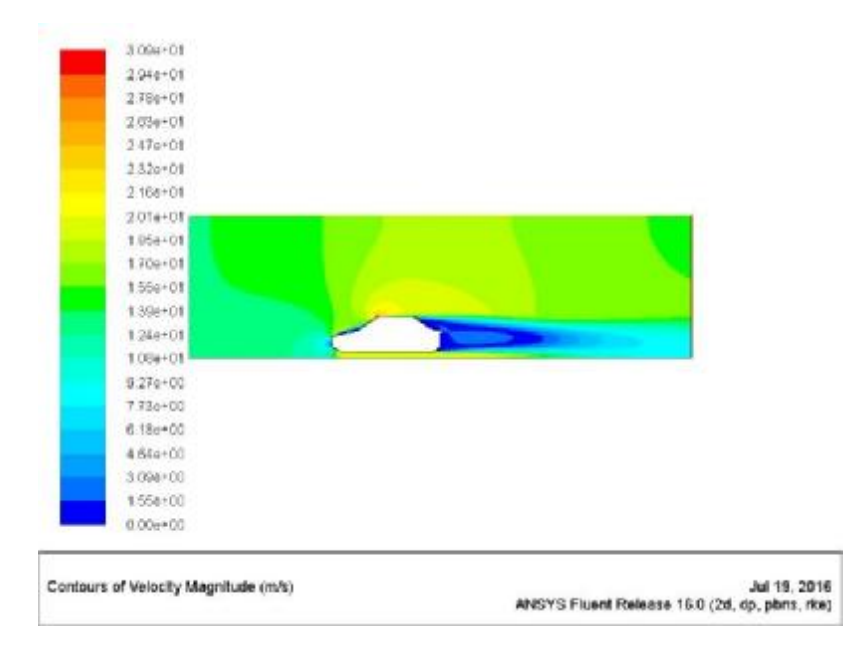

**Σχήμα 5.3.8:** Κατανομή ταχύτητας (50 km/h – Realizable k-ε)

Οι ροϊκές γραμμές παρουσιάζονται στο Σχ. 5.3.9 και παρατηρείται ο μικρός στρόβιλος λόγω της ανακυκλοφορίας αέρα στο καπό και ο μεγάλος στρόβιλος στο πίσω μέρος ο μεγάλος.

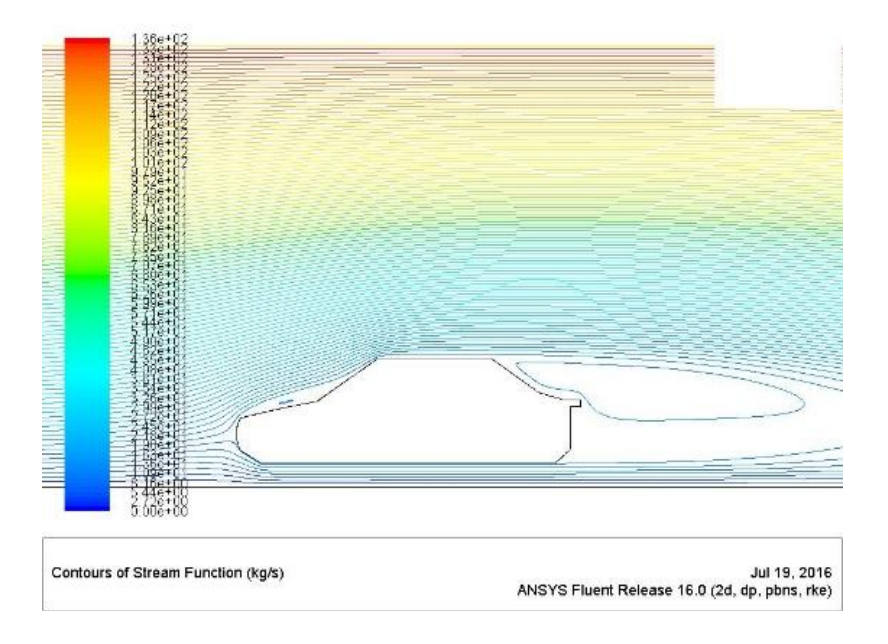

**Σχήμα 5.3.9:** Ροϊκές γραμμές ταχύτητας (30 km/h – Realizable k-ε)

### **100 km/h**  J.

Στο Σχ. 5.3.10 παρουσιάζεται ο συντελεστής C<sub>d</sub> (α) και ο συντελεστής C<sub>l</sub> (β) συναρτήσει των επαναλήψεων για την ταχύτητα 100 m/s και Realizable k-ε μοντέλο τύρβης.

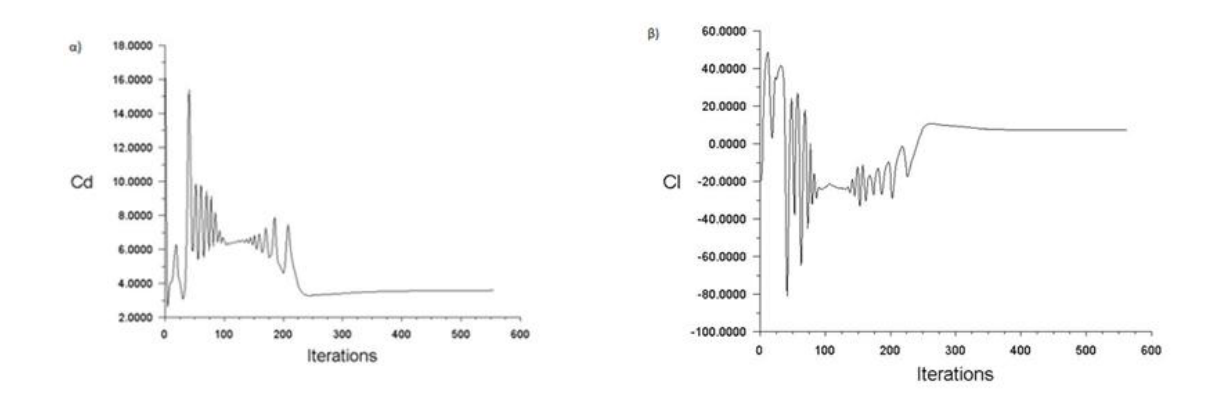

**Σχήμα 5.3.10:** α) Διάγραμμα συντελεστή αντίστασης C<sub>d</sub> συναρτήσει των επαναλήψεων (100 km/h – Realizable k-ε), β) Διάγραμμα συντελεστή άνωσης C<sub>ι</sub> συναρτήσει των επαναλήψεων (100 km/h – Realizable k-ε)

Στο Σχ. 5.3.11 παρουσιάζεται η κατανομή της στατικής πίεσης για τη συγκεκριμένη ταχύτητα και το μοντέλο Realizable k-ε. Η μέγιστη πίεση στο εμπρός μέρος είναι ίση με 6.08e+02 Pa.

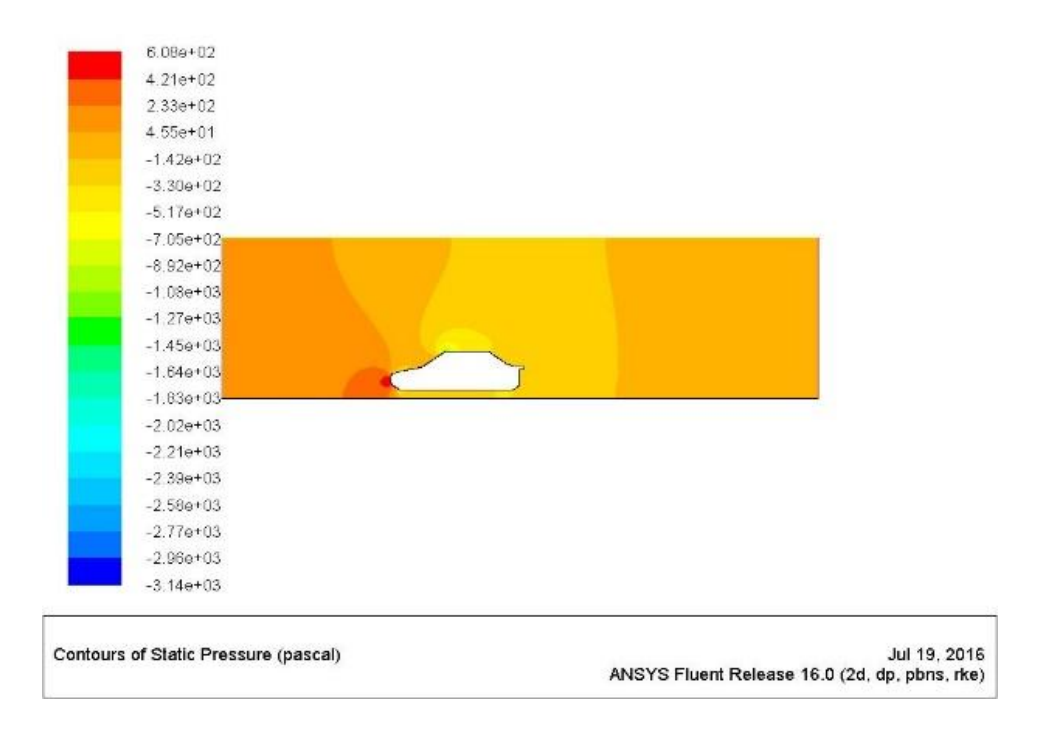

**Σχήμα 5.3.11:** Κατανομή στατικής πίεσης (100 km/h – Realizable k-ε)

Η κατανομή της ταχύτητας παρουσιάζεται στο Σχ. 5.3.12 και η μέγιστη τιμή είναι 6.21e+01 m/s και παρατηρείται στο άνω μέρος του οχήματος.

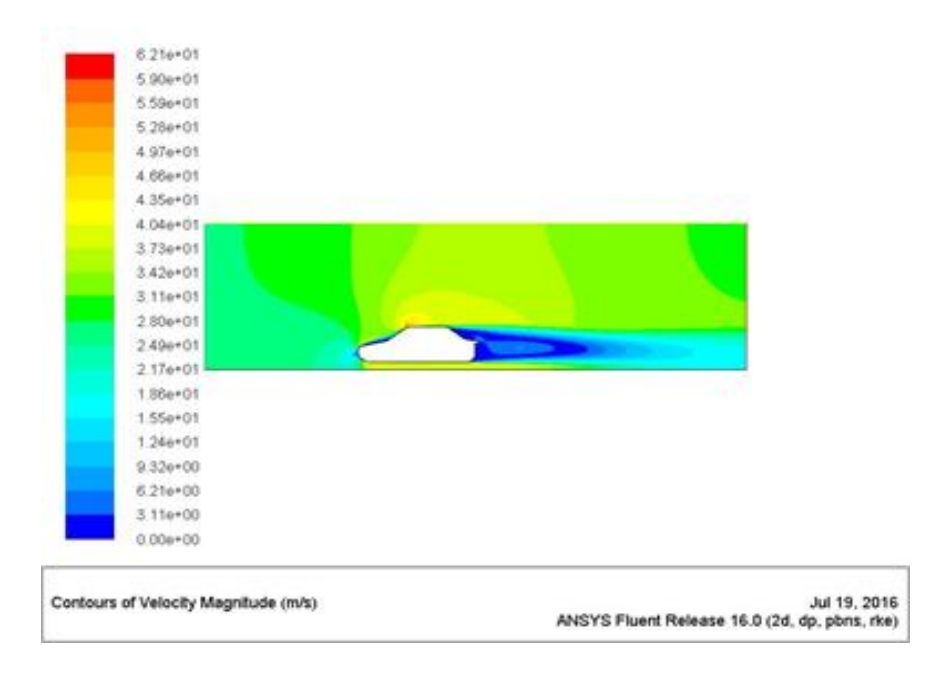

**Σχήμα 5.3.12:** Κατανομή ταχύτητας (100 km/h – Realizable k-ε)

Οι ροϊκές γραμμές παρουσιάζονται στο Σχ. 5.3.13 και δημιουργείται ένας μεγάλος Οι ροϊκές γραμμές παρουσιάζονται στο Σχ. 5.3.13 και δημιουργείται ένας μεγάλος<br>στρόβιλος στο πίσω άνω μέρος του οχήματος καθώς επίσης και ένας μικρότερος στρόβιλος προς το οδόστρωμα.

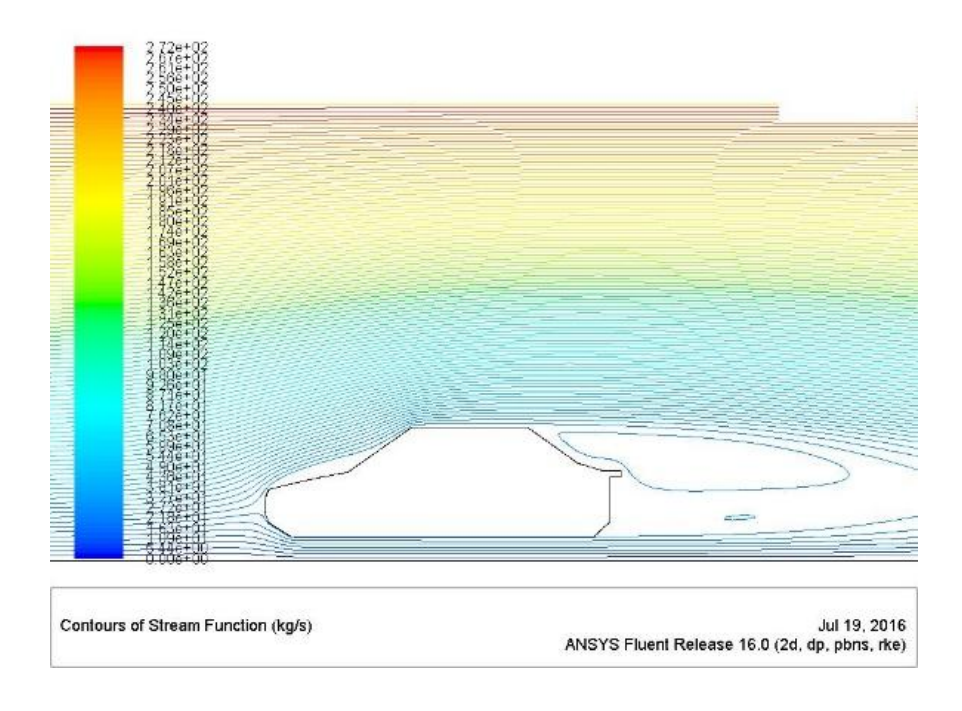

**Σχήμα 5.3.13:** Ροϊκές γραμμές ταχύτητας (30 km/h – Realizable k-ε)

**120 km/h** 

 $\overline{a}$ 

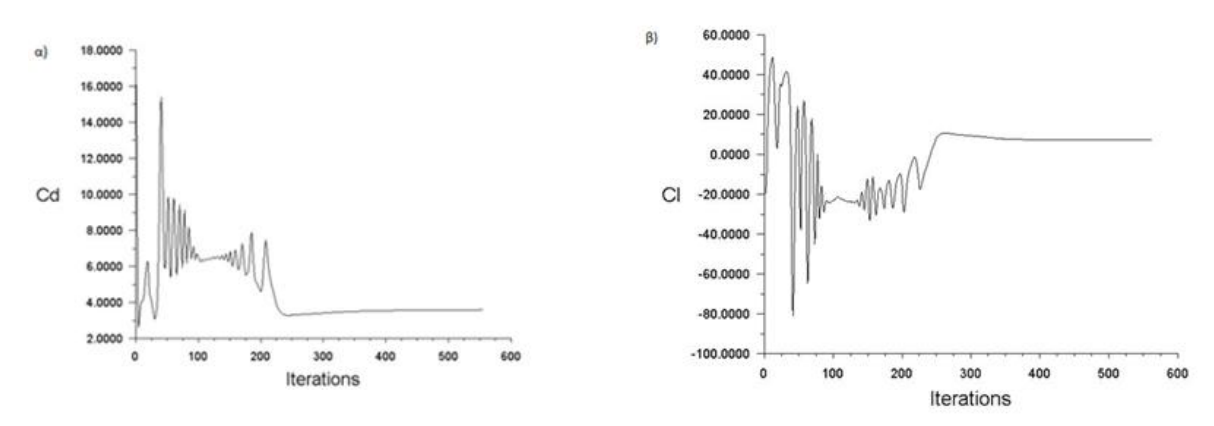

**Σχήμα 5.3.14:** α) Διάγραμμα συντελεστή αντίστασης C<sub>d</sub> συναρτήσει των επαναλήψεων (120 km/h – Realizable k-ε), β) Διάγραμμα συντελεστή άνωσης C<sub>ι</sub> συναρτήσει των επαναλήψεων (120 km/h – Realizable k-ε)

Η κατανομή της στατικής πίεσης για την ταχύτητα των 120 km/h παρουσιάζεται στο Σχ. 5.3.15. Η μέγιστη τιμή επιτυγχάνεται και σε αυτή την περίπτωση στο εμπρός μέρος και είναι ίση με 8.75e+02 Pa.

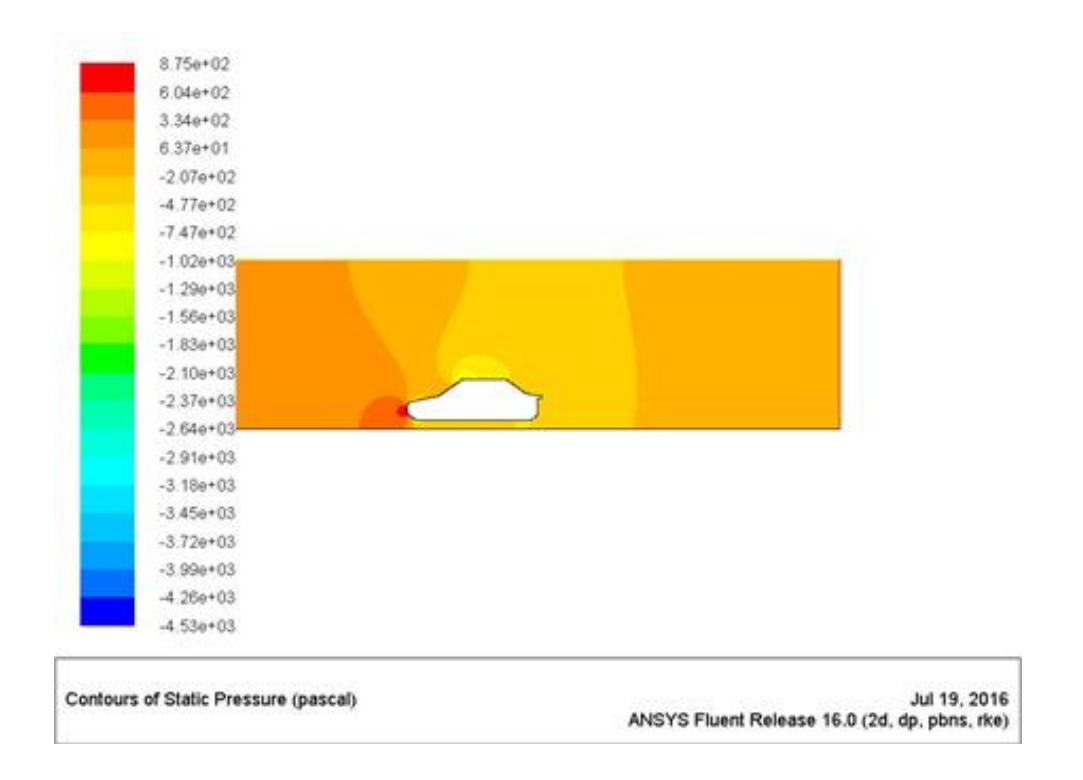

**Σχήμα 5.3.15:** Κατανομή στατικής πίεσης ( (120 km/h – Realizable k-ε)

Η κατανομή τόσο της ταχύτητας όσο και των ροϊκών γραμμών είναι ίδια με τις προηγούμενες προσομοιώσεις με μέγιστη τιμή ταχύτητας 7.46e+01 m/s (Σχ. 5.3.16) και<br>σχηματισμό 2 βρόγχων αέρα πίσω από το όχημα (Σχ. 5.3.17). σχηματισμό 2 βρόγχων αέρα πίσω από το όχημα (Σχ. 5.3.17).

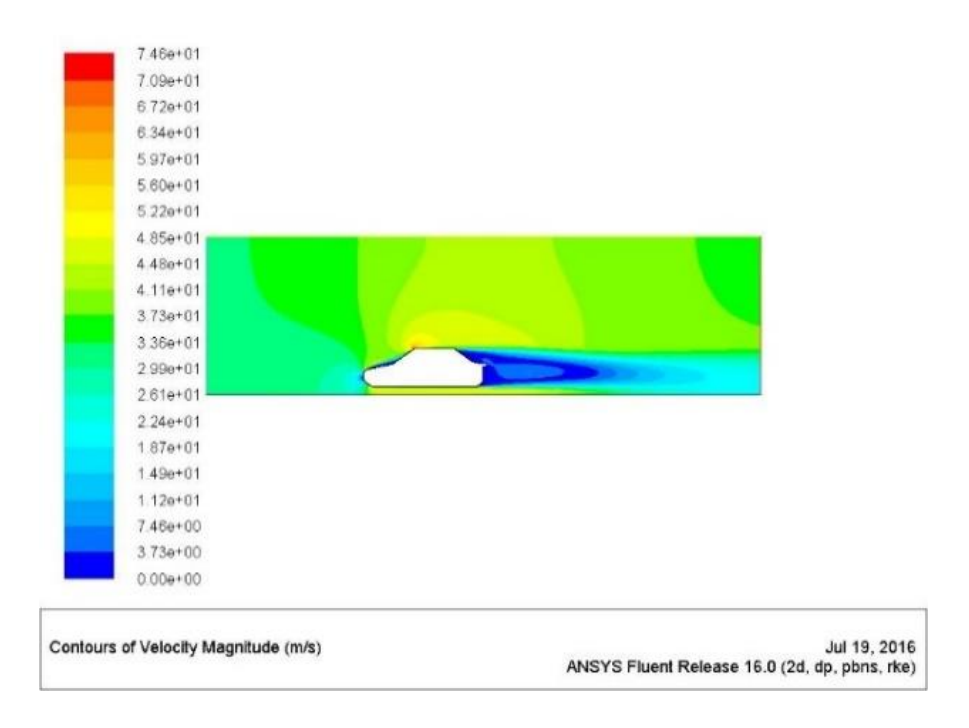

**Σχήμα 5.3.16:** Κατανομή ταχύτητας (120 km/h – Realizable k-ε)

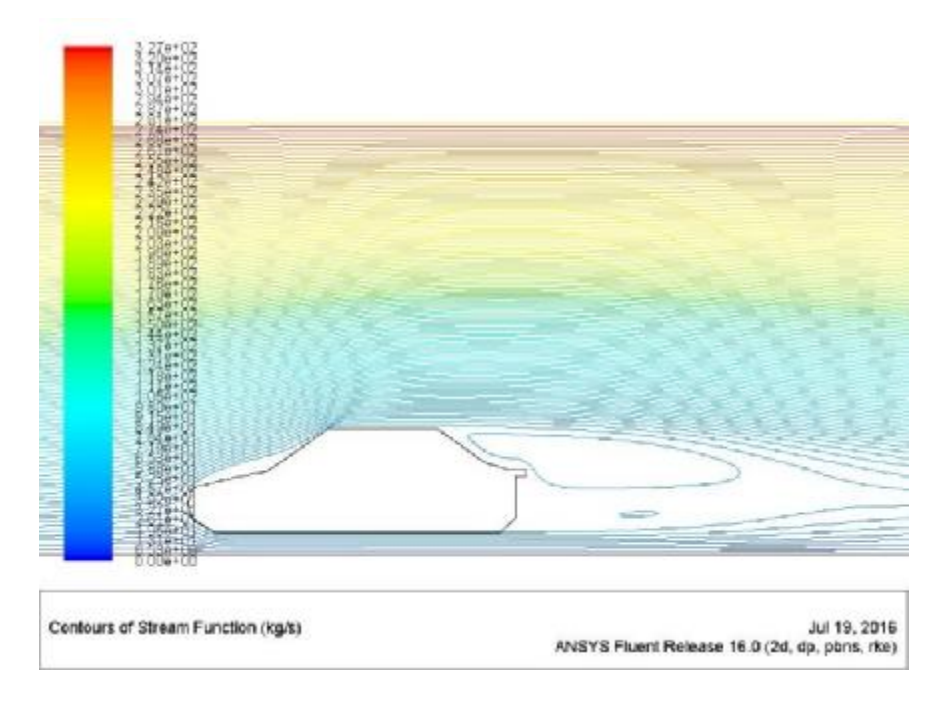

**Σχήμα 5.3.17:** Ροϊκές γραμμές ταχύτητας (120 km/h – Realizable k-ε)

### **150 km/h**  Ġ,

Η αύξηση της ταχύτητας της ροής προκαλεί και αύξηση των τιμών των συντελεστών  $\rm C_d$  και  $\rm C_l$  (Σχ. 5.3.18).

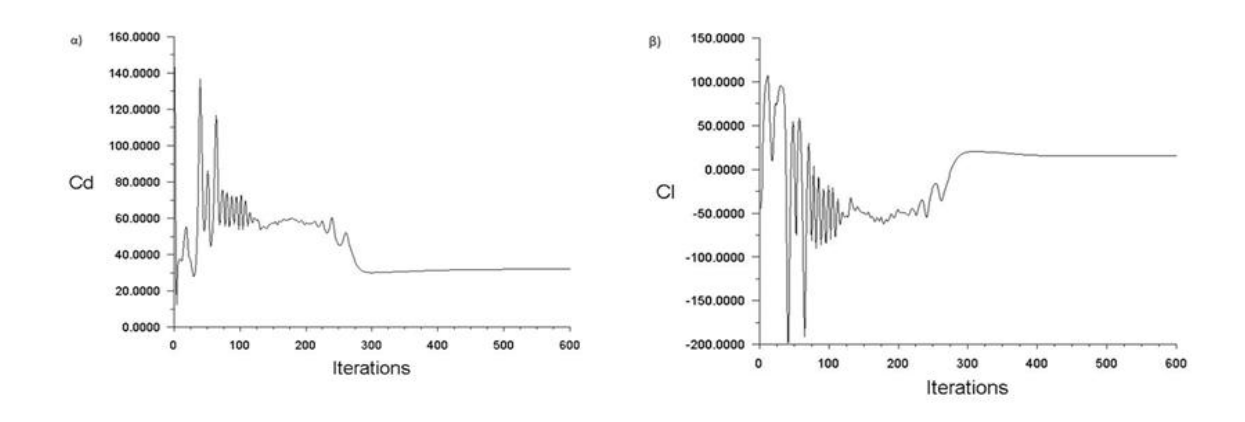

**Σχήμα 5.3.18:** α) Διάγραμμα συντελεστή αντίστασης C<sub>d</sub> συναρτήσει των επαναλήψεων (150 km/h – Realizable k-ε), β) Διάγραμμα συντελεστή άνωσης C<sub>ι</sub> συναρτήσει των επαναλήψεων (150 km/h – Realizable k-ε)

Η μέγιστη στατική πίεση για την περίπτωση των 150km/h είναι 1.37e+03 Pa και σημειώνεται στο εμπρός μέρος του οχήματος (Σχ. 5.3.19).

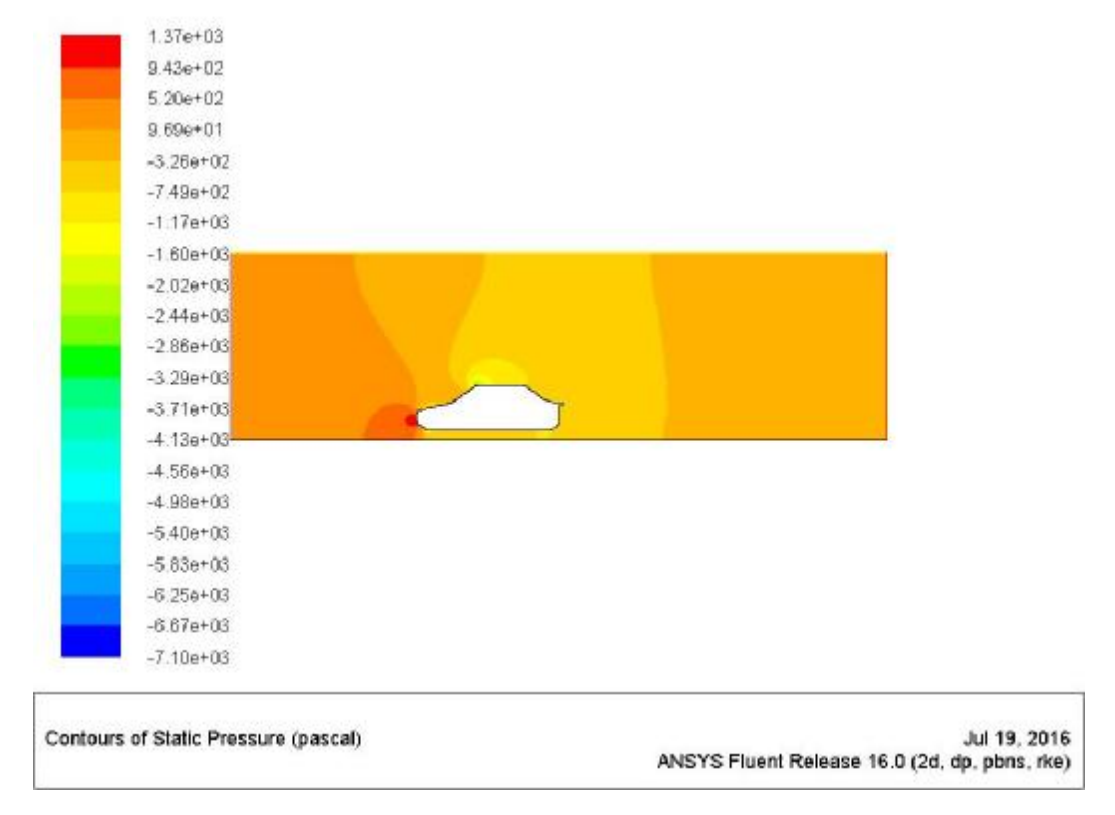

**Σχήμα 5.3.19:** Κατανομή στατικής πίεσης (150 km/h – Realizable k-ε)

Αντίστοιχα η μέγιστη ταχύτητα είναι 9.34e+01 m/s (Σχ. 5.3.20).

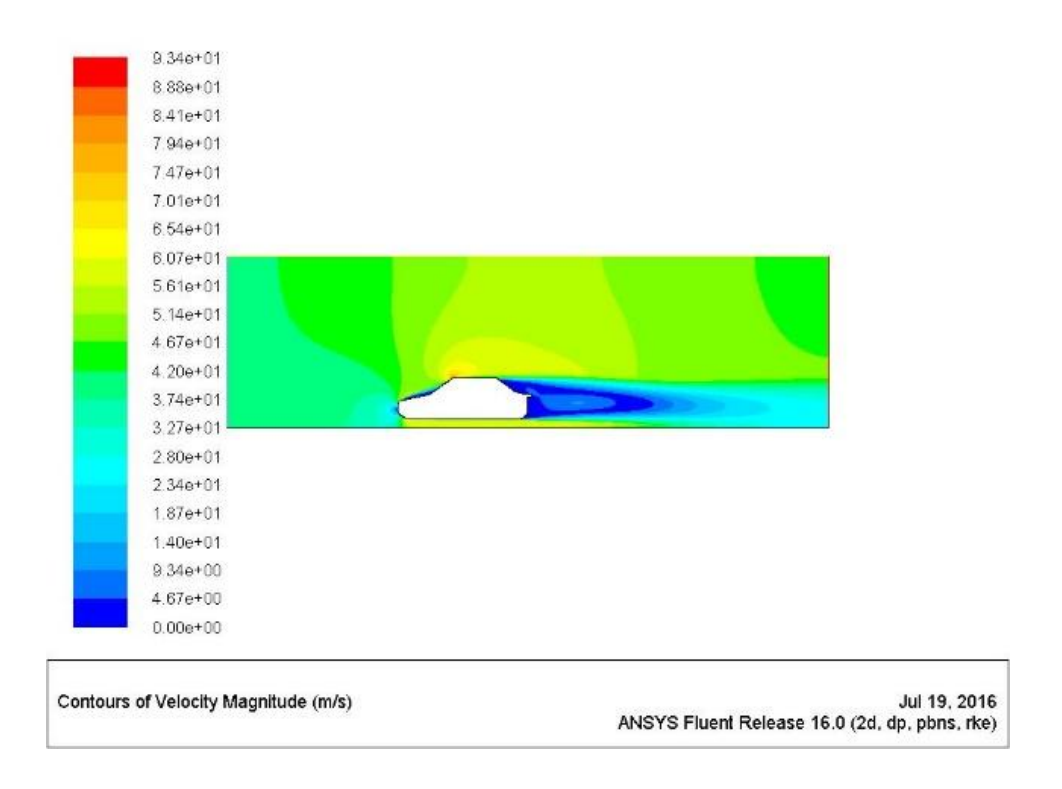

**Σχήμα 5.3.20:** Κατανομή ταχύτητας (150 km/h – Realizable k-ε)

Τέλος οι ροϊκές γραμμές απεικονίζονται στο Σχ. 5.3.21 και παρουσιάζουν τους 2 στροβίλους που δημιουργούνται ως απόρρευμα της ροής πίσω από το αμάξι.

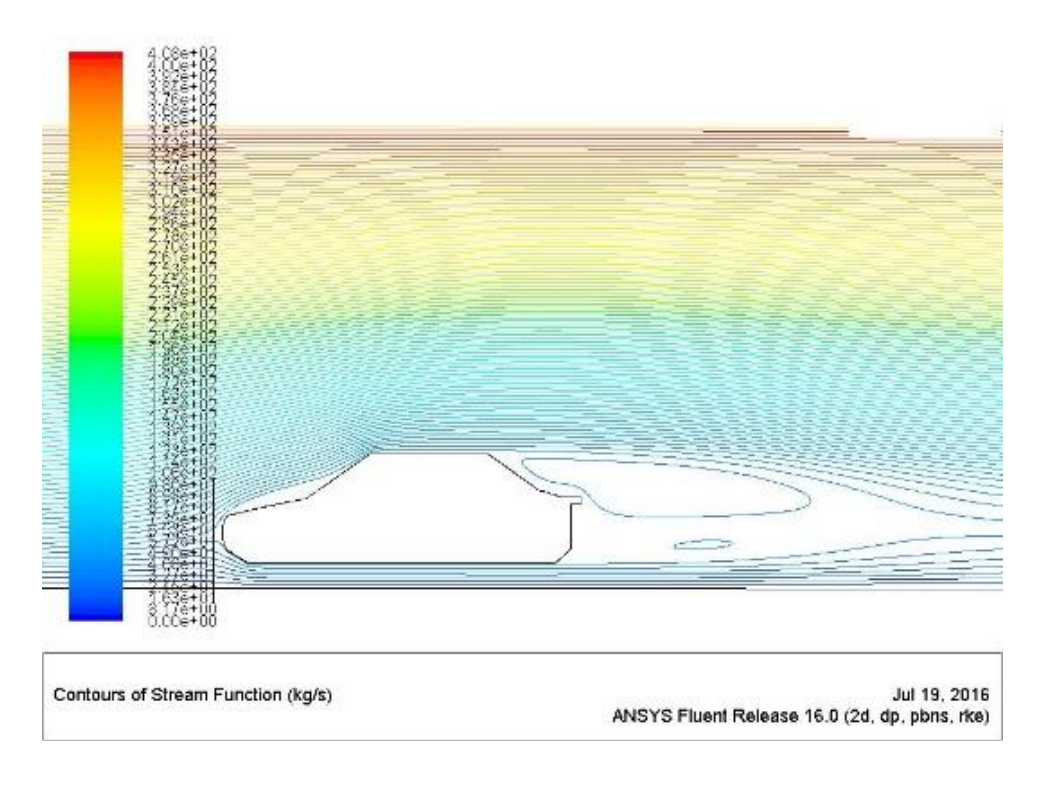

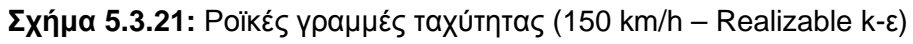

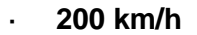

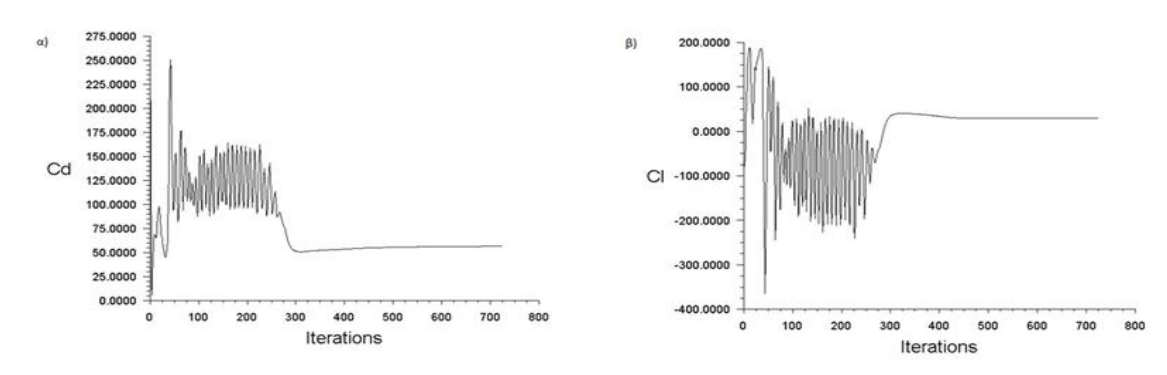

**Σχήμα 5.3.22:** α) Διάγραμμα συντελεστή αντίστασης C<sub>d</sub> συναρτήσει των επαναλήψεων (200 km/h – Realizable k-ε), β) Διάγραμμα συντελεστή άνωσης C<sub>ι</sub> συναρτήσει των επαναλήψεων (200 km/h – Realizable k-ε)

Η στατική πίεση απεικονίζεται στο Σχ. 5.3.23 και η κατανομή είναι όμοια με τις προηγούμενες περιπτώσεις. Η μέγιστη πίεση επιτυγχάνεται στο εμπρός μέρος του οχήματος και είναι ίση με 2.42e+03 Pa.

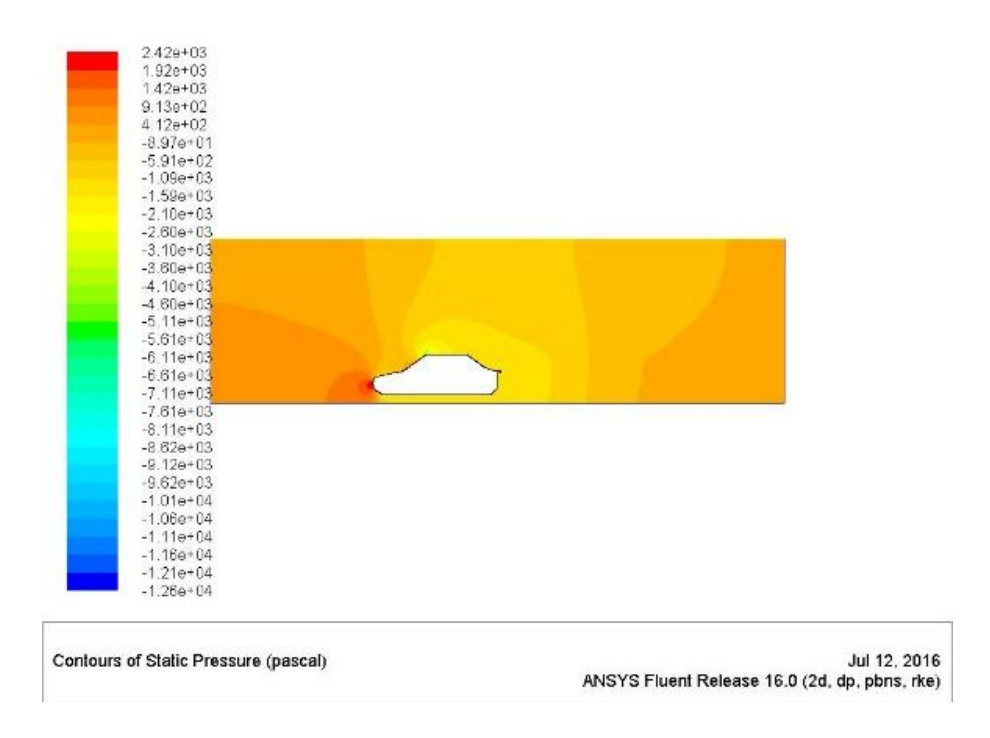

**Σχήμα 5.3.23:** Κατανομή στατικής πίεσης (200 km/h – Realizable k-ε)

Με την αύξηση της ταχύτητας αυξάνεται και η μέγιστη ταχύτητα (1.25e+02 m/s) και το μήκος του στροβίλου που δημιουργείται πίσω από το όχημα (Σχ. 5.3.25).

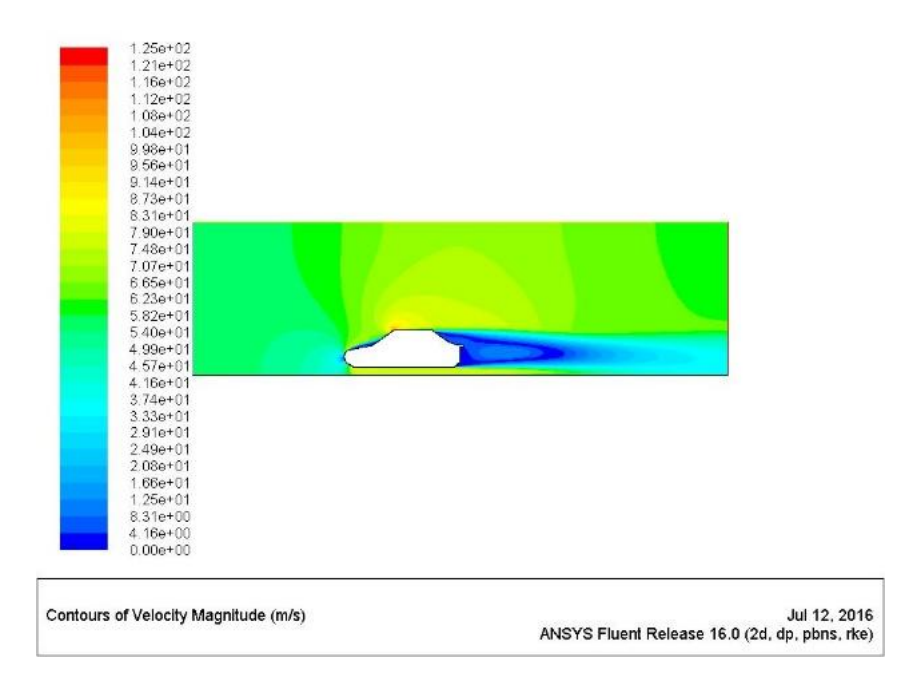

**Σχήμα 5.3.23:** Κατανομή ταχύτητας (200 km/h – Realizable k-ε)

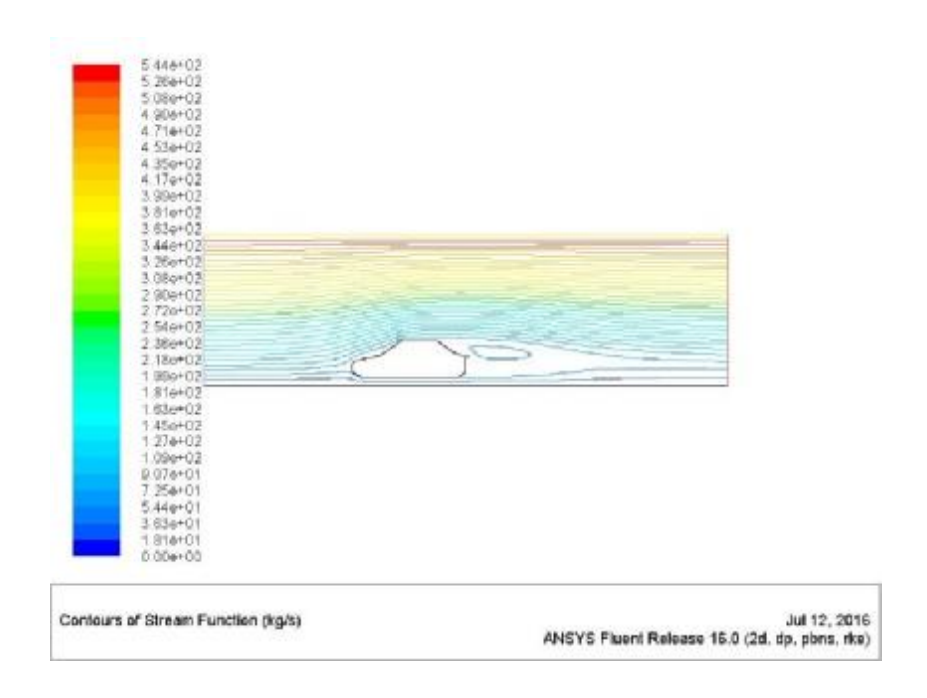

**Σχήμα 5.3.24:** Ροϊκές γραμμές ταχύτητας (200 km/h – Realizable k-ε)

# **5.4 k-ω SST**

### **30 km/h**

J.

Στο Σχ. 5.4.1 απεικονίζεται η κατανομή του συντελεστή C<sub>d</sub> (α) και C<sub>l</sub> (β) για το μοντέλο τύρβης k-ω SST. Παρατηρείται ότι πραγματοποιείται μια αρχική διακύμανση και στη συνέχεια σταθεροποιείται η τιμή του κάθε συντελεστή. Επίσης, απαιτείται περισσότερος υπολογιστικός χρόνος για να εκτελεσθεί το πείραμα καθώς η λύση συγκλίνει στις 1200 επαναλήψεις.

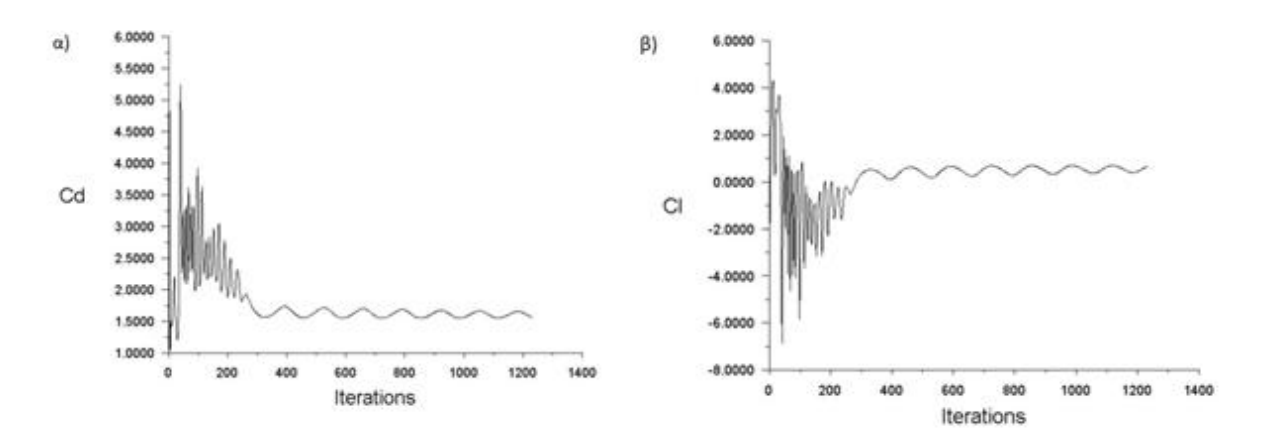

**Σχήμα 5.4.1:** α) Διάγραμμα συντελεστή αντίστασης C<sub>d</sub> συναρτήσει των επαναλήψεων (30 km/h – k-ω SST), β) Διάγραμμα συντελεστή άνωσης C<sub>ι</sub> συναρτήσει των επαναλήψεων (30  $km/h - k-w$  SST)

Η κατανομή της στατικής πίεσης παρουσιάζεται στο Σχ. 5.4.2 και εμφανίζεται πιο έντονη χρωματική (διαφορετικά επίπεδα) διακύμανση. Η μέγιστη τιμή εμφανίζεται στο εμπρός μέρος του οχήματος και είναι ίση με 5.78e+01 Pa.

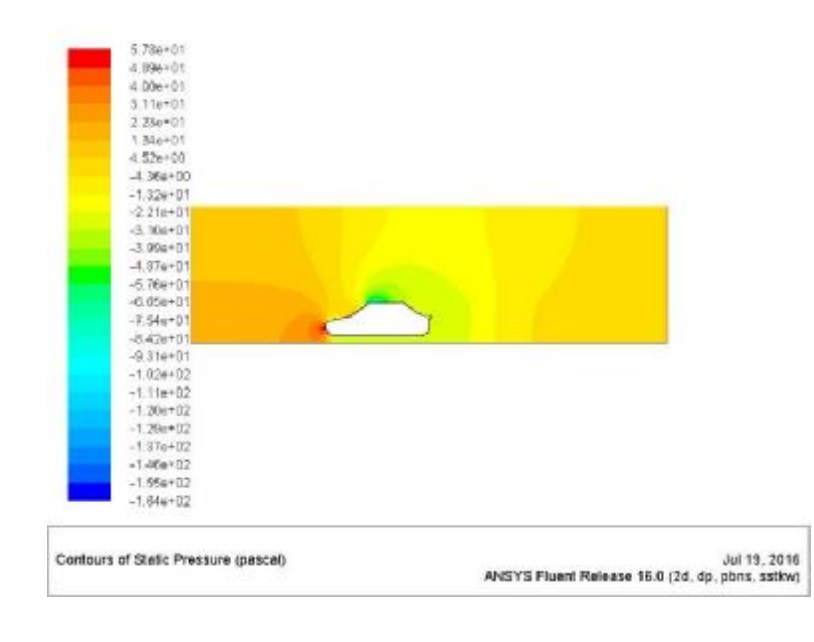

**Σχήμα 5.4.2:** Κατανομή στατικής πίεσης (30 km/h – k-ω SST)

Η κατανομή της διακύμανσης της ταχύτητας παρουσιάζεται στο Σχ. 5.4.3. Το οπτικό αποτέλεσμα είναι το ίδιο με τις προηγούμενες περιπτώσεις όπου παρατηρείται μέγιστη ταχύτητα στο άνω μέρος του αμαξώματος (1.58e+01 m/s) και στο πίσω μέρος χαμηλή ταχύτητα.

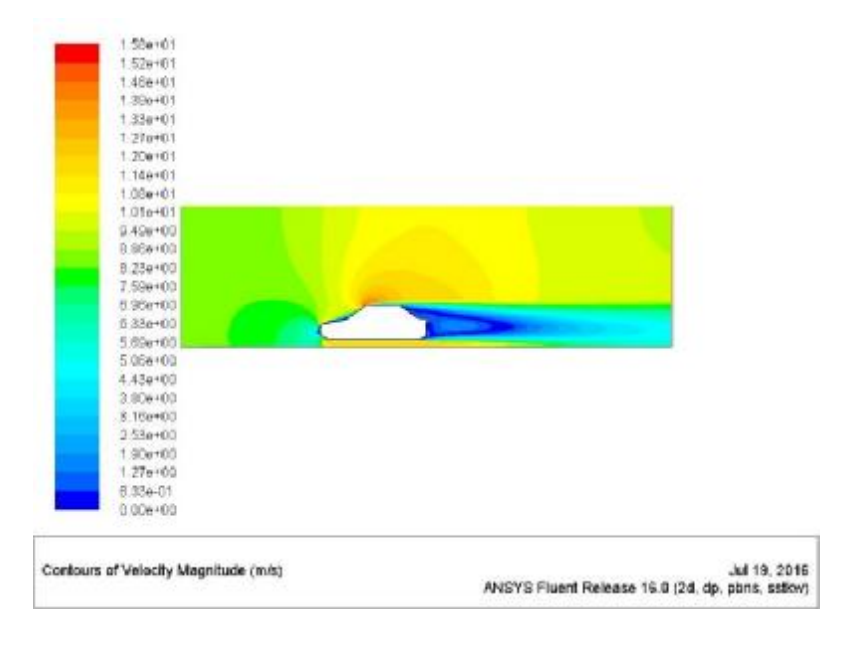

**Σχήμα 5.4.3:** Κατανομή ταχύτητας (30 km/h – k-ω SST)

Η σημαντικότερη παρατήρηση της πρώτης προσομοίωσης με το k-ω μοντέλο έγκειται στην απεικόνιση του σχηματισμού στροβίλων αέρα πίσω από το όχημα. Τα k-ε μοντέλα αδυνατούσαν να απεικονίσουν τέτοια ροϊκά φαινόμενα σε χαμηλή ταχύτητα ροής (Σχ. 5.4.4).

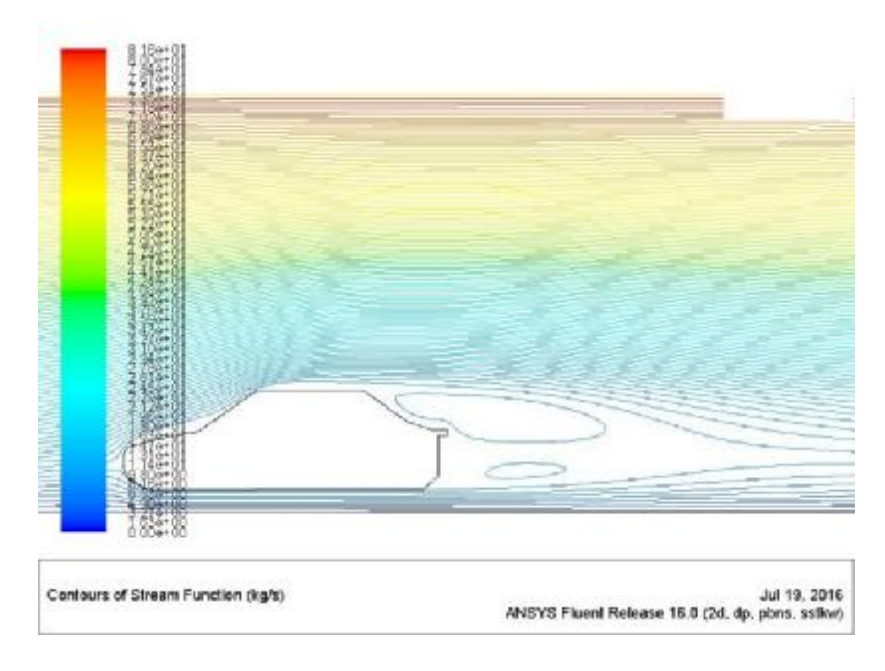

**Σχήμα 5.4.4:** Ροϊκές γραμμές ταχύτητας (30 km/h – k-ω SST)

#### **50 km/h**   $\overline{a}$

Στο Σχ. 5.4.5 απεικονίζεται η κατανομή του συντελεστή C<sub>d</sub> (α) και C<sub>l</sub> (β) για το μοντέλο τύρβης k-ω SST. Παρατηρείται ότι πραγματοποιείται μια αρχική διακύμανση και στη συνέχεια σταθεροποιείται η τιμή του κάθε συντελεστή. Παρόλο που αυξάνεται η ταχύτητα της ροής απαιτείται λιγότερος υπολογιστικός χρόνος για να εκτελεσθεί το πείραμα καθώς η λύση συγκλίνει στις 350 μόνο επαναλήψεις.

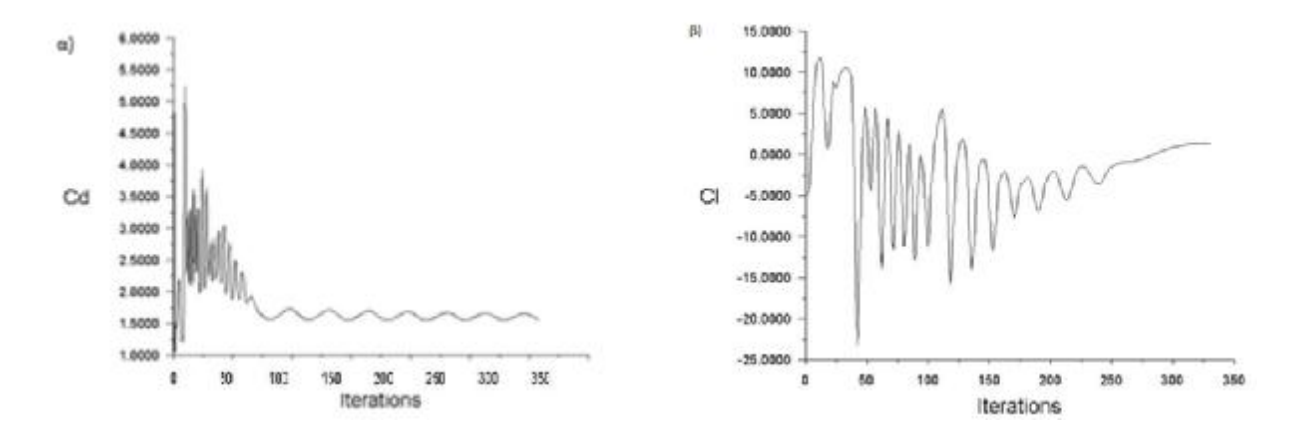

**Σχήμα 5.4.5:** α) Διάγραμμα συντελεστή αντίστασης C<sub>d</sub> συναρτήσει των επαναλήψεων (50 km/h – k-ω SST), β) Διάγραμμα συντελεστή άνωσης C<sub>ι</sub> συναρτήσει των επαναλήψεων (50  $km/h - k-w$  SST)

Η κατανομή της στατικής πίεσης δίνεται στο Σχήμα 5.4.6. Η μέγιστη πίεση (1.57e+02 Pa) επιτυγχάνεται στο εμπρός μέρος του οχήματος και η ελάχιστη στο πάνω μέρος.

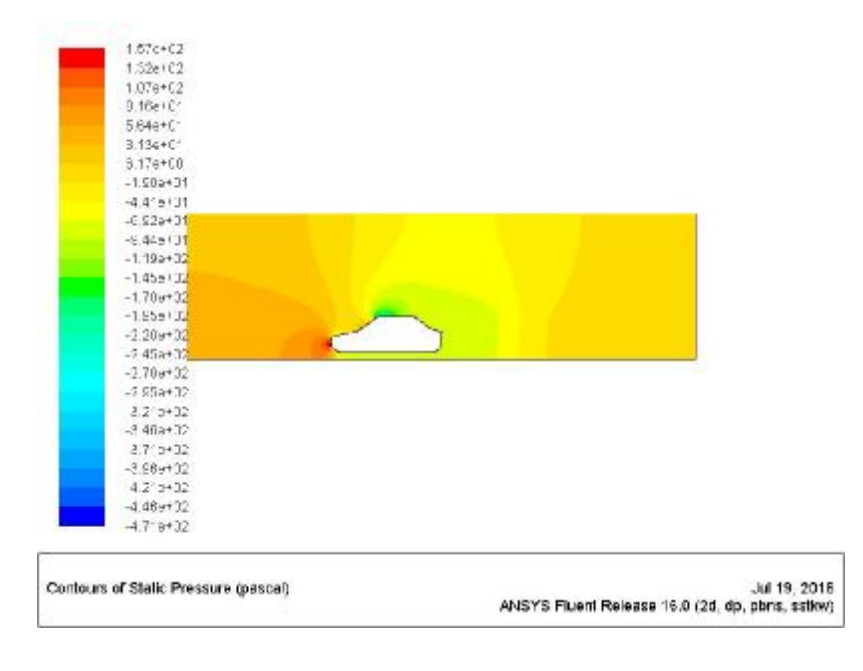

**Σχήμα 5.4.6:** Κατανομή στατικής πίεσης (50 km/h – k-ω SST)

Η κατανομή της ταχύτητας της ροής παρουσιάζεται στο Σχ. 5.4.7 και η κύρια παρατήρηση είναι ότι η μέγιστη ταχύτητα είναι 2.67e+01 m/s στο πάνω μέρος του οχήματος. Επίσης, παρατηρείται έντονη χρωματική διακύμανση στο πίσω μέρος του οχήματος όπου αναμένεται να παρατηρηθούν στρόβιλοι απορρεύματος αέρα.

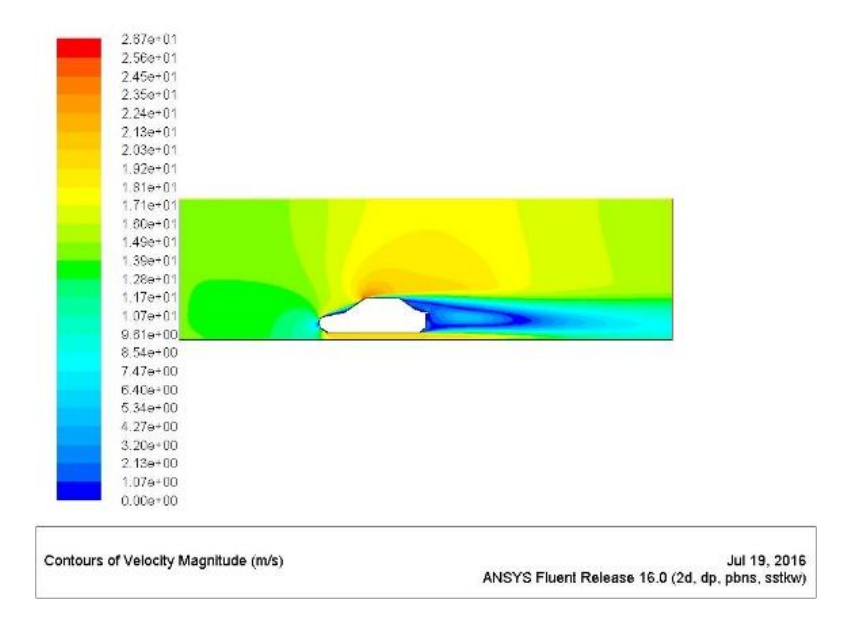

**Σχήμα 5.4.7:** Κατανομή ταχύτητας (50 km/h – k-ω SST)

Όπως αναμενόταν από τα σχόλια του Σχ. 5.4.7 πίσω από το αμάξι για ταχύτητα ροής 50 km/h παρατηρείται σχηματισμός 3 μεγάλων δινών αέρα που προκαλούν ανεπιθύμητη περιοχή ροής στο σημείο αυτό.

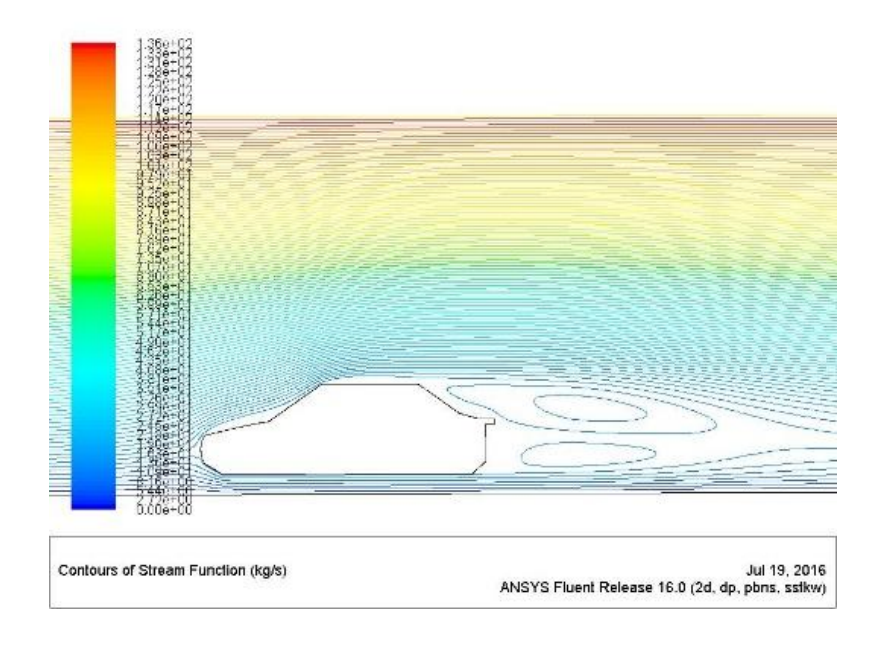

**Σχήμα 5.4.8:** Ροϊκές γραμμές ταχύτητας (50 km/h – k-ω SST)

#### **100 km/h**   $\overline{a}$

Με την αύξηση της ταχύτητας της ροής αυξάνονται και οι συντελεστές Cd (Σχ. 5.4.9α) και C<sub>l</sub> (Σχ. 5.4.9β) και το πλήθος των επαναλήψεων παραμένει το ίδιο.

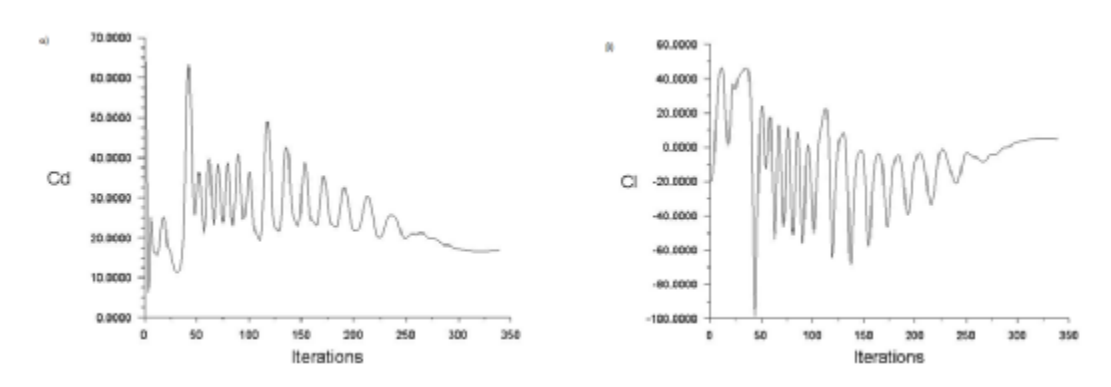

**Σχήμα 5.4.9:** α) Διάγραμμα συντελεστή αντίστασης C<sub>d</sub> συναρτήσει των επαναλήψεων (100 km/h – k-ω SST), β) Διάγραμμα συντελεστή άνωσης C<sub>ι</sub> συναρτήσει των επαναλήψεων (100  $km/h - k-w$  SST)

Η στατική πίεση παρουσιάζει τη μέγιστη τιμή στο εμπρός μέρος του οχήματος (6.23e+02 Pa) και την ελάχιστη στο πάνω μέρος (Σχ. 5.4.10).

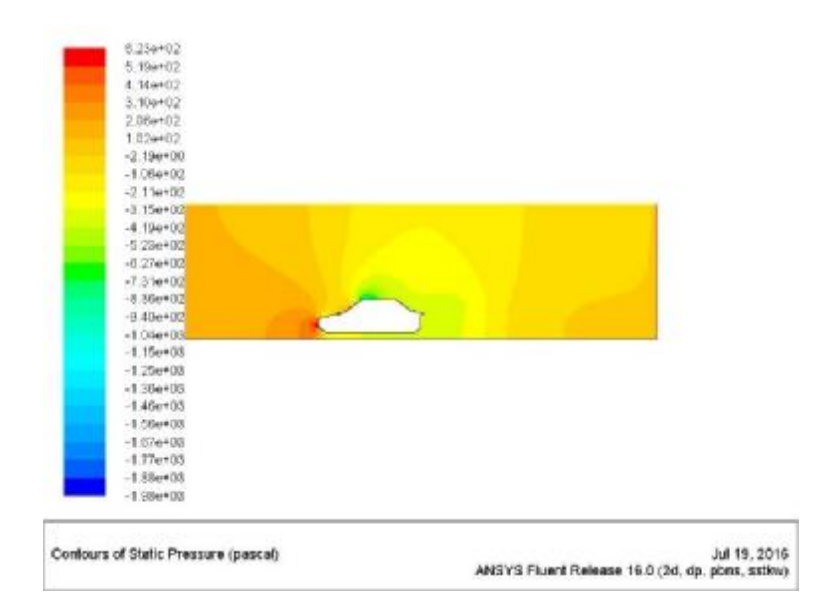

**Σχήμα 5.4.10:** Κατανομή στατικής πίεσης (100 km/h – k-ω SST)

Η κατανομή της ταχύτητας παρουσιάζει ιδιαίτερο ενδιαφέρον στο πίσω μέρος του οχήματος και η μέγιστη τιμή εμφανίζεται στο εμπρός μέρος της οροφής και είναι ίση με 5.39e+01 m/s.

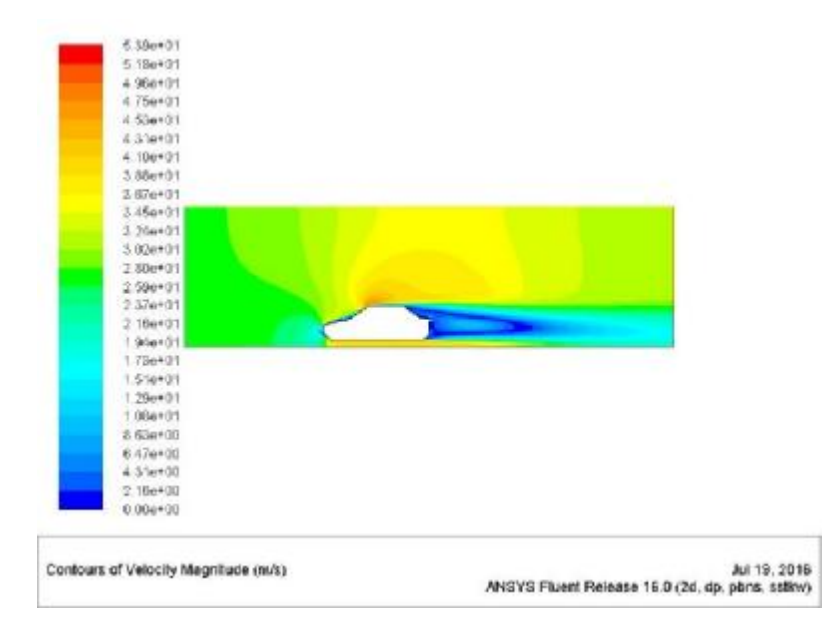

**Σχήμα 5.4.11:** Κατανομή ταχύτητας (100 km/h – k-ω SST)

Οι 3 στρόβιλοι στο πίσω μέρος του οχήματος εμφανίζονται και πάλι, επιβεβαιώνοντας έτσι την κατανομή της ταχύτητας.

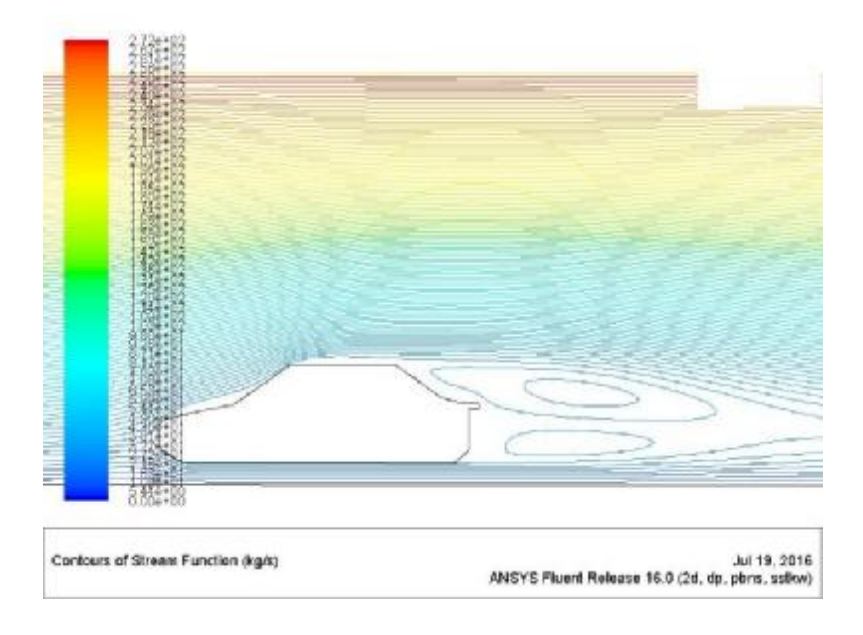

**Σχήμα 5.4.12:** Ροϊκές γραμμές ταχύτητας (100 km/h – k-ω SST)

### **120 km/h**

Στο Σχήμα 5.4.13 απεικονίζονται τα δαγράμματα των συντελεστών αντίστασης (α) και άνωσης (β) συναρτήσει των επαναλήψεων. Και σε αυτή την περίπτωση παρατηρούνται διακυμάνσεις και μόλις η τιμή σταθεροποιηθεί η λύση συγκλίνει.

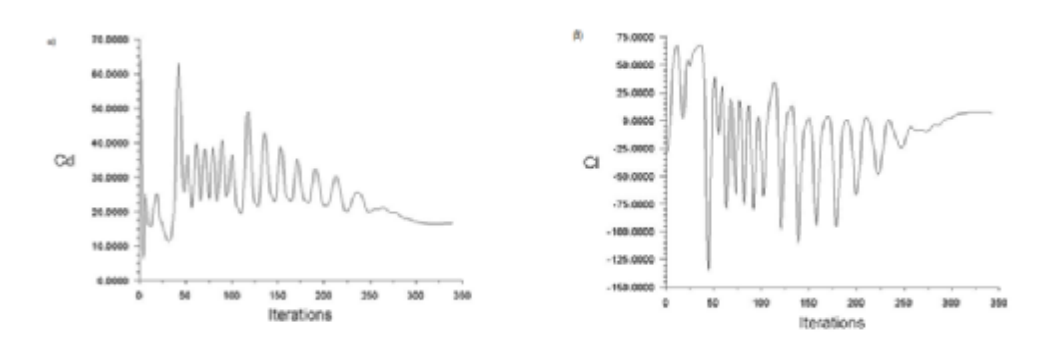

**Σχήμα 5.4.13:** α) Διάγραμμα συντελεστή αντίστασης C<sub>d</sub> συναρτήσει των επαναλήψεων (120 km/h – k-ω SST), β) Διάγραμμα συντελεστή άνωσης C<sub>ι</sub> συναρτήσει των επαναλήψεων (120  $km/h - k-w$  SST)

Η στατική πίεση παρουσιάζεται στο Σχ. 5.4.14 και η μέγιστη τιμή είναι 8.93e+02 Pa. Παρατηρείται περιοχή χαμηλής πίεσης εκτός από την οροφή και πίσω από το όχημα σε αυτή την ταχύτητα. Επίσης, η κατανομή της ταχύτητας (Σχ. 5.4.15) παρουσιάζει μέγιστη τιμή 6.48e+01 m/s και έντονες διακυμάνσεις πίσω από το όχημα, που υποδηλώνει έντονο απόρρευμα.

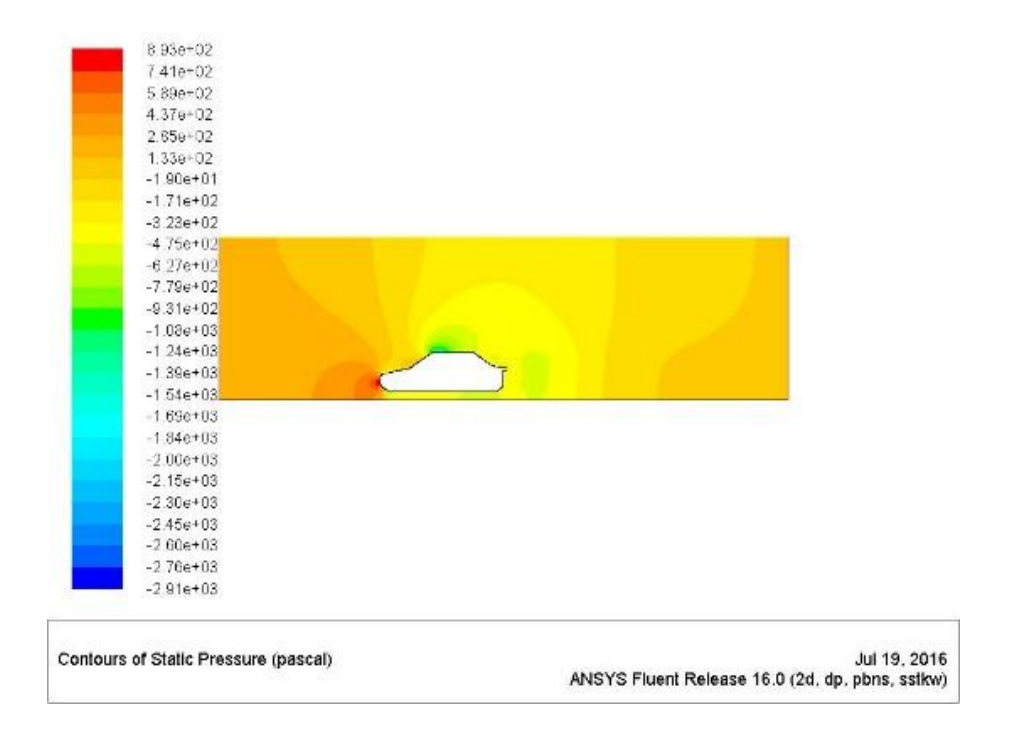

**Σχήμα 5.4.14:** Κατανομή στατικής πίεσης (120 km/h – k-ω SST)

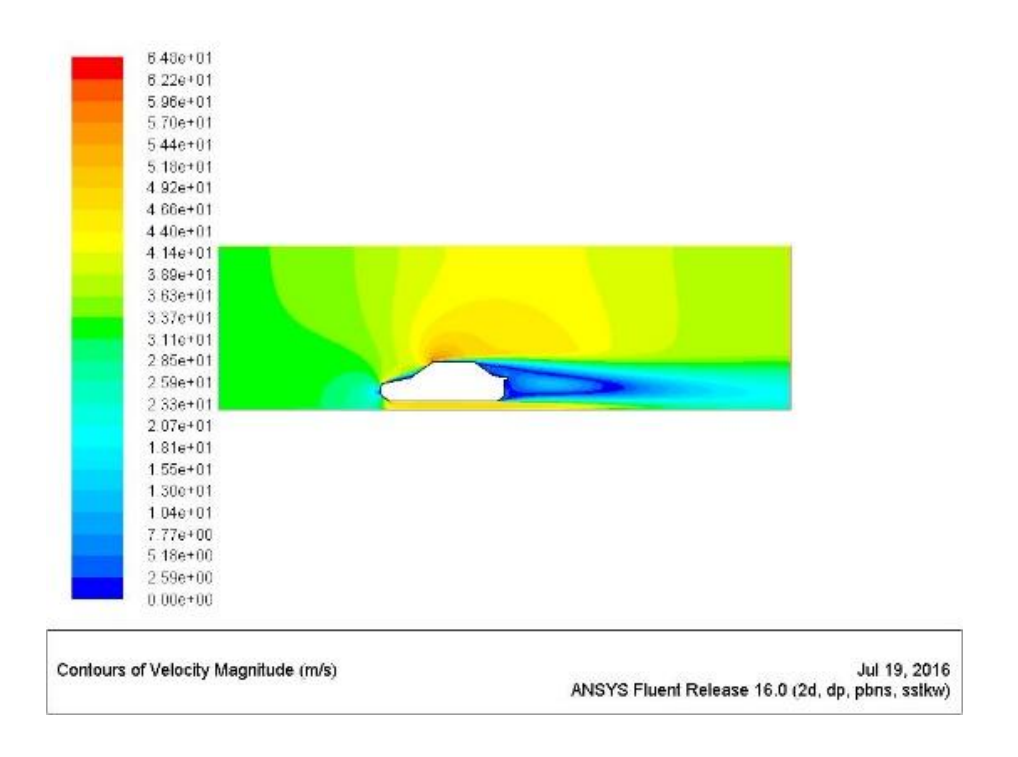

**Σχήμα 5.4.15:** Κατανομή ταχύτητας (120 km/h – k-ω SST)

Οι ροϊκές γραμμές όπως αναμενόταν δημιουργούν 3 στροβίλους πίσω από το όχημα και τα αποτελέσματα οπτικοποιούνται στο Σχ. 5.4.16.

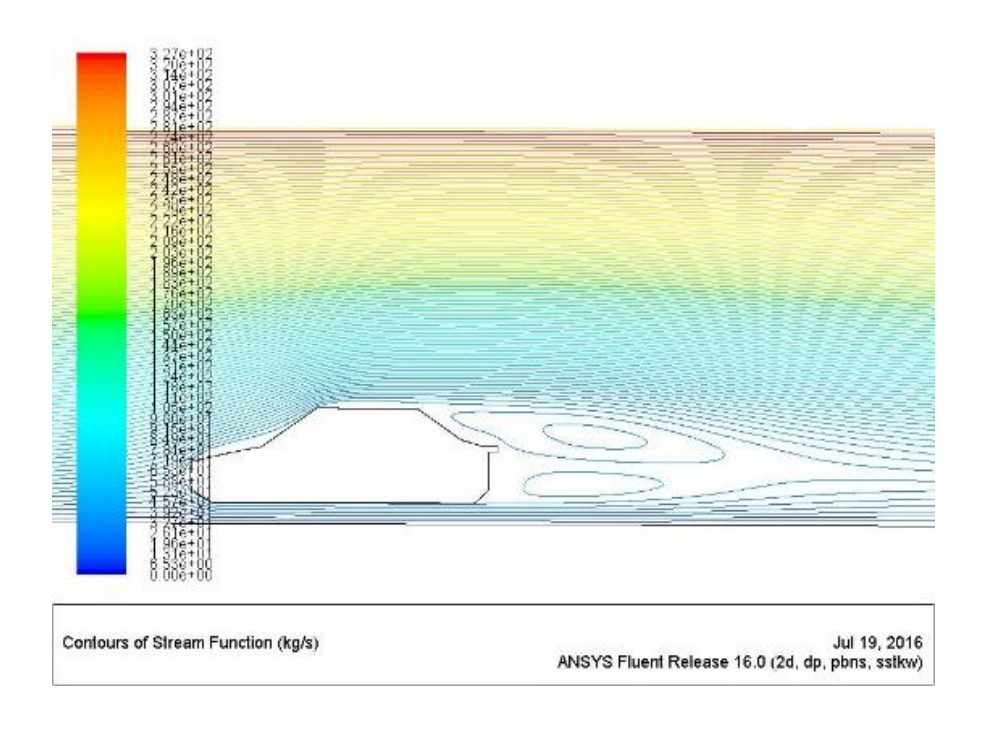

**Σχήμα 5.4.16:** Ροϊκές γραμμές ταχύτητας (100 km/h – k-ω SST)

# **150 km/h**

Τα διαγράμματα των συντελεστών αντίστασης και άνωσης παρουσιάζονται στο Σχήμα 5.4.17 στα σχήματα (α) και (β) αντίστοιχα.

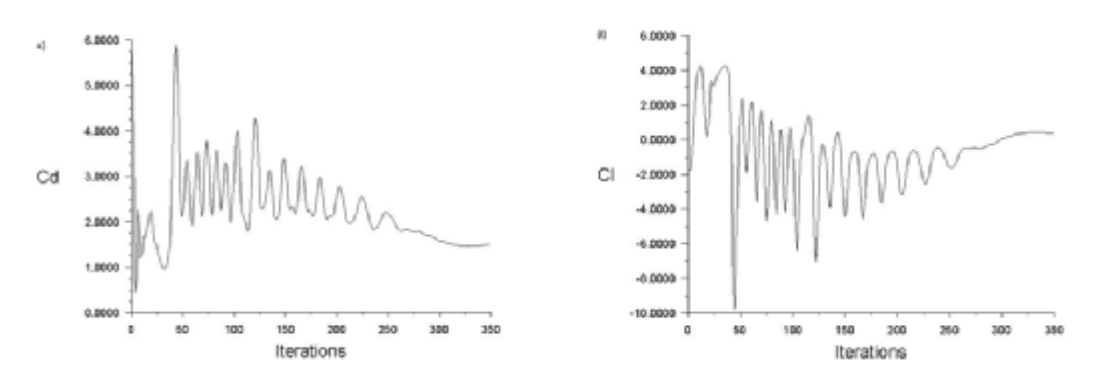

**Σχήμα 5.4.17:** α) Διάγραμμα συντελεστή αντίστασης C<sub>d</sub> συναρτήσει των επαναλήψεων (150 km/h – k-ω SST), β) Διάγραμμα συντελεστή άνωσης C<sub>ι</sub> συναρτήσει των επαναλήψεων (150  $km/h - k-w$  SST)

Η μέγιστη στατική πίεση για την ταχύτητα των 150km/h είναι ίση με 1.39e+03 Pa και παρατηρείται στο εμπρός μέρος του οχήματος (Σχ. 5.4.18).

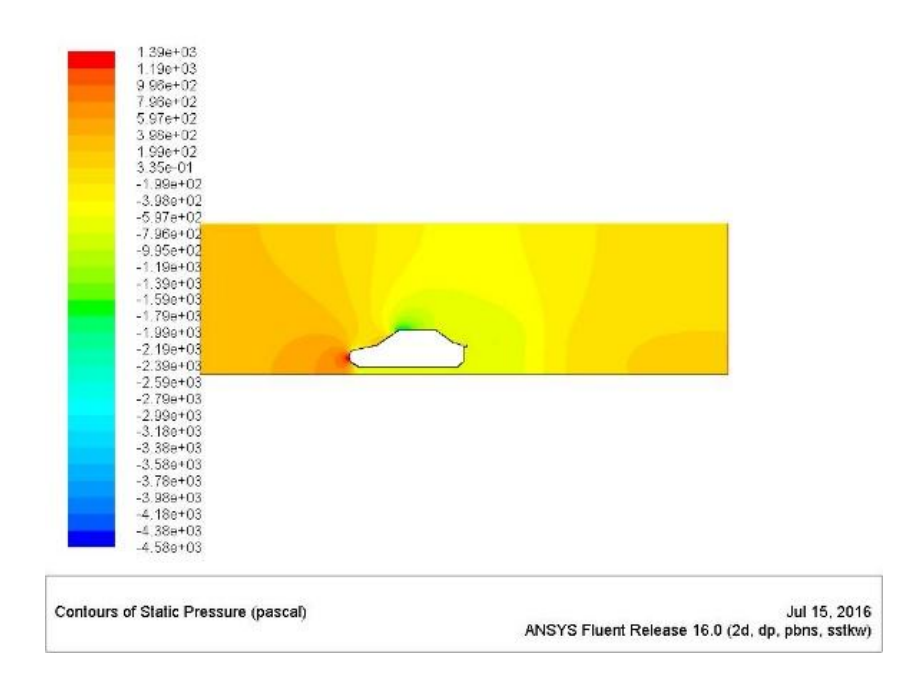

**Σχήμα 5.4.18:** Κατανομή στατικής πίεσης (150 km/h – k-ω SST)

Η παρατήρηση που αφορά την κατανομή της ταχύτητας σχετίζεται με τη χρωματική διακύμανση που πραγματοποιείται στο μέρος του απορρεύματος της ροής. Παρατηρείται ένας όγκος με χαμηλή ταχύτητα αέρα και στο εσωτερικό αυτού του όγκου περιοχή με μεγαλύτερη ταχύτητα. Αυτό υποδηλώνει διαφοροποιημένους στροβίλους σε σχέση με τα προηγούμενα συμπεράσματα (Σχ. 5.4.19).

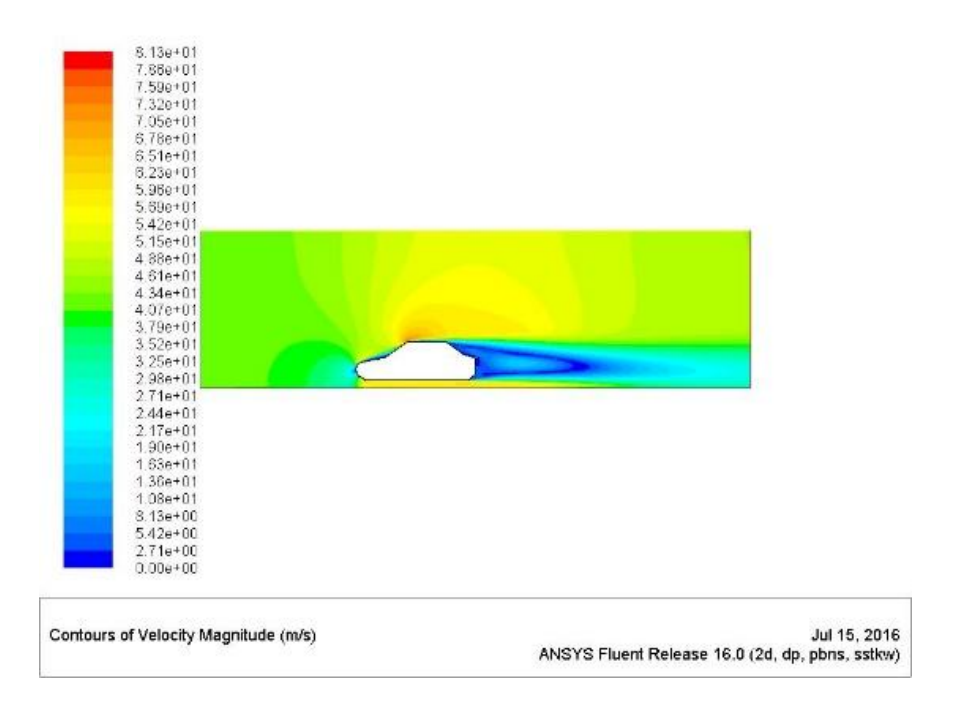

**Σχήμα 5.4.19:** Κατανομή ταχύτητας (150 km/h – k-ω SST)

Οι παραπάνω παρατηρήσεις σχετικά με την κατανομή της ταχύτητας επιβεβαιώνονται με τη δημιουργία 2 στροβίλων. Μάλιστα στην συγκεκριμένη περίπτωση ο στρόβιλος κοντά στο οδόστρωμα είναι μεγαλύτερος από τον αντίστοιχο που βρίσκεται από πάνω του (Σχ. 5.4.20).

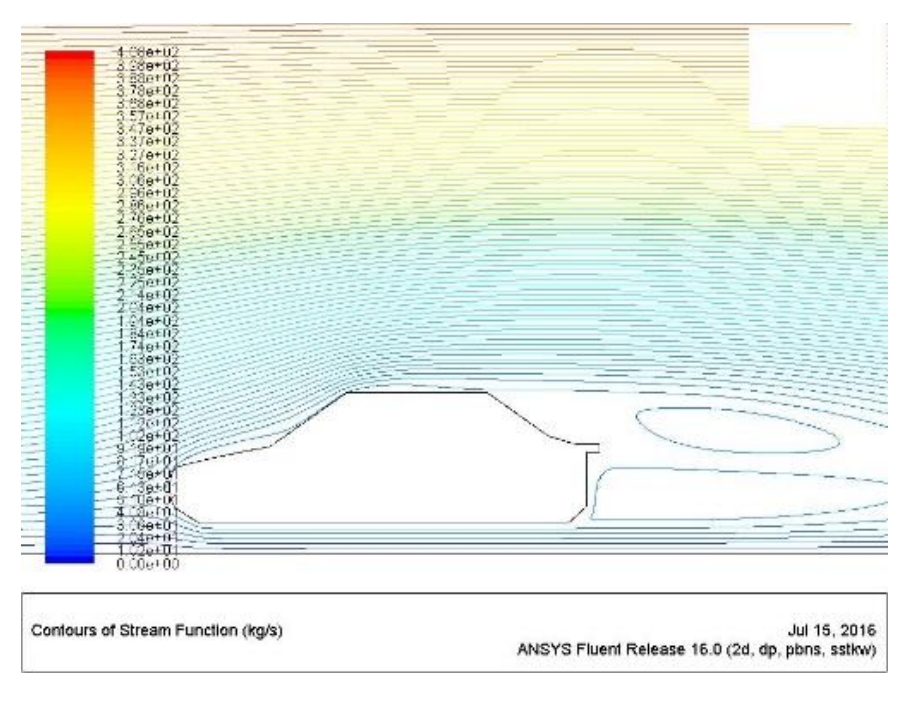

**Σχήμα 5.4.20:** Ροϊκές γραμμές ταχύτητας (120 km/h – k-ω SST)

**200 km/h**  ÷.

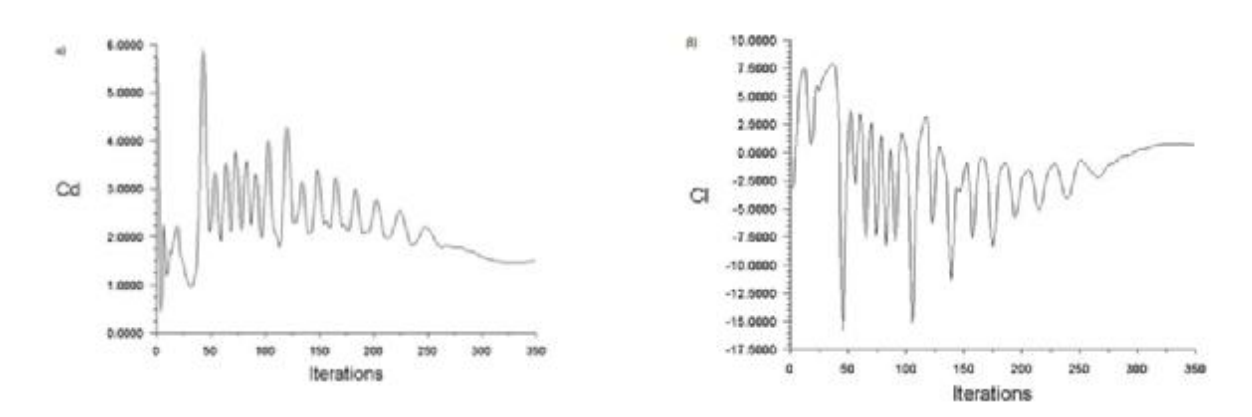

**Σχήμα 5.4.21:** α) Διάγραμμα συντελεστή αντίστασης C<sub>d</sub> συναρτήσει των επαναλήψεων (200 km/h – k-ω SST), β) Διάγραμμα συντελεστή άνωσης C<sub>ι</sub> συναρτήσει των επαναλήψεων (200  $km/h - k-w$  SST)

Στο παραπάνω Σχ. 5.4.21 παρουσιάζονται οι κατανομές των συντελεστών αντίστασης και άνωσης συναρτήσει του αριθμού των επαναλήψεων. Εκτός από τη χαμηλότερη ταχύτητα όλες οι άλλες προσομοιώσεις συνέκλιναν στις 350 επαναλήψεις. Η στατική πίεση παρουσιάζει μέγιστη τιμή 2.47e+03 Pa (Σχ. 5.4.22).

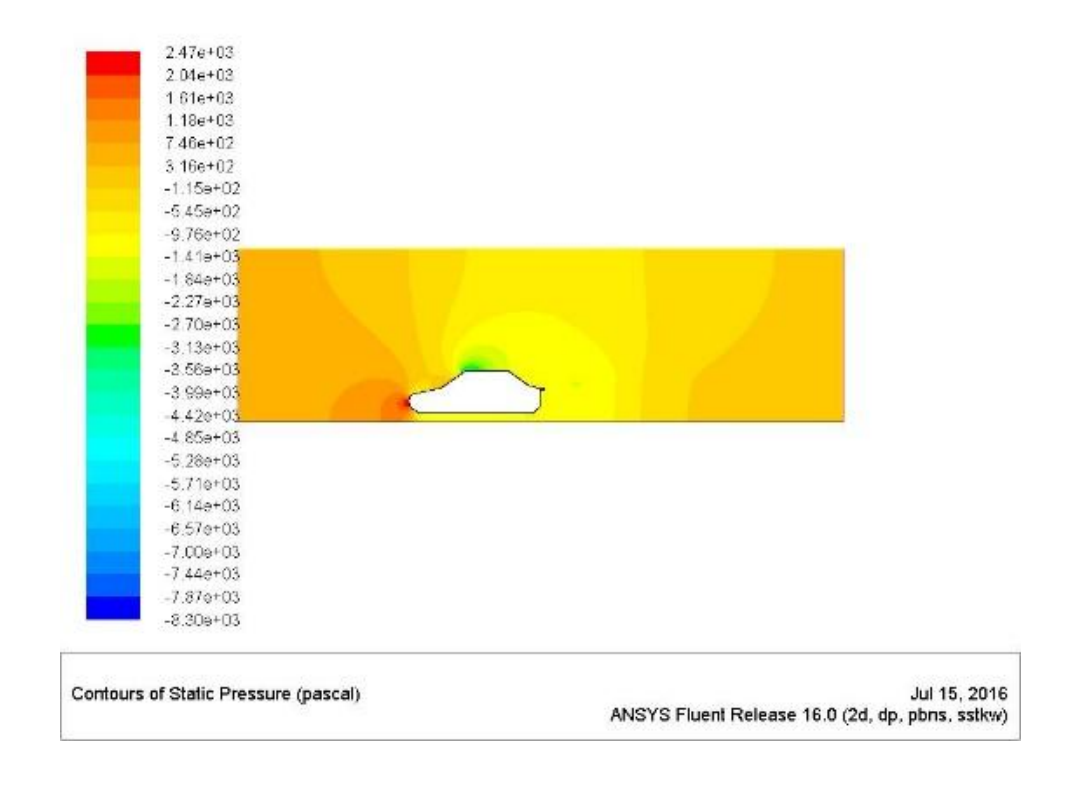

**Σχήμα 5.4.21:** Κατανομή στατικής πίεσης (200 km/h – k-ω SST)

Η κατανομή της ταχύτητας παρουσιάζεται στο Σχ. 5.4.22 και τα συμπεράσματα είναι παρόμοια με την προηγούμενη προσομοίωση. Παρατηρείται διαφορά ταχύτητας μέσω στον όγκου του απορρεύματος.

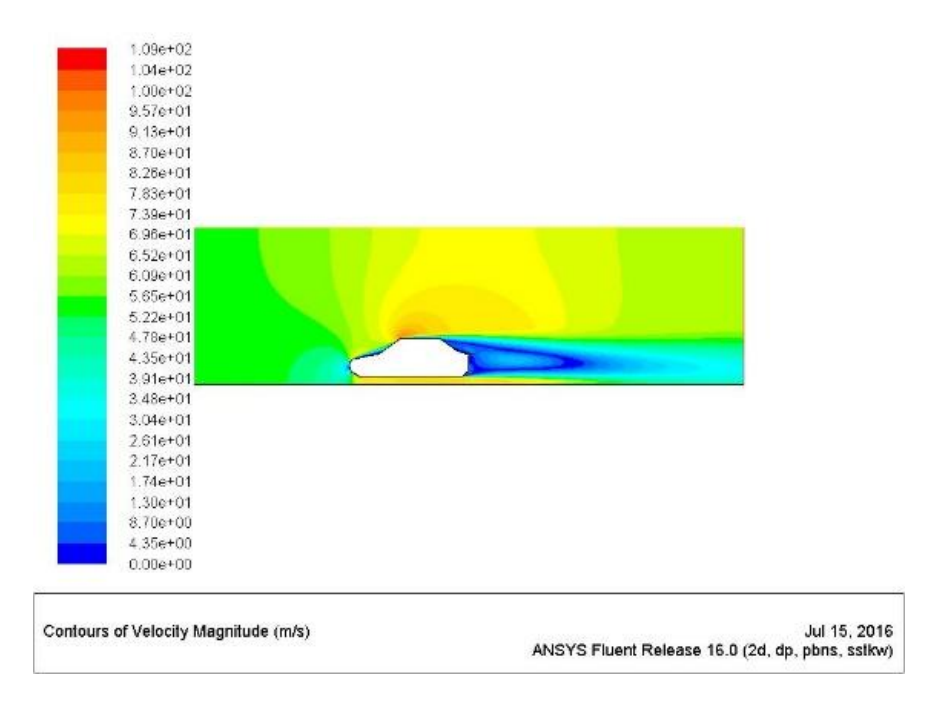

**Σχήμα 5.4.22:** Κατανομή ταχύτητας (200 km/h – k-ω SST)

Τέλος, στο Σχ. 5.4.23 παρουσιάζονται πλέον 3 σχηματιζόμενοι στρόβιλοι στο απόρρευμα της ροής των 200 km/h.

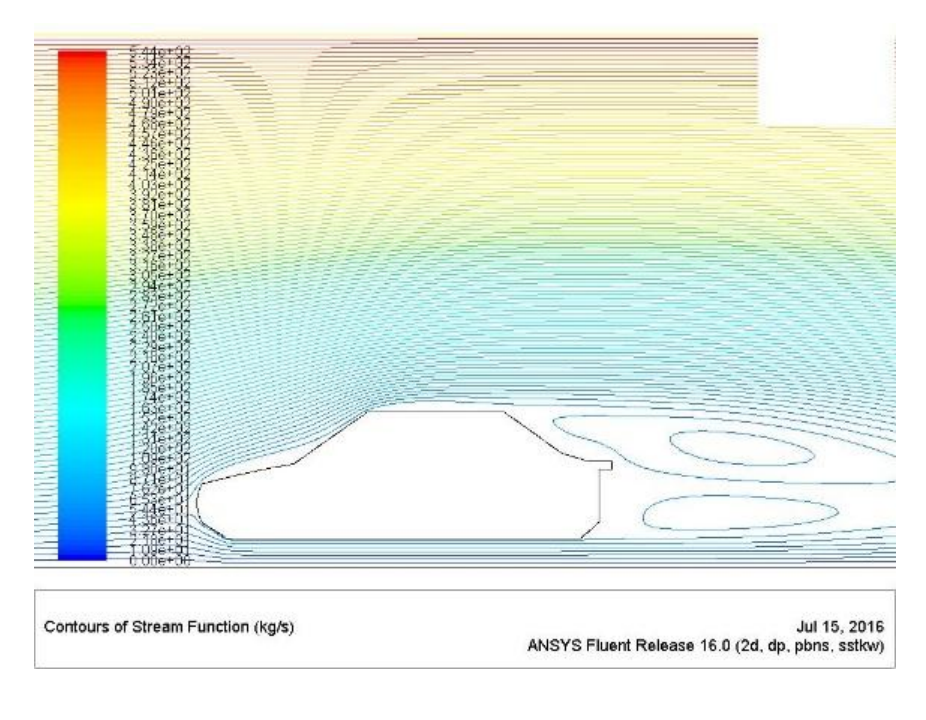

# **6 ΓΕΩΜΕΤΡΙΑ 3: ΦΟΡΤΗΓΟ (ΝΤΑΛΙΚΑ)**

Η τελευταία γεωμετρία που θα διερευνηθεί υπολογιστικά είναι ένα φορτηγό με τράκτορα και καρότσα με μια μικρή απόσταση ανάμεσά τους (Σχήμα 6.1) Η απόσταση αυτή τράκτορα και απόσταση αυτή θα δειχθεί ότι πρέπει να διερευνάται. Στην παρούσα εργασία είναι σχεδιασμένη και οροφή με κλίση καθώς θεωρείται ως αεροδυναμικό βοήθημα για καλύτερη ροή πάνω από τον τράκτορα (Σχήμα 6.2).

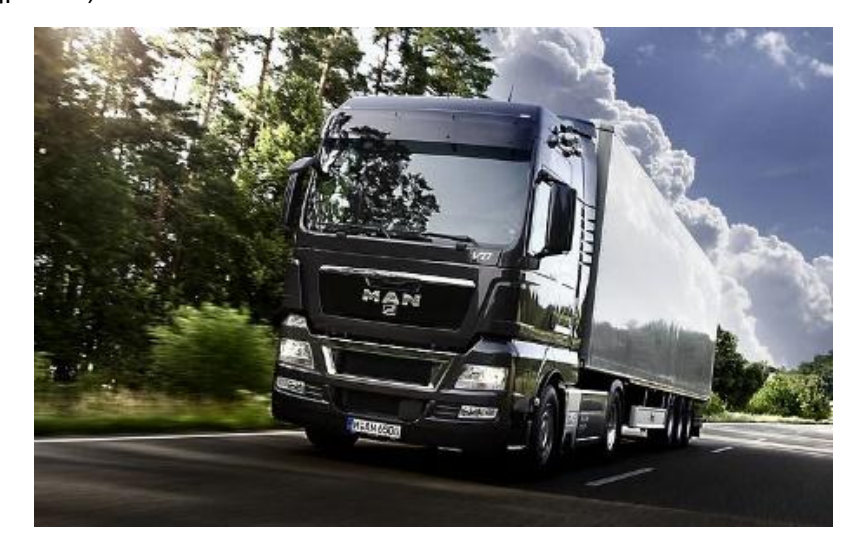

**Σχήμα 6.1:** Φωτογραφία υπολογιστικής γεωμετρίας Γ3

Σ**χήμα 6.1:** Φωτογραφία υπολογιστικής γεωμετρίας Γ3<br>Το υπολογιστικό πεδίο που θα χρησιμοποιηθεί για ανάλυση στο Ansys Fluent για τη Γεωμετρία Γ3 παρουσιάζεται στο Σχ. 6.2. Οι διαστάσεις ενός τέτοιου ρυμουλκούμενου οχήματος είναι ίσες με L = 12000 mm.

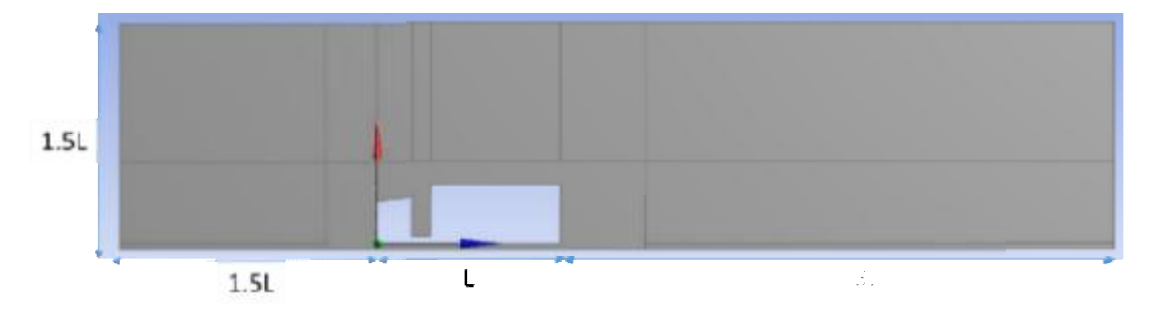

**Σχήμα 6.2:** Υπολογιστική γεωμετρία Γ3

Στο Σχήμα 6.3 παρουσιάζεται η λεπτομέρεια του πλέγματος με πύκνωση προς το αμάξωμα για καλύτερη επίτευξη/υπολογισμό των φαινομένων που συμβαίνουν μέσα στο οριακό στρώμα.

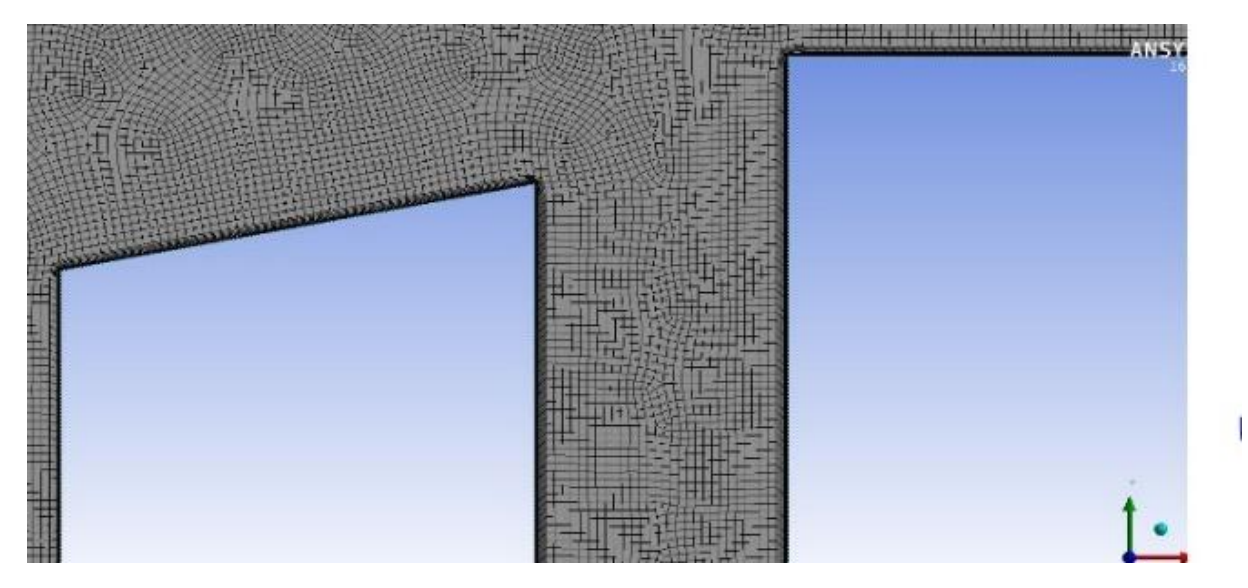

**Σχήμα 6.3:** Πύκνωση πλέγματος για φαινόμενα οριακού στρώματος Γ3

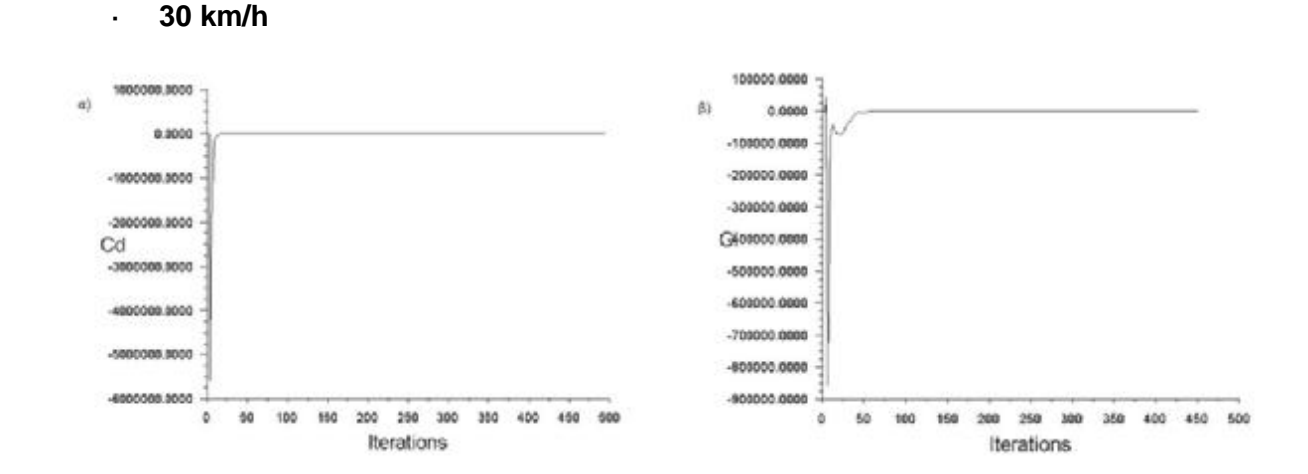

# **6.1 STANDARD k-ε**

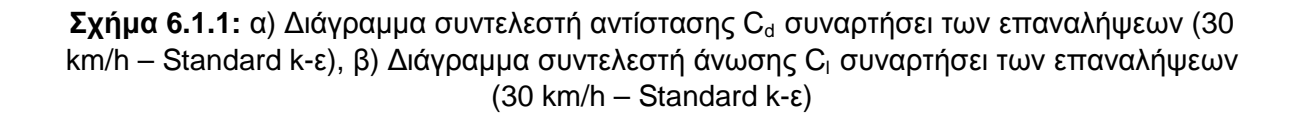

Η πρώτη προσομοίωση που αφορά τη γεωμετρία Γ3 εξάγει την κατανομή της στατικής πίεσης που παρουσιάζεται στο Σχ. 6.1.2. Συγκεκριμένα δημιουργείται περιοχή υψηλής πίεσης στο εμπρός μέρος του οχήματος και οι χαμηλότερες τιμές επιτυγχάνονται στο άνω μέρος των 2 επιμέρους γεωμετριών του φορτηγού.

131

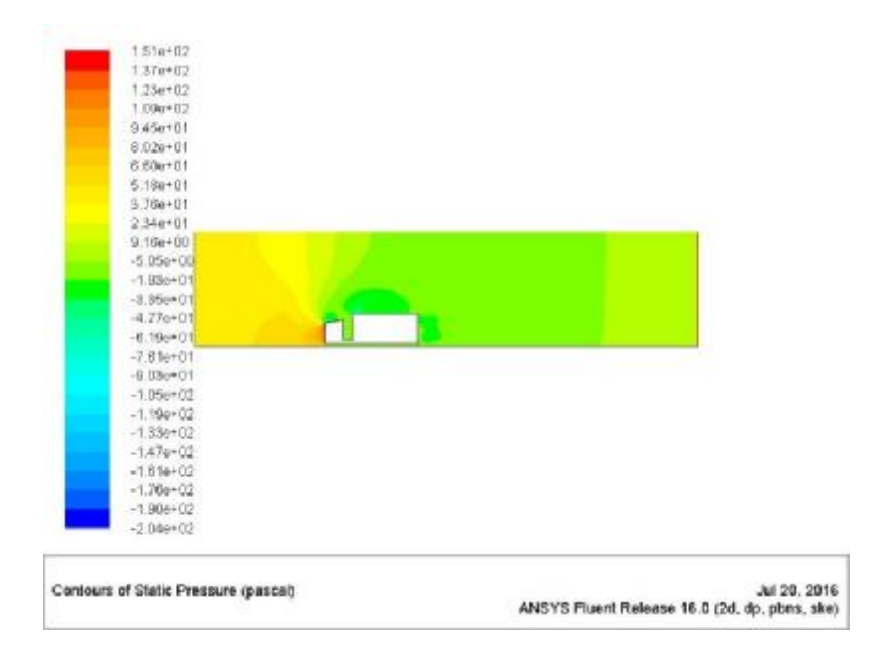

**Σχήμα 6.1.2:** Κατανομή στατικής πίεσης (30 km/h – Standard k-ε)

Η γεωμετρία Γ3 αποτελείται από ένα ογκώδες και χαμηλού αεροδυναμικού σχεδιασμού όχημα που συναντάται καθημερινά σε δρόμους ταχείας κυκλοφορίας. Τα αποτελέσματα της κατανομής της ταχύτητας αποδεικνύουν τους λόγους που πρέπει να αποφεύγεται η οδήγηση σε μικρή απόσταση πίσω από ένα φορτηγό. Συγκεκριμένα στο Σχ. 6.1.3 παρουσιάζεται η κατανομή της ταχύτητας όπου παρατηρείται μια πολύ μεγάλη περιοχή χαμηλής ταχύτητας πίσω από την καρότσα. Η περιοχή αυτή είναι συγκρίσιμη με το μήκος 2 ή ε επιβατικών οχημάτων.

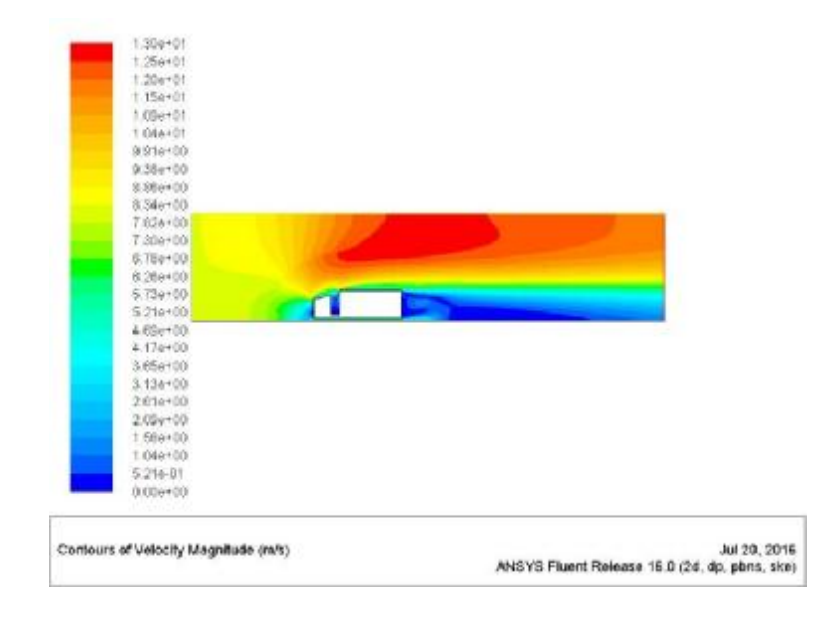

**Σχήμα 6.1.3:** Κατανομή ταχύτητας (30 km/h – Standard k-ε)

Ακόμα και στην χαμηλότερη ταχύτητα των 30 km/h που στις γεωμετρίες Γ1 και Γ2 δεν είχε φανερωθεί κάποιο ροϊκό φαινόμενο με ιδιαίτερο ενδιαφέρον και μάλιστα με το Standard k-ε μοντέλο παρατηρείται η δημιουργία στροβίλου.

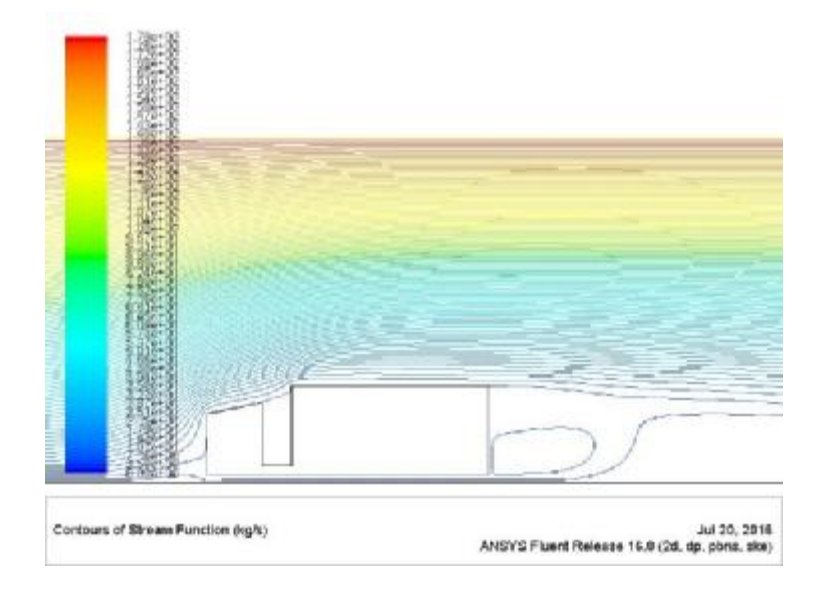

**Σχήμα 6.1.4:** Ροϊκές γραμμές ταχύτητας (50 km/h – Standard k-ε)

### **50 km/h**   $\overline{a}$

Οι τιμές των συντελεστών αντίστασης (Σχ. 5.4.21α) και άνωσης (Σχ. 5.4.21β) μόλις σταθεροποιηθούν σε χαμηλή τιμή κοντά στο 0 και στις 450 επαναλήψεις οδηγούν στη σύγκλιση της λύσης.

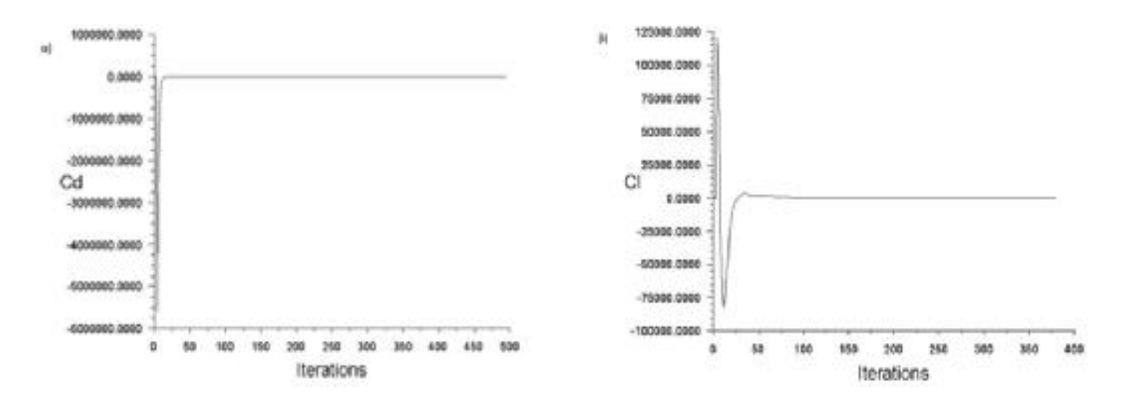

**Σχήμα 6.1.5:** α) Διάγραμμα συντελεστή αντίστασης C<sub>d</sub> συναρτήσει των επαναλήψεων (50 km/h – Standard k-ε), β) Διάγραμμα συντελεστή άνωσης C<sub>ι</sub> συναρτήσει των επαναλήψεων (50 km/h – Standard k-ε)

Η κατανομή της στατικής πίεσης είναι ίδια με την προηγούμενη περίπτωση και η μέγιστη τιμή στο εμπρός μέρος του οχήματος είναι ίση με 2.14e+02 Pa (Σχ. 6.1.6)

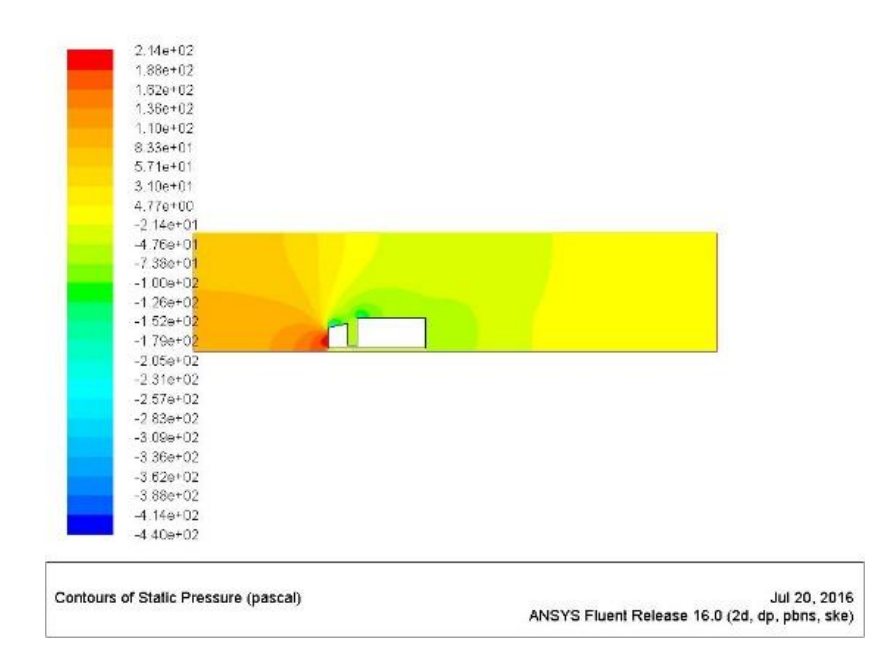

**Σχήμα 6.1.6:** Κατανομή στατικής πίεσης (50 km/h – Standard k-ε)

Ιδιαίτερο ενδιαφέρον παρουσιάζει η κατανομή της ταχύτητας. Όσο αυξάνεται η ταχύτητα παρατηρείται να δημιουργείται κάτω από το απόρρευμα ένα άλλο φιλμ ρευστού με μεγαλύτερη ταχύτητα (Σχ. 6.1.7).

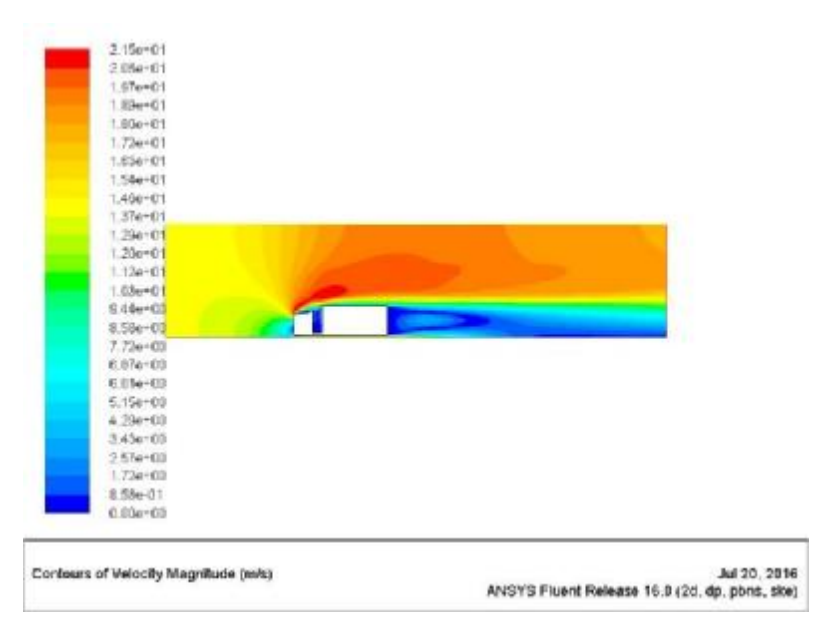

**Σχήμα 6.1.7:** Κατανομή ταχύτητας (50 km/h – Standard k-ε)

Τέλος σχηματίζονται 2 μεγάλοι στρόβιλοι πίσω από το όχημα και ένας μικρός ανάμεσα στον τράκτορα και την καρότσα. Δημιουργείται έντονη ροή καθώς μετά τους στροβίλους δημιουργείται πάλι ροϊκό πεδίο (Σχ. 6.1.8).

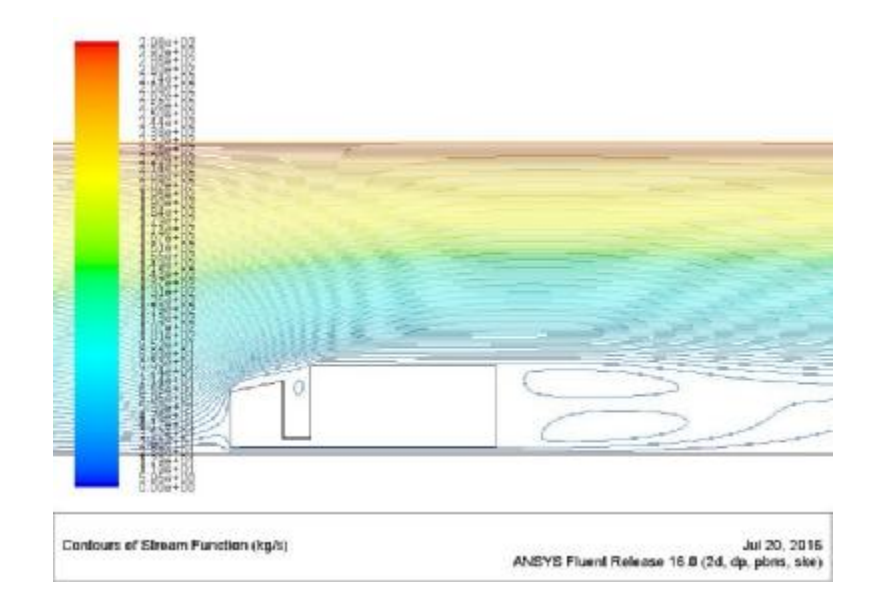

**Σχήμα 6.1.8:** Ροϊκές γραμμές ταχύτητας (50 km/h – Standard k-ε)

#### **100 km/h**  J.

Οι τιμές των συντελεστών αντίστασης (Σχ. 6.1.9α) και άνωσης (Σχ. 6.1.9β) μόλις σταθεροποιηθούν σε χαμηλή τιμή κοντά στο 0 και στις 350 επαναλήψεις οδηγούν στη σύγκλιση της λύσης.

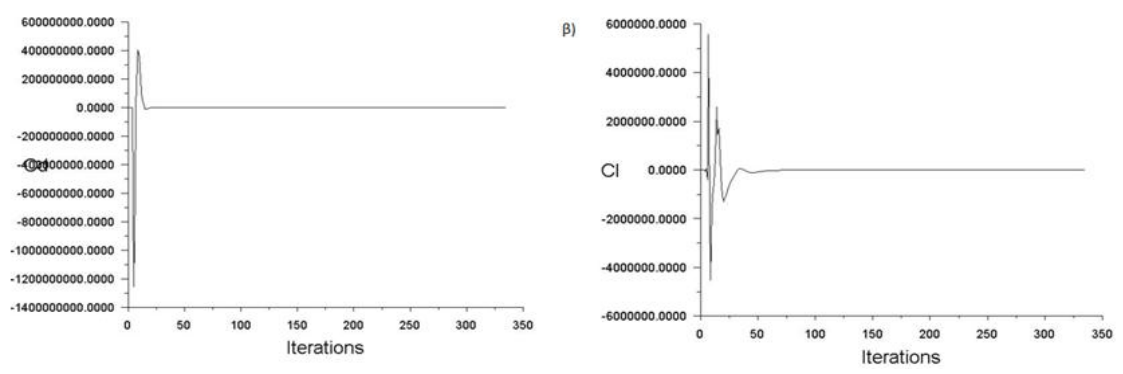

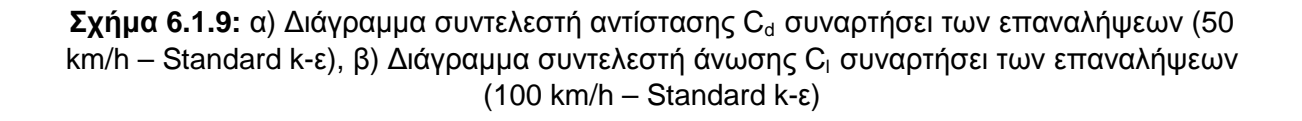

Όσο αυξάνεται η ταχύτητα της ροής αυξάνεται και η περιοχή αυξημένης πίεσης μπροστά από το όχημα. Η μέγιστη πίεση είναι της τάξεως των 7.67e+02 Pa όπως παρουσιάζεται στο Σχ. 6.1.10.
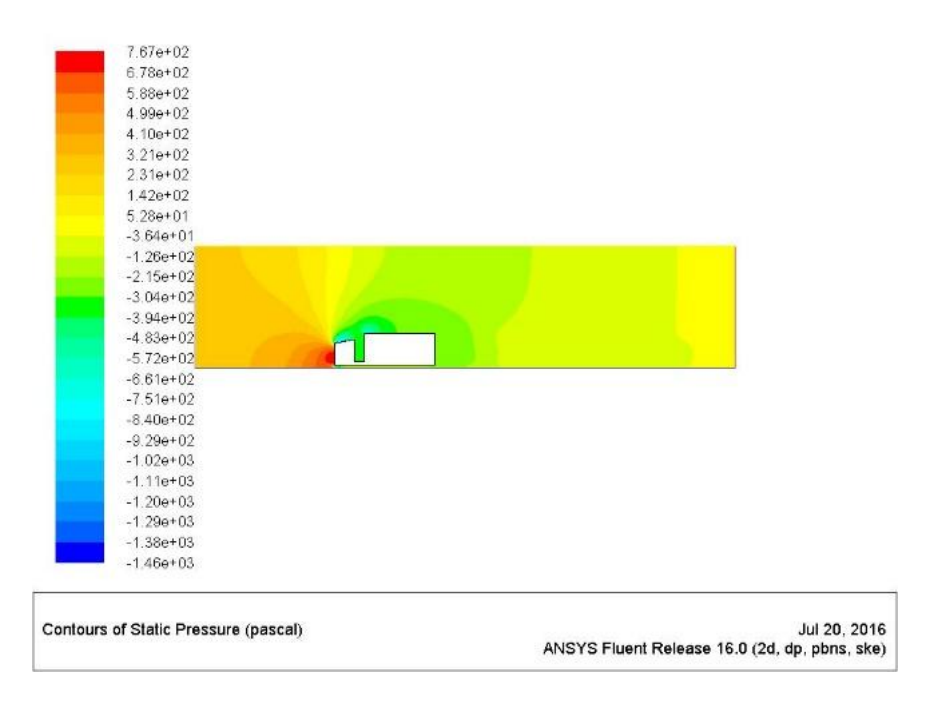

**Σχήμα 6.1.10:** Κατανομή στατικής πίεσης (100 km/h – Standard k-ε)

Όσο αυξάνεται η ταχύτητα παρατηρείται ότι το ροϊκό πεδίο που περνά κάτω από το όχημα δημιουργεί έντονες περιοχές αυξομείωσης της ταχύτητας και δημιουργούνται στρόβιλοι. Αυτό παρατηρείται στο Σχ. 6.1.11 και οι στρόβιλοι στο Σχ. 6.1.12. Μάλιστα όσο αυξάνεται η ταχύτητα ο κάτω στρόβιλος είναι μεγαλύτερος.

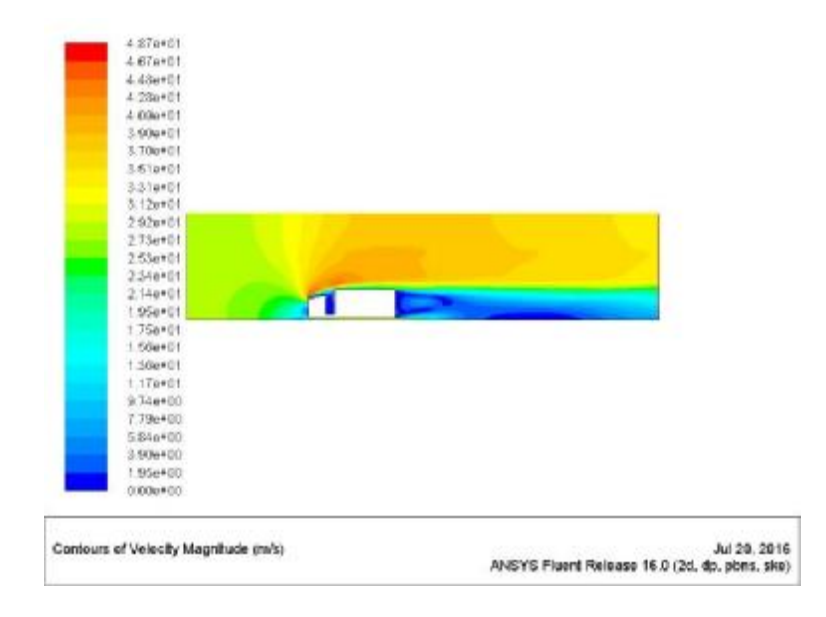

**Σχήμα 6.1.11:** Κατανομή ταχύτητας (100 km/h – Standard k-ε)

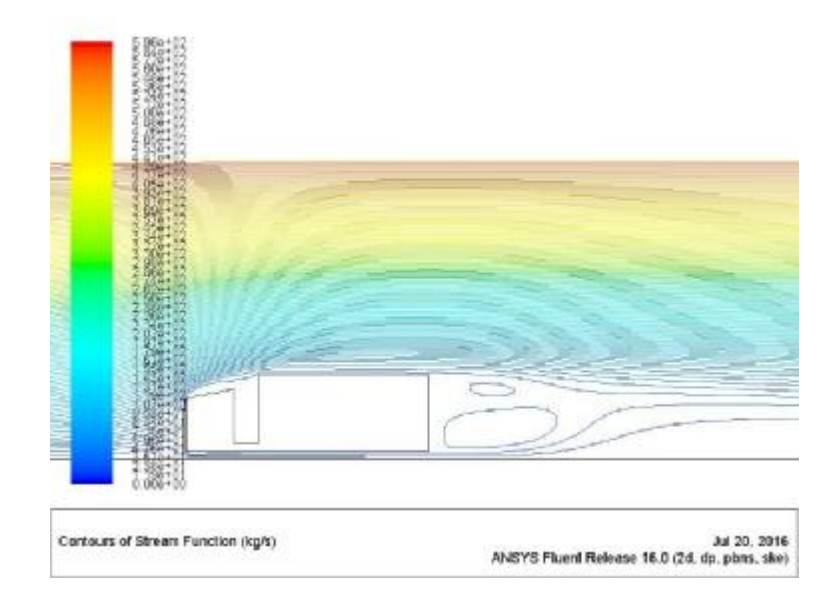

**Σχήμα 6.1.12:** Ροϊκές γραμμές ταχύτητας (100 km/h – Standard k-ε)

- **Να σημειωθεί ότι για τη Γ3 περίπτωση δεν πραγματοποιήθηκε προσομοίωση**  $\mathcal{L}$ **με ταχύτητα πάνω των 100 km/h καθώς θεωρήθηκε ότι δεν πρόκειται να αναπτύξει τόσο μεγάλη ταχύτητα ένα τέτοιο όχημα σε νόμιμες καταστάσεις.**
- **Το μοντέλο Realizable k-ε αδυνατούσε με το παρόν πλέγμα και τις οριακές**  $\mathcal{L}^{\mathcal{L}}$ **συνθήκες να εξάγει σωστή αριθμητικά λύση.**

# **6.2 RNG k-ε**

## **30 km/h**

Τα αποτελέσματα των συντελεστών C<sub>d</sub> (Σχ. 6.2.1α) και C<sub>l</sub> (Σχ. 6.2.1β) για την πρώτη προσομοίωση του RNG k-ε μοντέλου παρουσιάζουν ακριβώς τα ίδια αποτελέσματα με το αντίστοιχο Standard k-ε μοντέλο.

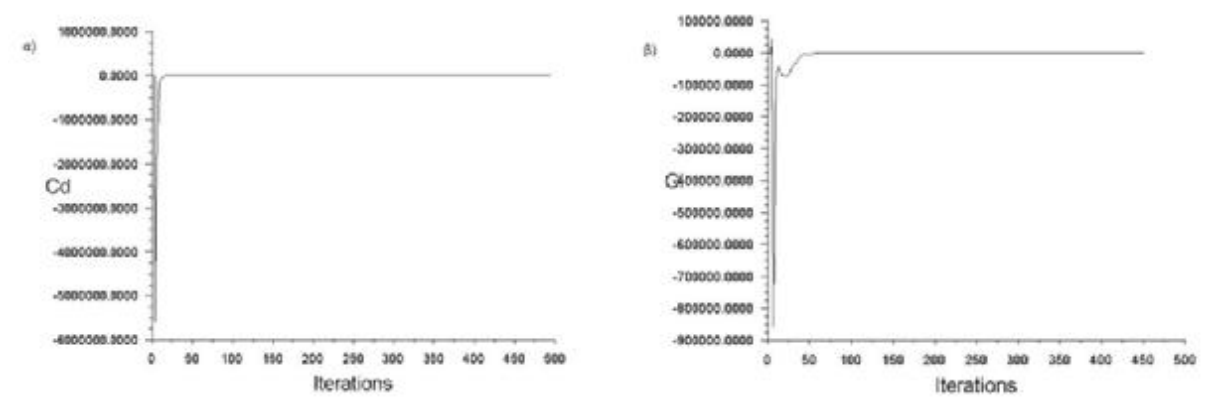

**Σχήμα 6.2.1:** α) Διάγραμμα συντελεστή αντίστασης C<sub>d</sub> συναρτήσει των επαναλήψεων (30 km/h – RNG k-ε), β) Διάγραμμα συντελεστή άνωσης C<sub>ι</sub> συναρτήσει των επαναλήψεων (30 km/h – RNG k-ε)

Η κατανομή της στατικής πίεσης με ένα βελτιωμένο k-ε μοντέλο όπως είναι το RNG έχει σαν αποτέλεσμα την απεικόνιση καλύτερων αποτελεσμάτων. Συγκεκριμένα στο Σχ. 6.2.2 παρατηρείται ότι δημιουργείται περιοχή υποπίεσης στο κενό ανάμεσα στο τράκτορα και στην καρότσα. Η μέγιστη πίεση είναι και πάλι στο εμπρός μέρος του οχήματος και έχει τιμή ίση με 7.14e+01 Pa.

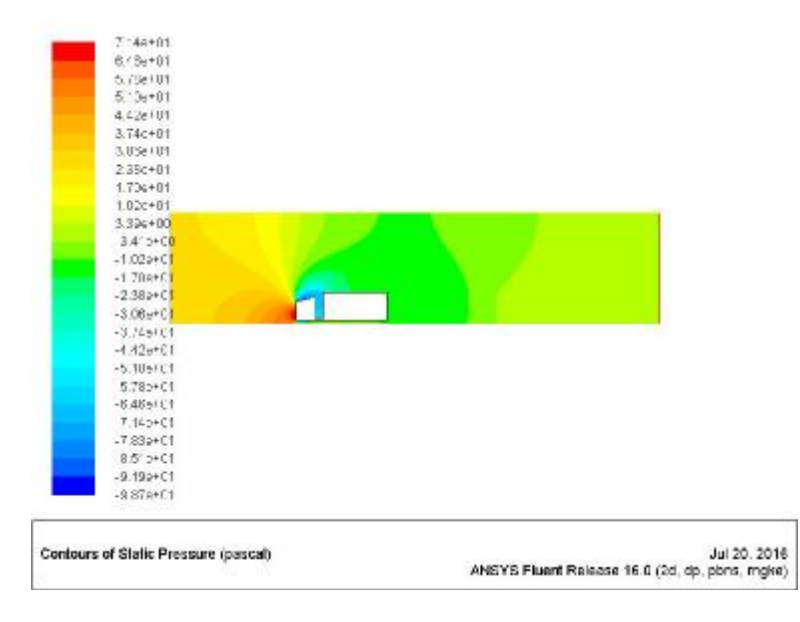

**Σχήμα 6.2.2:** Κατανομή στατικής πίεσης (30 km/h – RNG k-ε)

Αποδεικνύεται ότι το RNG μοντέλο τύρβης είναι ξεκάθαρα καλύτερο στην απεικόνιση της κατανομής της ταχύτητας στη συγκεκριμένη γεωμετρία. Στο Σχ. 6.2.3 παρουσιάζεται η κατανομή της ταχύτητας. Παρατηρείται σημείο στροβίλου στο κενό ανάμεσα στον τράκτορα και την καρότσα καθώς επίσης και στο πίσω μέρος του οχήματος.

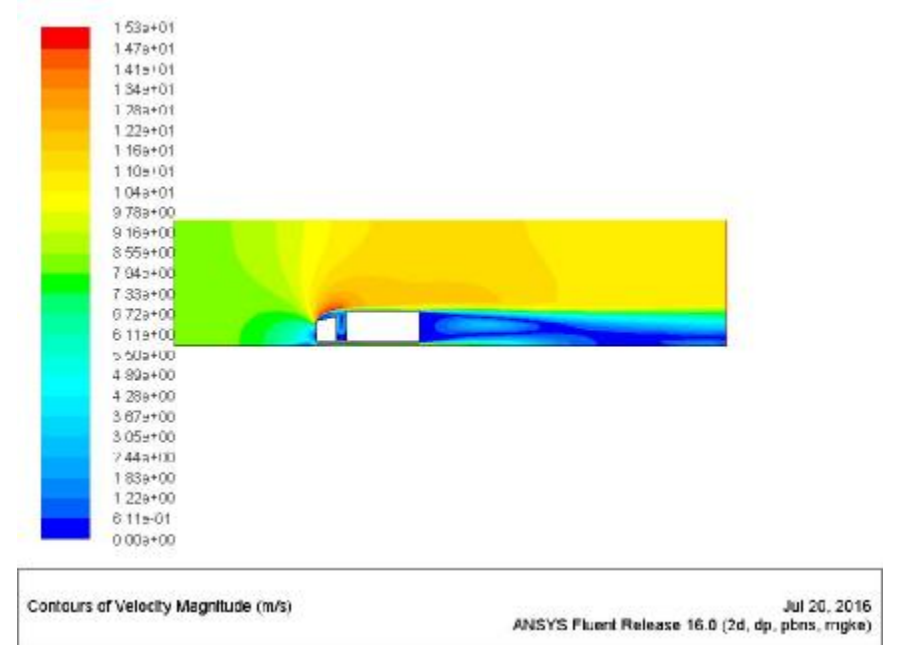

**Σχήμα 6.2.3:** Κατανομή ταχύτητας (30 km/h – RNG k-ε)

Οι ροϊκές γραμμές με το RNG k-ε παρουσιάζουν καλύτερα τους σχηματιζόμενους στροβίλους της ροής. Αρχικά παρατηρείται ανακυκλοφορία αέρα πα΄νω από τον τράκτορα και μέσα στο κενό. Επίσης, δημιουργείται ένας μεγάλος όγκος περιστρεφόμενου αέρα όπου μέσα του υπάρχουν 2 μικρότεροι στρόβιλοι (Σχ. 6.2.4).

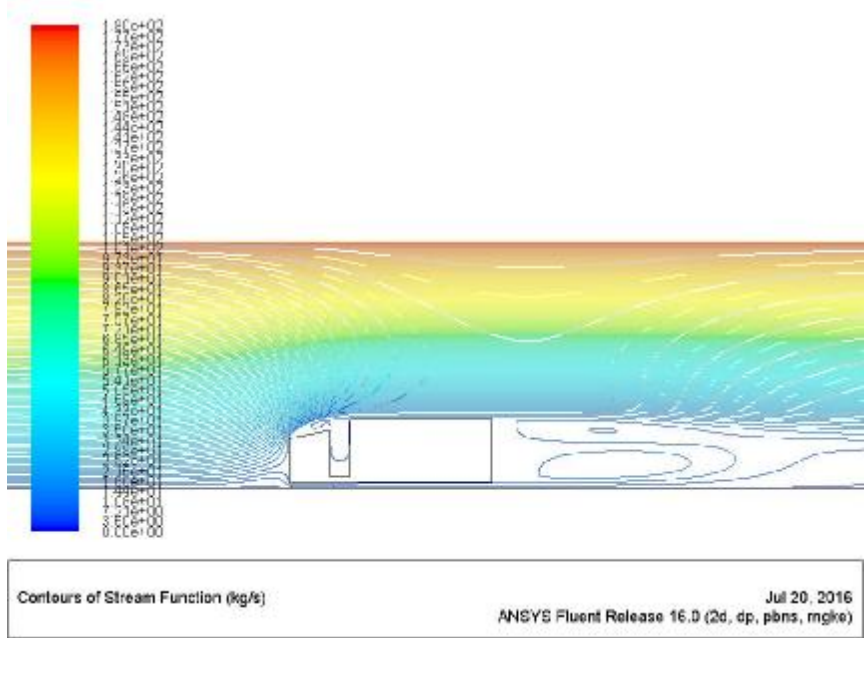

**Σχήμα 6.2.4:** Ροϊκές γραμμές ταχύτητας (30 km/h – RNG k-ε)

#### **50 km/h**   $\overline{a}$

Η κατανομή των συντελεστών αντίστασης και άνωσης είναι παρόμοια με τις προηγούμενες προσομοιώσεις (Σχήμα 6.2.5).

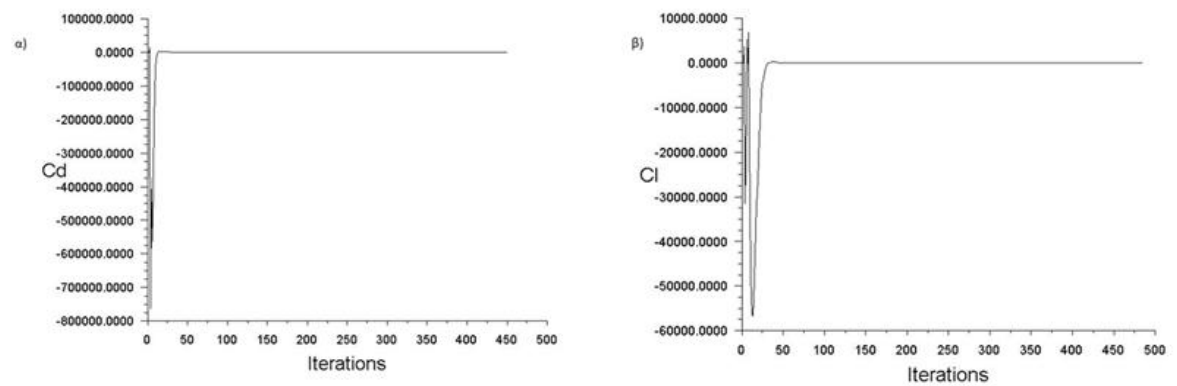

**Σχήμα 6.2.5:** α) Διάγραμμα συντελεστή αντίστασης C<sub>d</sub> συναρτήσει των επαναλήψεων (50 km/h – RNG k-ε), β) Διάγραμμα συντελεστή άνωσης C<sub>ι</sub> συναρτήσει των επαναλήψεων (50 km/h – RNG k-ε)

Η στατική πίεση της οποίας η κατανομή παρουσιάζεται στο Σχήμα 6.2.6 παρατηρείται ότι η περιοχή υποπίεσης πεγαλώνει και εκτείνεται σχεδόν στο εμπρός και πάνω μέρος του τράκτορα. Η μέγιστη πίεση είναι εμπρός και χαμηλά και είναι της τάξεως των 1.85e+02 Pa.

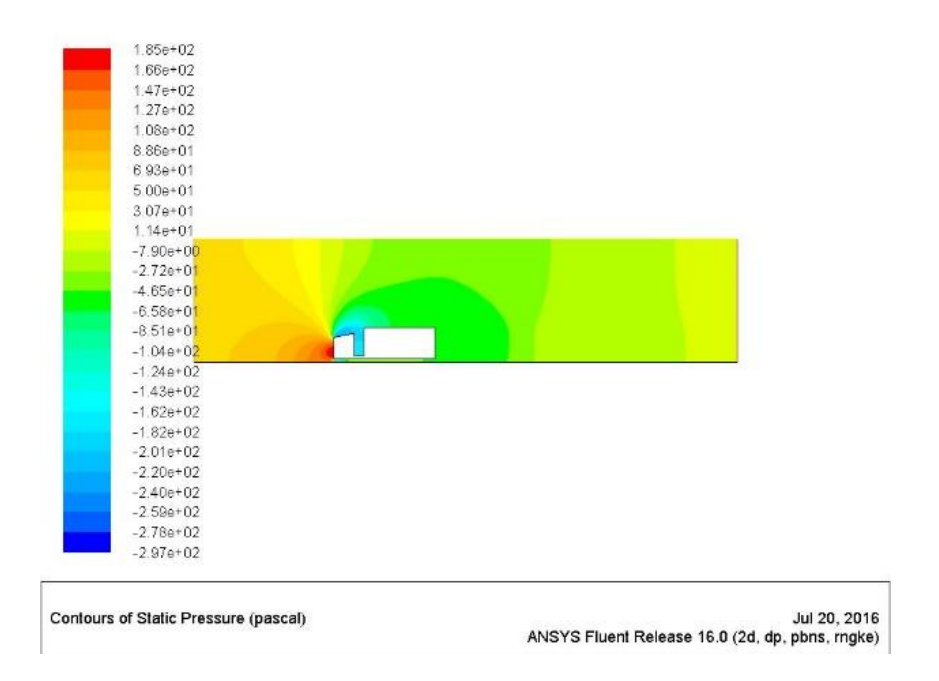

**Σχήμα 6.2.6:** Κατανομή στατικής πίεσης (50 km/h – RNG k-ε)

Η κατανομή της ταχύτητας παρουσιάζεται στο Σχ. 6.2.7.

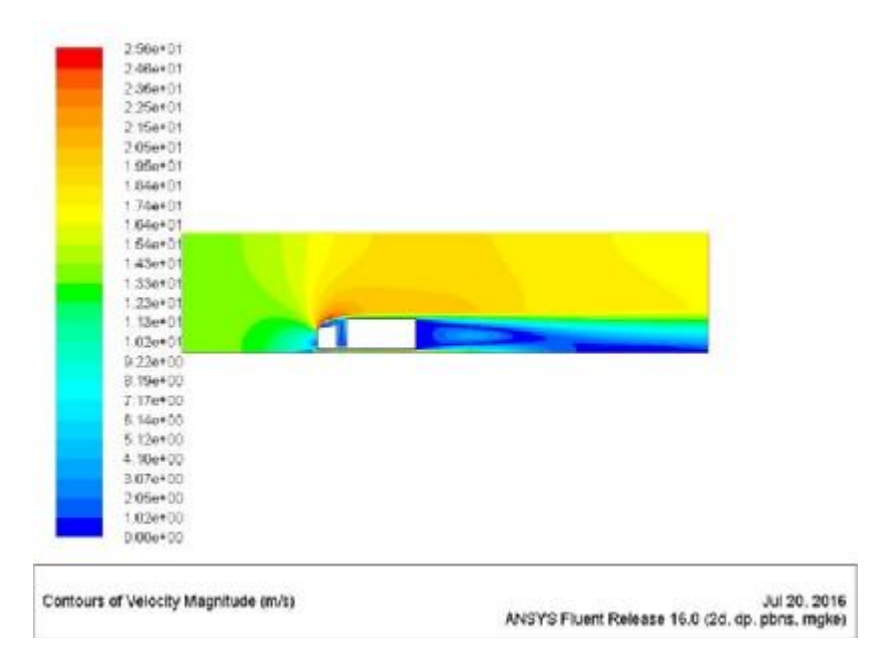

**Σχήμα 6.2.7:** Κατανομή ταχύτητας (50 km/h – RNG k-ε)

Οι ροϊκές γραμμές επαληθεύουν την κατανομή της ταχύτητας. Στα σημεία χαμηλής ταχύτητας παρατηρούνται στρόβιλοι που σχηματίζουν δύσκολες συνθήκες τόσο για το ίδιο το όχημα όσο και για αυτά που το ακολουθούν (Σχ. 6.2.8).

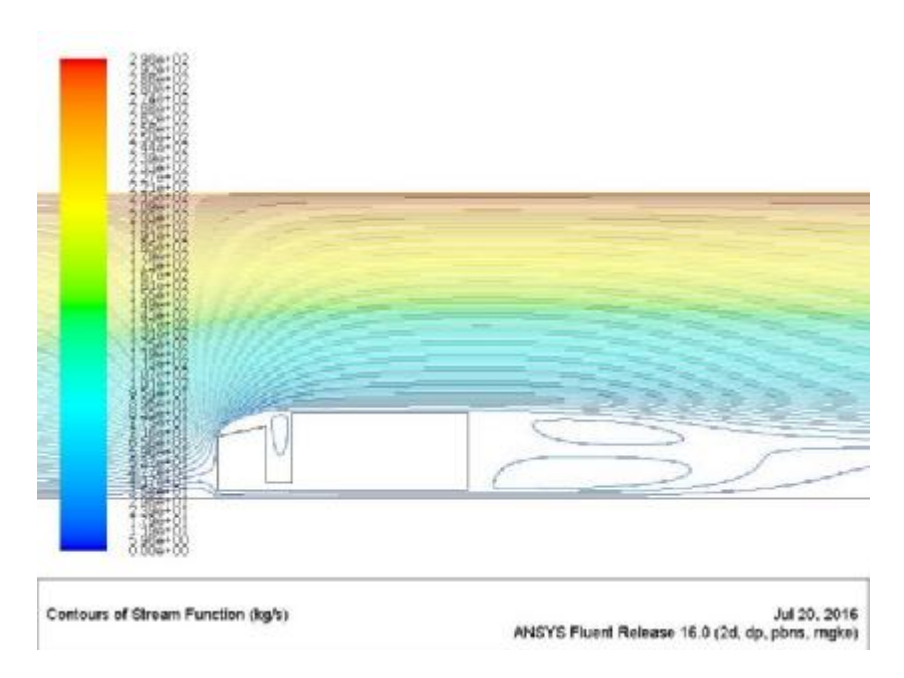

**Σχήμα 6.2.8:** Ροϊκές γραμμές ταχύτητας (50 km/h – RNG k-ε)

# **100 km/h**

Η κατανομή των συντελεστών αντίστασης (α) και άνωσης (β) παρουσιάζονται στο Σχ. 6.2.9.

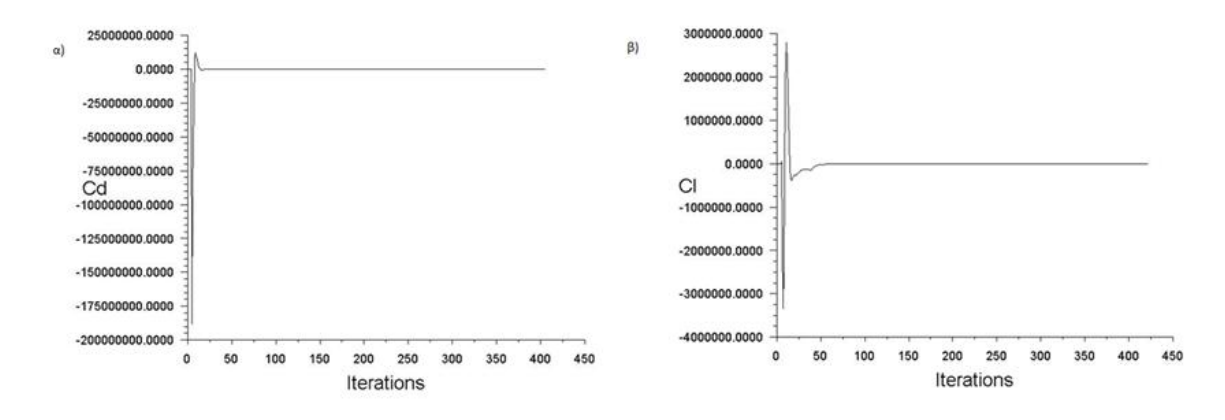

**Σχήμα 6.2.9:** α) Διάγραμμα συντελεστή αντίστασης C<sub>d</sub> συναρτήσει των επαναλήψεων (100 km/h – RNG k-ε), β) Διάγραμμα συντελεστή άνωσης C<sub>ι</sub> συναρτήσει των επαναλήψεων (100 km/h – RNG k-ε)

Η στατική πίεση (όμοια αποτελέσματα με 50km/h) παρουσιάζεται στο Σχ. 6.2.10.

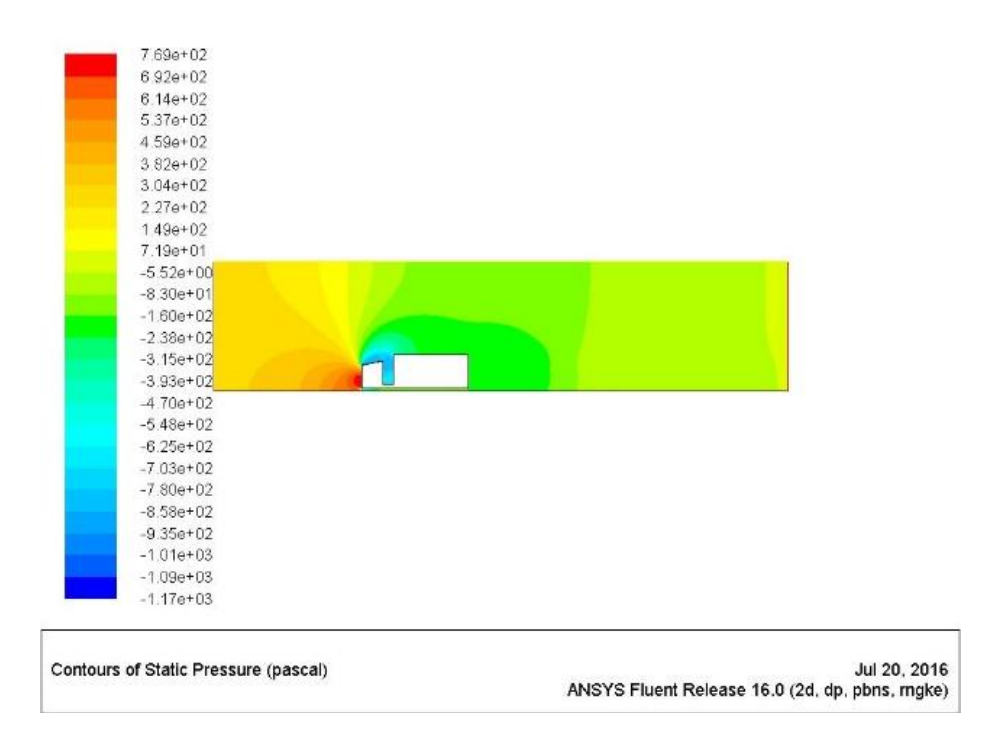

**Σχήμα 6.2.10:** Κατανομή στατικής πίεσης (100 km/h – RNG k-ε)

Η κατανομή της ταχύτητας παρουσιάζεται στο Σχ. 6.2.11 και έχει παρόμοια αποτελέσματα με το Standard k-ε. Παρατηρείται σημείο στροβίλου ταχύτητας στο κενό μεταξύ τράκτορα και καρότσας. Τέλος, παρατηρείται η συνηθισμένη χρωματική διαφορά που υποδηλώνει δημιουργία στροβίλων στο πίσω μέρος.

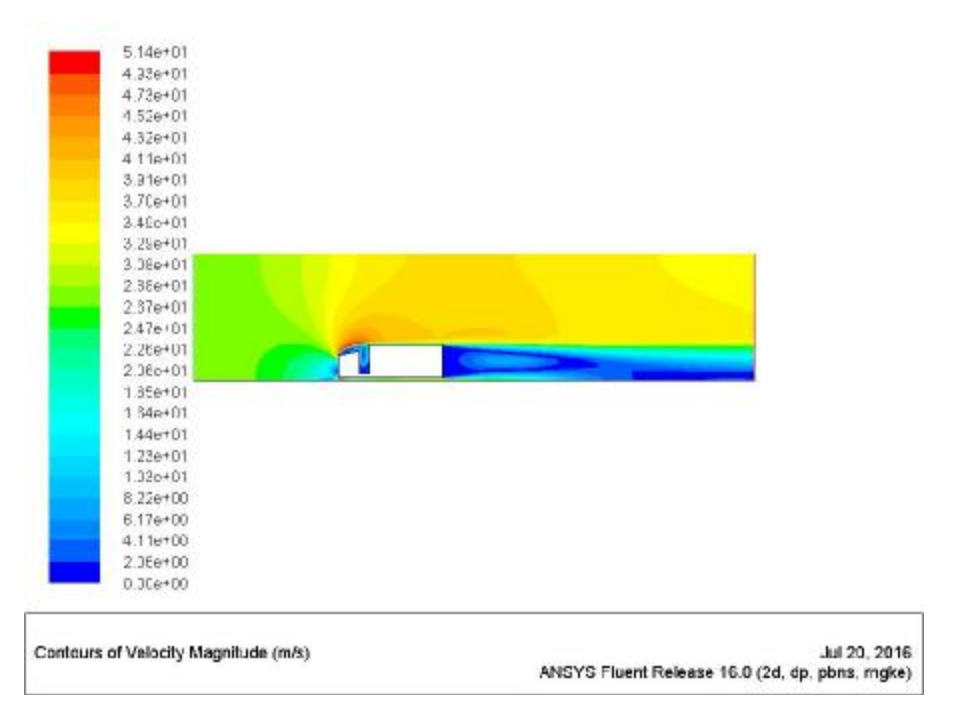

**Σχήμα 6.2.11:** Κατανομή ταχύτητας (100 km/h – RNG k-ε)

Η απεικόνιση των ροϊκών φαινομένων στο Σχ. 6.2.12 αποτελεί την πιο πολύπλοκη απεικόνιση των στροβίλων σε οποιαδήποτε προσομοίωση στην παρούσα πτυχιακή. Για μεγάλη ταχύτητα ροής δημιουργούνται 2 στρόβιλοι στο διάκενο. Επίσης δημιουργείται ένας μικρός στο πίσω μέρος και σχετικά στο άνω μέρος της καρότσας. Επιπλέον, τώρα δημιουργείται ένας μεγάλος που περικλείει έναν μικρότερο προς το οδόστρωμα. Πίσω από αυτούς τους στροβίλους δημιουργείται έντονη ροή για οποιοδήποτε όχημα ακολουθεί.

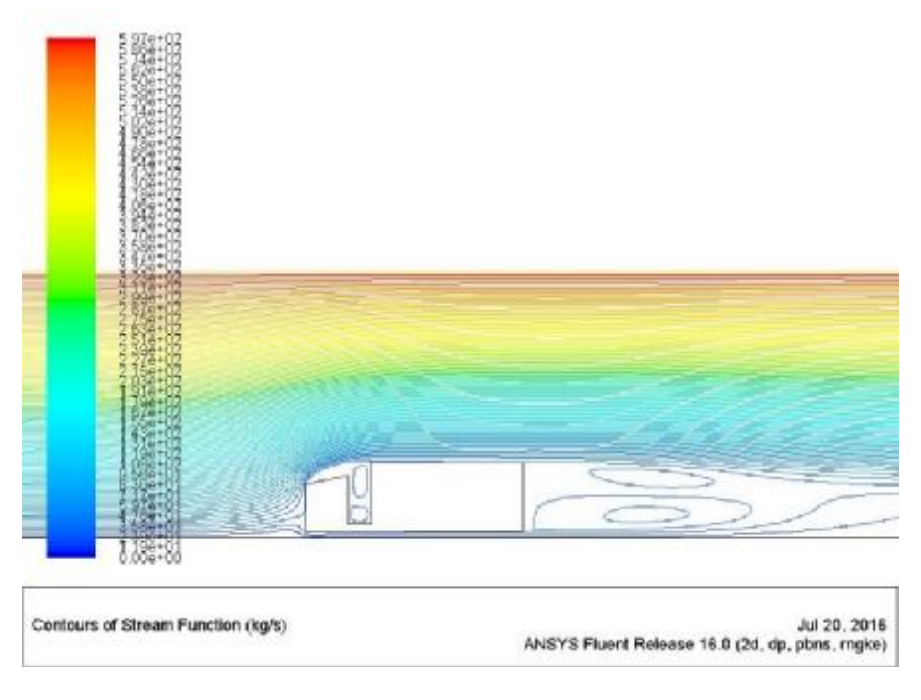

**Σχήμα 6.2.12:** Ροϊκές γραμμές ταχύτητας (100 km/h – RNG k-ε)

## **6.3 k-ω SST**

#### **30 km/h**  J.

Η προσομοίωση της γεωμετρίας Γ3 με το μοντέλο k-ω SST εξάγει τα αποτελέσματα για τους συντελεστές C<sub>d</sub> και C<sub>l</sub> που παρουσιάζονται στο Σχ. 6.3.1. Τα αποτελέσματα έχουν την ίδια κατανομή και συμπεριφορά με την αντίστοιχη προσομοίωση με το RNG k-ε μοντέλο.

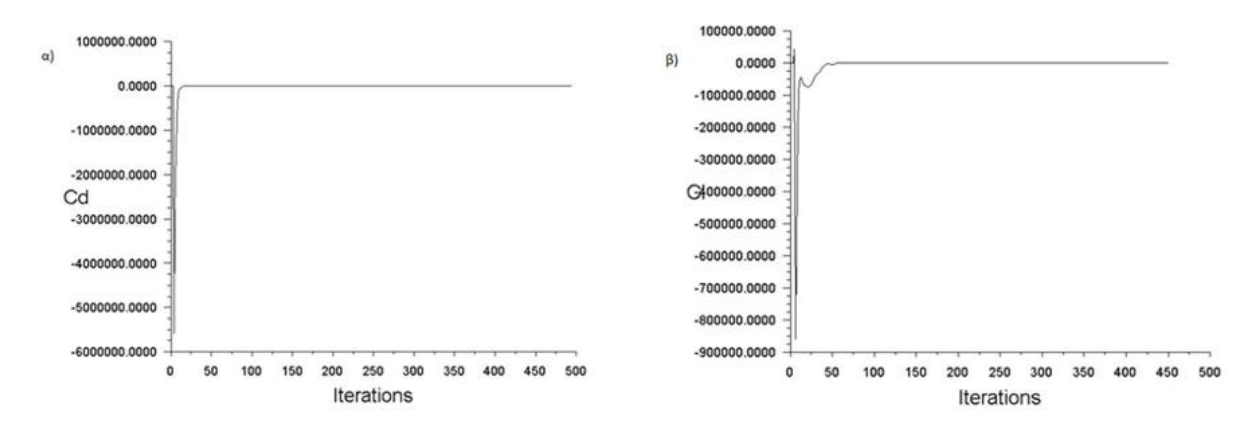

**Σχήμα 6.3.1:** α) Διάγραμμα συντελεστή αντίστασης C<sub>d</sub> συναρτήσει των επαναλήψεων (30 km/h – k-ω SST), β) Διάγραμμα συντελεστή άνωσης C<sub>ι</sub> συναρτήσει των επαναλήψεων  $(30 \text{ km/h} - \text{k} \cdot \omega \text{ SST})$ 

Η στατική πίεση παρουσιάζεται στο Σχ. 6.3.2 με μέγιστη τιμή στο εμπρός μέρος του οχήματος να ισούται με 6.99e+01 Pa και περιοχή υποπίεσης στο πάνω μέρος του τράκτορα και στο ενδιάμεσο κενό που μελετάται.

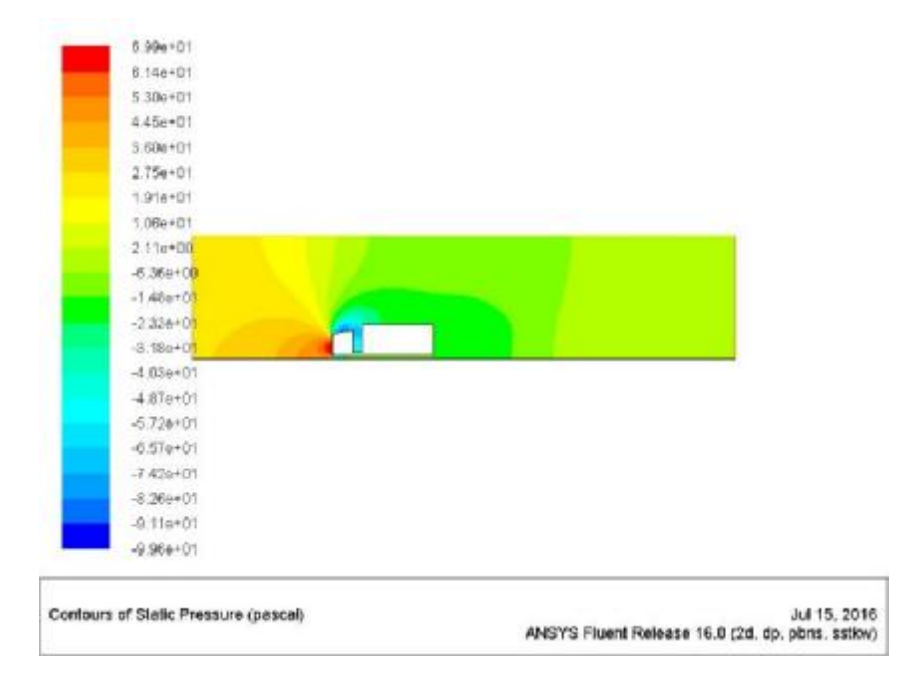

**Σχήμα 6.3.2:** Κατανομή στατικής πίεσης (30 km/h – k-ω SST)

Η κατανομή της ταχύτητας παρουσιάζεται στο Σχ. 6.3.3. Απεικονίζεται ξεκάθαρα η δημιουργία στροβίλου κάτω από την περιοχή μέγιστης ταχύτητας στο κενό ανάμεσα σε τράκτορα και καρότσα. Επίσης στο πίσω μέρος, στην περιοχή του απορρεύματος παρατηρείται αυξομείωση της ταχύτητας και σχηματισμός στροβίλων.

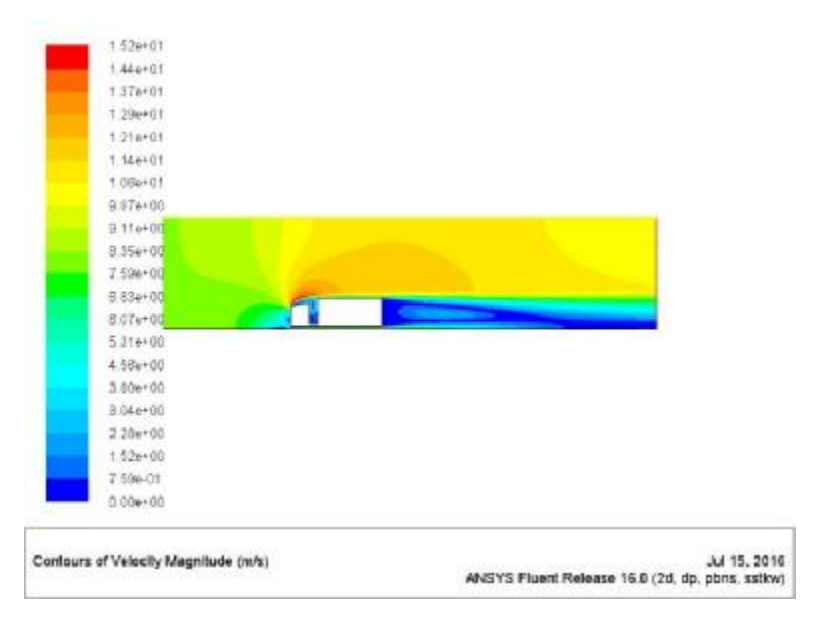

**Σχήμα 6.3.3:** Κατανομή ταχύτητας (30 km/h – k-ω SST)

Τέλος το μοντέλο k-ω SST ακόμη και στην μικρότερη ταχύτητα ροής απεικονίζει τους στροβίλους που δημιουργούνται. Συγκεκριμένα σχηματίζονται δύο μικροί στο κενό ανέμεσα στις γεωμετρίες και 2 μεγάλοι στο πίσω μέρος. Μάλιστα το μήκος των στροβίλων στο πίσω μέρος της γεωμετρίας είναι συγκρίσιμο με το μήκος του φορτηγού καθιστώντας δύσκολη την οδήγηση σε όχημα που κινείται από πίσω (Σχ. 6.3.4).

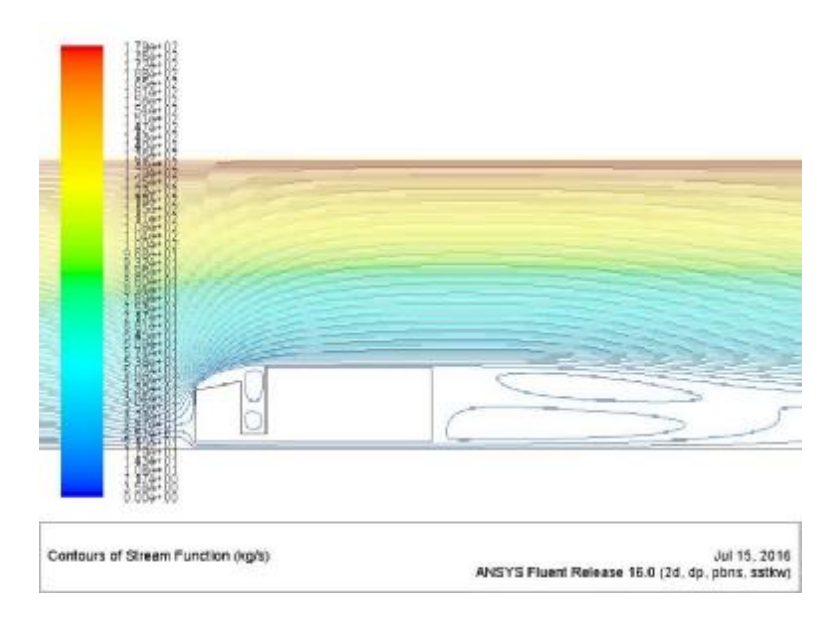

**Σχήμα 6.3.4:** Ροϊκές γραμμές ταχύτητας (30 km/h – k-ω SST)

# **50 km/h**

Δεν παρατηρείται κάποια αξιοσημείωτη μεταβολή στους συντελεστές C<sub>d</sub> (α) και C<sub>l</sub> (β), η κατανομή των οποίων συναρτήσει των επαναλήψεων φαίνεται στο Σχ. 6.3.5.

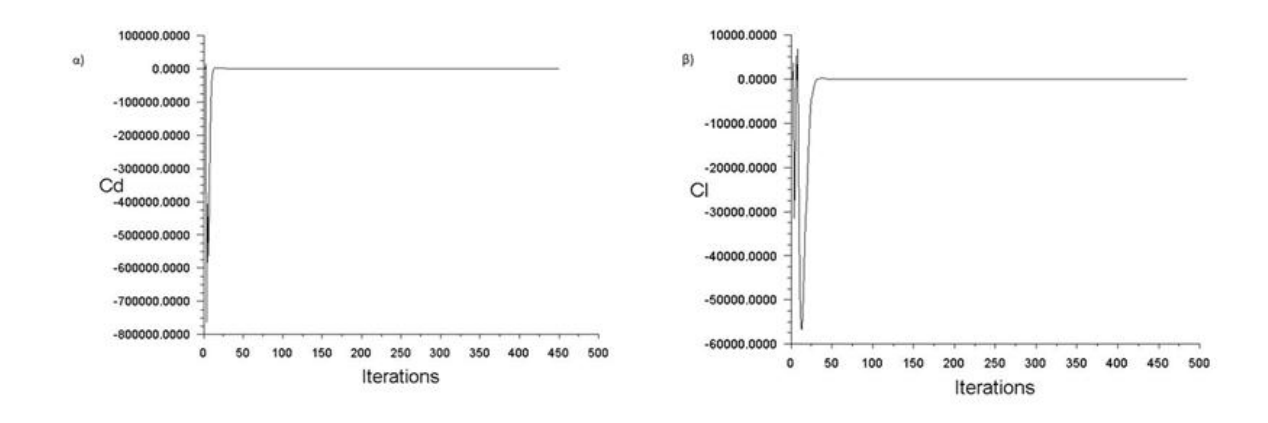

**Σχήμα 6.3.5:** α) Διάγραμμα συντελεστή αντίστασης C<sub>d</sub> συναρτήσει των επαναλήψεων (50 km/h – k-ω SST), β) Διάγραμμα συντελεστή άνωσης C<sub>ι</sub> συναρτήσει των επαναλήψεων (50  $km/h - k-w$  SST)

Η στατική πίεση απεικονίζεται στο Σχ. 6.3.6 και η παρατήρηση της κατανομής εξάγει τα ίδια συμπεράσματα. Μεγάλη πίεση στο εμπρός μέρος του οχήματος (1.92e+02 Pa) και περιοχή υποπίεσης στο διάκενο ανάμεσα σε τράκτορα και καρότσα.

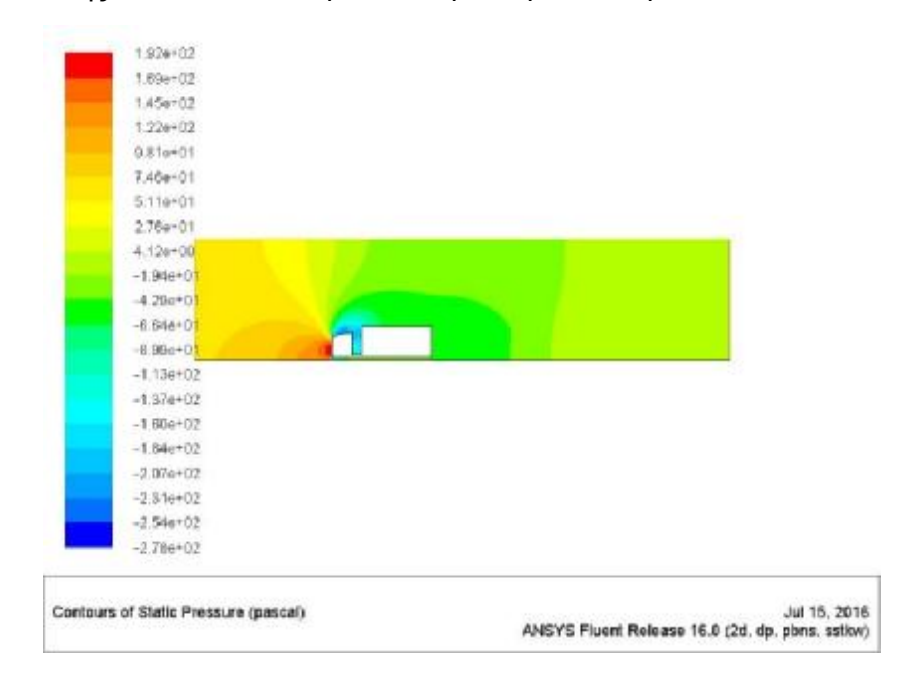

**Σχήμα 6.3.6:** Κατανομή στατικής πίεσης (50 km/h – k-ω SST)

Η κατανομή της ταχύτητας απεικονίζεται στο Σχ. 6.3.7. Και σε αυτή την περίπτωση φαίνονται ξεκάθαρα οι περιοχές με δημιουργία στροβίλων. Συγκεκριμένα κάτω από την περιοχή μέγιστης ταχύτητας (2.53e+01 m/s) που αντιστοιχεί στο κόκκινο χρώμα στην χρωματική απεικόνιση που εξάγει το Fluent.

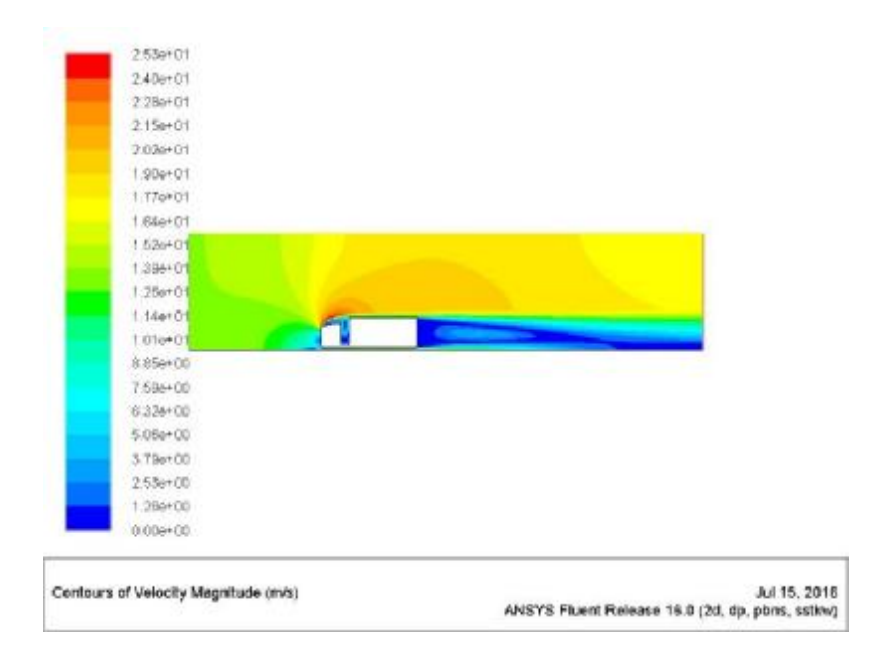

**Σχήμα 6.3.7:** Κατανομή ταχύτητας (50 km/h – k-ω SST)

Η αξιοσωμείωτη διαφορά των αποτελεσμάτων των ροϊκών γραμμών αυτής της προσομοίωσης έγκειται στην μετατόπιση του ενός μικρού στροβίλου στο άνω μέρος του τράκτορα. Στο διάκενο υπάρχει πλέον ένας μεγαλύτερος στρόβιλος. Πίσω εξακολουθούν και σχηματίζονται 2 μεγάλοι στρόβιλοι απορρεύματος (Σχ. 6.3.8).

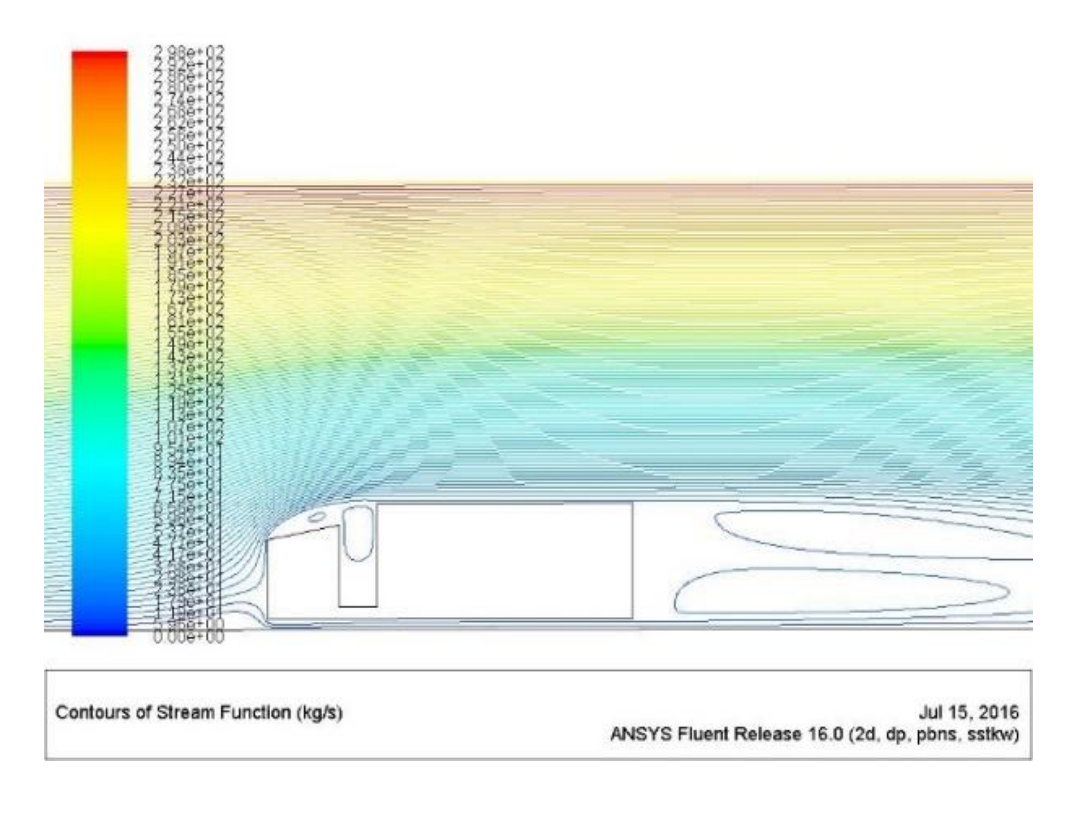

**Σχήμα 6.3.8:** Ροϊκές γραμμές ταχύτητας (50 km/h – k-ω SST)

#### **100 km/h**

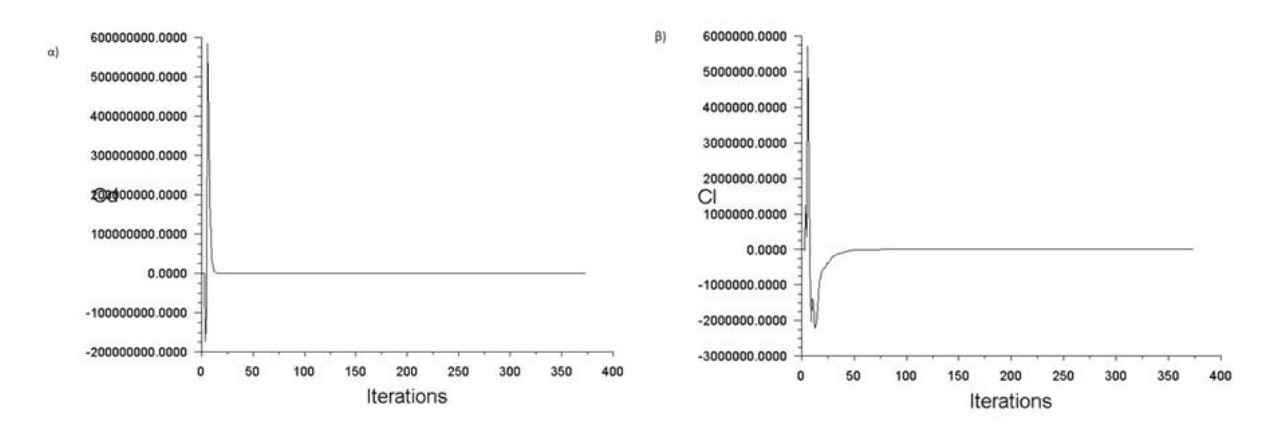

**Σχήμα 6.3.9:** α) Διάγραμμα συντελεστή αντίστασης C<sub>d</sub> συναρτήσει των επαναλήψεων (100 km/h – k-ω SST), β) Διάγραμμα συντελεστή άνωσης C<sub>ι</sub> συναρτήσει των επαναλήψεων (100  $km/h - k-w$  SST)

Η τελευταία προσομοίωση αφορά τα 100 km/h και τα αποτελέσματα των συντελεστών C<sub>d</sub> και C<sub>i</sub> παρουσιάζονται στο παραπάνω Σχ. 6.3.9. Απαιτούνται περίπου 400 επαναλήψεις.

Η στατική πίεση παρουσιάζει παρόμοια αποτελέσματα με τις προηγούμενες περιπτώσεις. Συγκεκριμένα η μέγιστη τιμή εμφανίζεται στο εμπρός μέρος και ισούται με 7.09e+02 Pa. Η περιοχή έντονης υποπίεσης πλέον μετατοπίζεται από το διάκενο στο άνω μέρος του τράκτορα και φαίνεται με το μπλε χρώμα (Σχ. 6.3.10).

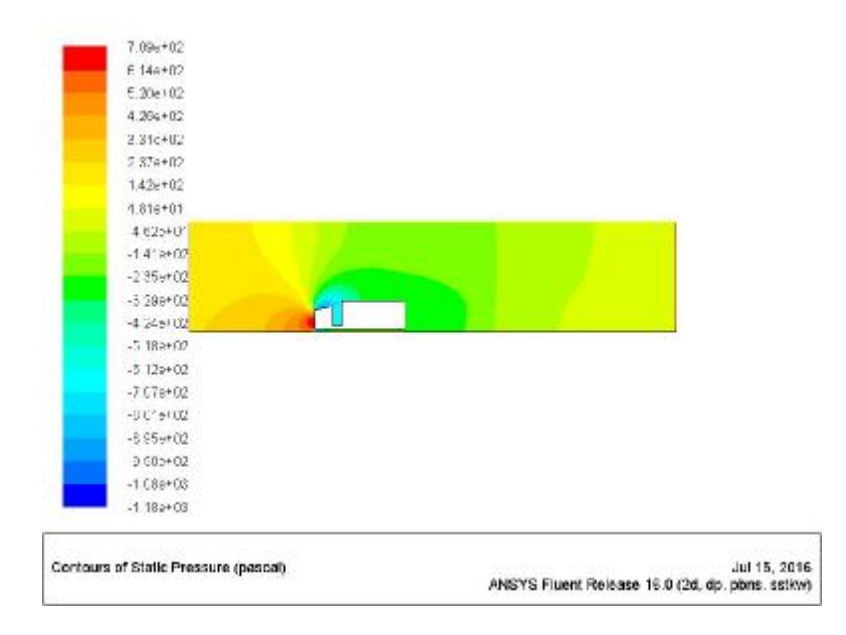

**Σχήμα 6.3.10:** Κατανομή στατικής πίεσης (100 km/h – k-ω SST)

Η κατανομή της ταχύτητας παρουσιάζεται στο Σχ. 6.3.11. Πλέον φαίνεται μεγαλύτερη περιοχή υποπίεσης προς το άνω μέρος του τράκτορα. Στο πίσω μέρος η χρωματική διακύμανση του μπλε χρώματος είναι ενδεικτική της περιοχής δημιουργίας στροβίλου.

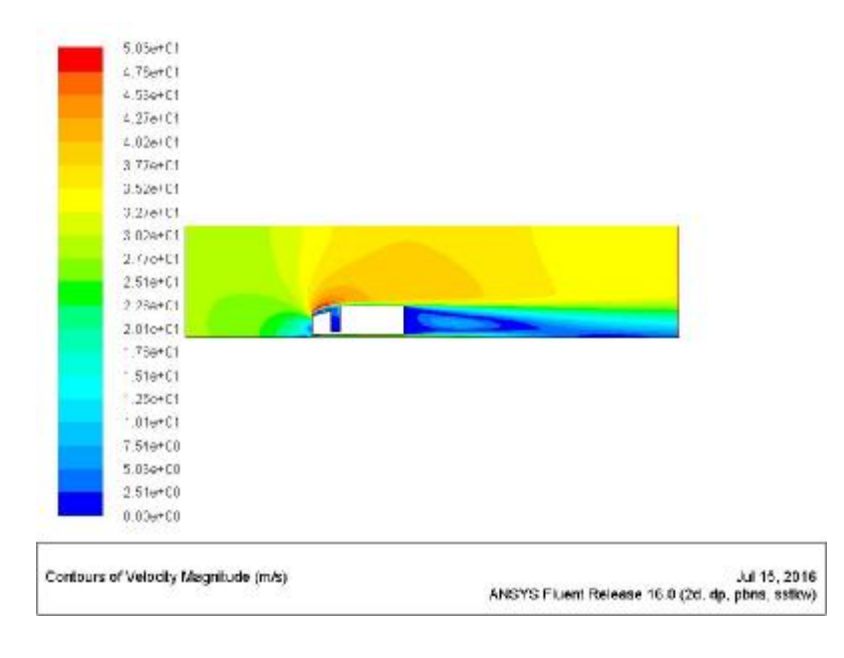

**Σχήμα 6.3.11:** Κατανομή ταχύτητας (100 km/h – k-ω SST)

Η απεικόνιση των ροϊκών γραμμών παρουσιάζεται στο Σχ. 6.3.12. Τα αποτελέσματα επιβεβαιώνουν τη χρωματική διακύμανση της ταχύτητας που περιεγράφηκε στο προηγούμενο σχήμα. Μάλιστα παρατηρείται η μετατόπιση των στροβίλων από το διάκενο προς το άνω μέρος του τράκτορα και ο σχηματισμός 2 μεγάλων στροβίλων στο πίσω μέρος. Όσο αυξάνεται η ταχύτητα ο πάνω στρόβιλος γίνεται πιο μεγάλος σε σχέση με τον μικρό και σε σχέση με τους αντίστοιχους των προηγούμενων προσομοιώσεων.

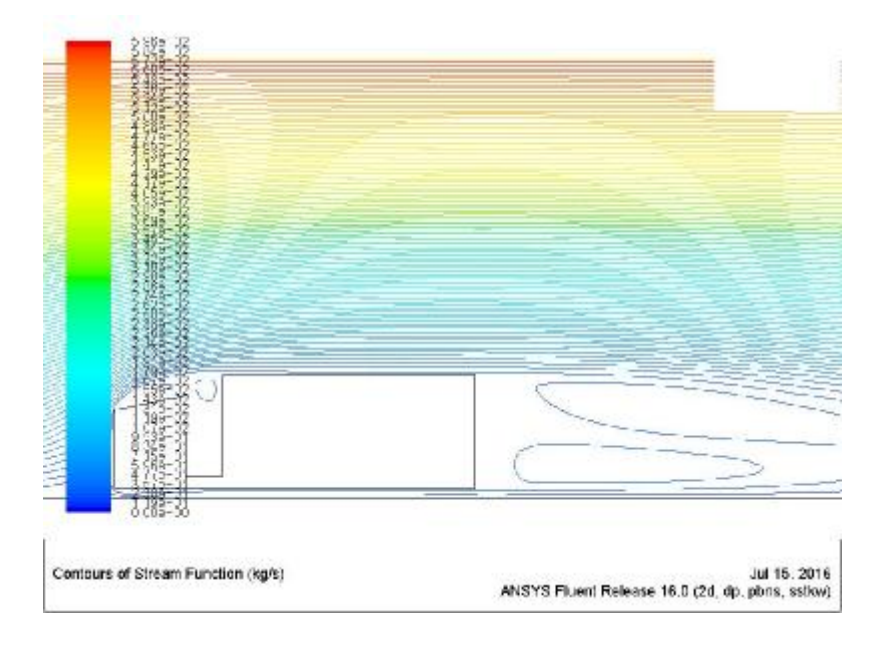

**Σχήμα 6.3.8:** Ροϊκές γραμμές ταχύτητας (100 km/h – k-ω SST)

# **7 ΣΥΜΠΕΡΑΣΜΑΤΑ**

Για τη γεωμετρία Γ1, δηλαδή για γεωμετρία με πολύ καλή αεροδυναμική σχεδίαση για  $\mathbf{r}$ ενδεχόμενη μελλοντική διερεύνηση προτείνεται η εξής σειρά επιλογής μοντέλων τύρβης:

k-ω SST > Standard k-ε > Realizable k-ε > RNG k-ε

Για τη γεωμετρία Γ2, δηλαδή για γεωμετρία με μέτρια αεροδυναμική ανάλυση t. συνίσταται η χρήση των μοντέλων τύρβης με την ακόλουθη σειρά:

k-ω SST > RNG k-ε > Realizable k-ε > Standard k-ε

Για τη γεωμετρία Γ3 προτείνεται για ενδεχόμενη μελλοντική προσομοίωση η επιλογή των μοντέλων τύρβης με την ακόλουθη σειρά:

RNG k-ε > k-ω SST > Standard k-ε

- Το μοντέλο Realizable k-ε αδυνατούσε με τον παρόντα συνδυασμό πλέγματος και ä, οριακών συνθηκών να εξάγει λύση με σωστή σύγκλιση και δε χρησιμοποιήθηκε στη γεωμετρία Γ3.
	- o Η ταξινόμηση γίνεται χρησιμοποιώντας ως κριτήριο την πιο λεπτομερή απεικόνιση των ροϊκών γραμμών και την αναπαράσταση των στροβίλων που σχηματίζονται. Επίσης λαμβάνεται υπόψη και ο αριθμός των επαναλήψεων που χρησιμοποιεί το κάθε μοντέλο για να συγκλίνει η αριθμητική λύση.
- Παρατηρείται ότι η αύξηση της ταχύτητας της ροής έχει σαν αποτέλεσμα την αύξηση του αριθμού των στροβίλων που σχηματίζονται στις κρίσιμες γεωμετρίες και την αύξηση των τιμών των συντελεστών C<sub>d</sub> και C<sub>l</sub>.
- Επιβεβαιώνονται η εγκυρότητα των αποτελεσμάτων που αφορούν την κατανομή της  $\mathbf{r}$ πίεσης και της ταχύτητας σε σύγκριση με την βιβλιογραφική αναζήτηση που περιγράφεται στο υποκεφάλαιο 1.3. Όσο πιο αεροδυναμικό ένα όχημα τόσο λιγότερο έντονο απόρρρευμα προκαλεί στο πίσω μέρος λόγω λιγότερων φαινομένων αποκόλλησης οριακού στρώματος.

Παρατίθεται Πίνακας με συγκριτικά αποτελέσματα για τη μέγιστη πίεση για τις ταχύτητες των 50 και 100 km/h για μεταβλητή τη μέγιστη στατική πίεση (Pa).

| Γεωμετρία    | Μοντέλο Τύρβης              | 50 km/h | 100 km/h |
|--------------|-----------------------------|---------|----------|
| Ferrari      | Standard k-ε                | 114.82  | 482      |
|              | RNG K-E                     | 116.9   | 486      |
|              | Realizable k- $\epsilon$    | 115.77  | 483      |
|              | $SST k-w$                   | 111.7   | 467      |
| Ford         | Standard k-ε                | 152.10  | 606      |
|              | RNG K-E                     | 152.12  | 607      |
|              | Realizable k- $\epsilon$    | 152.35  | 608.2    |
|              | $SST k-w$                   | 156.9   | 622.8    |
| <b>Truck</b> | Standard k-ε                | 214     | 766      |
|              | $RNGK-E$                    | 185     | 769      |
|              | Realizable k- $\varepsilon$ | 198     | 790      |
|              | SST <sub>k-ω</sub>          | 192     | 708      |

**Πίνακας 1:** Συγκεντρωτικός Πίνακας μέγιστων στατικών πιέσεων

# **8 ΒΙΒΛΙΟΓΡΑΦΙΑ**

- [1] Kunal Kumar Tirkey, Suresh Kumar S, *CFD Analysis Over A Car Body*, mcad Center, MSRSAS, Bangalore.
- [2] Damjanovic D., Kozak D., Zivic M., Ivandic Z., Baskaric T., *CFD analysis of concept car in order to improve aerodynamics*, Mechanical Engineering, Faculty in Slavonski Brod, Josip Juraj Strossmayer, Univeristy of Osijek, Croatia.
- [3] Sharma R.B., Ram Bansal, *CFD Simulation for Flow over Passenger Car Using Tail Plates for Aerodynamic Drag Reduction*, IOSR Journal of Mechanical and Civil Engineering, Volume 7, Issue 5, 2013.
- [4] B. E. Launder and N. Shima., *Second-Moment Closure for the Near-Wall Sublayer: Development and Application.* AIAA Journal, 27(10):1319-1325, 1989.
- [5] V. Yakhot and S. A. Orszag. *Renormalization Group Analysis of Turbulence: I. Basic Theory.* Journal of Scientific Computing, 1(1):1-51, 1986.
- [6] T.-H. Shih, W. W. Liou, A. Shabbir, Z. Yang, and J. Zhu. *A New k-ε Eddy- Viscosity Model for High Reynolds Number Turbulent Flows - Model Development and Validation.* Computers Fluids, 24(3):227-238, 1995.
- [7] Cakir, Mustafa, *CFD study on aerodynamic effects of a rear wing/spoiler on a passenger vehicle*, .Mechanical Engineering Masters Theses. Paper 1, 2012.
- [8] *Ansys Fluent User's Guide*, 2015
- [9] Baidurja Ray, Rajesh Bhaskaran, Lance R. Collins, *Introduction to CFD Basics*, February 7, 2012 [\(https://confluence.cornell.edu/display/SIMULATION/FLUENT+-](https://confluence.cornell.edu/display/SIMULATION/FLUENT+) +Introduction+to+CFD+Basics?preview=/90736159/197689659/mae423\_notes\_updat e\_feb7\_12.pdf)
- [10]Gilhaus, R. Hoffmann, Directional Stability, Aerodynamics of Road Vehicles, in: W.H. Hucho (Ed.), SAE International, Warrendale, PA, 1998.
- [11]J.R. Callister, A.R. George, Wind Noise, Aerodynamics of Road Vehicles, in: W.H. Hucho (Ed.), SAE International, Warrendale, PA, 1998.
- [12] F.R. Bailey, H.D. Simon, Future Directions in Computing and CFD, AIAA Paper 92-2734, 1992.
- [13] H. Taeyoung, V. Sumantran, C. Harris, T. Kuzmanov, M. Huebler, T. Zak, Flow-field simulations of three simplified vehicle shapes and comparisons with experimental measurements, SAE Transactions 106 (1996) 820–835.

### **Ιστότοποι**

- [14] [www.grabgad.com](http://www.grabgad.com)
- [15]<https://www.youtube.com/watch?v=HyxR5sJk-gU>
- [16]<https://confluence.cornell.edu/display/SIMULATION/FLUENT+Learning+Modules>
- [17] [\(http://iceal.wikidot.com/aerodynamika-voithimata](http://iceal.wikidot.com/aerodynamika-voithimata)
- [18]<http://www.autoevolution.com/news/automotive-wind-tunnels-making-aerodynamic>cars-23250.html#agal\_3
- [19]<http://www.computationalfluiddynamics.com.au/convergence-and-mesh-independent>study/

152